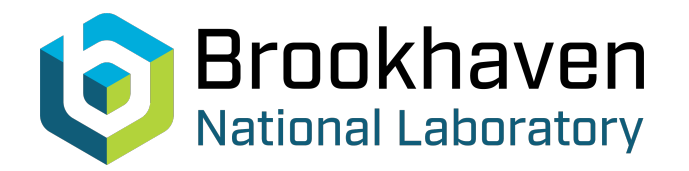

## BNL-99611-2013-TECH C-A/AP/470;BNL-99611-2013-IR

## ZGOUBI USERS GUIDE

F. Meot

November 2012<br>
Collider Accelerator Department

## **Brookhaven National Laboratory**

## **U.S. Department of Energy**

USDOE Office of Science (SC)

Notice: This technical note has been authored by employees of Brookhaven Science Associates, LLC under Contract No.DE-AC02-98CH10886 with the U.S. Department of Energy. The publisher by accepting the technical note for publication acknowledges that the United States Government retains a non-exclusive, paid-up, irrevocable, world-wide license to publish or reproduce the published form of this technical note, or allow others to do so, for United States Government purposes.

### **DISCLAIMER**

This report was prepared as an account of work sponsored by an agency of the United States Government. Neither the United States Government nor any agency thereof, nor any of their employees, nor any of their contractors, subcontractors, or their employees, makes any warranty, express or implied, or assumes any legal liability or responsibility for the accuracy, completeness, or any third party's use or the results of such use of any information, apparatus, product, or process disclosed, or represents that its use would not infringe privately owned rights. Reference herein to any specific commercial product, process, or service by trade name, trademark, manufacturer, or otherwise, does not necessarily constitute or imply its endorsement, recommendation, or favoring by the United States Government or any agency thereof or its contractors or subcontractors. The views and opinions of authors expressed herein do not necessarily state or reflect those of the United States Government or any agency thereof*.* 

C-A/AP/#470 October 2012

# **Zgoubi Users' Guide**

# **F. Meot**

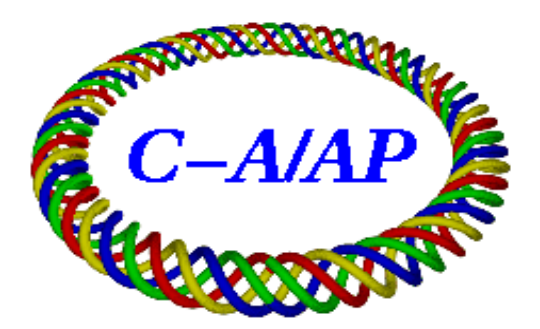

**Collider-Accelerator Department Brookhaven National Laboratory Upton, NY 11973**

Notice: This document has been authorized by employees of Brookhaven Science Associates, LLC under Contract No. DE-AC02-98CH10886 with the U.S. Department of Energy. The United States Government retains a nonexclusive, paid-up, irrevocable, world-wide license to publish or reproduce the published form of this document, or allow others to do so, for United States Government purposes.

Note C-AD/AP/470 (BNL, Oct. 2012)

# **ZGOUBI USERS' GUIDE**

**ZGOUBI ON WEB :**

**http://sourceforge.net/projects/zgoubi/**

**Franc¸ois Meot ´**

*Brookhaven National Laboratory Collider-Accelerator Department Upton, NY, 11973*

October 25, 2012

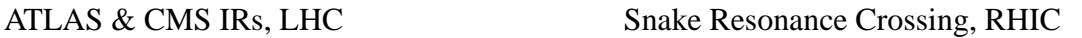

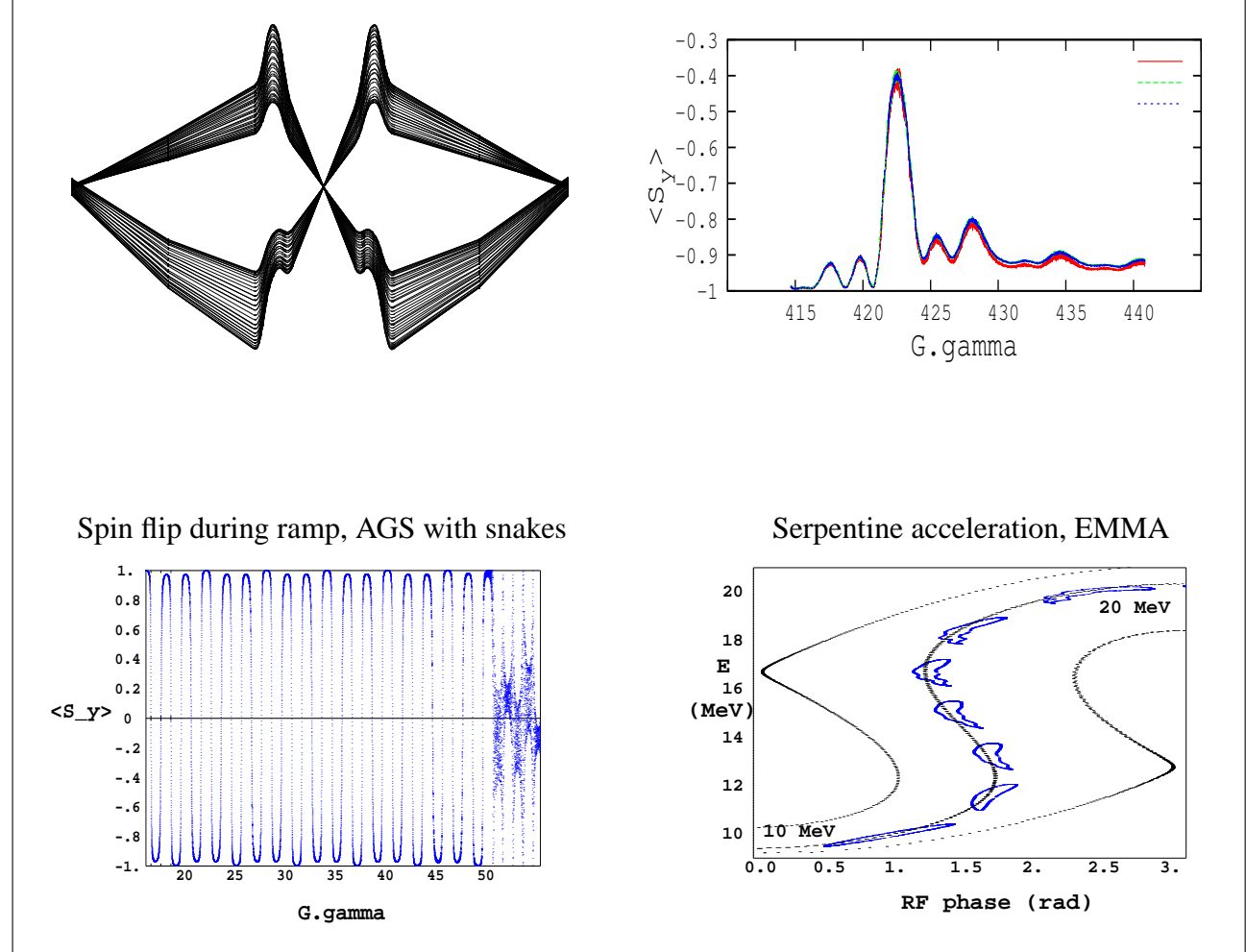

## <sup>0</sup>**Cover figures** :

*upper left* : collision optics at ATLAS and CMS [59], *upper right* : polarization upon crossing of  $393+Q_y$  resonance in RHIC [14], *lower left* : spin-flip cycle in the AGS with helical snakes [13], *lower right* : serpentine acceleration in the prototype linear FFAG EMMA [46, 47].

#### **Table of contents**

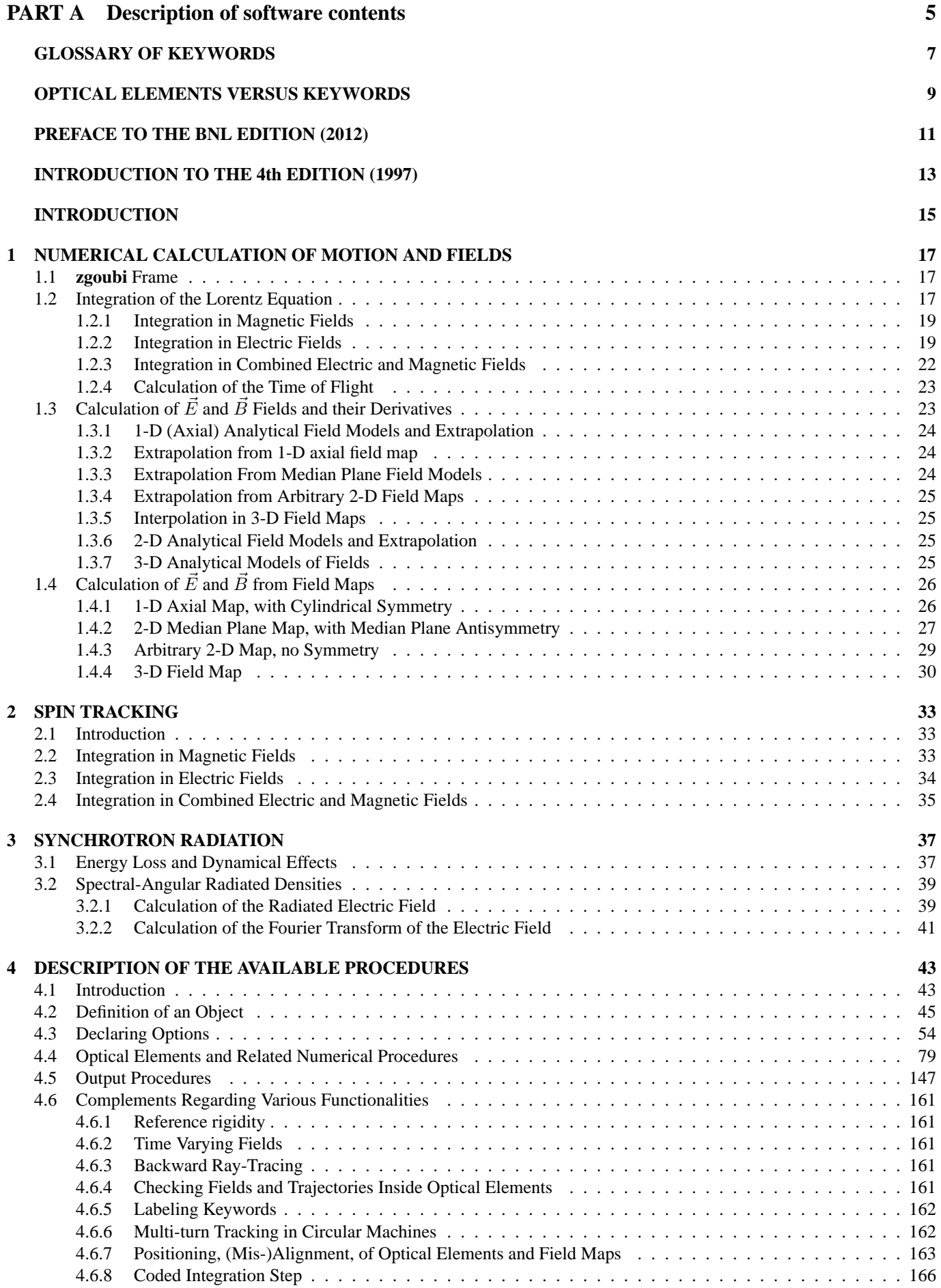

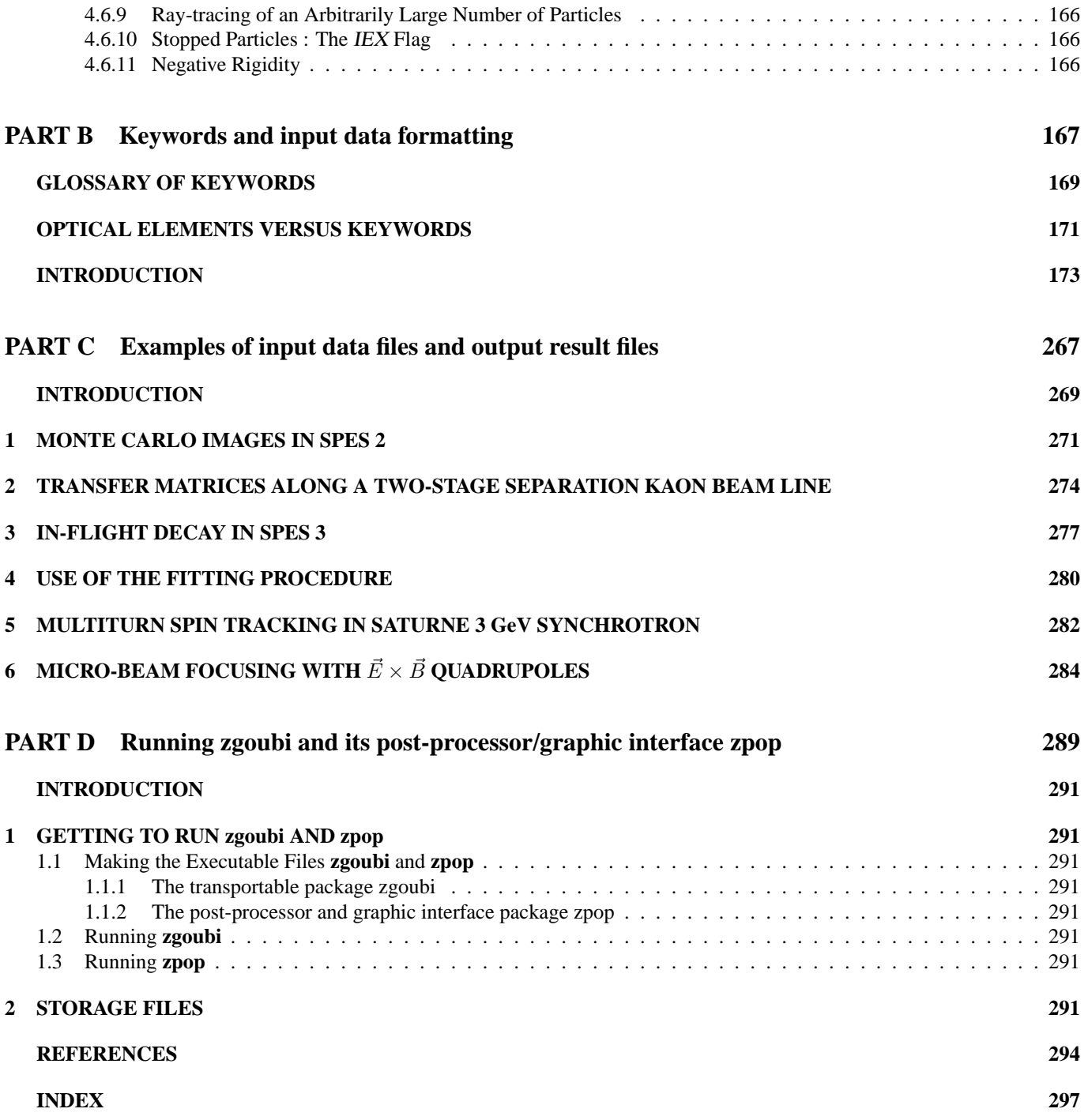

# **PART A**

# **Description of software contents**

# **Glossary of Keywords**

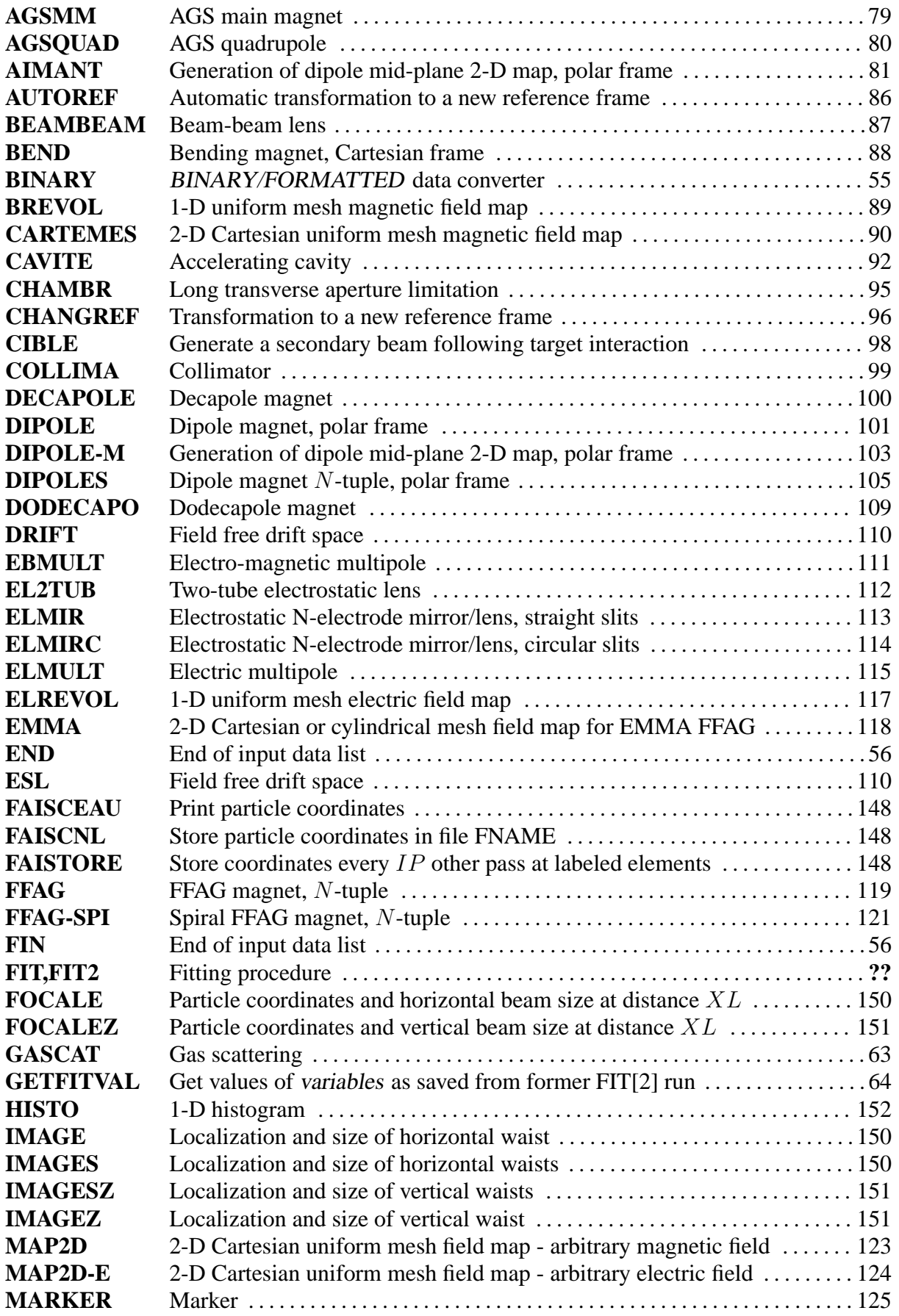

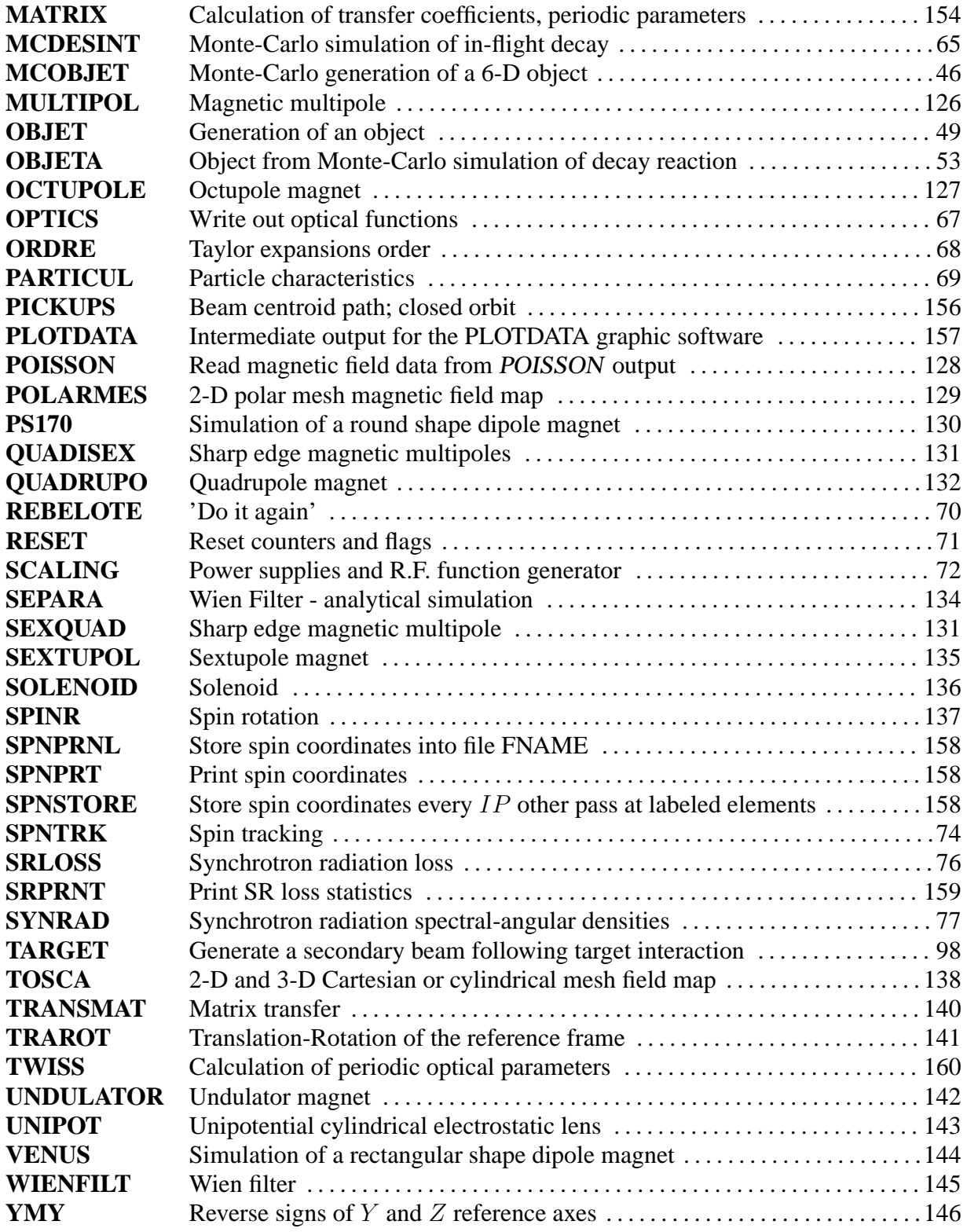

## **Optical elements versus keywords**

This glossary gives a list of keywords suitable for the simulation of common optical elements. These are classified in three categories: magnetic, electric and combined electro-magnetic elements.

Field map procedures are also listed; they provide a means for ray-tracing through measured or simulated electric and/or magnetic fields.

#### **MAGNETIC ELEMENTS**

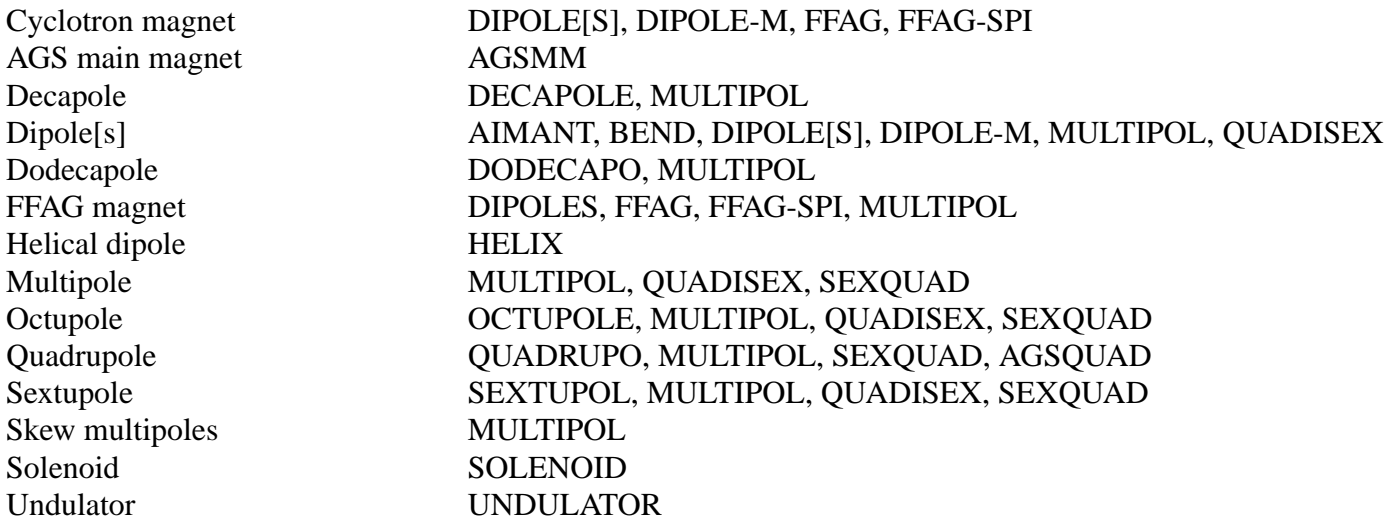

#### **Using field maps**

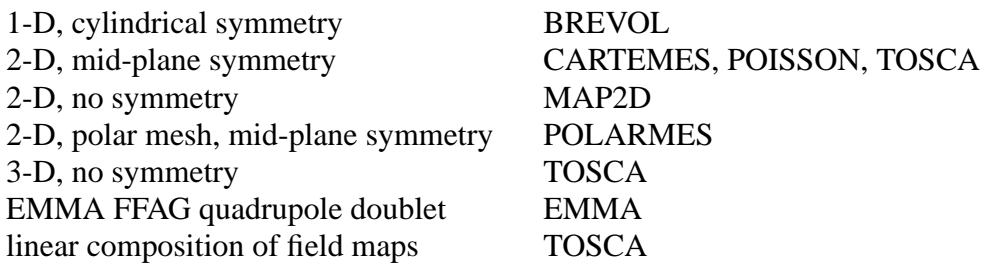

#### **ELECTRIC ELEMENTS**

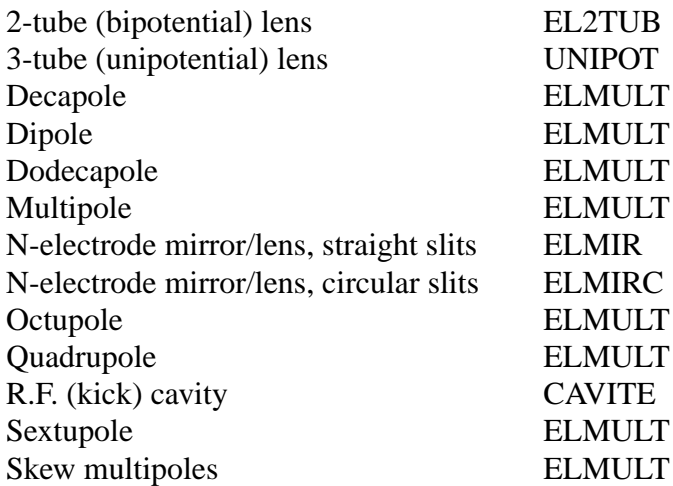

#### **Using field maps**

1-D, cylindrical symmetry ELREVOL

2-D, no symmetry

## ELECTRO-MAGNETIC ELEMENTS

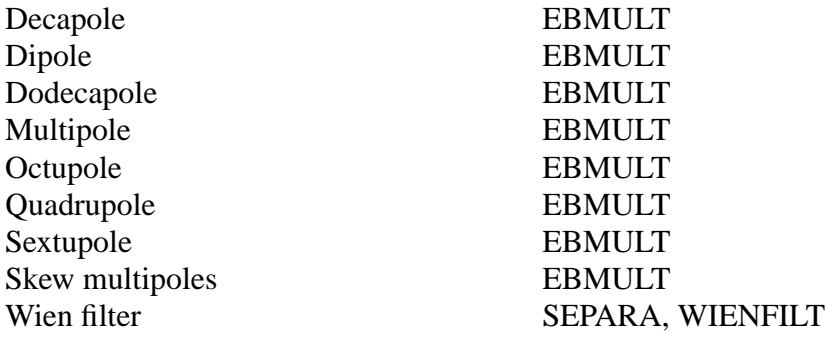

#### **PREFACE TO THE BNL EDITION, 2012**

The previous release of the Zgoubi Users' Guide as a Lab. report dates from 1997, making the present one the last in a series of five [1]-[4].

**zgoubi** has undergone substantial developments since the 4th edition of the Users' Guide, in the frame of a number of projects and of beam dynamics studies, as the Neutrino Factory, lepton and hadron colliders, spin dynamics investigations at SuperB, RHIC, etc. As well the list of optical elements has grown, and so did the "Glossary of Keywords" list, pp. 7 and 169, including new simulation and computing procedures, which range from constraint-matching to overlapping magnetic fields capabilities to spin manipulations and other synchrotron radiation damping recipes.

The code has been installed on SourceForge with the collaboration of J. S. Berg, in Sept. 2007, there it is fully and freely available [5]. The SourceForge package evolves and is maintained at the pace of on-going projects and design studies. It includes the source files, the post-processor program **zpop**, as well as many examples with their input data files ("zgoubi.dat") and output result files ("zgoubi.res").

A series of auxiliary computing tools have been developed in addition, aimed at making the designer's life easier, as, search for closed orbits in periodic machines, computation of optical functions and parameters, tune scans, dynamic aperture scans, spin dynamics data treatment, graphic scripts, etc., and including dedicated ones regarding, *e.g.*, FFAG and cyclotron design, AGS and RHIC studies, synchrotron radiation losses and their effects. In addition "python" interfaces are being developed by several users, possibly made available on web by their authors.

The Users' Guide is intended to describe the contents of the most recent version of **zgoubi**. The code and its Guide are both far from being "finished products".

J. S. Berg and N. Tsoupas, BNL, have reviewed the final proof of the present document.

#### **INTRODUCTION TO THE 4th EDITION, 1997**

The initial version of **zgoubi**, dedicated to ray-tracing in magnetic fields, was developed by D. Garreta and J.C. Faivre at CEN-Saclay in the early 1970's. It was perfected for the purpose of studying the four spectrometers SPES I, II, III, IV at the Laboratoire National SATURNE (CEA-Saclay, France), and SPEG at GANIL (Caen, France). It is being used since long in several national and foreign laboratories.

The first manual was in French [1]. Accounting for many developments and improvements, and in order to facilitate access to the program an English version of the manual was written at TRIUMF with the assistance of J. Doornbos. P. Stewart prepared the manuscript for publication [2]

An updating of the latter was necessary for accompanying the third version of the code which included developments regarding spin tracking and ray-tracing in combined electric and magnetic fields ; this was done with the help of D. Bunel (SATURNE Laboratory, Saclay) for the preparation of the document and lead to the third release [3].

In the mid-1990s, the computation of synchrotron radiation electromagnetic impulse and spectra was introduced for the purpose of studying interference effects at the LEP synchrotron radiation based diagnostic mini-wiggler. In the mean time, several new optical elements were added, such as electro-magnetic and other electrostatic lenses. Used since several years for special studies in periodic machines (*e.g.*, SATURNE at Saclay, COSY at Julich, LEP and LHC at CERN, Neutrino Factory rings), **zgoubi** has also undergone extensive developments regarding storage ring related features.

These developments of **zgoubi** have strongly benefited of the environment of the Groupe Theorie, Lab- ´ oratoire National SATURNE, CEA/DSM-Saclay, in the years 1985-1995.

The graphic interface to **zgoubi** (addressed in Part D) has also undergone concomitant extensive developments, which make it a performing tool for the post-processing of **zgoubi** outputs.

The Users' Guide is intended to describe the contents of the most recent version of **zgoubi**, which is far from being a "finished product".

#### **INTRODUCTION**

The computer code **zgoubi** calculates trajectories of charged particles in magnetic and electric fields. At the origin specially adapted to the definition and adjustment of beam lines and magnetic spectrometers, it has so evolved that it allows the study of systems including complex sequences of optical elements such as dipoles, quadrupoles, arbitrary multipoles, FFAG magnets and other magnetic or electric devices, and is able as well to handle periodic structures. Compared to other codes, it presents several peculiarities, as follows - a non-exhaustive list :

- a numerical method for integrating the Lorentz equation, based on Taylor series, which optimizes computing time and provides high accuracy and strong symplecticity,
- spin tracking, using the same numerical method as for the Lorentz equation,
- account of stochastic photon emission, and its effects on particle dynamics,
- calculation of the synchrotron radiation electric field and spectra in arbitrary magnetic fields, from the ray-tracing outcomes,
- the possibility of using a mesh, which allows ray-tracing from simulated or measured (1-D, 2-D or 3-D) electric and magnetic field maps,
- a number Monte Carlo procedures : unlimited number of trajectories, in-flight decay, stochastic radiation, etc.,
- built-in fitting procedures allowing arbitrary variables and a large variety of constraints, easily expandable,
- multi-turn tracking in circular accelerators including features proper to machine parameter calculation and survey,
- simulation of time-varying power supplies,
- simulation of arbitrary radio-frequency programs.

The initial version of **zgoubi** was dedicated to ray-tracing in magnetic elements, beam lines, spectrometers. It was perfected for the purpose of studying, and operating, the four spectrometers SPES I, II, III, IV at the Laboratoire National SATURNE (CEA-Saclay, France), and, later, SPEG at GANIL (Caen, France).

Developments regarding spin tracking and ray-tracing in combined electric and magnetic fields were implemented, in the late 1980s and early 1990s respectively.

In the mid-1990s, the computation of synchrotron radiation electromagnetic impulse and spectra was introduced, for the purpose of synchrotron radiation diagnostic R&D at LEP, and further applied to the design of the SR diagnostics installations at LHC in the early 2000s. In the mean time, several new optical elements were added, such as electro-magnetic and other electrostatic lenses. Used since several years for special studies in periodic machines (*e.g.*, SATURNE at Saclay, COSY at Julich, LEP and LHC at CERN), **zgoubi** has also undergone extensive developments regarding storage ring related features.

Many developments have been accomplished since the early 2000s in the frame of a number of project design and beam dynamics studies, as the neutrino factory, lepton and hadron colliders, spin studies at AGS and RHIC, etc. As a consequence the list of optical elements and the compendium of numerical methods, so-called "Glossary of Keywords" list, pp. 7 and 169, has stretched with new simulation and computing procedures, ranging from fitting (FIT2 procedure ; additional constraints) to overlapping magnetic field capabilities (DIPOLES, FFAG), spin manipulation (SPINR), optical elements (BEAMBEAM), radiation damping tools (SRLOSS) and many others (FAISTORE, MAP2D-E, OPTICS, PICKUPS, TWISS, etc.).

The graphic interface to **zgoubi** (**zpop**, Part D) has undergone extensive developments, making it a convenient companion tool to the use of **zgoubi**.

#### **1 NUMERICAL CALCULATION OF MOTION AND FIELDS**

#### **1.1 zgoubi Frame**

The reference frame of **zgoubi** is presented in Fig. 1. Its origin is in the median plane on a reference curve which coincides with the optical axis of optical elements.

#### **1.2 Integration of the Lorentz Equation**

The Lorentz equation, which governs the motion of a particle of charge  $q$ , relativistic mass  $m$  and velocity  $\vec{v}$  in electric and magnetic fields  $\vec{e}$  and  $\vec{b}$ , is written

$$
\frac{d(m\vec{v})}{dt} = q\left(\vec{e} + \vec{v} \times \vec{b}\right)
$$
\n(1.2.1)

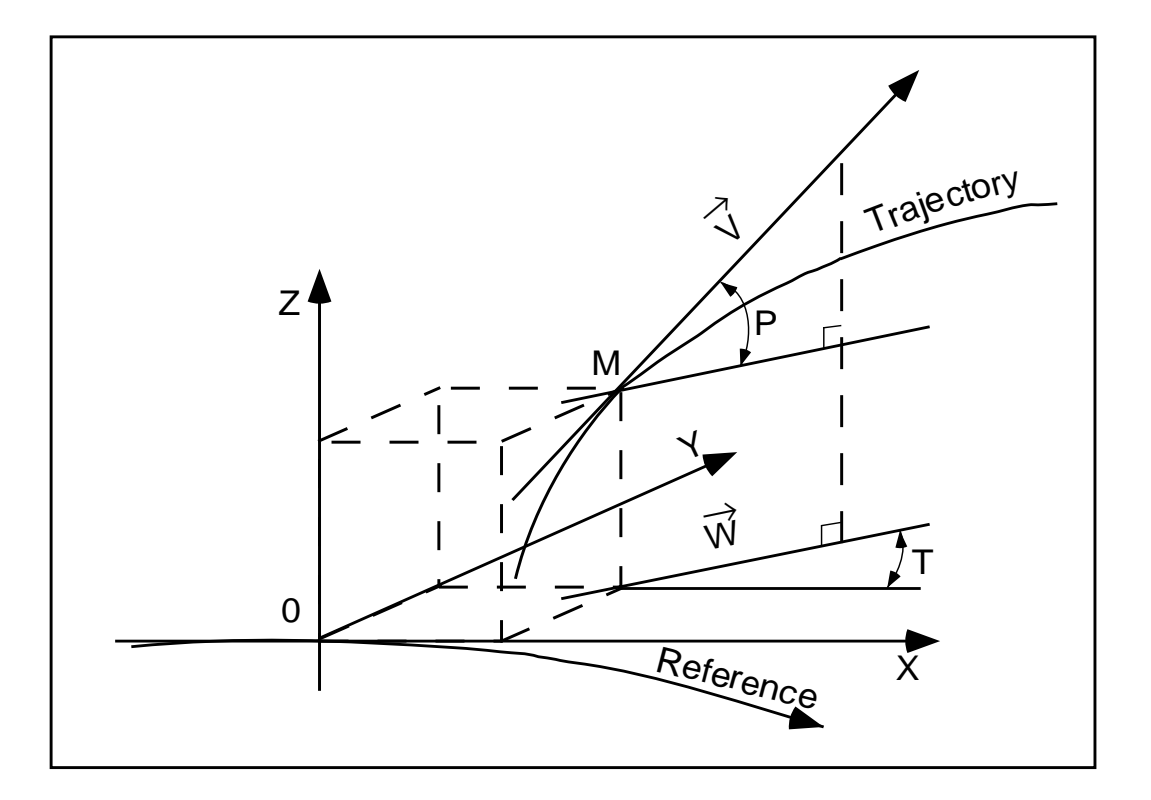

- Figure 1: Reference frame and coordinates (Y , T, Z, P) in **zgoubi**.
	- $OX:$  in the direction of motion,
	- $OY$ : normal to  $OX$ ,
	- $OZ$ : orthogonal to the  $(X, Y)$  plane,
	- $\vec{W}$ : projection of the velocity,  $\vec{v}$ , in the  $(X, Y)$  plane,
	- $T =$  angle between  $\vec{W}$  and the X-axis,
	- $P =$  angle between  $\vec{W}$  and  $\vec{v}$ .

Noting ()' =  $\frac{d()}{ds}$  and taking

$$
\vec{u} = \frac{\vec{v}}{v}, \quad ds = v dt, \quad \vec{u}' = \frac{d\vec{u}}{ds}, \quad m\vec{v} = mv\vec{u} = q B\rho \,\vec{u}
$$
\n(1.2.2)

where  $B\rho$  is the rigidity of the particle, this equation can be rewritten

$$
(B\rho)'\vec{u} + B\rho\vec{u}' = \frac{\vec{e}}{v} + \vec{u} \times \vec{b}
$$
\n(1.2.3)

From position  $\vec{R}(M_0)$  and unit velocity  $\vec{u}(M_0)$  at point  $M_0$ , position  $\vec{R}(M_1)$  and unit velocity  $\vec{u}(M_1)$  at point  $M_1$  following a displacement  $\Delta s$ , are obtained from truncated Taylor expansions (Fig. 2)

$$
\vec{R}(M_1) \approx \vec{R}(M_0) + \vec{u}(M_0) \Delta s + \vec{u}'(M_0) \frac{\Delta s^2}{2!} + \dots + \vec{u}''''(M_0) \frac{\Delta s^6}{6!}
$$
\n
$$
\vec{u}(M_1) \approx \vec{u}(M_0) + \vec{u}'(M_0) \Delta s + \vec{u}''(M_0) \frac{\Delta s^2}{2!} + \dots + \vec{u}''''(M_0) \frac{\Delta s^5}{5!}
$$
\n(1.2.4)

The rigidity at  $M_1$  is obtained in the same way from

$$
(B\rho)(M_1) \approx (B\rho)(M_0) + (B\rho)'(M_0)\Delta s + \dots + (B\rho)''''(M_0)\frac{\Delta s^5}{5!}
$$
 (1.2.5)

The equation of time of flight is written in a similar manner

$$
T(M_1) \approx T(M_0) + T'(M_0) \Delta s + T''(M_0) \frac{\Delta s^2}{2} + \dots + T'''''(M_0) \frac{\Delta s^5}{5!}
$$
 (1.2.6)

The derivatives  $\vec{u}^{(n)} = \frac{d^n \vec{u}}{dx^n}$  $ds^n$ and  $(B\rho)^{(n)} = \frac{d^n(B\rho)}{dx^n}$  $ds^n$ involved in these expressions are calculated as described in the next sections. For the sake of computing speed, three distinct software procedures are involved, depending on whether  $\vec{e}$  or  $\vec{b}$  is zero, or  $\vec{e}$  and  $\vec{b}$  are both non-zero.

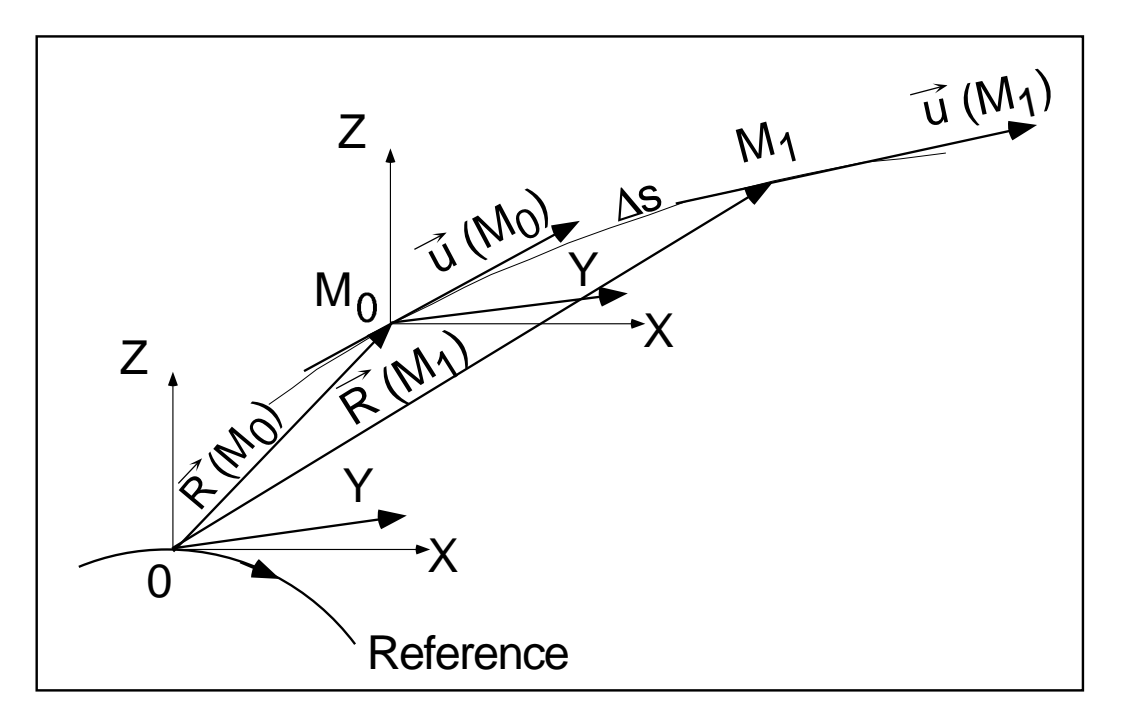

Figure 2: Position and velocity of a particle in the reference frame.

#### **1.2.1 Integration in Magnetic Fields**

Considering  $\vec{e} = 0$  and given  $\vec{B} =$  $\bar{b}$ Bρ , eq. (1.2.3) reduces to

$$
\vec{u}' = \vec{u} \times \vec{B} \tag{1.2.7}
$$

The successive derivatives  $\vec{u}^{(n)} = \frac{d^n \vec{u}}{dx^n}$  $ds^n$ of  $\vec{u}$  needed in the Taylor expansions (eqs. 1.2.4) are calculated by differentiating  $\vec{u}' = \vec{u} \times \vec{B}$ 

$$
\begin{aligned}\n\vec{u}'' &= \vec{u}' \times \vec{B} + \vec{u} \times \vec{B}' \\
\vec{u}''' &= \vec{u}'' \times \vec{B} + 2\vec{u}' \times \vec{B}' + \vec{u} \times \vec{B}'' \\
\vec{u}'''' &= \vec{u}''' \times \vec{B} + 3\vec{u}'' \times \vec{B}' + 3\vec{u}' \times \vec{B}'' + \vec{u} \times \vec{B}''' \\
\vec{u}'''''' &= \vec{u}'''' \times \vec{B} + 4\vec{u}'' \times \vec{B}' + 6\vec{u}'' \times \vec{B}'' + 4\vec{u}' \times \vec{B}''' + \vec{u} \times \vec{B}''''\n\end{aligned} \tag{1.2.8}
$$

where  $\vec{B}^{(n)} = \frac{d^n \vec{B}}{dx^n}$  $ds^n$ . From

$$
d\vec{B} = \frac{\partial \vec{B}}{\partial X} dX + \frac{\partial \vec{B}}{\partial Y} dY + \frac{\partial \vec{B}}{\partial Z} dZ = \sum_{i=1,3} \frac{\partial \vec{B}}{\partial X_i} dX_i
$$
 (1.2.9)

and by successive differentiation, we get

$$
\vec{B}' = \sum_{i} \frac{\partial \vec{B}}{\partial X_{i}} u_{i}
$$
\n
$$
\vec{B}'' = \sum_{ij} \frac{\partial^{2} \vec{B}}{\partial X_{i} \partial X_{j}} u_{i} u_{j} + \sum_{i} \frac{\partial \vec{B}}{\partial X_{i}} u'_{i}
$$
\n
$$
\vec{B}''' = \sum_{ijk} \frac{\partial^{3} \vec{B}}{\partial X_{i} \partial X_{j} \partial X_{k}} u_{i} u_{j} u_{k} + 3 \sum_{ij} \frac{\partial^{2} \vec{B}}{\partial X_{i} \partial X_{j}} u'_{i} u_{j} + \sum_{i} \frac{\partial \vec{B}}{\partial X_{i}} u''_{i}
$$
\n
$$
\vec{B}'''' = \sum_{ijkl} \frac{\partial^{4} \vec{B}}{\partial X_{i} \partial X_{j} \partial X_{k} \partial X_{l}} u_{i} u_{j} u_{k} u_{l} + 6 \sum_{ijk} \frac{\partial^{3} \vec{B}}{\partial X_{i} \partial X_{j} \partial X_{k}} u'_{i} u_{j} u_{k}
$$
\n
$$
+ 4 \sum_{ij} \frac{\partial^{2} \vec{B}}{\partial X_{i} \partial X_{j}} u''_{i} u_{j} + 3 \sum_{ij} \frac{\partial^{2} \vec{B}}{\partial X_{i} \partial X_{j}} u'_{i} u'_{j} + \sum_{i} \frac{\partial \vec{B}}{\partial X_{i}} u''_{i}
$$
\n(1.2.10)

From the knowledge of  $\vec{u}(M_0)$  and  $\vec{B}(M_0)$  at point  $M_0$  of the trajectory, we calculate alternately the derivatives of  $\vec{u}(M_0)$  and  $\vec{B}(M_0)$ , by means of eqs. (1.2.8) and (1.2.10), and inject these into eq. (1.2.4) so yielding  $\vec{R}(M_1)$  and  $\vec{u}(M_1)$ .

#### **1.2.2 Integration in Electric Fields [6]**

Admitting that  $\vec{b} = 0$ , eq. (1.2.3) reduces to

$$
(B\rho)'\vec{u} + B\rho\vec{u}' = \frac{\vec{e}}{v} \tag{1.2.11}
$$

which, by successive differentiations, gives the recursive relations

$$
(B\rho)'\vec{u} + B\rho\vec{u}' = \frac{\vec{e}}{v}
$$
  
\n
$$
(B\rho)''\vec{u} + 2(B\rho)'\vec{u}' + B\rho\vec{u}'' = \left(\frac{1}{v}\right)'\vec{e} + \frac{\vec{e}'}{v}
$$
  
\n
$$
(B\rho)'''\vec{u} + 3(B\rho)''\vec{u}' + 3(B\rho)'\vec{u}'' + B\rho\vec{u}''' = \left(\frac{1}{v}\right)''\vec{e} + 2\left(\frac{1}{v}\right)'\vec{e}' + \left(\frac{1}{v}\right)\vec{e}''
$$
  
\n
$$
(B\rho)''''\vec{u} + 4(B\rho)'''\vec{u}' + 6(B\rho)'''\vec{u}'' + 4(B\rho)'\vec{u}''' + B\rho\vec{u}'''' = \left(\frac{1}{v}\right)'''\vec{e} + 3\left(\frac{1}{v}\right)'''\vec{e}' + 3\left(\frac{1}{v}\right)''\vec{e}'' + \frac{1}{v}\vec{e}'''
$$
  
\n
$$
(B\rho)'''''\vec{u} + 5(B\rho)'''''\vec{u}' + etc.
$$
  
\n(1.2.12)

that provide the derivatives  $\frac{d^n \vec{u}}{dx^n}$  $ds^n$ needed in the Taylor expansions (eq. 1.2.4)

$$
\vec{u}' = \left(\frac{1}{v}\right) \vec{E} - \frac{(B\rho)'}{B\rho} \vec{u}
$$
\n
$$
\vec{u}'' = \left(\frac{1}{v}\right)' \vec{E} + \left(\frac{1}{v}\right) \vec{E}' |_{B\rho} - 2\frac{(B\rho)'}{B\rho} \vec{u}' - \frac{(B\rho)''}{B\rho} \vec{u}
$$
\n
$$
\vec{u}''' = \left(\frac{1}{v}\right)'' \vec{E} + 2\left(\frac{1}{v}\right)' \vec{E}' |_{B\rho} + \frac{1}{v} \vec{E}'' |_{B\rho} - 3\frac{(B\rho)'}{B\rho} \vec{u}'' - 3\frac{(B\rho)''}{B\rho} \vec{u}' - \frac{(B\rho)'''}{B\rho} \vec{u}
$$
\n
$$
\vec{u}'''' = \left(\frac{1}{v}\right)''' \vec{E} + 3\left(\frac{1}{v}\right)'' \vec{E}' |_{B\rho} + 3\left(\frac{1}{v}\right)' \vec{E}'' |_{B\rho} + \left(\frac{1}{v}\right) \vec{E}''' |_{B\rho}
$$
\n
$$
-4\frac{(B\rho)'}{B\rho} \vec{u}''' - 6\frac{(B\rho)''}{B\rho} \vec{u}'' - 4\frac{(B\rho)''''}{B\rho} \vec{u}' - \frac{(B\rho)''''}{B\rho} \vec{u}
$$
\n
$$
\vec{u}'''' = \left(\frac{1}{v}\right)'''' \vec{E} + 4\left(\frac{1}{v}\right)''' \vec{E}' |_{B\rho} + 6\left(\frac{1}{v}\right)'' \vec{E}'' |_{B\rho} + 4\left(\frac{1}{v}\right)' \vec{E}''' |_{B\rho} + \left(\frac{1}{v}\right) \vec{E}'''' |_{B\rho}
$$
\n
$$
-5\frac{(B\rho)'}{B\rho} \vec{u}''' - 10\frac{(B\rho)'''}{B\rho} \vec{u}''' - 10\frac{(B\rho)'''}{B\rho} \vec{u}'' - 5\frac{(B\rho)''''}{B\rho} \vec{u}' - \frac{(B\rho)''''}{B\rho} \vec{u}
$$
\n(1.2.13)

where  $\vec{E} = \frac{\vec{e}}{R}$ Bρ , and ( )<sup>(n)</sup>  $|_{B\rho}$  denotes differentiation at constant  $B\rho$  :  $\vec{E}^{(n)}|_{B\rho}$  = 1 Bρ  $d^n\bar{e}$  $ds^n$ . These derivatives of the electric field are obtained from the total derivative

$$
d\vec{E} = \frac{\partial \vec{E}}{\partial X} \, dX + \frac{\partial \vec{E}}{\partial Y} \, dY + \frac{\partial \vec{E}}{\partial Z} \, dZ \tag{1.2.14}
$$

#### by successive differentiations

$$
\vec{E}' = \sum_{i} \frac{\partial \vec{E}}{\partial X_{i}} u_{i}
$$
\n
$$
\vec{E}'' = \sum_{ij} \frac{\partial^{2} \vec{E}}{\partial X_{i} \partial X_{j}} u_{i} u_{j} + \sum_{i} \frac{\partial \vec{E}}{\partial X_{i}} u'_{i}
$$
\n
$$
\vec{E}''' = \sum_{ijk} \frac{\partial^{3} \vec{E}}{\partial X_{i} \partial X_{j} \partial X_{k}} u_{i} u_{j} u_{k} + 3 \sum_{ij} \frac{\partial^{2} \vec{E}}{\partial X_{i} \partial X_{j}} u'_{i} u_{j} + \sum_{i} \frac{\partial \vec{E}}{\partial X_{i}} u''_{i}
$$
\n(1.2.15)

etc. as in eq. 1.2.10. The eqs. (1.2.13), as well as the calculation of the rigidity, eq. (1.2.5), involve derivatives  $(B\rho)^{(n)} = \frac{d^n(B\rho)}{dx}$  $ds^n$ , which are obtained in the following way. Considering that

$$
\frac{dp^2}{dt} = \frac{d\vec{p}^2}{dt} \quad i.e., \quad \frac{dp}{dt}p = \frac{d\vec{p}}{dt}\vec{p}
$$
\n(1.2.16)

with  $\frac{d\vec{p}}{dt} = q (\vec{e} + \vec{v} \times \vec{b})$  (eq. 1.2.1), we obtain

$$
\frac{dp}{dt}p = q\left(\vec{e} + v \times \vec{b}\right) \cdot \vec{p} = q\vec{e} \cdot \vec{p}
$$
\n(1.2.17)

since  $(\vec{v} \times \vec{b}) \cdot \vec{p} = 0$ . Normalizing as previously with  $\vec{p} = p\vec{u} = qB\rho\vec{u}$  and  $ds = vdt$ , and by successive differentiations, eq. (1.2.17) leads to the  $(B\rho)^{(n)}$ 

$$
(B\rho)' = \frac{1}{v} (\vec{e} \cdot \vec{u})
$$
  
\n
$$
(B\rho)'' = \left(\frac{1}{v}\right)' (\vec{e} \cdot \vec{u}) + \frac{1}{v} (\vec{e} \cdot \vec{u})'
$$
  
\n
$$
(B\rho)''' = \left(\frac{1}{v}\right)'' (\vec{e} \cdot \vec{u}) + 2\left(\frac{1}{v}\right)' (\vec{e} \cdot \vec{u})' + \frac{1}{v} (\vec{e} \cdot \vec{u})''
$$
  
\n
$$
(B\rho)'''' = \left(\frac{1}{v}\right)''' (\vec{e} \cdot \vec{u}) + 3\left(\frac{1}{v}\right)'' (\vec{e} \cdot \vec{u})' + 3\left(\frac{1}{v}\right)' (\vec{e} \cdot \vec{u})'' + \frac{1}{v} (\vec{e} \cdot \vec{u})'''
$$
  
\n
$$
(B\rho)'''' = etc.
$$
\n(1.2.18)

The derivatives  $(\vec{e} \cdot \vec{u})^{(n)} = \frac{d^n(\vec{e} \cdot \vec{u})}{ds^n}$  $ds^n$ are obtained by recursive differentiation

$$
(\vec{e} \cdot \vec{u})' = \vec{e}' \cdot \vec{u} + \vec{e} \cdot \vec{u}'
$$
  
\n
$$
(\vec{e} \cdot \vec{u})'' = \vec{e}'' \cdot \vec{u} + 2\vec{e}' \cdot \vec{u}' + \vec{e} \cdot \vec{u}''
$$
  
\netc. (1.2.19)

Note that they can be related to the derivatives of the kinetic energy W by  $dW = \frac{d\vec{p}}{dt} \cdot \vec{v} dt = q\vec{e} \cdot \vec{v} dt$  which leads to

$$
\frac{d^{n+1}W}{ds^{n+1}} = q \frac{d^n(\vec{e} \cdot \vec{u})}{ds^n}
$$
\n(1.2.20)

Finally, the derivatives  $\left( \frac{1}{n} \right)$  $\overline{v}$  $\setminus^{(n)}$ =  $d^n\left(\frac{1}{1}\right)$  $\overline{v}$  $\setminus$  $ds^n$ involved in eqs. (1.2.13,1.2.18) are obtained from

$$
p = \frac{v}{c} \frac{W + m_0 c^2}{c}
$$

 $(m<sub>0</sub>)$  is the rest mass) by successive differentiations, that give the recursive relations

$$
\begin{aligned}\n\left(\frac{1}{v}\right) &= \frac{1}{c^2} \frac{W + m_0 c^2}{q B \rho} \\
\left(\frac{1}{v}\right)' &= \frac{1}{c^2} \frac{(\vec{e} \cdot \vec{u})}{B \rho} - \frac{1}{v} \frac{(B \rho)'}{B \rho} \\
\left(\frac{1}{v}\right)'' &= \frac{1}{c^2} \frac{(\vec{e} \cdot \vec{u})'}{B \rho} - 2\left(\frac{1}{v}\right)' \frac{(B \rho)'}{B \rho} - \frac{1}{v} \frac{(B \rho)''}{B \rho} \\
\left(\frac{1}{v}\right)''' &= \frac{1}{c^2} \frac{(\vec{e} \cdot \vec{u})''}{B \rho} - 3\left(\frac{1}{v}\right)'' \frac{(B \rho)'}{B \rho} - 3\left(\frac{1}{v}\right)' \frac{(B \rho)''}{B \rho} - \frac{1}{v} \frac{(B \rho)'''}{B \rho} \\
\left(\frac{1}{v}\right)'''' &= etc.\n\end{aligned}
$$
\n(1.2.21)

#### **1.2.3 Integration in Combined Electric and Magnetic Fields**

When both  $\vec{e}$  and  $\vec{b}$  are non-zero, the complete eq. (1.2.3) must be considered. Recursive differentiations give the following relations

$$
(B\rho)'\vec{u} + B\rho\vec{u}' = \frac{\vec{e}}{v} + \vec{u} \times \vec{b}
$$
  
\n
$$
(B\rho)''\vec{u} + 2(B\rho)'\vec{u}' + B\rho\vec{u}'' = \left(\frac{1}{v}\right)' \vec{e} + \left(\frac{1}{v}\right) \vec{e}' + (\vec{u} \times \vec{b})'
$$
  
\n
$$
(B\rho)''' \vec{u} + 3(B\rho)'' \vec{u}' + 3(B\rho)'\vec{u}'' + B\rho\vec{u}''' = \left(\frac{1}{v}\right)'' \vec{e} + 2\left(\frac{1}{v}\right)' \vec{e}'' + \left(\frac{1}{v}\right) \vec{e}'' + (\vec{u} \times \vec{b})''
$$
  
\n
$$
(B\rho)'''' \vec{u} + 4(B\rho)'''\vec{u}' + 6(B\rho)'''\vec{u}'' + 4(B\rho)'\vec{u}''' + B\rho\vec{u}'''' = \left(\frac{1}{v}\right)'' \vec{e} + 3\left(\frac{1}{v}\right)'' \vec{e}' + 3\left(\frac{1}{v}\right)' \vec{e}'' + \frac{1}{v}\vec{e}''' + (\vec{u} \times \vec{b})''
$$
\n(1.2.22)

that provide the derivatives  $\frac{d^n \vec{u}}{dx^n}$  $ds^n$ needed in the Taylor expansions (1.2.4)

$$
\vec{u}' = \left(\frac{1}{v}\right) \vec{E} + (\vec{u} \times \vec{B}) - \frac{(B\rho)'}{B\rho} \vec{u}
$$
\n
$$
\vec{u}'' = \left(\frac{1}{v}\right)' \vec{E} + \left(\frac{1}{v}\right) \vec{E}' |_{B\rho} + (\vec{u} \times \vec{B})' |_{B\rho} - 2 \frac{(B\rho)'}{B\rho} \vec{u}' - \frac{(B\rho)''}{B\rho} \vec{u}
$$
\n
$$
\vec{u}''' = \left(\frac{1}{v}\right)'' \vec{E} + 2 \left(\frac{1}{v}\right)' \vec{E}' |_{B\rho} + \frac{1}{v} \vec{E}'' |_{B\rho} + (\vec{u} \times \vec{B})'' |_{B\rho} - 3 \frac{(B\rho)'}{B\rho} \vec{u}'' - 3 \frac{(B\rho)''}{B\rho} \vec{u}' - \frac{(B\rho)'''}{B\rho} \vec{u}
$$
\n
$$
\vec{u}'''' = \left(\frac{1}{v}\right)''' \vec{E} + 3 \left(\frac{1}{v}\right)'' \vec{E}' |_{B\rho} + 3 \left(\frac{1}{v}\right)' \vec{E}'' |_{B\rho} + \left(\frac{1}{v}\right) \vec{E}''' |_{B\rho}
$$
\n
$$
+ (\vec{u} \times \vec{B})''' |_{B\rho} - 4 \frac{(B\rho)'}{B\rho} \vec{u}''' - 6 \frac{(B\rho)''}{B\rho} \vec{u}'' - 4 \frac{(B\rho)'''}{B\rho} \vec{u}' - \frac{(B\rho)''''}{B\rho} \vec{u}
$$
\n(1.2.23)

where  $\vec{E} = \frac{\vec{e}}{R}$ Bρ ,  $\vec{B}$  =  $\overline{b}$ Bρ , and  $\binom{n}{b}$   $\mid_{B\rho}$  denotes differentiation at constant  $B\rho$ 

$$
\vec{E}^{(n)}\mid_{B\rho} = \frac{1}{B\rho} \frac{d^n \vec{e}}{ds^n} \quad \text{and} \quad (\vec{u} \times \vec{B})^{(n)}\mid_{B\rho} = \frac{1}{B\rho} (\vec{u} \times \vec{b})^{(n)}.
$$
 (1.2.24)

These derivatives  $\vec{E}^{(n)}$  and  $\vec{B}^{(n)}$  of the electric and magnetic fields are calculated from the vector fields  $\vec{E}(X, Y, Z)$ ,  $\vec{B}(X, Y, Z)$  and their derivatives  $\frac{\partial^{i+j+k}\vec{E}}{\partial X^{i}\partial X^{j}\partial Y^{k}}$  $\partial X^i\partial Y^j\partial Z^k$ and  $\frac{\partial^{i+j+k}\vec{B}}{\partial X_i^i\partial X_i^j\partial x_j^j}$ ∂X<sup>i</sup>∂Y <sup>j</sup>∂Z<sup>k</sup> , following eqs. (1.2.14, 1.2.15) and eqs. (1.2.9, 1.2.10), respectively.

#### **1.2.4 Calculation of the Time of Flight**

The time of flight eq. (1.2.6) involves the derivatives  $dT/ds = 1/v$ ,  $d^2T/ds^2 = d(1/v)/ds$ , etc. that are obtained from eq. (1.2.21). In the absence of electric field eq. (1.2.8) however reduces to the simple form

$$
T(M_1) = T(M_0) + \Delta s/v \tag{1.2.25}
$$

#### **1.3** Calculation of  $\vec{E}$  and  $\vec{B}$  Fields and their Derivatives

In this section, unless otherwise stated,  $\vec{B} = (B_X(X, Y, Z), B_Y(X, Y, Z), B_Z(X, Y, Z))$  stands indifferently for electric field  $\vec{E}$  or magnetic field  $\vec{B}$ .

 $\vec{B}(X, Y, Z)$  and derivatives are calculated in various ways, depending whether field maps or analytic representations of optical elements are used. The basic means are the following.

#### **1.3.1 1-D (Axial) Analytical Field Models and Extrapolation**

This procedure assumes cylindrical symmetry with respect to the X-axis. The longitudinal field component  $B_X$  or  $E_X(X, r = 0)$   $(r = (Y^2 + Z^2)^{1/2})$ , along that axis is derived by differentiation of an appropriate model of the potential  $V(X)$  (e.g., magnetic in SOLENOID, electrostatic in EL2TUB, UNIPOT). The longitudinal and radial field components  $B_X(X,r)$ ,  $B_r(X,r)$  and their derivatives off-axis  $\frac{\partial^{i+j}B_X}{\partial X^i \partial x^j}$  and ∂X<sup>i</sup>∂r<sup>j</sup>  $\partial^{i+j}B_r$ ∂X<sup>i</sup>∂r<sup>j</sup> are obtained by Taylor expansions to the second to fifth order in  $r$  (depending on the optical element) assuming cylindrical symmetry (eq. (1.3.1)), and then transformed to the  $(X, Y, Z)$  Cartesian frame of **zgoubi** in order to provide the derivatives  $\frac{\partial^{i+j+k}\vec{B}}{\partial X^{i}\partial X^{j}\partial X^{k}}$ ∂X<sup>i</sup>∂Y <sup>j</sup>∂Z<sup>k</sup> needed in eq. (1.2.15).

#### **1.3.2 Extrapolation from 1-D axial field map [7]**

A cylindrically symmetric field (*e.g.*, using BREVOL, ELREVOL) can be described by an axial 1-D field map of its longitudinal component  $B_X(X, r = 0)$   $(r = (Y^2 + Z^2)^{1/2})$ , while the radial component on axis  $B_r(X, r = 0)$  is assumed to be zero.  $B_X(X, r = 0)$  is obtained at any point along the X-axis by a polynomial interpolation from the map mesh (see section 1.4.1). Then the field components  $B_X(X, r)$ ,  $B_r(X, r)$  at the position of the particle,  $(X, r)$  are obtained from Taylor expansions truncated at the fifth order in r (hence, up to the fifth order derivative  $\frac{\partial^5 B_X}{\partial X^5}$  $\partial X^5$  $(X, 0)$ ), assuming cylindrical symmetry

$$
B_X(X,r) = B_X(X,0) - \frac{r^2}{4} \frac{\partial^2 B_X}{\partial X^2} (X,0) + \frac{r^4}{64} \frac{\partial^4 B_X}{\partial X^4} (X,0)
$$
  
\n
$$
B_r(X,r) = -\frac{r}{2} \frac{\partial B_X}{\partial X} (X,0) + \frac{r^3}{16} \frac{\partial^3 B_X}{\partial X^3} (X,0) - \frac{r^5}{384} \frac{\partial^5 B_X}{\partial X^5} (X,0)
$$
\n(1.3.1)

Then, by differentiation with respect to X and r, up to the second order, these expressions provide the derivatives of  $B(X, r)$ . Finally a conversion from the  $(X, r)$  coordinates to the  $(X, Y, Z)$  Cartesian coordinates of **zgoubi** is performed, thus providing the expressions  $\frac{\partial^{i+j+k}\vec{B}}{\partial X_i\partial X_j\partial X_j}$ ∂X<sup>i</sup>∂Y <sup>j</sup>∂Z<sup>k</sup> needed in the eq. (1.2.10).

#### **1.3.3 Extrapolation From Median Plane Field Models**

In the median plane,  $B_Z(X, Y, 0)$  and its derivatives with respect to X or Y may be derived from analytical models (*e.g.*, in Venus magnet - VENUS, and sharp edge multipoles SEXQUAD and QUADISEX) or numerically by polynomial interpolation from 2-D field maps (*e.g.*, CARTEMES, TOSCA). Median plane antisymmetry is assumed, which results in

$$
B_X(X, Y, 0) = 0\nB_Y(X, Y, 0) = 0\nB_X(X, Y, Z) = -B_X(X, Y, -Z)\nB_Y(X, Y, Z) = -B_Y(X, Y, -Z)\nB_Z(X, Y, Z) = B_Z(X, Y, -Z)
$$
\n(1.3.2)

Accommodated with Maxwell's equations, this results in Taylor expansions below, for the three components of  $\vec{B}$  (here, B stands for  $B_Z(X, Y, 0)$ )

$$
B_X(X, Y, Z) = Z \frac{\partial B}{\partial X} - \frac{Z^3}{6} \left( \frac{\partial^3 B}{\partial X^3} + \frac{\partial^3 B}{\partial X \partial Y^2} \right)
$$
  
\n
$$
B_Y(X, Y, Z) = Z \frac{\partial B}{\partial Y} - \frac{Z^3}{6} \left( \frac{\partial^3 B}{\partial X^2 \partial Y} + \frac{\partial^3 B}{\partial Y^3} \right)
$$
  
\n
$$
B_Z(X, Y, Z) = B - \frac{Z^2}{2} \left( \frac{\partial^2 B}{\partial X^2} + \frac{\partial^2 B}{\partial Y^2} \right) + \frac{Z^4}{24} \left( \frac{\partial^4 B}{\partial X^4} + 2 \frac{\partial^4 B}{\partial X^2 \partial Y^2} + \frac{\partial^4 B}{\partial Y^4} \right)
$$
\n(1.3.3)

which are then differentiated one by one with respect to  $X, Y$ , or  $Z$ , up to second or fourth order (depending on optical element or IORDRE option, see section 1.4.2) so as to get the expressions involved in eq. (1.2.10).

#### **1.3.4 Extrapolation from Arbitrary 2-D Field Maps**

2-D field maps that give the three components  $B_X(X, Y, Z_0)$ ,  $B_Y(X, Y, Z_0)$  and  $B_Z(X, Y, Z_0)$  at each node  $(X, Y)$  of a  $Z_0$  Z-elevation map may be used.  $\vec{B}$  and its derivatives at any point  $(X, Y, Z)$  are calculated by polynomial interpolation followed by Taylor expansions in  $Z$ , without any hypothesis of symmetries (see section 1.4.3 and keywords MAP2D, MAP2D-E).

#### **1.3.5 Interpolation in 3-D Field Maps [8]**

In 3-D field maps  $\vec{B}$  and its derivatives up to the second order with respect to X, Y or Z are calculated by means of a second order polynomial interpolation, from 3-D  $3 \times 3 \times 3$ -point grid (see section 1.4.4).

#### **1.3.6 2-D Analytical Field Models and Extrapolation**

Several optical elements such as BEND, WIENFILT (that uses the BEND procedures), QUADISEX, VENUS, etc., are defined from the expression of the field and derivatives in the median plane. 3-D extrapolation of these off the median plane is drawn from Taylor expansions and Maxwell's equations.

#### **1.3.7 3-D Analytical Models of Fields**

In many optical elements such as QUADRUPO, SEXTUPOL, MULTIPOL, EBMULT, etc., the three components of  $\vec{B}$  and their derivatives with respect to X, Y or Z are obtained at any step along trajectories from analytical expression drawn from the scalar potential  $V(X, Y, Z)$ , namely

$$
B_X = \frac{\partial V}{\partial X}, \quad B_Y = \frac{\partial V}{\partial Y}, \quad B_Z = \frac{\partial V}{\partial Z}, \quad \frac{\partial B_X}{\partial X} = \frac{\partial^2 V}{\partial X^2}, \quad \frac{\partial B_X}{\partial Y} = \frac{\partial^2 V}{\partial X \partial Y}, \quad \text{etc.}
$$
 (1.3.4)

and similarly for  $\vec{E}$  with opposite sign for the gradients.

#### **Multipoles**

The scalar potential used for the calculation of  $\frac{\partial^{i+j+k} \vec{B}_n(X,Y,Z)}{\partial X_i \partial X_i \partial Z_k}$ ∂X<sup>i</sup>∂Y <sup>i</sup>∂Z<sup>k</sup>  $(i + j + k = 0$  to 4) in the case of magnetic and electro-magnetic multipoles with 2n poles (namely, QUADRUPO ( $n = 2$ ) to DODECAPO  $(n = 6)$ , MULTIPOL  $(n = 1$  to 10), EBMULT  $(n = 1$  to 10)) is [9]

$$
V_n(X,Y,Z) = (n!)^2 \left( \sum_{q=0}^{\infty} (-1)^q \frac{G^{(2q)}(X)(Y^2 + Z^2)^q}{4^q q! (n+q)!} \right) \left( \sum_{m=0}^n \frac{\sin\left(m\frac{\pi}{2}\right) Y^{n-m} Z^m}{m!(n-m)!} \right)
$$
(1.3.5)

where  $G(X)$  is the longitudinal gradient, defined at the entrance or exit of the optical element by

$$
G(s) = \frac{G_0}{1 + \exp(P(s))}, \quad G_0 = \frac{B_0}{R_0^n}
$$
\n(1.3.6)

wherein

$$
P(s) = C_0 + C_1 \left(\frac{s}{\lambda}\right) + C_2 \left(\frac{s}{\lambda}\right)^2 + C_3 \left(\frac{s}{\lambda}\right)^3 + C_4 \left(\frac{s}{\lambda}\right)^4 + C_5 \left(\frac{s}{\lambda}\right)^5
$$

and s is the distance to the EFB.

#### **Skew Multipoles**

A multipole component with arbitrary order  $n$  can be tilted independently of the others by an arbitrary angle  $A_n$  around the X-axis. If so, the calculation of the field and derivatives in the rotated axis  $(X, Y_R, Z_R)$  is done in two steps. First, they are calculated at the rotated position  $(X, Y_R, Z_R)$ , in the  $(X, Y, Z)$  frame, using the expression (1.3.5) above. Second,  $\vec{B}$  and its derivatives at  $(X, Y_R, Z_R)$  in the  $(X, Y, Z)$  frame are transformed into the new,  $(X, Y_R, Z_R)$  frame, by a rotation with angle  $A_n$ .

In particular a skew 2n-pole component is created by taking  $A_n = \pi/2n$ .

#### **A Note on Electrostatic Multipoles**

A right electric multipole has the same field equations as the like-order skew magnetic multipole. Therefore, calculation of right or skew electric or electro-magnetic multipoles (ELMULT, EBMULT, ELMULT) uses the same eq. (1.3.5) together with the rotation process as described in section 1.3.7. The same method is used for arbitrary rotation of any multipole component around the X-axis.

#### **1.4** Calculation of  $\vec{E}$  and  $\vec{B}$  from Field Maps

In this section, unless otherwise stated,  $\vec{B} = (B_X(X, Y, Z), B_Y(X, Y, Z), B_Z(X, Y, Z))$  stands indifferently for electric field  $\vec{E}$  or magnetic field  $\vec{B}$ .

#### **1.4.1 1-D Axial Map, with Cylindrical Symmetry**

Let  $B_i$  be the value of the longitudinal component  $B_X(X, r = 0)$  of the field  $\vec{B}$ , at node i of a uniform mesh that defines a 1-D field map along the symmetry X-axis, while  $B_r(X, r = 0)$  is assumed to be zero  $(r = (Y^2 + Z^2)^{1/2})$ . The field component  $B_X(X, r = 0)$  is calculated by a polynomial interpolation of the fifth degree in  $X$ , using a 5 points grid centered at the node of the 1-D map which is closest to the actual coordinate  $X$  of the particle.

The interpolation polynomial is

$$
B(X,0) = A_0 + A_1X + A_2X^2 + A_3X^3 + A_4X^4 + A_5X^5
$$
\n(1.4.1)

and the coefficients  $A_i$  are calculated by expressions that minimize the quadratic sum

$$
S = \sum_{i} \left( B(X,0) - B_i \right)^2 \tag{1.4.2}
$$

Namely, the source code contains the explicit analytical expressions of the coefficients  $A_i$  solutions of the normal equations  $\partial S/\partial A_i = 0$ .

The derivatives  $\frac{\partial^n B}{\partial X^n}$  $\partial X^n$  $(X, 0)$  at the actual position X, as involved in eqs. (1.3.1), are then obtained by differentiation of the polynomial (1.4.1), giving

$$
\frac{\partial B}{\partial X}(X,0) = A_1 + 2A_2X + 3A_3X^2 + 4A_4X^3 + 5A_5X^4
$$
  
\n
$$
\frac{\partial^2 B}{\partial X^2}(X,0) = 2A_2 + 6A_3X + 12A_4X^2 + 20A_5X^3
$$
  
\n...  
\n
$$
\frac{\partial^5 B}{\partial X^5}(X,0) = 120A_5
$$
 (1.4.3)

#### **1.4.2 2-D Median Plane Map, with Median Plane Antisymmetry**

Let  $B_{ij}$  be the value of  $B_Z(X, Y, 0)$  at the nodes of a mesh which defines a 2-D field map in the  $(X, Y)$ plane while  $B_X(X, Y, 0)$  and  $B_Y(X, Y, 0)$  are assumed to be zero. Such a map may have been built or measured in either Cartesian or polar coordinates. Whenever polar coordinates are used, a change to Cartesian coordinates (described below) provides the expression of  $\vec{B}$  and its derivatives as involved in eq. (1.2.10).

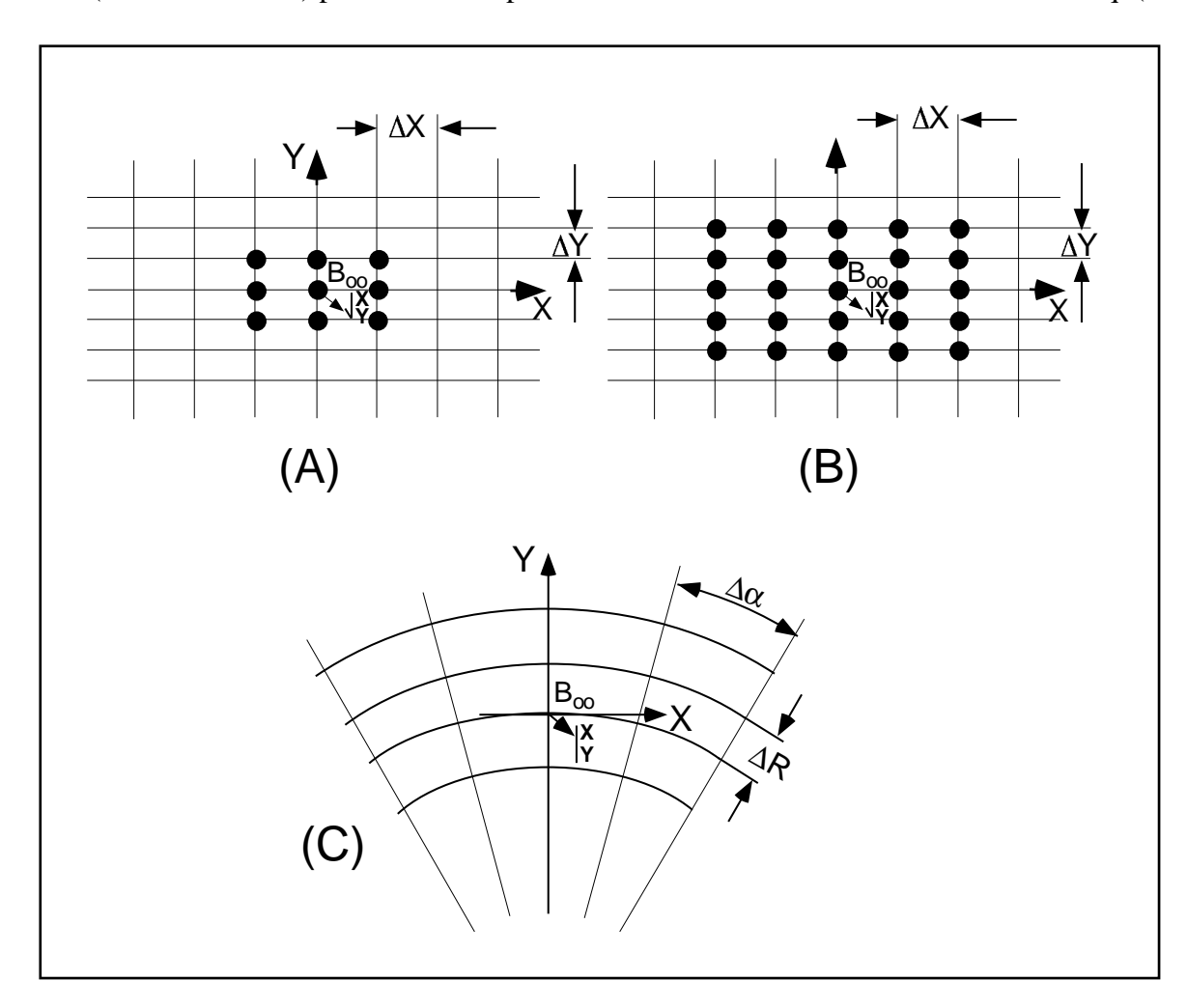

Figure 3: Mesh in the  $(X, Y)$  plane. The grid is centered on the node which is closest to the actual position of the particle.

- A : Cartesian mesh, 9-point interpolation grid.
- B : Cartesian mesh, 25-point interpolation grid.
- C : Polar mesh and moving Cartesian frame.

**zgoubi** provides three types of polynomial interpolation from the mesh (option IORDRE) ; namely, a second order interpolation, with either a 9- or a 25-point grid, or a fourth order interpolation with a 25-point grid (Fig. 3).

If the 2-D field map is built up from computer simulation, the grid in principle simply aims at interpolating the field and derivatives at a given point from its 9 or 25 neighbors. On the other hand if the map results from field measurements, the grid also has the virtue of smoothing field fluctuations.

The mesh may be defined in Cartesian coordinates, (Figs. 3A and 3B) or in polar coordinates (Fig. 3C). The interpolation grid is centered on the node which is closest to the projection in the  $(X, Y)$  plane of the actual point of the trajectory.

The interpolation polynomial is

$$
B(X,Y,0) = A_{00} + A_{10}X + A_{01}Y + A_{20}X^2 + A_{11}XY + A_{02}Y^2
$$
\n(1.4.4)

to the second order, or

$$
B(X, Y, 0) = A_{00} + A_{10}X + A_{01}Y + A_{20}X^2 + A_{11}XY + A_{02}Y^2
$$
  
+  $A_{30}X^3 + A_{21}X^2Y + A_{12}XY^2 + A_{03}Y^3$   
+  $A_{40}X^4 + A_{31}X^3Y + A_{22}X^2Y^2 + A_{13}XY^3 + A_{04}Y^4$  (1.4.5)

to the fourth order. The coefficients  $A_{ij}$  are calculated by expressions that minimize, with respect to  $A_{ij}$ , the quadratic sum

$$
S = \sum_{ij} (B(X, Y, 0) - B_{ij})^2
$$
\n(1.4.6)

The source code contains the explicit analytical expressions of the coefficients  $A_{ij}$  solutions of the normal equations  $\partial S/\partial A_{ij} = 0$ .

The  $A_{ij}$  may then be identified with the derivatives of  $B(X, Y, 0)$  at the central node of the grid

$$
A_{ij} = \frac{1}{i!j!} \frac{\partial^{i+j} B}{\partial X^i \partial Y^j} (0,0,0)
$$
\n(1.4.7)

The derivatives of  $B(X, Y, 0)$  with respect to X and Y, at the actual point  $(X, Y, 0)$  are obtained by differentiation of the interpolation polynomial, which gives (*e.g.*, from (1.4.4) in the case of second order interpolation)

$$
\frac{\partial B}{\partial X}(X, Y, 0) = A_{10} + 2A_{20}X + A_{11}Y
$$
  
\n
$$
\frac{\partial B}{\partial Y}(X, Y, 0) = A_{01} + A_{11}X + 2A_{02}Y
$$
  
\netc. (1.4.8)

This allows stepping to the calculation of  $\vec{B}(X, Y, Z)$  and its derivatives as described in subsection 1.3.3 (eq. 1.3.3).

#### **The Special Case of Polar Maps**

In some optical elements (*e.g.*, POLARMES, DIPOLE[S]) the field is given in polar coordinates. It is thus necessary to transform the field and derivatives from the polar frame of the map,  $(R, \alpha, Z)$  to the Cartesian moving frame  $(X, Y, Z)$ , Fig. 3C. This is done as follows.

In second order calculations the correspondence is (we note  $B \equiv B_Z(Z = 0)$ )

#### 1.4 Calculation of  $\vec{E}$  and  $\vec{B}$  from Field Maps 29

$$
\frac{\partial B}{\partial X} = \frac{1}{R} \frac{\partial B}{\partial \alpha} \n\frac{\partial B}{\partial Y} = \frac{\partial B}{\partial R} \n\frac{\partial^2 B}{\partial X^2} = \frac{1}{R^2} \frac{\partial^2 B}{\partial \alpha^2} + \frac{1}{R} \frac{\partial B}{\partial R} \n\frac{\partial^2 B}{\partial X \partial Y} = \frac{1}{R} \frac{\partial^2 B}{\partial \alpha \partial R} - \frac{1}{R^2} \frac{\partial B}{\partial \alpha} \n\frac{\partial^2 B}{\partial Y^2} = \frac{\partial^2 B}{\partial R^2} \n= \frac{3}{R^2} \frac{\partial^2 B}{\partial \alpha \partial R} - \frac{2}{R^3} \frac{\partial B}{\partial \alpha} \n\frac{\partial^3 B}{\partial X^3} = \frac{-2}{R^3} \frac{\partial^2 B}{\partial \alpha^2} - \frac{1}{R^2} \frac{\partial B}{\partial R} + \frac{1}{R} \frac{\partial^2 B}{\partial R^2} \n\frac{\partial^3 B}{\partial X \partial Y^2} = \frac{2}{R^3} \frac{\partial B}{\partial \alpha} - \frac{2}{R^2} \frac{\partial^2 B}{\partial \alpha \partial R} \n\frac{\partial^3 B}{\partial Y^3} = 0
$$
\n(1.4.9)

In fourth order calculations the relations above are pushed to fourth order in  $X$ ,  $Y$  whereas

$$
\frac{\partial^3 B}{\partial X^3} = \frac{1}{R^3} \frac{\partial^3 B}{\partial \alpha^3} + \frac{3}{R^2} \frac{\partial^2 B}{\partial \alpha \partial R} - \frac{2}{R^3} \frac{\partial B}{\partial \alpha}
$$
\n
$$
\frac{\partial^3 B}{\partial X^2 \partial Y} = \frac{1}{R^2} \frac{\partial^3 B}{\partial \alpha^2 \partial R} - \frac{2}{R^3} \frac{\partial^2 B}{\partial \alpha^2} - \frac{1}{R^2} \frac{\partial B}{\partial R} + \frac{1}{R} \frac{\partial^2 B}{\partial R^2}
$$
\n
$$
\frac{\partial^3 B}{\partial X \partial Y^2} = \frac{1}{R} \frac{\partial^3 B}{\partial \alpha \partial R^2} + \frac{2}{R^3} \frac{\partial B}{\partial \alpha} - \frac{2}{R^2} \frac{\partial^2 B}{\partial \alpha \partial R}
$$
\n
$$
\frac{\partial^3 B}{\partial Y^3} = \frac{\partial^3 B}{\partial R^3}
$$
\n
$$
= \frac{1}{R^4} \frac{\partial^4 B}{\partial \alpha^4} - \frac{8}{R^4} \frac{\partial^2 B}{\partial \alpha^2} + \frac{6}{R^3} \frac{\partial^3 B}{\partial \alpha^2 \partial R} + \frac{3}{R^2} \frac{\partial^2 B}{\partial R^2} - \frac{3}{R^3} \frac{\partial B}{\partial R}
$$
\n
$$
\frac{\partial^4 B}{\partial X^3 \partial Y} = \frac{1}{R^3} \frac{\partial^4 B}{\partial \alpha^3 \partial R} - \frac{3}{R^4} \frac{\partial^3 B}{\partial \alpha^3} + \frac{3}{R^2} \frac{\partial^3 B}{\partial \alpha \partial R^2} - \frac{8}{R^3} \frac{\partial^2 B}{\partial \alpha \partial R} + \frac{6}{R^4} \frac{\partial B}{\partial \alpha}
$$
\n
$$
\frac{\partial^4 B}{\partial X^2 2Y^2} = \frac{1}{R^4} \frac{\partial^2 B}{\partial \alpha^2} - \frac{4}{R^3} \frac{\partial^3 B}{\partial \alpha^2 \partial R} - \frac{2}{R^2} \frac{\partial^2 B}{\partial R^2} + \frac{2}{R^3} \frac{\partial B}{\partial R} + \frac{1}{R^2} \
$$

**NOTE :** In case a particle goes beyond the limits of the field map, the field and its derivatives are extrapolated using a grid at the border of the map, which is the closest to the actual position of the particle. The flag IEX attached to the particle (section 4.6.10, p. 166) is then given the value  $-1$ .

#### **1.4.3 Arbitrary 2-D Map, no Symmetry**

The map is assumed to describe the field  $\vec{B}(B_X, B_Y, B_Z)$  in the  $(X, Y)$  plane at elevation  $Z_0$ . It provides the components  $B_{X,ij}$ ,  $B_{Y,ij}$ ,  $B_{Z,ij}$  at each node  $(i, j)$  of a 2-D mesh.

The value of  $\vec{B}$  and its derivatives at the projection  $(X, Y, Z_0)$  of the actual position  $(X, Y, Z)$  of a particle is obtained by means of (parameter IORDRE in keyword data list - see for instance MAP2D, MAP2D-E) either a second degree polynomial interpolation from a  $3 \times 3$  points grid (*IORDRE=2*), or a fourth degree polynomial interpolation from a  $5 \times 5$  points grid (IORDRE=4), centered at the node  $(i, j)$  closest to the position  $(X, Y)$ .

To second order for instance

$$
B_{\ell}(X, Y, Z_0) = A_{00} + A_{10}X + A_{01}Y + A_{20}X^2 + A_{11}XY + A_{02}Y^2
$$
 (1.4.11)

where  $B_{\ell}$  stands for any of the three components  $B_X$ ,  $B_Y$  or  $B_Z$ . Differentiating then gives the derivatives

$$
\frac{\partial B_{\ell}}{\partial X}(X, Y, Z_0) = A_{10} + 2A_{20}X + A_{11}Y
$$
  

$$
\frac{\partial^2 B_{\ell}}{\partial X \partial Y}(X, Y, Z_0) = A_{11}
$$
  
etc. (1.4.12)

Then follows a procedure of extrapolation from  $(X, Y, Z_0)$  to the actual position  $(X, Y, Z)$ , based on Taylor series development.

No special symmetry is assumed, which allows the treatment of arbitrary field distribution (*e.g.*, solenoid, helical snake).

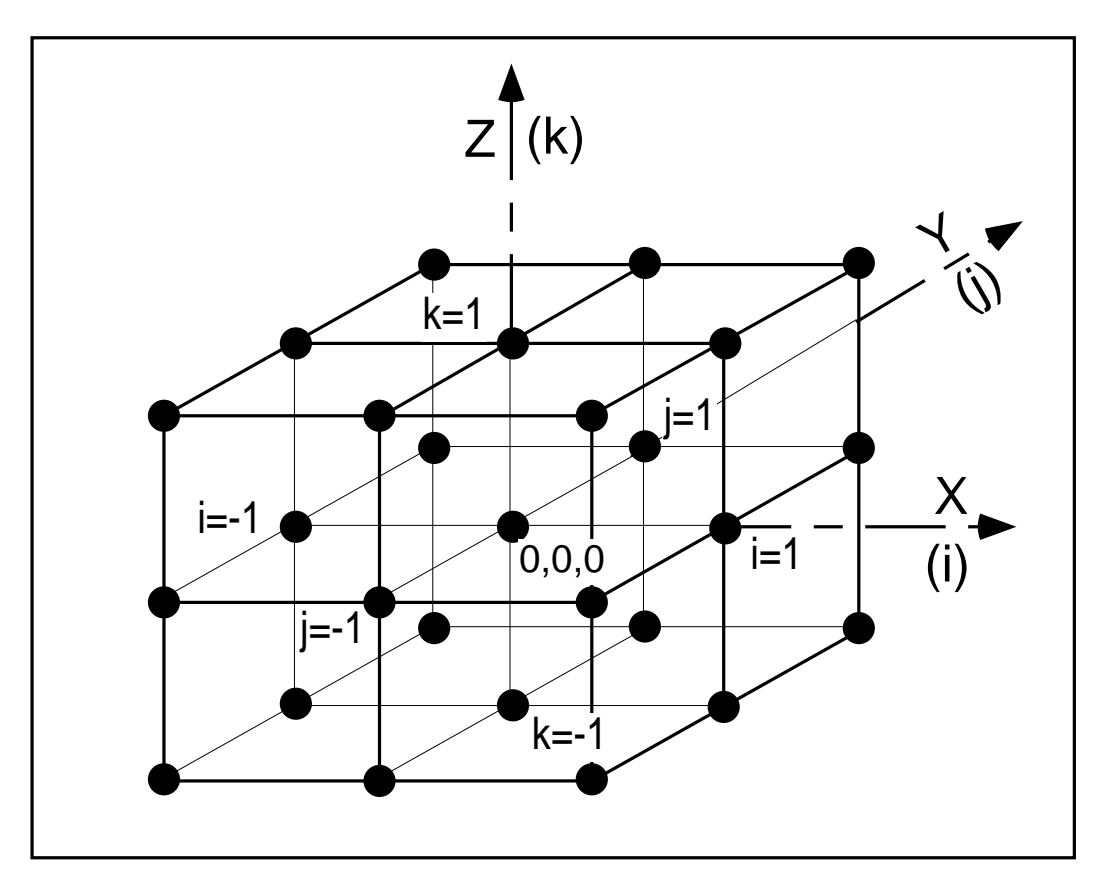

Figure 4: A 3-D 27-point grid is used for interpolation of magnetic or electric fields and derivatives up to second order. The central node of the grid  $(i = j = k = 0)$ is the closest to the actual position of the particle.

#### **1.4.4 3-D Field Map**

When using a 3-D field map, the vector field  $\vec{B}(X, Y, Z)$  and its derivatives necessary for the calculation of position and velocity of the particle are obtained via second degree polynomial interpolation,

$$
B_{\ell}(X, Y, Z) = A_{000} + A_{100}X + A_{010}Y + A_{001}Z + A_{200}X^{2} + A_{020}Y^{2} + A_{002}Z^{2} + A_{110}XY + A_{101}XZ + A_{011}YZ
$$
\n(1.4.13)  
\n
$$
B_{\ell}
$$
 stands for any of the three components,  $B_X$ ,  $B_Y$  or  $B_Z$ . By differentiation of  $B_{\ell}$  one gets

$$
\frac{\partial B_{\ell}}{\partial X} = A_{100} + 2A_{200}X + A_{110}Y + A_{101}Z
$$
\n
$$
\frac{\partial^2 B_{\ell}}{\partial X^2} = 2A_{200}
$$
\n(1.4.14)

and so on up to second order derivatives with respect to  $X, Y$  or  $Z$ .

The interpolation involves a  $3 \times 3 \times 3$ -point parallelepipedic grid (Fig. 4), the origin of which is positioned at the node of the 3-D field map which is closest to the actual position of the particle.

Let  $B^{\ell}_{ijk}$  be the value of the — measured or computed — magnetic field at each one of the 27 nodes of the 3-D grid ( $B^{\ell}$  stands for  $B_X$ ,  $B_Y$  or  $B_Z$ ), and  $B_{\ell}(X, Y, Z)$  be the value at a position  $(X, Y, Z)$  with respect to the central node of the 3-D grid. Thus, any coefficient  $A_i$  of the polynomial expansion of  $B_\ell$  is obtained by means of expressions that minimize, with respect to  $A_i$ , the sum

$$
S = \sum_{ijk} (B_{\ell}(X, Y, Z) - B_{ijk}^{\ell})^2
$$
 (1.4.15)

where the indices i, j and k take the values -1, 0 or +1 so as to sweep the 3-D grid. The source code contains the explicit analytical expressions of the coefficients  $A_{ijk}$  solutions of the normal equations  $\partial S/\partial A_{ijk} = 0$ .

#### **2 SPIN TRACKING**

Spin motion tracking was implemented in **zgoubi** in the SATURNE years [10], it has been since used in a number of studies, including the transport of polarized muons in the Neutrino Factory [11], polarization survival in the superB project [12], studies on proton polarization with helical snakes at AGS [13] and RHIC [14], and in the magic-energy electrostatic ring of the proton-EDM project [15].

#### **2.1 Introduction**

The precession of the spin  $\vec{S}$  of a charged particle in electric and magnetic fields is governed by the Thomas-BMT first order differential equation [16]

$$
\frac{d\vec{S}}{dt} = \frac{q}{m}\vec{S} \times \vec{\omega} \tag{2.1.1}
$$

with, in the laboratory frame,

$$
\vec{\omega} = (1 + \gamma G)\vec{b} + G(1 - \gamma)\vec{b}_{\parallel} + \gamma(G + \frac{1}{1 + \gamma})\frac{\vec{e} \times \vec{v}}{c^2}
$$
(2.1.2)

t, q, m, c,  $\gamma$  and G are respectively the time, charge, relativistic mass, speed of light, Lorentz relativistic factor and anomalous magnetic moment of the particle,  $\vec{b}$  and  $\vec{e}$  are the fields in the laboratory,  $\vec{b}_\ell$  is the component of  $\vec{b}$  parallel to the velocity  $\vec{v}$  of the particle.

Equation (2.1.1) is normalized by introducing the same notation as for the Lorentz equation, page 18, namely  $b = ||\vec{b}||$ ,  $v = ||\vec{v}||$ ,  $\vec{v} = v\vec{u}$ ,  $ds = vdt$  the differential path,  $\frac{\gamma m v}{q}$  $=$  B $\rho$  the rigidity of the particle,

whereas  $\vec{S}' =$  $d\bar{S}$  $\frac{dS}{ds} =$ 1  $\overline{v}$  $d\bar{S}$  $\frac{dS}{dt}$  is the derivative of the spin with respect to the path. This yields

$$
(B\rho)\,\vec{S}' = \vec{S} \times \vec{\omega} \quad \text{or} \quad \vec{S}' = \vec{S} \times \vec{\Omega} \tag{2.1.3}
$$

where, noting  $\vec{B} = \vec{b}/B_0$ ,  $\vec{E} = \vec{e}/B_0$ ,

$$
\vec{\Omega} = \frac{\vec{\omega}}{B\rho} = (1 + \gamma G)\vec{B} + G(1 - \gamma)\vec{B}_{\parallel} + \frac{\beta\gamma}{c}(G + \frac{1}{1 + \gamma})\vec{E} \times \vec{u}
$$
\n(2.1.4)

This equation is solved in the same way as the reduced Lorentz equation (1.2.3). From the values of the precession factor  $\vec{\omega}(M_0)$  and spin  $\vec{S}(M_0)$  of the particle at position  $M_0$ , the spin  $\vec{S}(M_1)$  at position  $M_1$ , following a displacement  $\Delta s$  (fig. 2), is obtained from truncated Taylor expansion

$$
\vec{S}(M_1) \approx \vec{S}(M_0) + \frac{d\vec{S}}{ds}(M_0) \Delta s + \frac{d^2\vec{S}}{ds^2}(M_0)\frac{\Delta s^2}{2} + \frac{d^3\vec{S}}{ds^3}(M_0)\frac{\Delta s^3}{3!} + \frac{d^4\vec{S}}{ds^4}(M_0)\frac{\Delta s^4}{4!} + \frac{d^5\vec{S}}{ds^5}(M_0)\frac{\Delta s^5}{5!}
$$
\n(2.1.5)

#### **2.2 Integration in Magnetic Fields**

In purely magnetic fields  $\vec{e} = 0$  thus eq. (2.1.4) reduces to

$$
\vec{\Omega}_b = (1 + \gamma G)\vec{B} + G(1 - \gamma)\vec{B}_{\|}
$$
\n(2.2.1)

 $\vec{S}$  and its derivatives  $\vec{S}^{(n)} = d^n \vec{S}/ds^n$  satisfy the recursive differentiation relations
$$
\vec{S}' = \vec{S} \times \vec{\Omega}_b
$$
\n
$$
\vec{S}'' = \vec{S}' \times \vec{\Omega}_b + \vec{S} \times \vec{\Omega}'_b
$$
\n
$$
\vec{S}''' = \vec{S}'' \times \vec{\Omega}_b + 2\vec{S}' \times \vec{\Omega}'_b + \vec{S} \times \vec{\Omega}''_b
$$
\netc. (2.2.2)

with the derivatives  $d^n\vec{\Omega}_b/ds^n$  obtained by differentiation of eq. (2.2.1). This requires  $\vec{B}_{/\!\!/}$  and derivatives, obtained in the following way,

$$
\vec{B}'_{\parallel} = (\vec{B} \cdot \vec{u}) \vec{u}
$$
\n
$$
\vec{B}'_{\parallel} = (\vec{B}' \cdot \vec{u} + \vec{B} \cdot \vec{u}') \vec{u} + (\vec{B} \cdot \vec{u}) \vec{u}'
$$
\n
$$
\vec{B}''_{\parallel} = (\vec{B}'' \cdot \vec{u} + 2\vec{B}' \cdot \vec{u}' + \vec{B} \cdot \vec{u}'') \vec{u} + 2(\vec{B}' \cdot \vec{u} + \vec{B} \cdot \vec{u}') \vec{u}' + (\vec{B} \cdot \vec{u}) \vec{u}''
$$
\netc.\n(2.2.3)

The quantities  $\vec{u}$ ,  $\vec{B}$  and their derivatives as involved in these equations are known, being sub-products of the integration of the motion of the particle, eqs. (1.2.8, 1.2.10) p. 19.

### **2.3 Integration in Electric Fields**

In purely electric fields  $\vec{b} = 0$ , thus eq. (2.1.2) reduces to

$$
\omega_e = \frac{\beta \gamma}{c} (G + \frac{1}{1 + \gamma}) \vec{e} \times \vec{u}
$$
\n(2.3.1)

 $\vec{S}$  and its derivatives  $\vec{S}^{(n)} = d^n \vec{S}/ds^n$  satisfy the recursive differentiation relations

$$
B\rho \vec{S}' = \vec{S} \times \vec{\omega}_e
$$
  
\n
$$
(B\rho)'\vec{S}' + B\rho \vec{S}'' = \vec{S}' \times \vec{\omega}_e + \vec{S} \times \vec{\omega}'_e
$$
  
\n
$$
(B\rho)''\vec{S}' + 2(B\rho)'\vec{S}'' + B\rho \vec{S}''' = \vec{S}'' \times \vec{\omega}_e + 2\vec{S}' \times \vec{\omega}'_e + \vec{S}' \times \vec{\omega}''_e
$$
  
\netc. (2.3.2)

that provide the derivatives  $d^n\vec{S}/ds^n$  needed in the Taylor expansion (eq. 2.1.5). The derivatives  $(B\rho)^{(n)} =$  $d^{n}(B\rho)/ds^{n}$  above are a sub-product of the integration of the force law (eq. 1.2.18). The derivatives of  $\omega_e$ (eq. 2.3.1) are obtained by recursive differentiation,

$$
\vec{\omega}'_e = \left(\frac{\beta\gamma}{c}(G + \frac{1}{1+\gamma})\right)' \vec{e} \times \vec{u} + \frac{\beta\gamma}{c}(G + \frac{1}{1+\gamma})(\vec{e} \times \vec{u})'
$$
\n
$$
\vec{\omega}''_e = \left(\frac{\beta\gamma}{c}(G + \frac{1}{1+\gamma})\right)'' \vec{e} \times \vec{u} + 2\left(\frac{\beta\gamma}{c}(G + \frac{1}{1+\gamma})\right)' (\vec{e} \times \vec{u})' + \frac{\beta\gamma}{c}(G + \frac{1}{1+\gamma})(\vec{e} \times \vec{u})'' \quad (2.3.3)
$$
\netc. (2.3.3)

The quantities  $\left(\frac{1}{1}\right)$  $1+\gamma$  $\setminus^{(n)}$ in the  $(\omega_e)^{(n)}$  above are obtained as follows.

#### 2.4 Integration in Combined Electric and Magnetic Fields 35

From  $\gamma^2 = 1/(1 - \beta^2)$  it comes  $(\gamma + 1)(\gamma - 1)\beta^2/(1 - \beta^2)$  and then

$$
\frac{1}{1+\gamma} = \left(\frac{1}{\beta} - 1\right) \left(\frac{1}{\beta} + 1\right) (\gamma - 1)
$$

which is easily differentiated, recursively,

$$
\left(\frac{1}{1+\gamma}\right)'_{\prime} = \left(\frac{1}{\beta}\right)' \left(\frac{1}{\beta}+1\right)(\gamma-1) + \left(\frac{1}{\beta}-1\right) \left(\frac{1}{\beta}\right)'(\gamma-1) + \left(\frac{1}{\beta}-1\right) \left(\frac{1}{\beta}+1\right)\gamma' \n\left(\frac{1}{1+\gamma}\right)'' = \left(\frac{1}{\beta}\right)'' \left(\frac{1}{\beta}+1\right)(\gamma-1) + \left(\frac{1}{\beta}-1\right) \left(\frac{1}{\beta}\right)''(\gamma-1) + \left(\frac{1}{\beta}-1\right) \left(\frac{1}{\beta}+1\right)\gamma'' + 2\left(\frac{1}{\beta}\right)' \left(\frac{1}{\beta}\right)(\gamma-1) + 2\left(\frac{1}{\beta}\right)' \left(\frac{1}{\beta}\right)'(\gamma-1) + 2\left(\frac{1}{\beta}-1\right) \left(\frac{1}{\beta}\right)' \gamma' \netc.
$$
\n(2.3.4)

The interest of that formulation is that the  $\left(\frac{1}{2}\right)$ β  $\setminus^{(n)}$ are already known from the particle dynamics, eq. (1.2.21), as well as the derivatives

$$
\frac{d^{n+1}\gamma}{ds^{n+1}} = \frac{q}{m} \frac{d^n(\vec{e} \cdot \vec{u})}{ds^n}
$$

following eq. (1.2.20), whereas the  $d^n(\vec{e} \cdot \vec{u})/ds^n$  are given by eq. (1.2.19).

#### **2.4 Integration in Combined Electric and Magnetic Fields**

When both  $\vec{e}$  and  $\vec{b}$  are non-zero, the complete eqs. (2.1.3, 2.1.4) must be considered. The precession vector (eq. 2.1.4) and its derivatives can be split into independent, magnetic and electric components, namely

$$
\vec{\omega} = \vec{\omega}_b + \vec{\omega}_e, \quad \vec{\omega}' = \vec{\omega}'_b + \vec{\omega}'_e, \qquad \text{etc.}
$$

As a consequence, the spin vector  $\vec{S}(s)$  and its derivatives at location  $M_0$  prior to a  $\Delta s$  push to location  $M_1$ (fig. 2) can be obtained by linear superposition of the separate solutions for the magnetic case (eq. 2.2.2) and for the electric case (eq. 2.3.2), namely

$$
B\rho \vec{S}' =
$$
\n
$$
\vec{S} \times \vec{\omega}_b
$$
\n
$$
B\rho \vec{S}'' =
$$
\n
$$
\vec{S}' \times \vec{\omega}_b + \vec{S} \times \vec{\omega}'_b
$$
\n
$$
+ \vec{S}' \times \vec{\omega}_e + \vec{S} \times \vec{\omega}'_e - (B\rho)' \vec{S}'
$$
\n
$$
B\rho \vec{S}''' =
$$
\n
$$
\vec{S}'' \times \vec{\omega}_b + 2\vec{S}' \times \vec{\omega}'_b + \vec{S} \times \vec{\omega}''_b
$$
\n
$$
+ \vec{S}' \times \vec{\omega}_e + \vec{S} \times \vec{\omega}'_e - (B\rho)' \vec{S}'
$$
\n
$$
B\rho \vec{S}''' =
$$
\n
$$
\vec{S}'' \times \vec{\omega}_b + 2\vec{S}' \times \vec{\omega}'_b + \vec{S} \times \vec{\omega}''_b
$$
\n
$$
+ \vec{S}'' \times \vec{\omega}_e + 2\vec{S}' \times \vec{\omega}'_e + \vec{S} \times \vec{\omega}''_e - ((B\rho)''\vec{S}' + 2(B\rho)'\vec{S}'')
$$
\n
$$
= \text{Reetric field component, eq. (2.3.2)}
$$
\netc.

The process is then completed by applying the  $\Delta s$  push, eq. (2.1.5).

(2.4.1)

### **3 SYNCHROTRON RADIATION**

**zgoubi** provides the simulation of two distinct types of synchrotron radiation (SR) manifestations namely, on the one hand energy loss by stochastic emission of photons and the ensuing perturbation on particle dynamics and, on the other hand the radiated electro-magnetic field impulse and its spectral-angular energy density as observed in the laboratory.

**SR loss simulation** was first installed in **zgoubi** in view of beam dynamics studies in the beam delivery system of the Next Linear Collider [17], based on a method developed in the frame of the ELFE project ("EU Lab. For Electrons") [18, 19, 20]. It was next used for including damping effects in beam studies regarding various electron-ring and recirculator projects [12, 21].

**SR electromagneitc impulse and spectrum** computation was first installed in **zgoubi** for the study of interference effects at the LEP beam diagnostics miniwiggler [23]. These simulation tools were next used to design the LHC SR beam diagnostics systems, located in the IR4 RF section [24].

### **3.1 Energy Loss and Dynamical Effects**

Most of the contents of the present section are drawn from Ref. [17].

Given a particle wandering in the magnetic field of an arbitrary optical element or field map, **zgoubi** computes the energy loss undergone, and its effect on the particle motion. The energy loss is calculated in a classical manner, by invoking two random processes that accompany the emission of a photon namely,

- the probability of emission,
- the energy of the photon.

The effects on the dynamics of the emitting particle either account for the sole alteration of its energy, or, if requested, include the angle kick. Particle position is supposed not to change upon emission of a photon. These calculations and ensuing dynamics corrections are performed at each integration step. In a practical manner, this requires centimeters to tens of centimeters steps in smoothly varying magnetic fields (a quantity to be determined before any simulation, from convergence trials).

Main aspects of the method are developed in the following.

### **Probability of Emission of a Photon**

Given that the number of photons emitted within a step  $\Delta s$  can be very small (units or fractions of a unit)<sup>1</sup> a Poisson probability law

$$
p(k) = \frac{\lambda^{-k}}{k!} \exp(-k)
$$
\n(3.1.1)

is considered. k is the number of photons emitted over a  $\Delta\theta$  (circular) arc of trajectory such that, the mean number of photons per radian expresses  $as<sup>2</sup>$ 

<sup>&</sup>lt;sup>1</sup>For instance, a 1 GeV electron will emit about 20.6 photons per radian; an integration step size  $\Delta s = 0.1$  m upon  $\rho = 10$  m bending radius results in 0.2 photon per step.

<sup>&</sup>lt;sup>2</sup>This leads for instance, in the case of electrons, to the classical formula  $\lambda/\Delta\theta \approx 129.5E(\text{GeV})/2\pi \approx \gamma/94.9$ .

$$
\lambda = \frac{20er_0}{8\bar{h}\sqrt{3}} \beta^2 B\rho \Delta s \tag{3.1.2}
$$

where  $r_0 = e^2/4\pi\epsilon_0 m_0 c^2$  is the classical radius of the particle of rest-mass  $m_0$ , e is the elementary charge,  $\bar{h} = h/2\pi$ , h is the Planck constant,  $\beta = v/c$ ,  $B\rho$  is the particle stiffness.  $\lambda$  is evaluated at each integration step from the current values  $\beta$ ,  $B\rho$  and  $\Delta s$ , then a value of k is drawn by a rejection method.

#### **Energy of the Photons**

These k photons are assigned energies  $\epsilon = h\nu$  at random, in the following way. The cumulative distribution of the energy probability law  $p(\epsilon/\epsilon_c)d\epsilon/\epsilon_c$  (*i.e.*, the probability of emission of a photon with energy in [0,  $\epsilon$ ]) writes <sup>3</sup>

$$
\mathcal{P}(\epsilon/\epsilon_c) = \frac{3}{5\pi} \int_0^{\epsilon/\epsilon_c} K_{5/3}(x) dx \tag{3.1.3}
$$

where  $K_5/3$  is a modified Bessel function and,  $\epsilon_c =$  $\bar{h}\omega_c$ ,  $\omega_c = 2\pi 3\gamma^3 c/2\rho$  being the critical frequency in the presence of bending radius  $\rho$ ;  $\omega_c$  is evaluated at each integration step from the current values  $\gamma$ and  $\rho$ , in other words, this energy loss calculation assumes constant magnetic field over the trajectory arc  $\Delta s$ . In the low frequency region ( $\epsilon/\epsilon_c \ll 1$ ) it can be approximated by

$$
\mathcal{P}(\epsilon/\epsilon_c) = \frac{12\sqrt{3}}{5 \, 2^{1/3} \Gamma(\frac{1}{3})} (\frac{\epsilon}{\epsilon_c})^{1/3} \tag{3.1.4}
$$

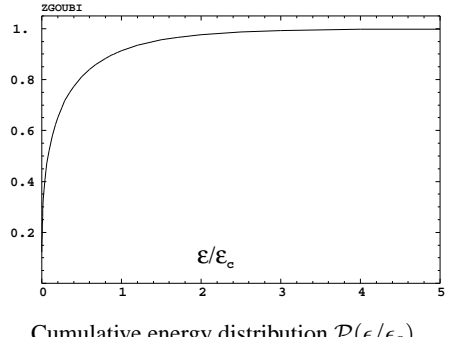

Cumulative energy distribution  $\mathcal{P}(\epsilon/\epsilon_c)$ .

About 40 values of  $\mathcal{P}(\epsilon/\epsilon_c)$  computed from eq. 3.1.3 [22], honestly spread over a range  $\epsilon/\epsilon_c \leq 10$  are tabulated in **zgoubi** source file (see figure). In order to get  $\epsilon/\epsilon_c$ , first a random value  $0 < P < 1$  is generated uniformly, then  $\epsilon/\epsilon_c$  is drawn either by simple inverse linear interpolation of the tabulated values if  $P > 0.26$ 

(corresponding to  $\epsilon/\epsilon_c > 10^{-2}$ ), or, if  $\mathcal{P} < 0.26$  from eq. 3.1.4 that directly gives  $\epsilon/\epsilon_c = ($  $5\,2^{1/3}\Gamma(\frac{1}{2})$ 3 )  $\overline{12\sqrt{3}}\overline{P}$  $)^3$ with precision no less than 1\% at  $\mathcal{P} \rightarrow 0.26$ .

When SR loss tracking is requested, several optical elements that contain a dipole magnetic field component (*e.g.*, MULTIPOL, BEND) provide a printout of various quantities related to SR emission, as drawn from classical theoretical expressions, such as for instance,

- energy loss per particle  $\Delta E(eV) = \frac{2}{2}r_0c\gamma^3B(T)\Delta\theta$ , with B the dipole field exclusive of any other 3 multipole component in the magnet,  $\Delta\theta$  the total deviation as calculated from B, from the magnet length, and from the reference rigidity BORO (as defined with, *e.g.*, [MC]OBJET)

- critical energy 
$$
\epsilon_c(eV) = \frac{3\gamma^3 c}{2\rho} \frac{\bar{h}}{e}
$$
, with  $\rho = \text{BORO}/B$ 

- average energy of the photons radiated  $\langle \epsilon \rangle = \frac{8}{15}$  $\overline{15\sqrt{3}}$  $\epsilon_c$ 

- rms energy of radiated photons  $\epsilon_{rms} = 0.5591 \epsilon_c$ ,

- number of radiated photons per particle  $N = \Delta E / \langle \epsilon \rangle$ .

This is done in order to facilitate verifications, since on the other hand statistics regarding those values are drawn from the tracking and may be printed using the dedicated keyword SRPRNT.

<sup>&</sup>lt;sup>3</sup>From a practical viewpoint, the value of the magnetic field first computed for a one-step push of the particle (eqs. 1.2.4, 1.2.8) is next used to obtain  $\rho$  and perform SR loss corrections afterwards.

Finally, upon user's request as well, SR loss can be limited to particular classes of optical elements, for instance dipole magnets alone, or dipole + quadrupole magnets, etc. This option is made available in order to allow further inspection, or easier comparison with other codes, for instance.

#### **3.2 Spectral-Angular Radiated Densities**

Most of the content in the present section is drawn from Refs. [23, 24, 25].

The ray-tracing procedures provide the ingredients necessary for the determination of the electric field radiated by the particle subject to acceleration, as shown in Fig. 5, this is developed in section 3.2.1. These ingredients further allow calculating the spectral-angular density of the radiation<sup>4</sup>, this is developed in section 3.2.2.

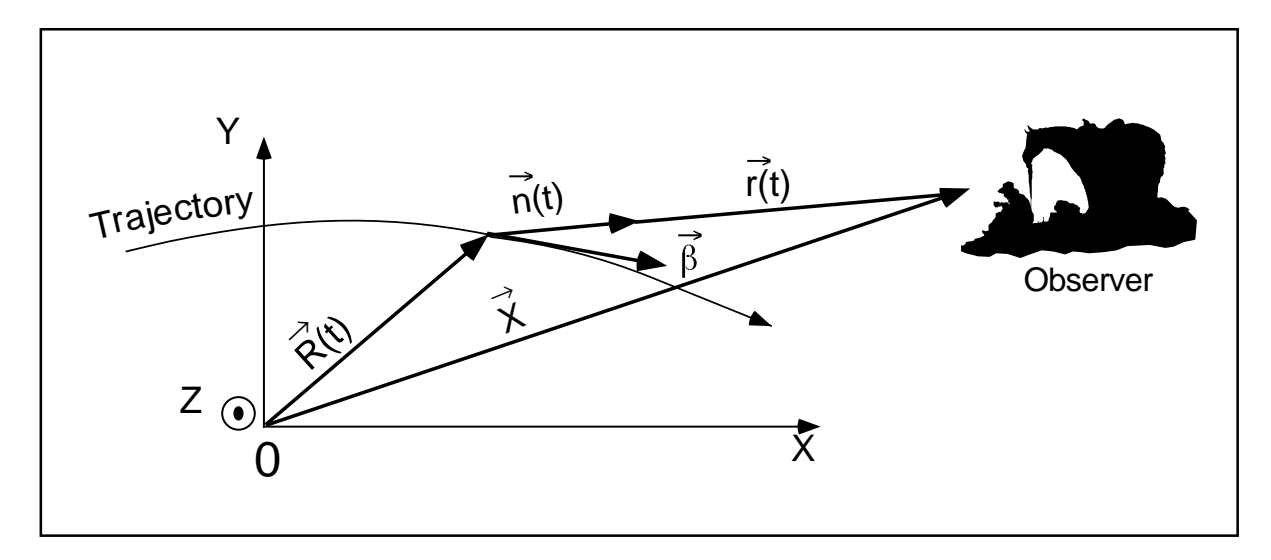

Figure 5: A scheme of the reference frame in **zgoubi** together with the vectors entering in the definition of the electric field radiated by the accelerated particle :

 $(x, y)$ : horizontal plane; *z* : vertical axis.

 $\vec{R}(t)$  = particle position in the fixed frame  $(0, x, y, z)$ ;

 $\overrightarrow{X}$  (time-independent) = position of the observer in the  $(0, x, y, z)$  frame;

 $\vec{r}(t) = \vec{X} - \vec{R}(t)$  = position of the particle with respect to the observer;

 $\vec{n}(t)$  = (normalized) direction of observation =  $\vec{r}(t)/|\vec{r}(t)|$ ;

 $\vec{\beta}$  = normalized velocity vector of the particle  $\vec{v}/c = (1/c)d\vec{R}/dt$ .

#### **3.2.1 Calculation of the Radiated Electric Field**

The expression for the radiated electric field  $\vec{\mathcal{E}}(\vec{n}, \tau)$  as seen by the observer in the long distance approximation is [26]

$$
\vec{\mathcal{E}}(\vec{n},\tau) = \frac{q}{4\pi\varepsilon_0 c} \frac{\vec{n}(t) \times \left[ \left( \vec{n}(t) - \vec{\beta}(t) \right) \times d\vec{\beta}/dt \right]}{r(t) \left( 1 - \vec{n}(t) \cdot \vec{\beta}(t) \right)^3}
$$
(3.2.1)

where t is the time in which the particle motion is described and  $\tau$  is the observer time. Namely, when at position  $\vec{r}(t)$  with respect to the observer (or as well at position  $\vec{R}(t) = \vec{X} - \vec{r}(t)$  in the  $(O, x, y, z)$  frame) the particle emits a signal which reaches the observer at time  $\tau$ , such that  $\tau = t + r(t)/c$  where  $r(t)/c$  is the delay necessary for the signal to travel from the emission point to the observer, which also leads by differentiation to the well-known relation

<sup>4</sup>These calculations have been installed in the post-processor **zpop**.

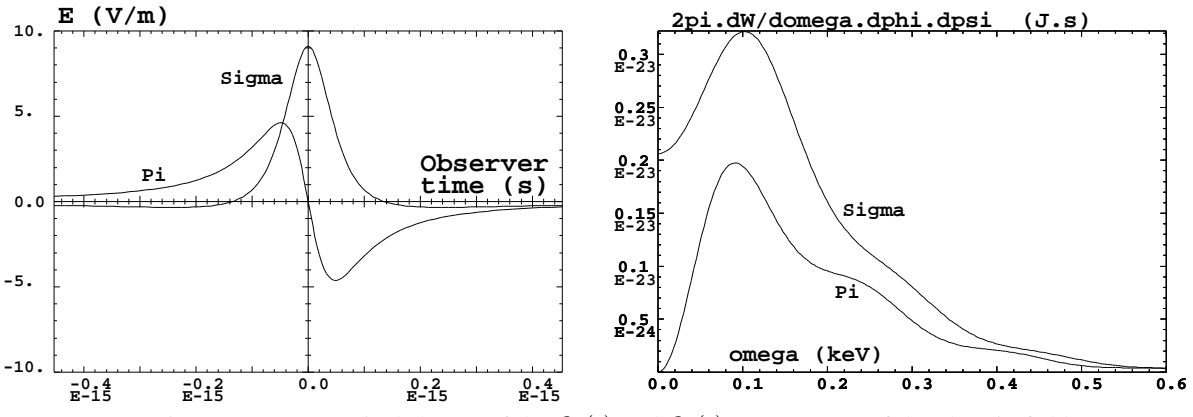

Figure 6: *Left* : typical shapes of the  $\mathcal{E}_{\sigma}(t)$  and  $\mathcal{E}_{\pi}(t)$  components of the electric field impulse (eq. 3.2.1) emitted by a 2.5 GeV electron on a  $\rho = 53.6$  m circular trajectory in a  $l = 20$  cm-long dipole, as observed in the direction of the centre of the dipole,  $\phi = 0$ ,  $\gamma \psi = 5$  (observation distance  $r = 10$  m). *Right*: the related spectral angular densities  $\partial^3 W_{\sigma, \pi}/\partial \phi \partial \psi \partial \omega$  (eq. 3.2.10). After Ref. [25].

$$
\frac{d\tau}{dt} = 1 - \vec{n}(t) \cdot \vec{\beta}(t) \tag{3.2.2}
$$

The vectors  $\vec{R}(t)$  and  $\vec{\beta}(t) = \frac{v}{t}$  $\mathcal{C}_{0}$  $\vec{u}$  (eq. 1.2.2) that describe the motion are obtained from the ray-tracing (eqs. 1.2.4). The acceleration is calculated from (a form of eq. 1.2.1 with  $\vec{e} = 0$ )

$$
\frac{d\vec{\beta}}{dt} = \frac{q}{m}\,\vec{\beta}(t) \times \vec{b}(t) \tag{3.2.3}
$$

Then, given the observer position  $\vec{X}$  in the fixed frame, it is possible to calculate

$$
\vec{r}(t) = \vec{X} - \vec{R}(t)
$$
 and  $\vec{n}(t) = \frac{\vec{r}(t)}{|\vec{r}(t)|}$  (3.2.4)

As an illustration, Fig. 6 has been produced using **zpop**, it shows the typical shape of the electric field impulse at the observer, with central peak width [25]

$$
2\,\tau_c = 2\,\frac{2\rho}{3\gamma^3\,c}\,(1+\gamma^2\psi^2)^{3/2}
$$

**Computation of**  $\vec{n} - \vec{\beta}$  and  $1 - \vec{n} \cdot \vec{\beta}$ 

Owing to computer precision the crude computation of  $\vec{n} - \vec{\beta}$  and  $1 - \vec{n} \cdot \vec{\beta}$  may lead to

$$
\vec{n} - \vec{\beta} = 0 \text{ and } 1 - \vec{n} \cdot \vec{\beta} = 0
$$

since the preferred direction of observation is generally almost parallel to  $\vec{\beta}$  (in that case, parallel in the sense of computer precision), while  $\beta \approx 1$  as soon as particle energies of a few hundred times the rest mass are concerned.

It is therefore necessary to express  $\vec{n} - \vec{\beta}$  and  $1 - \vec{n} \cdot \vec{\beta}$  in an adequate form for achieving accurate software computation.

The expression for  $\vec{n}$  is

$$
\vec{n} = (n_x, n_y, n_z) = (\cos \psi \cos \phi, \cos \psi \sin \phi, \sin \psi)
$$
  
=  $[1 - 2(\sin^2 \phi/2 + \sin^2 \psi/2) + 4 \sin^2 \phi/2 \sin^2 \psi/2, \sin \phi(1 - 2 \sin^2 \psi/2), \sin \psi]$  (3.2.5)

where  $\phi$  and  $\psi$  are the observation angles, given by

$$
\phi = \text{Atg}\left(\frac{r_y}{r_x}\right) \text{ and } \psi = \text{Atg}\left(\frac{r_z}{\sqrt{r_x^2 + r_y^2}}\right) \tag{3.2.6}
$$

with  $\vec{r} = (r_x, r_y, r_z)$ , while  $\vec{\beta}$  can be written under the form

$$
\vec{\beta} = (\beta_x, \beta_y, \beta_z) = \left[ \sqrt{(\beta^2 - \beta_y^2 - \beta_z^2)}, \beta_y, \beta_z \right]
$$
  
=  $\left[ \sqrt{(1 - 1/\gamma^2 - \beta_y^2 - \beta_z^2)}, \beta_y, \beta_z \right] = (1 - a/2 + a^2/8 - a^3/16 + ..., \beta_y, \beta_z)$  (3.2.7)

where  $a = 1/\gamma^2 + \beta_y^2 + \beta_z^2$ . This leads to

$$
n_x = 1 - \varepsilon_x \text{ and } \beta_x = 1 - \xi_x
$$

with

$$
\varepsilon_x = 2(\sin^2 \phi/2 + \sin^2 \psi/2) - 4\sin^2 \phi/2 \sin^2 \psi/2
$$

and

$$
\xi_x = a/2 - a^2/8 + a^3/16 + \dots
$$

All this provides, on the one hand,

$$
\vec{n} - \vec{\beta} = (-\varepsilon_x + \xi_x, n_y - \beta_y, n_z - \beta_z), \qquad (3.2.8)
$$

whose components are combinations of terms of the same order of magnitude ( $\varepsilon_x$  and  $\xi_x \sim 1/\gamma^2$  while  $n_y, \beta_y, n_z$  and  $\beta_z \sim 1/\gamma$ ) and, on the other hand,

$$
1 - \vec{n} \cdot \vec{\beta} = \varepsilon_x + \xi_x - n_y \beta_y - n_z \beta_z - \varepsilon_x \xi_x , \qquad (3.2.9)
$$

that combines terms of the same order of magnitude  $(\varepsilon_x, \xi_x, n_y \beta_y \text{ and } n_z \beta_z \sim 1/\gamma^2)$ , plus  $\varepsilon_x \beta_x \sim 1/\gamma^4$ . The precision of these expressions is directly related to the order at which the series

$$
\xi_x = a/2 - a^2/8 + a^3/16 + \dots
$$
  $(a = 1/\gamma^2 + \beta_y^2 + \beta_z^2)$ 

is pushed, however the convergence is fast since  $a \sim 1/\gamma^2 \ll 1$  in situations of concern.

#### **3.2.2 Calculation of the Fourier Transform of the Electric Field**

The Fourier transforms

$$
FT_{\omega}[\vec{\mathcal{E}}(\tau)] = \int \vec{\mathcal{E}}(\tau) e^{-i\omega\tau} d\tau
$$

of the  $\sigma$  and  $\pi$  electric field components provide the spectral angular energy density

$$
\frac{\partial^3 W}{\partial \phi \, \partial \psi \, \partial \omega} = \frac{r^2}{\mu_0 c} \left| FT_\omega \left( \vec{\mathcal{E}}(\tau) \right) \right|^2 \tag{3.2.10}
$$

Fig. 6-right gives a typical example in the case of a short magnet. These Fourier transforms are computed without resorting to FFT techniques, namely from

$$
FT_{\omega}\left[\vec{\mathcal{E}}(\tau)\right] \approx \sum \vec{\mathcal{E}}(\tau_k) e^{-i\omega\tau_k} \Delta \tau_k
$$
\n(3.2.11)

for two reasons. On the one hand, the number of integration steps  $\Delta s$  that define the trajectory (eqs. 1.2.4), is arbitrary and therefore in general not of order  $2<sup>n</sup>$ . On the other hand, the integration step defines a constant time differential element  $\Delta t_k = \Delta s/\beta c$  which results in the observer differential time element  $\Delta \tau_k$ , which is also the differential element of the Fourier transform, being non-constant, since both are related by eq. 3.2.2 in which  $\vec{\beta}$  and  $\vec{n}$  vary as a function of the integration step number k.

An additional issue is that  $\Delta \tau_k$  may reach drastically small values in the region of the central peak of the electric impulse emitted in a dipole, *i.e.*,  $1-\vec{n}(t)\cdot\vec{\beta}(t) \rightarrow 1/2\gamma^2$ , whereas the total integrated time  $\sum_{k=1}^{N} \Delta \tau_k$ may be several orders of magnitude larger. In terms of the physical phenomenon, the total duration of the electric field impulse as seen by the observer corresponds to the time delay  $\sum_{k=1}^N\Delta\tau_k$  that separates photons emitted at the entrance of the magnet from photons emitted at the exit, but the significant part of it (in terms

of energy density) which can be represented by the width  $2\tau_c = 2 \frac{2\rho}{3\epsilon^3}$  $\frac{2p}{3\gamma^3}$  c  $(1+\gamma^2\psi^2)^{3/2}$  of the radiation peak,

is a very small fraction of  $\sum_{k=1}^{N} \Delta \tau_k$ .

The consequence is that, again in relation to computer precision, the differential element  $\Delta \tau_k$  involved in the computation of eq. 3.2.11 cannot be derived from such relation as  $\Delta \tau_k = \sum_{k=1}^n \Delta \tau_k - \sum_{k=1}^{n-1} \Delta \tau_k$  but instead must be stored as is, in the course of the ray-tracing process, for subsequent data treatment.

# **4 DESCRIPTION OF THE AVAILABLE PROCEDURES**

## **4.1 Introduction**

This chapter gives an inventory of the procedures available in **zgoubi**, their associated "keyword", and a brief description of the way they function.

The chapter has been split into several sections. Sections 4.2 to 4.5 explain the underlying content - physics and numerical methods - behind the keywords, they are organized by topics :

- How to defined an object (a set of initial coordinates),
- Available options,
- Optical elements and procedures,
- Output procedures.

Section 4.6 addresses further a series of functionalities that may be accessed by means of special input data or flags.

## **4.2 Definition of an Object**

The description of the object, *i.e.*, initial coordinates of the ensemble of particles, must be the first procedure in the **zgoubi** input data file, zgoubi.dat.

Several types of automatically generated objects are available, they are described in the following pages and include,

- non-random object, with various distributions : individual particles, grids, object for MATRIX, etc.
- Monte Carlo distribution, with various distributions as well : 6-D window, ellipsoids, etc.

A recurrent quantity appearing in these procedures is IMAX, the number of particles to be ray-traced. The maximum value allowed for IMAX can be changed at leisure in the include file 'MAXTRA.H' where it is defined (that requires re-compiling **zgoubi**).

### **MCOBJET : Monte-Carlo generation of a 6-D object**

MCOBJET generates a set of IMAX random 6-D initial conditions (the maximum value for IMAX is defined in the include file 'MAXTRA.H'). It can be used in conjunction with the keyword REBELOTE which either allows generating an arbitrarily high number of initial conditions, or, in the hypothesis of a periodic structure, allows multi-turn tracking with initial conditions at pass number IPASS identified with conditions at end of pass number  $IPASS - 1$ .

The first datum in MCOBJET is the reference rigidity (a negative value is allowed)

$$
BORO = \frac{p_0}{q}
$$
 (kG.cm)

Depending on the value of the next datum, KOBJ, the IMAX particles have their initial random conditions Y, T, Z, P, X and D (relative rigidity,  $B\rho/BORO$ ) generated on 3 different types of supports, as described below.

Next come the data

## KY, KT, KZ, KP, KX, KD

that specify the type of probability density for the 6 coordinates. KY, KT, KZ, KP, KX can take the following values :

1. uniform density,  $p(x) = 1/2\delta x$  if  $-\delta x \le x \le \delta x$ ,  $p(x) = 0$  elsewhere,

2. Gaussian density, 
$$
p(x) = \frac{1}{\delta x \sqrt{2\pi}} e^{-\frac{x^2}{2\delta x^2}}
$$
,

3. parabolic density,  $p(x) = \frac{3}{45}$  $\frac{6}{4\delta x}(1$  $x^2$  $\frac{x}{\delta x^2}$ ) if  $-\delta x \le x \le \delta x$ ,  $p(x) = 0$  elsewhere.

KD can take the following values :

- 1. uniform density,  $p(D) = 1/2\delta D$  if  $-\delta D \le D \le \delta D$ ,  $p(D) = 0$  elsewhere,
- 2. exponential density,  $p(D) = N_0 \exp(C_0 + C_1 l + C_2 l^2 + C_3 l^3)$  with  $0 \le l \le 1$  and  $-\delta D \le D \le \delta D$ ,
- 3.  $p(D)$  is determined by a kinematic relation, namely, with  $T =$  horizontal angle,  $D = \delta D * T$ .

Next come the central values for the random sorting,

$$
Y_0
$$
,  $T_0$ ,  $Z_0$ ,  $P_0$ ,  $X_0$ ,  $D_0$ 

namely, the probability density laws  $p(x)$  ( $x = Y, T, Z, P$  or X) and  $p(D)$  described above apply to the variables  $x - x_0$  ( $\equiv Y - Y_0$ ,  $T - T_0$ , ...) and  $D - D_0$  respectively. Negative value for  $D_0$  is allowed (see section 4.6.11, page 166).

**KOBJ = 1** : Random generation of IMAX particles in a hyper-window with widths (namely the half-extent for uniform or parabolic distributions ( $KY, KT, ... = 1$  or 3), and the r.m.s. width for Gaussian distributions  $(KY, KT, ... = 2))$ 

δY, δT, δZ, δP, δX, δD

Then follow the cut-off values, in units of the r.m.s. widths  $\delta Y$ ,  $\delta T$ , ... (used only for Gaussian distributions,  $KY, KT, ... = 2)$ 

 $N_{\delta Y}$ ,  $N_{\delta T}$ ,  $N_{\delta Z}$ ,  $N_{\delta P}$ ,  $N_{\delta X}$ ,  $N_{\delta D}$ 

The last data are the parameters

$$
N_0
$$
,  $C_0$ ,  $C_1$ ,  $C_2$ ,  $C_3$ 

needed for generation of the D coordinate upon option  $KD = 2$  (unused if  $KD = 1$ , 3) and a set of three integer seeds for initialization of random sequences,

$$
IR1
$$
,  $IR2$ ,  $IR3$  (all  $\approx 10^6$ )

All particles generated by MCOBJET are tagged with a (non-S) character, for further statistic purposes (*e.g.*, with HISTO, MCDESINT).

**KOBJ** = 2 : Random generation of  $IMAX = IY * IT * IZ * IP * IX * ID$  particles on a hyper-grid. The input data are the number of bars in each coordinate

IY, IT, IZ, IP, IX, ID

the spacing of the bars

 $PY, PT, PZ, PP, PX, PD$ 

the width of each bar

δY, δT, δZ, δP, δX, δD

the cut-offs, used with Gaussian densities (in units of the r.m.s. widths)

$$
N_{\delta Y}, \quad N_{\delta T}, \quad N_{\delta Z}, \quad N_{\delta P}, \quad N_{\delta X}, \quad N_{\delta D}
$$

This is illustrated in Fig. 7.

The last two sets of data in this option are the parameters

$$
N_0
$$
,  $C_0$ ,  $C_1$ ,  $C_2$ ,  $C_3$ 

needed for generation of the D coordinate upon option  $KD=2$  (unused if  $KD=1, 3$ ) and a set of three integer seeds for initialization of random sequences, *IR*1, *IR*2, and *IR*3 (all  $\simeq 10^6$ ). All particles generated by MCOBJET are tagged with a (non-S) character, for further statistic purposes (see

HISTO and MCDESINT).

**KOBJ = 3 :** Distribution of IMAX particles inside a 6-D ellipsoid defined by the three sets of data (one set per 2-D phase-space)

$$
\begin{aligned}\n\alpha_Y, \quad & \beta_Y, \quad \frac{\varepsilon_Y}{\pi}, \quad N_{\varepsilon_Y} \quad \text{[,} \quad N'_{\varepsilon_Y}, \text{ if } N_{\varepsilon_Y} < 0] \\
\alpha_Z, \quad & \beta_Z, \quad \frac{\varepsilon_Z}{\pi}, \quad N_{\varepsilon_Z} \quad \text{[,} \quad N'_{\varepsilon_Z}, \text{ if } N_{\varepsilon_Z} < 0] \\
\alpha_X, \quad & \beta_X, \quad \frac{\varepsilon_X^T}{\pi}, \quad N_{\varepsilon_X} \quad \text{[,} \quad N'_{\varepsilon_X}, \text{ if } N_{\varepsilon_X} < 0]\n\end{aligned}
$$

where  $\alpha$ ,  $\beta$  are the ellipse parameters and  $\varepsilon/\pi$  the rms emittance, corresponding to an elliptical frontier  $1 + \alpha_Y^2$  $\beta_Y$  $Y^2 + 2\alpha_Y Y T + \beta_Y T^2 = \varepsilon_Y/\pi$  (*idem* for the  $(Z, P)$  or  $(X, D)$  planes).  $N_{\varepsilon_Y}, N_{\varepsilon_Z}$  and  $N_{\varepsilon_X}$  are the sorting cut-offs (used only for Gaussian distributions,  $KY, KT, ... = 2$ ).

The sorting is uniform in surface (for  $KY = 1$  or  $KZ = 1$  or  $KX = 1$ ) or Gaussian ( $KY = 2$  or  $KZ = 2$ ), and so on, as described above. A uniform sorting has the ellipse above for support. A Gaussian sorting has the ellipse above for r.m.s. frontier, leading to  $\sigma_Y = \sqrt{\beta_Y \varepsilon_Y / \pi}$ ,  $\sigma_T =$  $\sqrt{(1+\alpha_Y^2)}$  $\beta_Y$  $\varepsilon_Y/\pi$ , and similar

relations for  $\sigma_Z$ ,  $\sigma_P$ ,  $\sigma_X$ ,  $\sigma_D$ .

If  $N_{\varepsilon}$  is negative, thus the sorting fills the elliptical ring that extends from  $|N_{\varepsilon}|$  to  $N'_{\varepsilon}$  (rather than the inner region determined by the  $N<sub>\epsilon</sub>$  cut-off as discussed above).

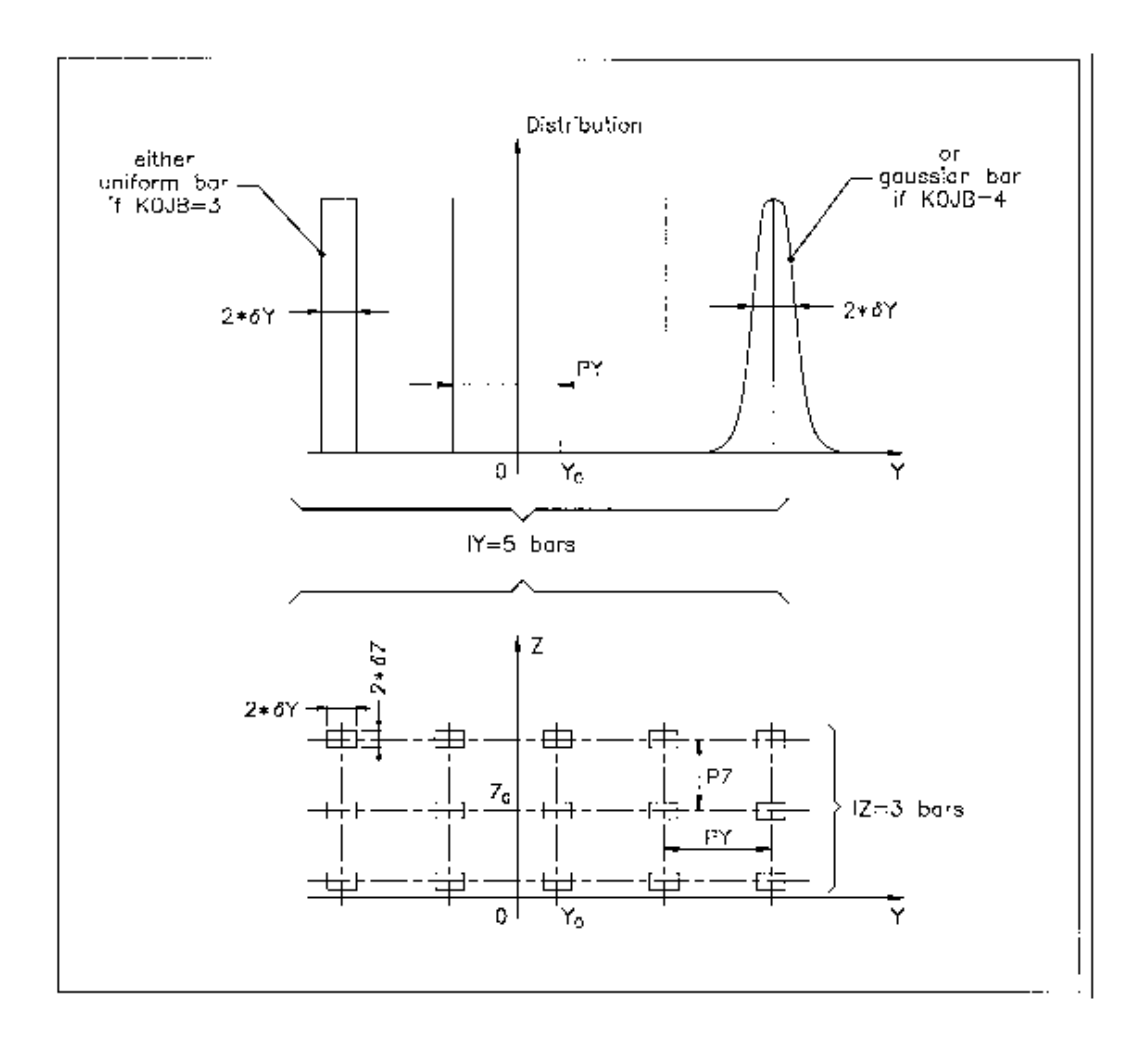

Figure 7: A scheme of input parameters to MCOBJET when KOBJ= 2. Top : Possible distributions of the Y coordinate. Bottom : A 2-D grid in  $(Y, Z)$  space.

### **OBJET : Generation of an object**

OBJET is dedicated to the construction of sets of initial coordinates, in several ways.

The first datum is the reference rigidity (a negative value is allowed)

$$
BORO = \frac{p_0}{q}
$$

At the object, the beam is defined by a set of IMAX particles (the maximum value for IMAX is defined in the include file 'MAXTRA.H') with the initial conditions  $(Y, T, Z, P, X, D)$  with  $D = B\rho/BORO$  the relative rigidity.

Depending on the value of the next datum KOBJ, these initial conditions may be generated in eight different ways :

**KOBJ** = 1 : Defines a grid in the Y, T, Z, P, X, D space. One gives the number of points desired

 $IY$ ,  $IT$ ,  $IZ$ ,  $IP$ ,  $IX$ ,  $ID$ 

with  $IV \leq n_Y \dots ID \leq n_D$  such that  $n_Y \times n_T \times \dots \times n_D \leq \max(\text{IMAX})$ . One defines the sampling range in each coordinate

$$
PY, \quad PT, \quad PZ, \quad PP, \quad PX, \quad PD
$$

**zgoubi** then generates  $IMAX = IY * IT * IZ * IP * IX * ID$  particles with initial coordinates

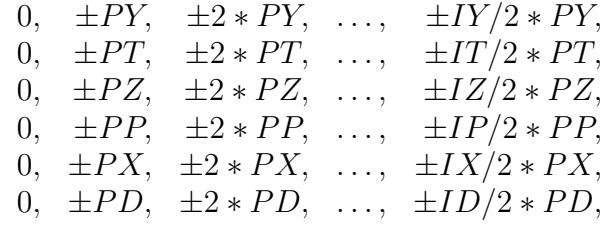

In this option relative rigidities will be classified automatically in view of possible further use of IMAGES[Z] for momentum analysis and image formation.

The particles are tagged with an index IREP possibly indicating a symmetry with respect to the  $(X,Y)$ plane, as explained in option KOBJ= 3. If two trajectories have mid-plane symmetry, only one will be ray-traced, while the other will be deduced using the mid-plane symmetries. This is done for the purpose of saving computing time. It may be incompatible with the use of some procedures (*e.g.* MCDESINT, which involves random processes).

The last datum is a reference in each coordinate, YR, TR, ZR, PR, XR, DR. For instance the reference rigidity is DR∗ BORO, resulting in the rigidity of a particle of initial condition  $I * PD$  to be  $(DR + I *$  $PD$ ) \* **BORO**.

**KOBJ** = 1.01: Same as *KOBJ*= 1 except for the Z symmetry. The initial Z and P conditions are the following

> 0,  $PZ$ ,  $2 * PZ$ , ...,  $(IZ - 1) * PZ$ , 0,  $PP$ ,  $2 * PP$ , ...,  $(IP - 1) * PP$ ,

This object results in shorter outputs/CPU-time when studying problems with  $Z$  symmetry.

**KOBJ = 2 :** Next data : IMAX, IDMAX. Initial coordinates are entered explicitly for each trajectory. IMAX is the total number of particles. These may be classified in groups of equal number for each value of momentum, in order to fulfill the requirements of image calculations by IMAGES[Z]. IDMAX is the number of groups of momenta. The following initial conditions defining a particle are specified for each one of the IMAX particles

Y, T, Z, P, X, D, ′A ′

where  $D * BORO$  is the rigidity (negative value allowed) and 'A' is a (arbitrary) tagging character.

The last record  $IEX$  (I=1, IMAX) contains IMAX times either the character "1" to indicates that the particle has to be tracked, or "-9" to indicates that the particle should not be tracked.

This option *KOBJ*= 2 may be be useful for the definition of objects including kinematic effects.

**KOBJ** = 2.01: Same as *KOBJ* = 2 except for the units, meter and radian in that case.

**KOBJ** = 3 **:** This option allows the reading of initial conditions from an external input file *FNAME*. The next three data lines are :

IT1, IT2, ITStep IP1, IP2, IPStep YF, TF, ZF, PF, SF, DPF, TiF, TAG YR, TR, ZR, PR, SR, DPR, TiR InitC

followed by the storage file name FNAME.

IT1, IT2, ITStep cause the code to read coordinates of particles number IT1 through IT2 by step ITStep.

IP1, IP2, IPStep cause the code to read coordinates belonging in the passes range IP1 through IP2, step IPStep.

YF, TF, ZF, PF, SF, DPF, TiF are scaling factors whereas YR, TR, ZR, PR, SR, DPR, TiR are references added to the values of respectively Y, T, Z, P, S, DP as read in file FNAME, so that any coordinate  $C = Y, T, Z, \ldots$  is changed into CF<sup>\*</sup>C + CR. In addition a flag character TAG allows retaining only particles with identical tagging letter LET, unless TAG='\*' in which case it has no selection effect for instance TAG='S' can be used to retain only secondary particles following in-flight decay simulations.

If InitC= 1 ray-tracing starts from the current coordinates  $F(J, I)$ ,

if InitC= 0 ray-tracing starts from the initial coordinates  $FO(J, I)$ , as read from file FNAME.

The file FNAME must be formatted in the appropriate manner. The following FORTRAN sequence is an instance, details and possible updates are to be found in the source file  $\prime$  obj3.f' :

```
OPEN (UNIT = NL, FILE = FNAME, STATUS = 'OLD')
DO I = 1, IMAX
   READ (NL,100) LET (I), LEX(I), (FO(J,I),J=1,6), (F(J,I),J=1,6), I, IREP(I),
    > LET(I),IEX(I),-1.D0+FO(1,I),(FO(J,I),J=2,MXJ),
    > -1.D0+F(1,I),F(2,I),F(3,I),(F(J,I),J=4,NXJ) , {\tt ENEKI} ,
    > ID,I,IREP(I), SORT(I),D,D,D,D,RET(I),DPR(I),
> D, D, D, BORO, IPASS, KLEY, LBL1, LBL2, NOEL<br>100 FORMAT(1X.
         FORMAT(1X,
C1 LET(IT),KEX, 1.D0-FO(1,IT),(FO(J,IT),J=2,MXJ),
    1 A1,1X,I2,1P,7E16.8,
C2 1.D0-F(1,IT), (FO(J,IT), J=2, MXJ)
    2 /,3E24.16,
C3 Z, P*1.D3, SAR, TAR, DS,<br>3 / 4E24.16.E16.8.
             /, 4E24.16, E16.8,
C4 KART, IT,IREP(IT),SORT(IT),X, BX,BY,BZ, RET(IT), DPR(IT),
    4 /,I1,2I6,7E16.8,
C5 EX,EY,EZ, BORO, IPASS, KLEY, (LABEL(NOEL,I),I=1,2),NOEL
    5 /,4E16.8, I6,1X, A8,1X, 2A10, I5)
 ENDDO
```
where the meaning of the parameters (apart from D=dummy real, ID=dummy integer) is the following

 $LET(I)$  : one-character string (for tagging)  $IEX(I)$  : flag, see  $KOBJ = 2$  and page 166  $FO(1-6,I)$ : coordinates D, Y, T, Z, P and path length of particle number I, at the origin.  $D * BORO =$  rigidity  $F(1-6,I)$  : id, at the current position.

IREP is an index which indicates a symmetry with respect to the median plane. For instance, if  $Z(I+1)$  =  $-Z(I)$ , then normally IREP(I + 1) = IREP(I). Consequently the coordinates of particle I + 1 will not be obtained from ray-tracing but instead deduced from those of particle I by simple symmetry. This saves on computing time.

KOBJ= 3 can be used directly for reading files filled by FAISCNL, FAISTORE. If more than IMAX particles are to be read from a file, use REBELOTE.

Note : In this option, one has to make sure that input data do not conflict with possible use of the keyword PARTICUL that assigns mass and charge.

**KOBJ = 3.01:** Same as **KOBJ = 3**, except for the formatting of trajectory coordinate data in FNAME, namely, according to the following FORTRAN sequence

```
OPEN (UNIT = NL, FILE = FNAME, STATUS = 'OLD')
 1 CONTINUE
     READ (NL,*,END=10,ERR=99) Y, T, Z, P, S, D
     GOTO 1
10 CALL ENDFIL<br>99 CALL ERREAD
    CALL ERREAD
```
**KOBJ = 3.02:** As for **KOBJ=3.01**, except for the different format

READ(NL,\*) X,Y,Z,PX,PY,PZ

where PX, PY, and PZ, are the momenta in  $MeV/c$ . Note that DPR will be ignored in this case.

**KOBJ = 3.03:** As for **KOBJ=3.01**, except for the different format :

READ(NL,\*) DP,Y,T,Z,P,S,TIME,MASS,CHARGE

where MASS is the mass in  $MeV/c$  and CHARGE is the charge in units of the elementary charge.

**Note :** For details and possible updates in the formatted read of concern in the FORTRAN, regarding options  $3.01-3.03$ , see the source file 'obj3.f'.

**KOBJ = 5 :** Mostly dedicated to the calculation of first order transfer matrix and various other optical parameters, using for instance MATRIX or TWISS. The input data are the coordinate sampling

 $PY, PT, PZ, PP, PX, PD$ 

The code generates 11 particles, with initial coordinates

0,  $\pm PY$ ,  $\pm PT$ ,  $\pm PZ$ ,  $\pm PP$ ,  $\pm PX$ ,  $\pm PD$ 

These values should be small enough, so that the paraxial ray approximation be valid. The last data line gives the reference

 $YR$ ,  $TR$ ,  $ZR$ ,  $PR$ ,  $XR$ ,  $DR$ 

(with  $DR * BORO$  the reference rigidity - negative value allowed), which adds to the previous coordinate values.

**KOBJ** = 5.01: Same as  $KOBJ = 5$ , except for an additional data line giving initial beam ellipse parameters and dispersions,  $\alpha_Y,\beta_Y,\alpha_Z,\beta_Z,\alpha_X,\beta_X,D_Y$  ,  $D_Y'$  ,  $D_Z$  ,  $D_Z'$ , for further transport of these using MATRIX, or for possible use by the FIT[2] procedure.

**KOBJ = 5.NN:** Like *KOBJ* = 5, except for  $NN = 02 - 99$  references needed in this case (thus NN-1) additional input data lines), rather than just one. Zgoubi will generate NN sets of 11 particles with initial coordinates in each set taken wrt. one of the NN references.

A subsequent use of MATRIX would then cause the computation of NN transport matrices.

**KOBJ = 6:** Mostly dedicated to the calculation of first, second and other higher order transfer coefficients and various other optical parameters, using for instance MATRIX. The input data are the coordinate sampling (normally taken paraxial)

$$
PY, \quad PT, \quad PZ, \quad PP, \quad PX, \quad PD
$$

to allow the building up of an object containing 61 particles (note : their coordinates can be checked by printing out into zgoubi.res using FAISCEAU), whereas a last data line gives the reference

 $YR$ ,  $TR$ ,  $ZR$ ,  $PR$ ,  $XR$ ,  $DR$ 

(with  $DR * BORO$  the reference rigidity - negative value allowed), which adds to the previous coordinate values.

**KOBJ = 7 :** Object with kinematics

The data and functioning are the same as for  $KOBJ= 1$ , except for the following

- $ID$  is not used,
- PD is the kinematic coefficient, such that for particle number I, the initial relative rigidity  $D<sub>I</sub>$  is calculated from the initial angle  $T_I$  following

$$
D_I = DR + PD * T_I
$$

while  $T_I$  is in the range

0,  $\pm PT$ ,  $\pm 2 * PT$ , ...,  $\pm IT/2 * PT$ 

as stated under KOBJ= 1

**KOBJ = 8 :** Generation of phase-space coordinates on ellipses.

The ellipses are defined by the three sets of data (one set per ellipse)

$$
\begin{array}{ll}\n\alpha_Y, & \beta_Y, & \varepsilon_Y/\pi \\
\alpha_Z, & \beta_Z, & \varepsilon_Z/\pi \\
\alpha_X, & \beta_X, & \varepsilon_X/\pi\n\end{array}
$$

where  $\alpha$ ,  $\beta$  are the ellipse parameters and  $\varepsilon$  is the ellipse surface, corresponding to an ellipse with equation

$$
\frac{1+\alpha_Y^2}{\beta_Y}Y^2 + 2\alpha_Y YT + \beta_Y T^2 = \varepsilon_Y/\pi
$$

(*idem* for the  $(Z, P)$  or  $(X, D)$  planes).

The ellipses are centered respectively on  $(Y_0, T_0)$ ,  $(Z_0, P_0)$ ,  $(X_0, D_0)$ .

The number of samples per plane is respectively  $IX, IY, IZ$ . If that value is zero, the central value above is assigned.

#### **OBJETA : Object from Monte-Carlo simulation of decay reaction [27]**

This generator simulates the reactions

$$
M_1 + M_2 \longrightarrow M_3 + M_4
$$

and then

$$
M_4 \longrightarrow M_5 + M_6
$$

where  $M_1$  is the mass of the incoming body;  $M_2$  is the mass of the target;  $M_3$  is an outgoing body;  $M_4$  is the rest mass of the decaying body ;  $M_5$  and  $M_6$  are decay products. Example :

$$
p + d \longrightarrow^3 \text{He} + \eta
$$

$$
\eta \longrightarrow \mu^+ + \mu^-
$$

The first input data are the reference rigidity

$$
\mathrm{BORO}=p_0/q
$$

an index IBODY which specifies the particle to be ray-traced, namely M3 (IBODY = 1), M5 (IBODY = 2) or M6 (IBODY = 3). In this last case, initial conditions for M6 must be generated by a first run of OBJETA with  $IBODY = 2$ ; they are then stored in a buffer array, and restored as initial conditions at the next occurrence of OBJETA with IBODY = 3. Note that **zgoubi** by default assumes positively charged particles.

Another index, KOBJ, specifies the type of distribution for the initial transverse coordinates  $Y, Z$ ; namely either uniform (*KOBJ*= 1) or Gaussian (*KOBJ*= 2). The other three coordinates T, P and D are deduced from the kinematic of the reactions.

The next data are the number of particles to be generated, IMAX, the masses involved in the two previous reactions.

 $M_1, M_2, M_3, M_4, M_5, M_6$ 

and the kinetic energy  $T_1$  of the incoming body  $(M_1)$ . Then one gives the central value of the distribution for each coordinate

 $Y_0, T_0, Z_0, P_0, D_0$ 

and the width of the distribution around the central value

$$
\delta Y, \quad \delta T, \quad \delta Z, \quad \delta P, \quad \delta D
$$

so that only those particles in the range

$$
Y_0 - \delta Y \le Y \le Y_0 + \delta Y \qquad \dots \qquad D_0 - \delta D \le D \le D_0 + \delta D
$$

will be retained. The longitudinal initial coordinate is uniformly sorted in the range

$$
-XL \leq X_0 \leq XL
$$

The random sequences involved may be initialized with different values of the two integer seeds  $IR<sub>1</sub>$  and  $IR_2 \, (\simeq 10^6).$ 

Possible use of PARTICUL will have no effect : it will not change the mass and charge assumptions as set by OBJETA.

## **4.3 Declaring Options**

A series of options are available which allow the control of various of the procedures and functionalities of the code.

Some of these options are normally declared right after the object definition, for instance

- SPNTRK : switch-on spin tracking,

- GETFITVAL : get parameter values as saved by earlier run of FIT[2],

some may appear further down in the structure (in zgoubi.dat), for instance

- MCDESINT : switch-on in-flight decay, could be after a target,

- REBELOTE : for multi-turn tracking, including an extraction line section for instance,

others may normally be declared at the end of zgoubi.dat data pile, for instance

- END : end of a problem,

- FIT : fitting procedure.

- REBELOTE : for tracking more than IMAX particles (the maximum value for IMAX is defined in the include file 'MAXTRA.H').

## **BINARY : BINARY/FORMATTED data converter**

This procedure translates field map data files from "BINARY" to "FORMATTED" – in the FORTRAN sense, or the other way.

The keyword is followed by, next data line,

# NF[.J], NCOL, NHDR

the number of files to be translated [READ format option, a single digit integer, optional], number of data columns in the file, number of header lines in the file.

If  $J$  is not given, the  $NCOL$  arrangement should be consistent with the following FORTRAN READ statement :

READ (unit=ln,\*) (X7(I),I=1,NCOL)

If  $J = 1$ , NCOL should be consistent with the following FORTRAN READ statement : READ (unit=ln,fmt='(1x,ncol\*E11.2)') (X7(I),I=1,NCOL)

Then follow, line by line, the NF names of the files to be translated.

Iff a file name begins with the prefix "B\_" or "b\_", it is assumed "binary", and hence converted to "formatted", and given the same name after suppression of the prefix "B<sub>-</sub>" or "b<sub>-</sub>". Conversely, *iff* the file name does not begin with "B<sub>-</sub>" or "b<sub>-</sub>", the file is presumed "formatted" and hence translated to "binary", and is given the same name after addition of the prefix "b\_".

In its present state, the procedure BINARY only supports a limited number of read/write formats. Details concerning I/O formatting can be found in the FORTRAN file 'binary.f'.

### **END or FIN : End of input data list**

The end of a problem, or of a set of several problems stacked in the data file, should be stated by means of the keywords FIN or END.

Any information following these keywords will be ignored.

In some cases, these keywords may cause some information to be printed in zgoubi.res, for instance when the keyword PICKUPS is used.

## **FIT, FIT2 : Fitting procedure**

The keywords FIT, FIT2 allow the automatic adjustment of up to 20 variables, for fitting up to 20 constraints.

FIT was drawn from the matrix transport code BETA [28]. FIT2 is a simplex method (Nelder-Mead method), it has been implemented next [29]. One or the other may converge faster, or may have some advantages/disadvantages, depending on the problem.

Any physical parameter of any element in the zgoubi.dat data list may be varied. Examples of available constraints are, amongst others :

- trajectory coordinates in the  $F(J, I)$  array,  $I =$  particle number,  $J =$  coordinate number = 1 to 7 for respectively D, Y, T, Z, P, S = path length, time;

- spin coordinates ;

- any of the  $6 \times 6$  coefficients of the first order transfer matrix  $[R_{ij}]$  as defined in the keyword MATRIX;
- any of the  $6 \times 6 \times 6$  coefficients of the second order array  $[T_{iik}]$  as defined in MATRIX;
- any of the  $4 \times 4$  coefficients of the beam  $\sigma$ -matrix
- transmission efficiency of an optical channel.
- tunes  $\nu_{Y,Z}$  and periodic betatron functions  $\beta_{Y,Z}, \alpha_{Y,Z}, \gamma_{Y,Z}$ , as computed in the coupled hypothesis [30].

A full list of the constraints available is given in the table page 61.

FIT, FIT2 are compatible with the use of (*i.e.*, can be encompassed in) REBELOTE for successive fitting trials using various sets of parameters (option  $K = 22$  in REBELOTE).

# *VARIABLES*

The first input data in FIT[2] is the number of variables NV. A variable is defined by a line of data comprised of

 $IR =$  number of the varied element in the structure

 $IP =$  number of the physical parameter to be varied in this element

 $XC =$  coupling parameter. Normally  $XC = 0$ . If  $XC \neq 0$ , coupling will occur (see below) followed by, either

 $DV =$  allowed relative range of variation of the physical parameter IP

or

 $[Vmin, Vmax] =$  allowed interval of variation of the physical parameter IP

# **Numbering of the Elements (IR) :**

The elements (*i.e.*, keywords DIPOLE, QUADRUPO, etc.) as read by **zgoubi** in the zgoubi.dat sequence are assigned a number. which follows their sequence in the data file. It is that very number, IR, that the FIT[2] procedure uses. A simple way to get IR once the zgoubi.dat file has been built, is to do a preliminary run, since the first thing **zgoubi** does is copy the sequence from zgoubi.dat into the result file zgoubi.res, with all elements numbered.

# **Numbering of the Physical Parameters (IP) :**

All the data that follow a keyword are numbered - except for SCALING, see below.

With most of the keywords, the numbering follows the principle hereafter :

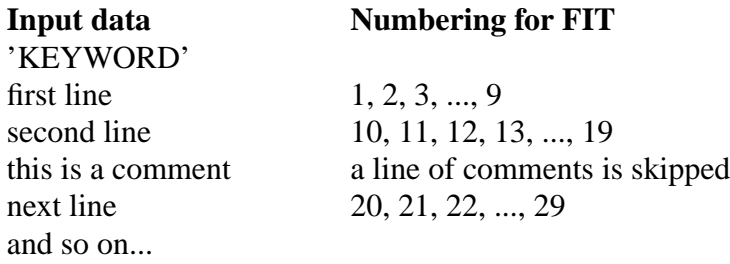

The examples of QUADRUPO (quadrupole) and TOSCA (Cartesian or cylindrical mesh field map) are as follows.

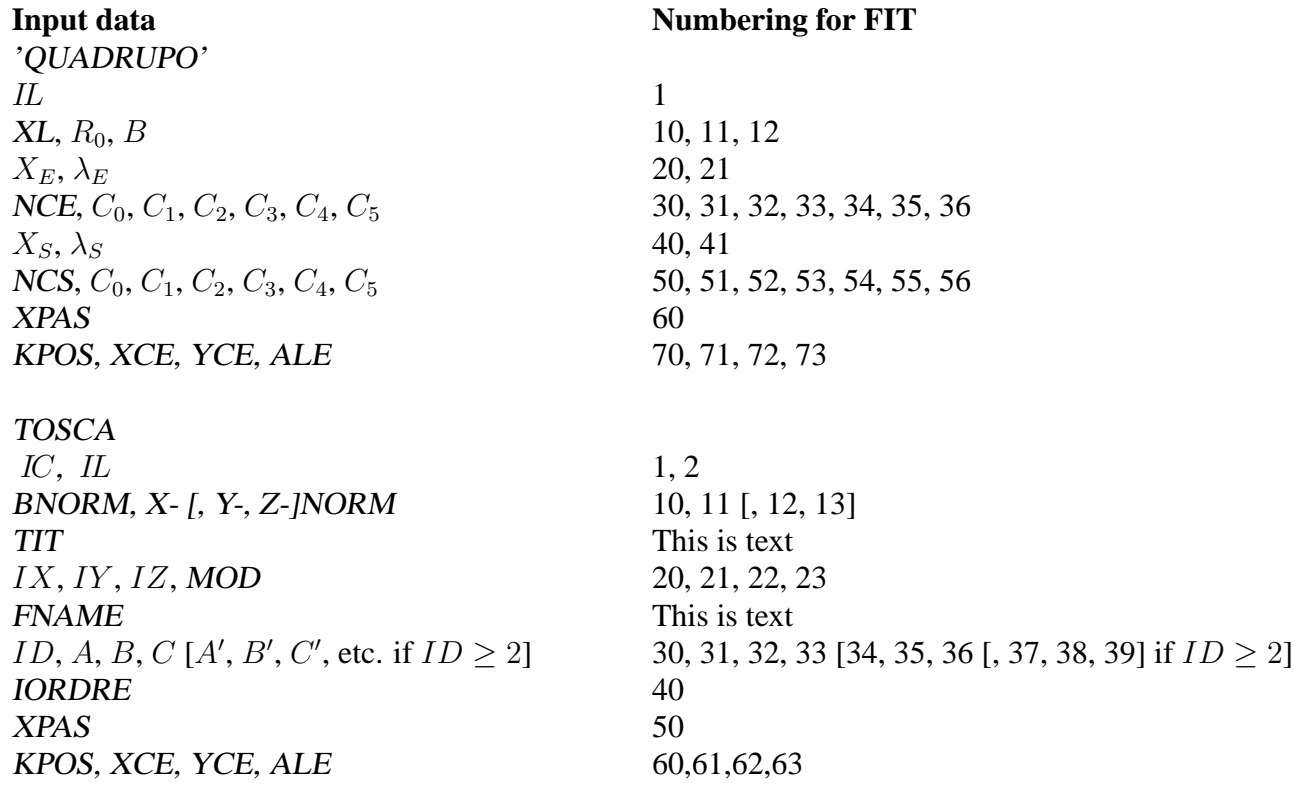

A different numbering, fully sequential, has been adopted in the following elements :

AIMANT, DIPOLE, EBMULT, ELMULT, MULTIPOL.

It is illustrated here after in the case of DIPOLE-M :

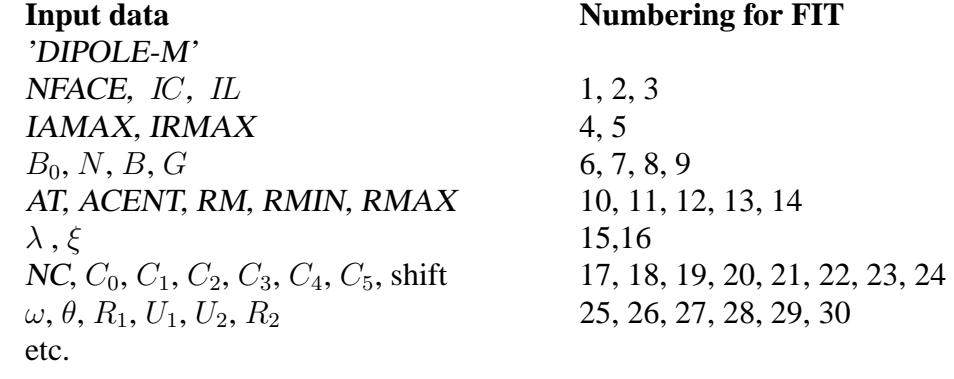

Parameters in SCALING also have a sequential numbering, yet some positions are skipped, this is illustrated in the example hereafter which covers all possible working modes of SCALING (all details regarding the numbering can be found in the FORTRAN subroutine  $rscal$ .f):

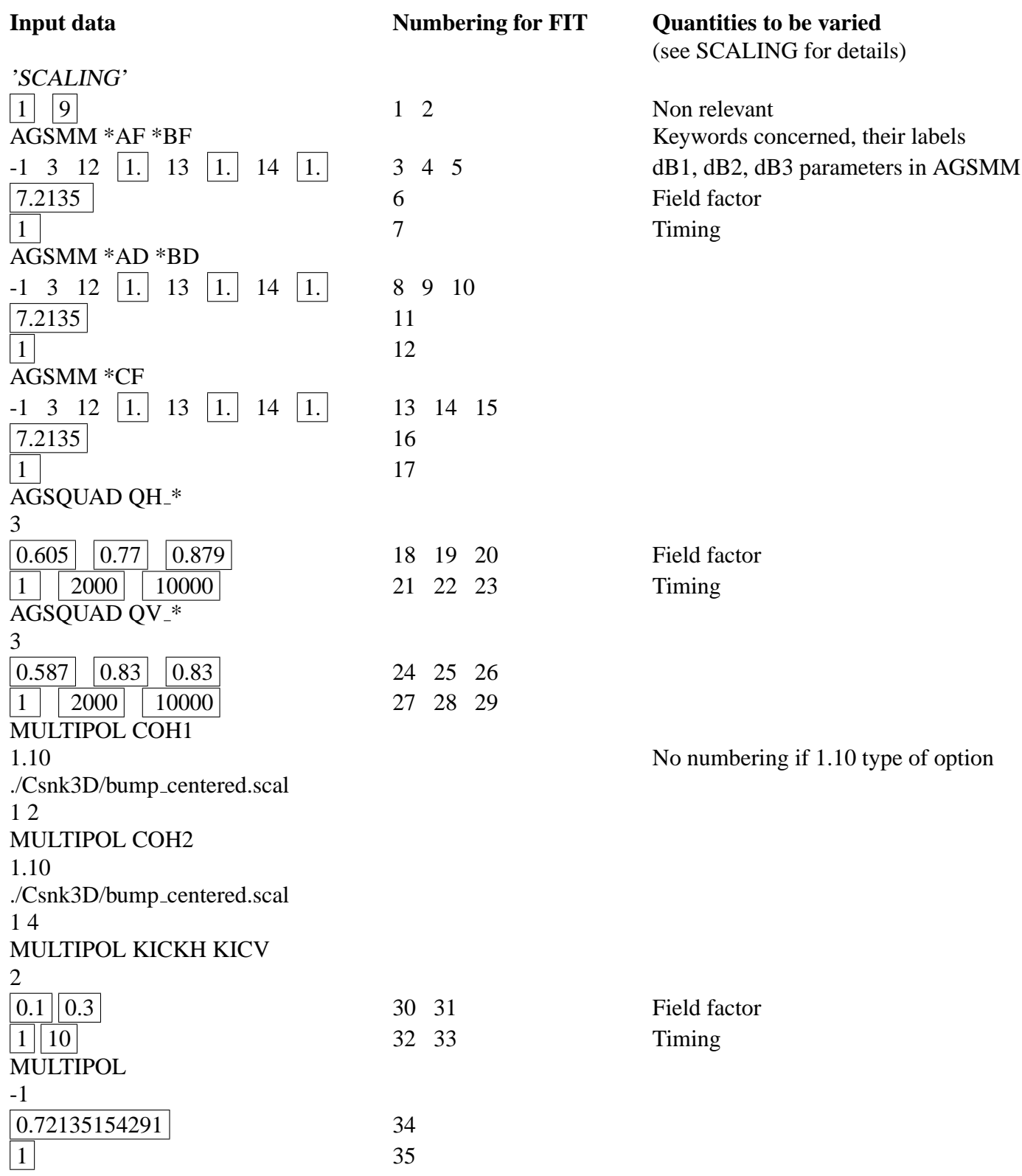

## **Coupled Variables (**XC**)**

Coupling a variable parameter to any other parameter in the structure is possible. This is done by giving XC a value of the form  $r \cdot ppp$  where the integer part r is the number of the coupled element in the structure (equivalent to IR, see above), and the decimal part  $ppp$  is the number of its parameter of concern (equivalent to  $IP$ , see above) (if the parameter number is in the range  $1, 2, \ldots, 9$  (resp. 10, 11,  $\ldots$  19 or 100,  $\ldots$ ), then ppp must take the form 00p (resp. 0pp, ppp)). For example,  $XC = 20.010$  is a request for coupling with the parameter number 10 of element number 20 of the structure, while  $XC = 20 \cdot 100$  is a request for coupling with the parameter number 100 of element 20.

An element of the structure which is coupled (by means of  $XC \neq 0$ ) to a variable declared in the data list of the FIT[2] keyword, needs not appear as one of the NV variables in that data list (this would be redundant information).

XC can be either positive or negative. If  $XC > 0$ , then the coupled parameter will be given the same value as the variable parameter (for example, symmetric quadrupoles in a lens triplet will be given the same field). If  $XC < 0$ , then the coupled parameter will be given a variation opposite to that of the variable, so that the sum of the two parameters stays constant (for example, an optical element can be shifted while preserving the length of the structure, by coupling together its upstream and downstream drift spaces).

## **Variation Range**

There are two ways to define the allowed range for a variable, as follows.

(i) DV : For a variable (parameter number  $IP$  under some keyword) with initial value v, the FIT[2] procedure is allowed to explore the range  $v \times (1 \pm DV)$ .

(i)  $[v_{min}, v_{max}]$ : This specifies the allowed interval of variation.

## *CONSTRAINTS*

The next input data in FIT[2] is the number of constraints, NC. A list of the available constraints is given in the table page 61 ; adding or changing a constraint resorts to the FORTRAN file  $ff$ .  $f$ .

Each constraint is defined by the following list of data :

- $IC =$  type of constraint (see table p. 61).
- I,  $J =$  constraint (*i.e.*,  $R_{ij}$ , determinant, tune ;  $T_{ijk}$ ;  $\sigma_{ij}$ ; trajectory #I and coordinate #J)
- $IR =$  number of the keyword at the exit of which the constraint applies
- $V =$  desired value of the constraint
- $W =$  weight of the constraint (smaller W for higher weight)
- NP NP values follow

*IC=0*: The coefficients  $\sigma_{11}(\sigma_{33})$  = horizontal (vertical) beta values and  $\sigma_{22}(\sigma_{44})$  = horizontal (vertical) derivatives ( $\alpha = -\beta'/2$ ) are obtained by transport of their initial values at line start as introduced using for instance OBJET, KOBJ=5.1.

*IC=0.1* : Beam parameters :  $\sigma_{11} = \beta_Y, \sigma_{12} = \sigma_{21} = -\alpha_Y, \sigma_{22} = \gamma_Y, \sigma_{33} = \beta_Z, \sigma_{34} = \sigma_{43} = -\alpha_Z, \sigma_{44} = -\alpha_Z$  $\gamma_Z$ ; periodic dispersion :  $\sigma_{16} = D_Y$ ,  $\sigma_{26} = D'_Y$ ,  $\sigma_{36} = D_Z$ ,  $\sigma_{46} = D'_Z$ , all quantities derived by assuming periodic structure and identifying the first order transfer matrix with the form  $Icos\mu + Jsin\mu$ .

*IC=1, 2 :* The coefficients  $R_{ij}$  and  $T_{ijk}$  are calculated following the procedures described in MATRIX, option IFOC = 0. The fitting of the  $[R_{ij}]$  matrix coefficients supposes the tracking of particles with paraxial coordinates, normally defined using OBJET option  $KOBJ = 5$  or 6.

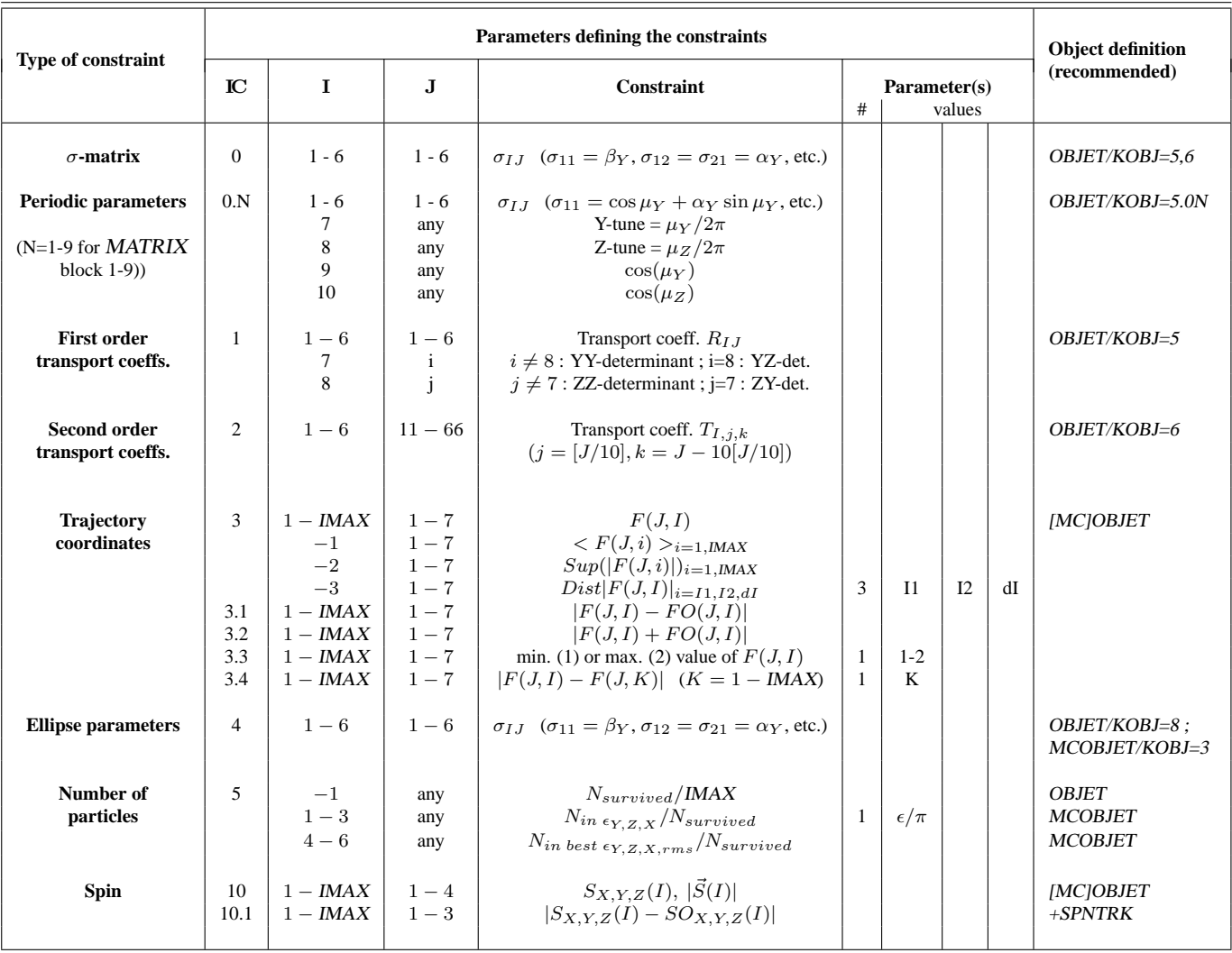

*IC=3* : If  $1 \le I \le \text{IMAX}$  then the value of coordinate type  $J (J = 1, 6$  for respectively D, Y, T, Z, P, S) of particle number  $I$  ( $1 \le I \le I$  MAX) is constrained. However I can take special meaning, as follows.

 $I = -1$ : the constraint is the mean value of coordinate of type J,

 $I = -2$ : the constraint is the maximum value of coordinate of type J,

 $I = -3$ : the constraint is the distance between two different particles.

*IC=3.1* : Absolute value of the difference between local and initial *J*-coordinate of particle *I* (convenient *e.g.* for closed orbit search).

*IC*=3.2 : Absolute value of the sum of the local and initial *J*-coordinate of particle *I*.

*IC=3.3* : Minimum (NP=1) or maximum value (NP=2) of the local *J*-coordinate of particle *I*.

*IC=3.4 :* Absolute value of the difference between local *J*-coordinates of particles respectively *I* and *K*.

*IC=4* : The coefficients  $\sigma_{11}(\sigma_{33})$  = horizontal (vertical) beta values and  $\sigma_{22}(\sigma_{44})$  = horizontal (vertical) derivatives ( $\alpha = -\beta'/2$ ) are derived from an ellipse match of the current particle population (as generated for instance using MCOBJET, KOBJ=3).

The fitting of the  $[\sigma_{ij}]$  coefficients supposes the tracking of a relevant population of particles within an appropriate emittance.

*IC=5* : The constraint value is the ratio of particles (over *IMAX*). Three cases possible :

 $I = -1$ , ratio of particles still on the run.

 $I = 1, 2, 3$ , maximization of the number of particles encompassed within a given I-type (for respectively Y, Z, D) phase-space emittance value. Then,  $NP=1$ , followed by the emittance value. The center and shape of the ellipse are determined by a matching to the position and shape of the particle distribution.

 $I = 4, 5, 6$ , same as previous case, except for the ellipse, taken to be the rms matched ellipse to the distribution. Thus NP=0.

*IC=10 :* If  $1 \le I \le \text{IMAX}$  then the value of coordinate type  $J (J = 1, 3$  for respectively  $S_X, S_Y, S_Z$  of particle number I is constrained.

*IC=10.1* : Difference between final and initial *J*-spin coordinate of particle *I* (convenient *e.g.* for  $\vec{n}_0$  spin vector search).

### *OBJECT DEFINITION*

Depending on the type of constraint (see table p. 61), constraint calculations are performed either from transport coefficient calculation and in such case require OBJET with either  $KOBJ = 5$  or  $KOBJ = 6$ , or from particle distributions and in this case need object definition using for instance OBJET with  $KOBJ = 8$ ,  $MCOBIET$  with  $KOH = 3$ .

### *THE FITTING METHODS*

The FIT procedure was drawn from the matrix transport code BETA [28]. It is a direct sequential minimization of the quadratic sum of all errors (*i.e.*, differences between desired and actual values for the NC constraints), each normalized by its specified weight  $W$  (the smaller  $W$ , the stronger the constraint).

The step sizes for the variation of the physical parameters depend on their initial values, and cannot be accessed by the user. At each iteration, the optimum value of the step size, as well as the optimum direction of variation, is determined for each one of the NV variables. Then follows an iterative global variation of all NV variables, until the minimization fails which results in a next iteration on the optimization of the step sizes.

The FIT2 procedure is based on the Nelder-Mead method, it has various specificities, details can be found in Ref. [29].

The optimization process may be stopped by means of a penalty value, or a maximum number of iterations on the step size or on the call to the function.

## **GASCAT : Gas scattering**

Modification of particle momentum and velocity vector, performed at each integration step, under the effect of scattering by residual gas.

*Installation is to be completed.*

## **GETFITVAL : Get values of variables as saved from former FIT[2] run**

This keyword allows reading, from a file whose name needs be specified, parameter values to be assigned to optical elements in zgoubi.dat.

That file is expected to contain a copy-paste of the data under the FIT[2] procedure as displayed in zgoubi.res, normally under the form

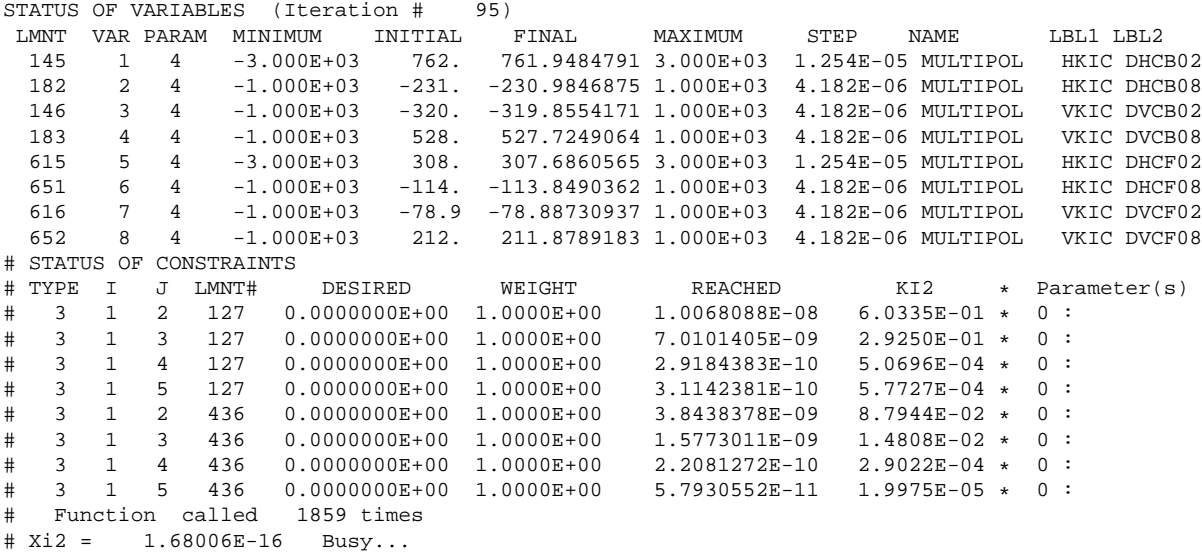

A '#' at the beginning of a line means it is commented, thus it will not be taken into account. However a copy-paste from zgoubi.res (which is the case in the present example) would not not need any commenting.

Since some of the FIT[2] variables may belong in [MC]OBJET, GETFITVAL may appear right before [MC]OBJET in zgoubi.dat, to allow for its updating.

#### **MCDESINT : Monte-Carlo simulation of in-flight decay[31]**

As soon as MCDESINT appears in a structure (normally, after OBJET or after CIBLE), in-flight decay simulation starts. It must be preceded by PARTICUL for the definition of mass  $M_1$  and COM lifetime  $\tau_1$ . The two-body decay simulated is

$$
1 \longrightarrow 2+3
$$

The decay is isotropic in the center of mass. 1 is the incoming particle, with mass  $M_1$ , momentum  $p_1 =$  $\gamma_1 M_1 \beta_1 c$  (relative momentum  $D_1 = \frac{p_1}{a}$  $\overline{q}$ 1  $\frac{1}{BORO}$  with BORO = reference rigidity, defined in [MC]OBJET), and position  $Y_1, Z_1$  in the **zgoubi** frame. 2 and 3 are decay products with respective masses and momenta  $M_2$ ,  $M_3$  and  $p_2 = \gamma_2 M_2 \beta_2 c$ ,  $p_3 = \gamma_3 M_3 \beta_3 c$ .

The decay length  $s_1$  of particle 1 is related to its center of mass lifetime  $\tau_1$  by

$$
s_1 = c\tau_1 \sqrt{\gamma_1^2 - 1}
$$

The path length s up to the decay point is then calculated from a random number  $0 < R_1 \le 1$  by using the exponential decay formula

$$
s = -s_1 \ell n R_1
$$

After decay, particle 2 will be ray-traced with assumed positive charge, while particle 3 is discarded. Its scattering angles in the center of mass  $\theta^*$  and  $\phi$  are generated from two other random numbers  $R_2$  and  $R_3$ .

 $\phi$  is a relativistic invariant, and  $\theta$  in the laboratory frame (Fig. 8) is given by

$$
\tan \theta = \frac{1}{\gamma_1} \frac{\sin \theta^*}{\frac{\beta_1}{\beta_2^*} + \cos \theta^*}
$$

 $\beta_2^*$  and momentum  $p_2$  are given by

$$
\gamma_2^* = \frac{M_1^2 + M_2^2 - M_3^2}{2M_1M_2}
$$

$$
\beta_2^* = \left(1 - \frac{1}{\gamma^2}\right)^{1/2}
$$

$$
\gamma_2 = \gamma_1 \gamma_2^* \left(1 + \beta_1 \beta_2^* \cos \theta^*\right)
$$

$$
p_2 = M_2 \sqrt{\gamma_2^2 - 1}
$$

Finally,  $\theta$  and  $\phi$  are transformed into the angles  $T_2$  and  $P_2$  in the **zgoubi** frame, and the relative momentum takes the value  $D_2 = \frac{p_2}{q}$ q 1  $\frac{1}{BORO}$  (where BORO is the reference rigidity, see OBJET), while the starting position of  $M_2$  is  $(Y_1, \overline{Z_1}, s_1)$ .

The decay simulation by **zgoubi** satisfies the following procedures. In optical elements and field maps, after each integration step XPAS, the actual path length of the particle,  $F(6, I)$ , is compared to its limit path length s. If s is passed, then the particle is considered as having decayed at  $F(6, I) - \frac{XPAS}{2}$ 2 , at a position obtained by a linear translation from the position at  $F(6, I)$ . Presumably, the smaller XPAS, the smaller the error on position and angles at the decay point.

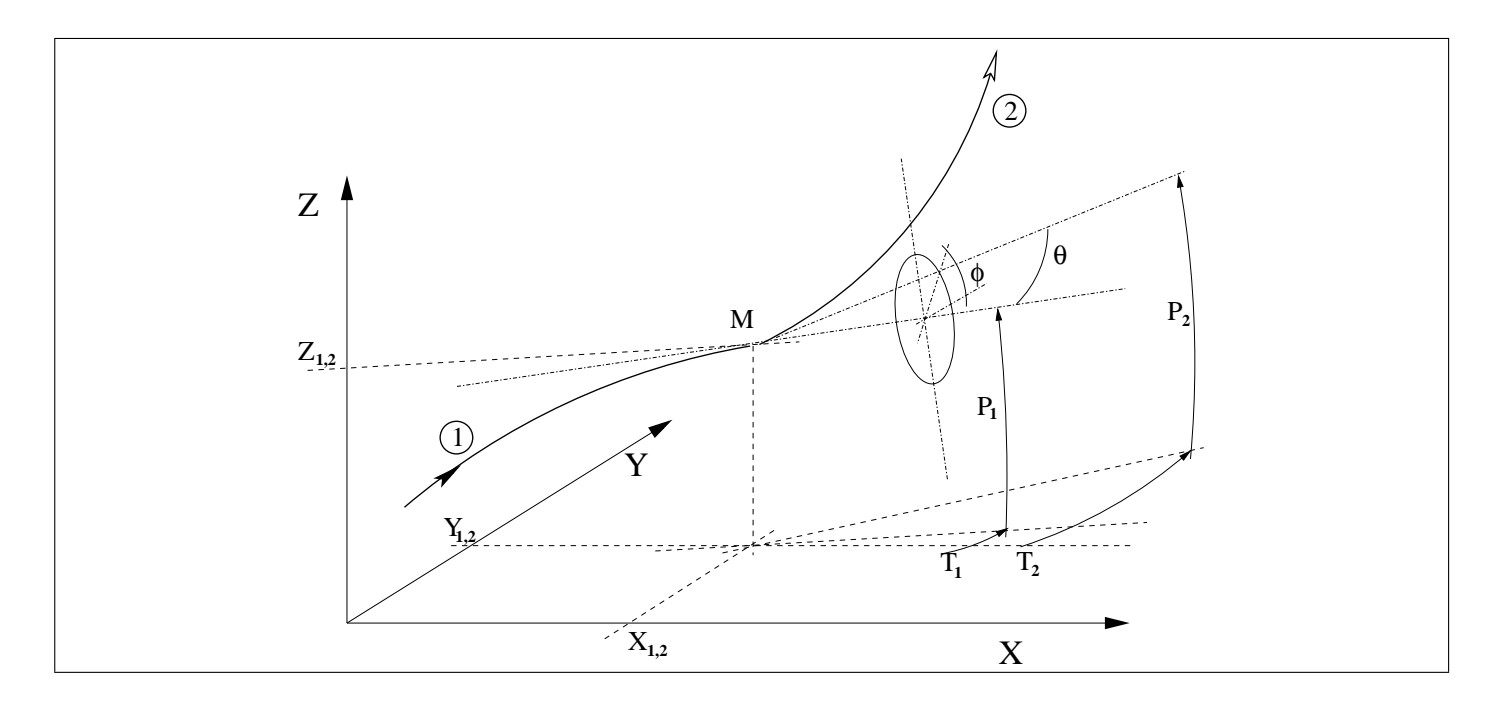

Figure 8: At position  $M(X_1, Y_1, Z_1)$ , particle 1 decays into 2 and 3; **zgoubi** then proceeds with the computation of the trajectory of 2, while 3 is discarded.  $θ$  and  $φ$  are the scattering angles of particle 2 relative to the direction of the incoming particle 1; they transform to  $T_2$  and  $P_2$  in **zgoubi** frame.

In ESL and CHANGREF,  $F(6, I)$  is compared to s at the end of the element. If the decay occurs inside the element, the particle is considered as having decayed at its actual limit path length s, thus its coordinates at s are recalculated by translation.

The limit path length of all particles ( $I = 1$ , IMAX) is stored in the array FDES(6, I). For further statistical purposes (*e.g.*, use of HISTO) the daughter particle 2 is tagged with an 'S' standing for "secondary". When a particle decays, its coordinates D, Y, T, Z, P, s, time at the decay point are stored in  $FDES(J, I)$ ,  $J = 1, 7.$ 

<sup>A</sup> note on negative drifts :

The use of negative drifts with MCDESINT is allowed and correct. For instance, negative drifts may occur in a structure for some of the particles when using CHANGREF (due to the Z-axis rotation or a negative XCE), or when using DRIFT with  $XL < 0$ . Provision has been made to take it into account during the MCDESINT procedure, as follows.

If, due to a negative drift, a secondary particle reaches back the decay location of its parent particle, then the parent particle is "resurrected " with its original coordinates at that location, the secondary particle is discarded, and ray-tracing resumes in a regular way for the parent particle which is again allowed to decay, after the same path length. This procedure is made possible by prior storage of the coordinates of the parent particles (in array  $FDES(J, I)$ ) each time a decay occurs.

Negative steps (XPAS< 0) in optical elements are not compatible with MCDESINT.

## **OPTICS : Write out optical functions**

OPTICS normally appears next to object definition, it normally works in conjunction with element label(s). OPTICS causes the transport and write out, in zgoubi.res, of the 6×6 beam matrix, following options KOPT and 'label', below.

# IF  $KOPT=0$ : Off

IF KOPT=1 : Will transport the optical functions with initial values as specified in OBJET, option KOBJ=5.01.

Note : The initial values in *OBJET[KOBJ=5.01]* may be the periodic ones, as obtained, for instance, from a first run using MATRIX[IFOC=11].

# A second argument, 'label', allows

- if label <sup>=</sup> all : printing out, into zgoubi.res, after all keywords of the zgoubi.dat structure,

- otherwise, printing out at all keyword featuring  $LABEL \equiv label$  as a first label (see section 4.6.5, page 162, regarding the labelling of keywords).

A third argument, IMP=1, will cause saving of the transported beta functions into file zgoubi.OPTICS.out.

## **ORDRE : Taylor expansions order**

The position  $\vec{R}$  and velocity  $\vec{u}$  of a particle are obtained from Taylor expansions as described in eq. (1.2.4). By default, these expansions are up to the fifth order derivative of  $\vec{u}$ ,

$$
\vec{R}_1 \approx \vec{R}_0 + \vec{u}\Delta s + \dots + \vec{u}^{(5)} \frac{\Delta s^6}{6!}
$$

$$
\vec{u}_1 \approx \vec{u} + \vec{u}'\Delta s + \dots + \vec{u}^{(5)} \frac{\Delta s^5}{5!}
$$

which corresponds to fourth order derivatives of fields  $\vec{B}$ , eq. (1.2.8). and of  $\vec{E}$ , eq. (1.2.13).

However, third or higher order derivatives of fields may be zero in some optical elements, for instance in a sharp edge quadrupole. Also, in several elements, no more than first and second order field derivatives are implemented in the code. One may also wish to save on computation time by limiting the time-consuming calculation of lengthy (while possibly ineffective in terms of accuracy) Taylor expansions.

In that spirit, the purpose of ORDRE, option  $IO = 2 - 5$ , is to allow for expansions to the  $\vec{u}^{(n)}$  term in eq. 1.2.4. Default functioning is  $IO = 4$ , stated in *FORTRAN* file block. f.

Note the following : As concerns the optical elements

# DECAPOLE, DODECAPO, EBMULT, ELMULT, MULTIPOL, OCTUPOLE, QUADRUPO, SEXTUPOL

field derivatives (see eq. 1.2.10 p. 19, eq. 1.2.15 p. 21,) have been installed in the code according to  $\vec{u}^{(5)}$ Taylor development order ; it may not be as complete for other optical elements. In particular, in electric optical elements field derivatives (eq. 1.2.15) are usually provided to no more than second order, which justifies saving on computing time by means of ORDRE, so to avoid pushing Taylor expansions as high as  $\vec{u}^{(5)}$ .

**NOTE** : see also the option IORDRE in field map declarations (DIPOLE-M, TOSCA, etc.).

## **PARTICUL : Particle characteristics**

Since **zgoubi** works using the rigidity, (BORO, as declared in [MC]OBJET), PARTICUL only needs be introduced (normally, following [MC]OBJET in the input data file zgoubi.dat) when the definition of some characteristics of the particles (mass, charge, gyromagnetic factor, life-time in the center of mass) is needed, as is the case when using the following procedures :

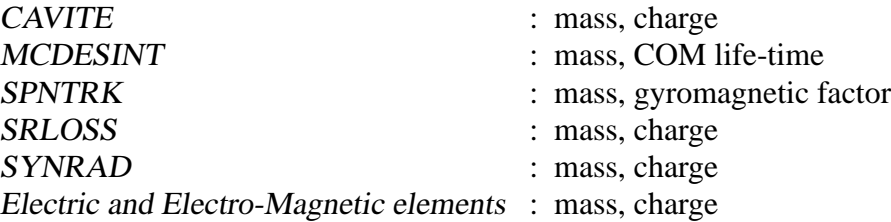

The declaration of PARTICUL must **precede** these keywords.

If PARTICUL is omitted, which is in general the case when ray-tracing ions in purely magnetic optical assemblies, then **zgoubi**, since it only knows the rigidity, will skip the computation of such quantities as time of flight.
## **REBELOTE : 'Do it again'**

When *REBELOTE* is encountered in the input data file, the code execution jumps,

- either back to the beginning of the data file - the default behavior,

- or (option  $K=99.1$  or  $K=99.2$ ) back to a particular LABEL.

Then NPASS-1 passes (from LABEL to REBELOTE) follow.

As to the last pass, number  $NPASS+1$ , there are two possibilities :

- either it also encompasses the whole LABEL to REBELOTE range,

- or, upon request (option K=99.2), execution may exit that final pass upstream of REBELOTE, at a location defined by a second dedicated LABEL placed between the first above mentioned LABEL, and REBELOTE. In both cases, following the end of this "multiple-pass" procedure, the execution continues from the keyword which follows REBELOTE, until 'END' is encountered.

The two functionalities of REBELOTE are the following :

• REBELOTE can be used for Monte Carlo simulations when more than Max(IMAX) particles are to be tracked. Thus, when the following random procedures are used : MCOBJET, OBJETA, MCDESINT,  $SPNTRK (KSO = 5)$ , their random seeds are not reset and independent statistics will add up.

This includes **Monte Carlo simulations**, in beam lines : normally  $K = 0$ . NPASS runs through the same structure, from MCOBJET to REBELOTE will follow, resulting in the calculation of  $(1+NPASS)*IMAX$ trajectories, with as many random initial coordinates.

• REBELOTE can be used for multi-turn ray-tracing in circular machines **circular machines** : normally  $K = 99$  in that case. NPASS turns in the same structure will follow, resulting in the tracking of IMAX particles over  $1+NPASS$  turns. For the simulation of pulsed power supplies, synchrotron motion, and other Q-jump manipulation, see SCALING.

For instance, using option described  $K=99.2$  above, a full "injection line + ring + extraction line" installation can be simulated - kicker firing and other magnet ramping can be simulated using SCALING.

Using the double-LABEL method discussed above with option  $K=99.2$ , it is possible to encompass the ring between an injection line section (namely, with the element sequence of the latter extending from OBJET to the first LABEL), and an extraction line (its description will then follow REBELOTE), whereas the ring description extends from to the first LABEL to REBELOTE, with possible extraction, at the last pass, at the location of the second LABEL, located between the first one and REBELOTE,

Output prints over NPASS+1 passes might result in a prohibitively big zgoubi.res file. They may be switched on/off by means of the option KWRIT= i.j, with  $i = 1/0$  respectively. The j flag commands printing pass number and some other information onto the video output, every  $10^{j-1}$  turns if  $j > 0$  ; output is switched off if  $j = 0$ .

REBELOTE also provides information : statistical calculations and related data regarding particle decay (MCDESINT), spin tracking (SPNTRK), stopped particles (CHAMBR, COLLIMA), etc.

# **RESET : Reset counters and flags**

Piling up problems in **zgoubi** input data file is allowed, with normally no particular precaution, except that each new problem must begin with a new object definition (using MCOBJET, OBJET). Nevertheless, when calling upon certain keywords, then, flags, counters or other integrating procedures may be involved. It may therefore be necessary to reset them. This is the purpose of RESET which normally appears right before the object definition and causes each problem to be treated as a new and independent one.

The keywords or procedures of concern and the effect of RESET are the following

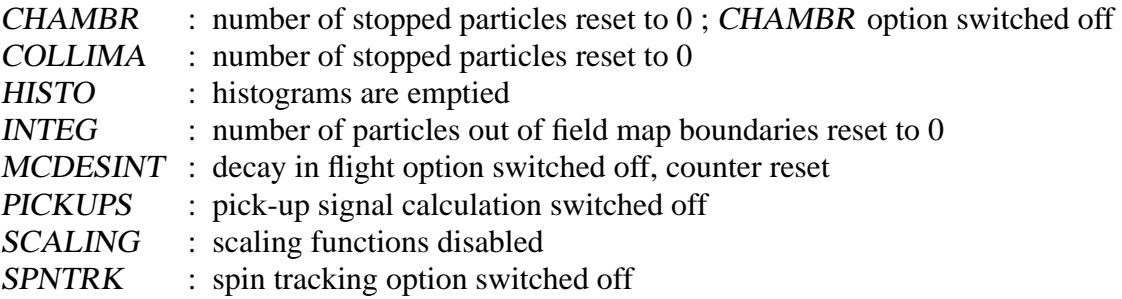

#### **SCALING : Power supplies and R.F. function generator**

SCALING acts as a function generator dedicated to varying fields in optical elements, potentials in electrostatic devices, RF parameters in CAVITE. It is normally intended to be declared right after the object definition, and used in conjunction with REBELOTE, for the simulation of multi-turn tracking - possibly including acceleration cycles.

SCALING acts on families of elements, a family being designated by its name that coincides with the keyword of the corresponding element. For instance, declaring MULTIPOL as to be varied will result in the same timing law being applied to all MULTIPOL's in the **zgoubi** optical structure data file. Subsets can be selected by labeling keywords in the data file (section 4.6.5, page 162) and adding the corresponding LABEL(s) in the SCALING declarations (two LABEL's maximum). The family name of concern, as well as the scaling function for that family, are given as input data to the keyword SCALING. There is an upper limit, NFMAX, to the number  $NF$  of families that can be declared as subject to a scaling law, NFMAX can be changed in the FORTRAN include file MXFS. H. A scaling law can be comprised of up to  $NT$  successive timings, between two successive timings, a linear interpolation law is used to determine the scaling factor.

An example of data formatting for the simulation of an acceleration cycle in a circular machine is given in the following.

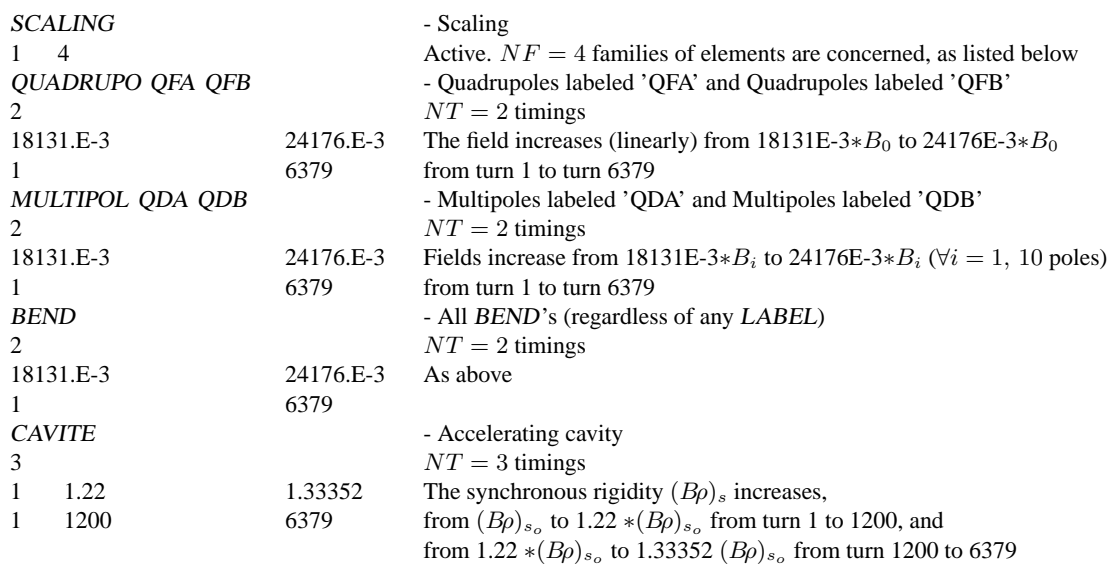

The timing is in unit of turns. In this example, TIMING  $= 1$  to 6379 (turns). Therefore, at turn number N, B and  $B_i$  are updated in the following way. Let  $SCALE(TIMING = N)$  be the updating scale factor

$$
SCALE(N) = 18.131 \frac{24.176 - 18.131}{1 + 6379 - 1}(N - 1)
$$

and then

$$
B(N) = \text{SCALE}(N)B_0
$$
  

$$
B_i(N) = \text{SCALE}(N)B_{i0}
$$

The RF frequency is computed using

$$
f_{RF} = \frac{hc}{\mathcal{L}} \frac{q(B\rho)_s}{(q^2(B\rho)_s^2 + (Mc^2)^2)^{1/2}}
$$

where the rigidity is updated in the following way. Let  $(B\rho)_{s_o}$  be the initial rigidity (namely,  $(B\rho)_{s_o}$  = BORO as defined in the keyword OBJET for instance). Then, at turn number  $N$ ,

if 
$$
1 \le N \le 1200
$$
 then,  $SCALE(N) = 1 + \frac{1.22 - 1}{1 + 1200 - 1} (N - 1)$   
if  $1200 \le N \le 6379$  then,  $SCALE(N) = 1.22 + \frac{1.33352 - 1.22}{1 + 6379 - 1200} (N - 1200)$ 

and then,

$$
(B\rho)_s(N) = \text{SCALE}(N) \cdot (B\rho)_{s_o}
$$

from which value the calculations of  $f_{RF}(N)$  follow.

 $NT$  can take negative values, then acting as an option switch (rather than giving number of timings), as follows :

•  $NT = -1$ : this is convenient for synchrotron acceleration. In this case the next two lines both contain a single data (as for  $NT = 1$ ), respectively the starting scaling factor value, and 1. The current field scaling factor will then be updated from the energy kick by the cavity if for instance CAVITE/IOPT=2 is used, namely,

$$
SCALE(N) = SCALE(N-1) * \frac{B\rho(N)}{B\rho(N-1)}
$$

•  $NT = -2$ : this is convenient for reading an RF law for CAVITE from an external data file, including usage for acceleration in fixed field accelerators.

•  $NT = 1.10$ : allows taking the scaling law from an external data file, as in the following example :

MULTIPOL COH1 1.10 ./Csnk3D/bump\_centered.scal File name

1 2 Column numbers in the file : col. 2 gives the scaling factor at rigidity given by col. 1.

# **Notes :**

1. In causing, via CAVITE, a change of the synchronous rigidity, SCALING causes a change of the reference rigidity, following (see CAVITE)

$$
B\rho_{ref} = BORO \longrightarrow B\rho_{ref} = BORO + \delta B\rho_s
$$

2. It may happen that some optical elements won't scale, for source code development reasons. This should be paid attention to.

# **SPNTRK : Spin tracking**

The keyword SPNTRK permits switching on the spin tracking option. It also permits the attribution of an initial spin component to each one of the IMAX particles of the beam, following a distribution that depends on the option index KSO. It must be preceded by PARTICUL for the definition of mass and gyromagnetic factor.

**KSO** = 1 (respectively 2, 3): the *IMAX* particles defined with *[MC]OBJET* are given a longitudinal  $(1,0,0)$ spin component (respectively transverse horizontal (0,1,0), vertical (0,0,1)).

**KSO** = 4 : initial spin components are entered explicitly for each one of the *IMAX* particles of the beam.

**KSO = 4.1 :** three initial spin components  $S_X$ ,  $S_Y$ ,  $S_Z$  are entered explicitly just once, they are then assigned to each one of the IMAX particles of the beam.

**KSO** = 5 : random generation of *IMAX* initial spin conditions as described in Fig. 9. Given a mean polarization axis (S) defined by its angles  $T_0$  and  $P_0$ , and a cone of angle A with respect to this axis, the IMAX spins are sorted randomly in a Gaussian distribution

$$
p(a) = \exp\left[-\frac{(A-a)^2}{2\delta A^2}\right] / \delta A \sqrt{2\pi}
$$

and within a cylindrical uniform distribution around the (S) axis. Examples of simple distributions available by this mean are given in Fig. 10.

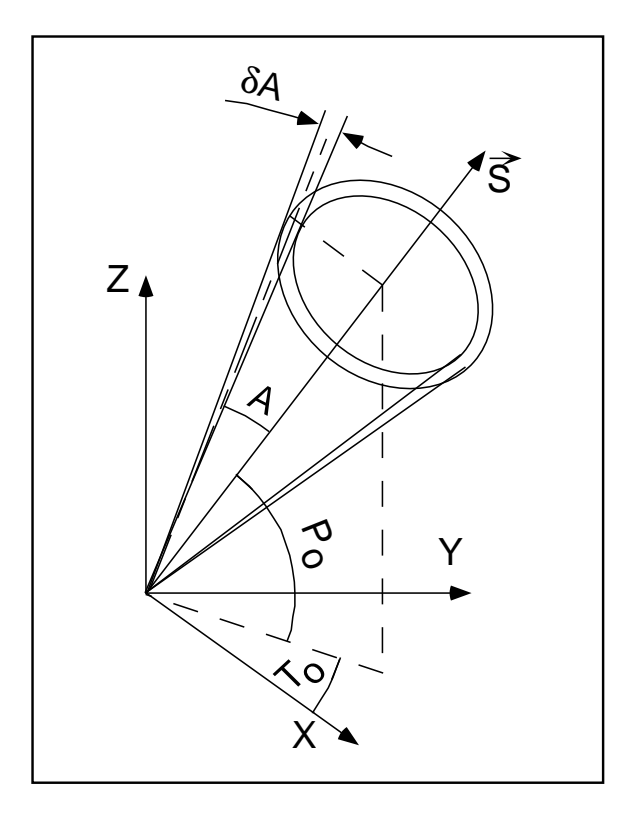

Figure 9: Spin distribution as obtained with option  $KSO = 5$ . The spins are distributed within an annular strip  $\delta A$  (standard deviation) at an angle A with respect to the axis of mean polarization (S) defined by  $T_0$  and  $P_0$ .

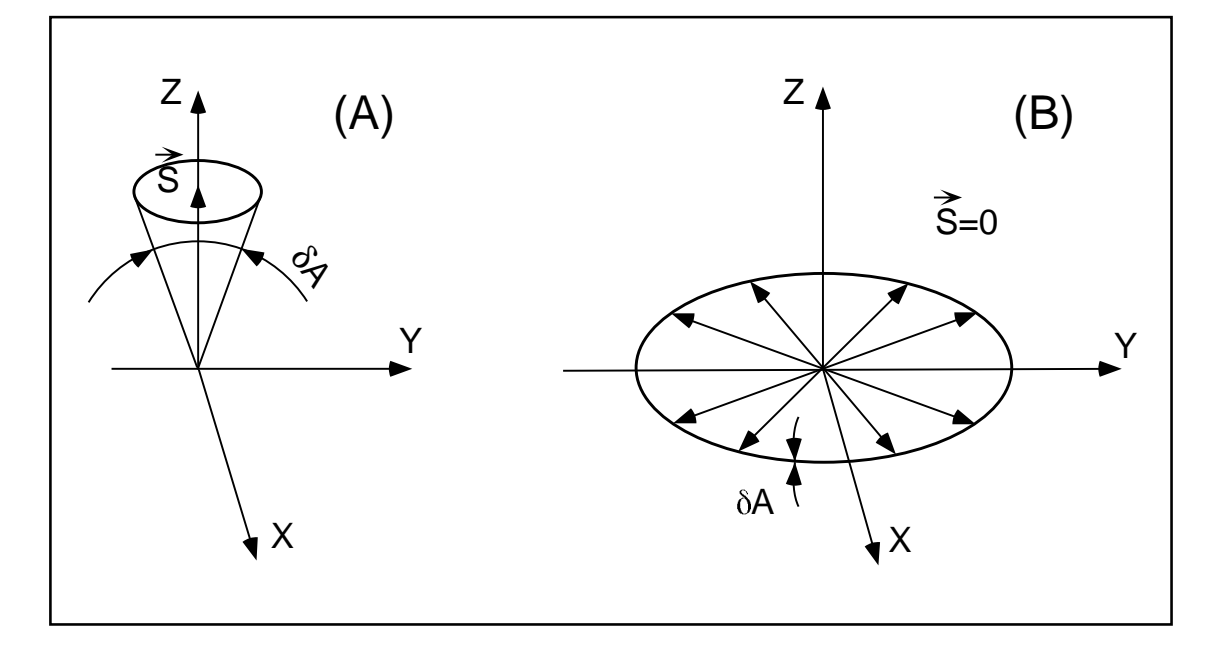

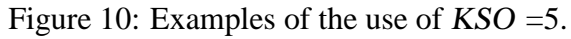

A : Gaussian distribution around a mean vertical polarization axis, obtained with  $T_0$  = arbitrary,  $P_0 = \pi/2$ ,  $A = 0$  and  $\delta A \neq 0$ . B : Isotropic distribution in the median plane, obtained with  $P_0 = \pm \pi/2$ ,  $A = \pi/2$ , and  $\delta A = 0$ .

# **SRLOSS : Synchrotron radiation loss [17]**

The keyword SRLOSS allows activating or stopping (option  $KSR = 1,0$  respectively) stepwise tracking of energy loss by stochastic emission of photons in magnetic fields, following the method described in section 3.1.

It can be chosen to allow radiation in the sole dipole fields, or in all types of fields regardless of their multipole composition. It can also be chosen to allow for the radiation induced transverse kick.

SRLOSS must be preceded by PARTICUL for defining mass and charge values as they enter in the definition of SR parameters.

Statistics on SR parameters are computed and updated while tracking, the results of which can be obtained by means of the keyword SRPRNT.

# **SYNRAD : Synchrotron radiation spectral-angular densities**

The keyword SYNRAD enables (or disables) the calculation of synchrotron radiation (SR) electric field and spectral angular energy density. It must be preceded by PARTICUL for defining mass and charge values, as they enter in the definition of SR parameters.

SYNRAD is supposed to appear a first time at the location where SR should start being taken into account, with the first data KSR set to 1. It results in on-line storage of the electric field vector and other relevant quantities in zgoubi.sre, as step by step integration proceeds. The observer position  $(XO, YO, ZO)$  is specified next to KSR.

Data stored in zgoubi.sre :

 $(ELx, ELy, ELz)$ : electric field vector  $\vec{\mathcal{E}}$  (eq. 3.2.1)  $(btx, bty, btz) = \vec{\beta} = \frac{1}{\beta}$  $\frac{1}{c}$   $\times$  particle velocity  $(gx, gy, gz) = \frac{d\overline{\beta}}{dt}$  $\frac{dp}{dt}$  = particle acceleration (eq. 3.2.3)  $\Delta \tau$  = observer time increment (eq. 3.2.2)  $t' = \tau - r(t')/c$  = retarded (particle) time  $(rtx, rty, rtz)$ :  $\vec{R}(t)$ , particle to observer vector (eq. 3.2.4)  $(x, y, z)$  = particle coordinates  $\Delta s$  = step size in the magnet (fig. 2)  $NS =$  step number  $I =$  particle number  $LET(I) =$  tagging letter  $IEX(I)$  = stop flag (see section 4.6.10)

SYNRAD is supposed to appear a second time at the location where SR calculations should stop, with KSR set to 2. It results in the output of the angular energy density  $\int_{v_1}^{v_2} \partial^3 W/\partial \phi \, \partial \psi \, \partial \psi$  (eq. 3.2.11) as calculated from the Fourier transform of the electric field (eq. 3.2.11). The spectral range of interest and frequency sampling  $(\nu_1, \nu_2, N)$  are specified next to KSR.

# **4.4 Optical Elements and Related Numerical Procedures**

# **AGSMM : AGS main magnet**

The AGS main magnet is a combined function dipole with straight axis (lines of constant field are straight lines).

The field computation routines for AGSMM are the same as for MULTIPOL (details in section 1.3.7, page 25), however AGSMM has the following four particularities :

- There are only three multipole components present in AGSMM : dipole, quadrupole and sextupole.
- The dipole field  $B_0$  is drawn from the reference rigidity,  $B\rho_{ref}$ , and follows the latter so to preserve  $\rho = B \rho_{ref} / B_0$  and the orbit deviation  $L / \rho$ . In particular,
	- in the absence of acceleration,  $B\rho_{ref} \equiv BORO$ , with  $BORO$  the quantity appearing in the object definition using [MC]OBJET,
	- in presence of acceleration using CAVITE,  $B\rho_{ref}$  is changed to  $BORO \times D_{ref}$  at each passage in the cavity, with  $D_{ref}$  the relative synchronous momentum increase, a quantity that **zgoubi** updates at cavity traversal.
- The field indices, quadrupole K1 and sextupole K2, are derived from the reference rigidity,  $B\rho_{ref}$ , via momentum-dependent polynomials, taken from Ref. [32].
- The AGS main dipole has back-leg windings, used for instance for injection and extraction orbit bumps. The number of winding turns and the number of Ampere-turns are part of the data in the input data list. The intensity in the windings is accounted for in the conversion from total ampere-turns in the magnet to momentum and then to magnetic field.

Note : A consequence of items 2 and 3 is that no field value is required in defining the AGS main magnets in the zgoubi.dat input data list.

# **AGSQUAD : AGS quadrupole**

The AGS quadrupoles are regular quadrupoles. The simulation of AGSQUAD uses the same field modelling as MULTIPOL, section 1.3.7, page 25. However amperes are provided as input to AGSQUAD rather than fields, the reason being that some of the AGS quadrupoles have two superimposed coil circuits, with separate power supplies. It has been dealt with this particularity by allowing for an additional set of multipole data in AGSQUAD, compared to MULTIPOL.

The field in AGSQUAD is computed using transfer functions from the ampere-turns in the coils to magnetic field that account for the non-linearity of the magnetic permeability [33].

### **AIMANT : Generation of dipole mid-plane 2-D map, polar frame**

The keyword AIMANT provides an automatic generation of a dipole median plane field map in polar coordinates.

A more recent and improved version will be found in DIPOLE-M. In addition, a similar modelling, that however skips the stage of an intermediate mid-plane field map, can be found in DIPOLE[S].

The extent of the map is defined by the following parameters, as shown in Figs. 11A and 11B,

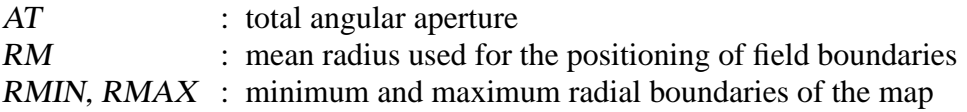

The 2 or 3 effective field boundaries (EFB) inside the map are defined from geometric boundaries, the shape and position of which are determined by the following parameters,

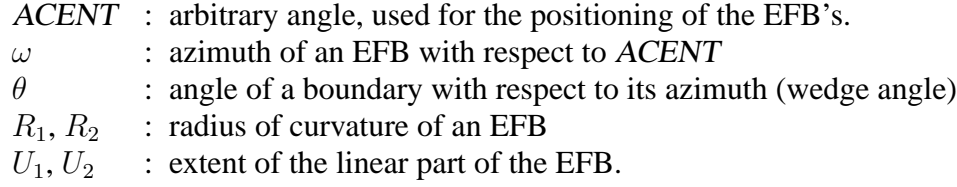

At any node of the map mesh, the value of the  $Z$  component of the field is calculated as

$$
B_Z = \mathcal{F}(R,\theta) * B_0 * \left(1 + N * \left(\frac{R - RM}{RM}\right) + B * \left(\frac{R - RM}{RM}\right)^2 + G * \left(\frac{R - RM}{RM}\right)^3\right) \tag{4.4.1}
$$

where N, B and G are respectively the first, second and third order field indices and  $\mathcal{F}(R,\theta)$  is the fringe field coefficient (it determines the "flutter" in periodic structures).

### **Calculation of the Fringe Field Coefficient**

With each EFB a realistic extent of the fringe field,  $\lambda$ , is associated (Figs. 11A and 11B), and a fringe field coefficient F is calculated. In the following  $\lambda$  stands for either  $\lambda_E$  (Entrance),  $\lambda_S$  (Exit) or  $\lambda_L$  (Lateral EFB).

If a node of the map mesh is at a distance of the EFB larger than  $\lambda$ , then  $F = 0$  outside the field map and  $F = 1$  inside. If a node is inside the fringe field zone, then F is calculated as follows.

Two options are available, for the calculation of F, depending on the value of  $\xi$ .

**If**  $\xi \geq 0$ , F is a second order type fringe field (Fig. 12) given by

$$
F = \frac{1}{2} \frac{(\lambda - s)^2}{\lambda^2 - \xi^2} \quad \text{if } \xi \le s \le \lambda \tag{4.4.2}
$$

$$
F = 1 - \frac{1}{2} \frac{(\lambda - s)^2}{\lambda^2 - \xi^2} \quad \text{if} \quad -\lambda \le s \le -\xi \tag{4.4.3}
$$

where s is the distance to the EFB, and

$$
F = \frac{1}{2} + \frac{s}{\lambda + \xi} \quad \text{if } 0 \le s \le \xi \tag{4.4.4}
$$

$$
F = \frac{1}{2} - \frac{s}{\lambda + \xi} \quad \text{if} \quad -\xi \le s \le 0 \tag{4.4.5}
$$

This simple model allows a rapid calculation of the fringe field, but may lead to erratic behavior of the field when extrapolating out of the median plane, due to the discontinuity of  $d^2B/ds^2$ , at  $s = \pm \xi$  and  $s = \pm \lambda$ . For better accuracy it is advised to use the next option.

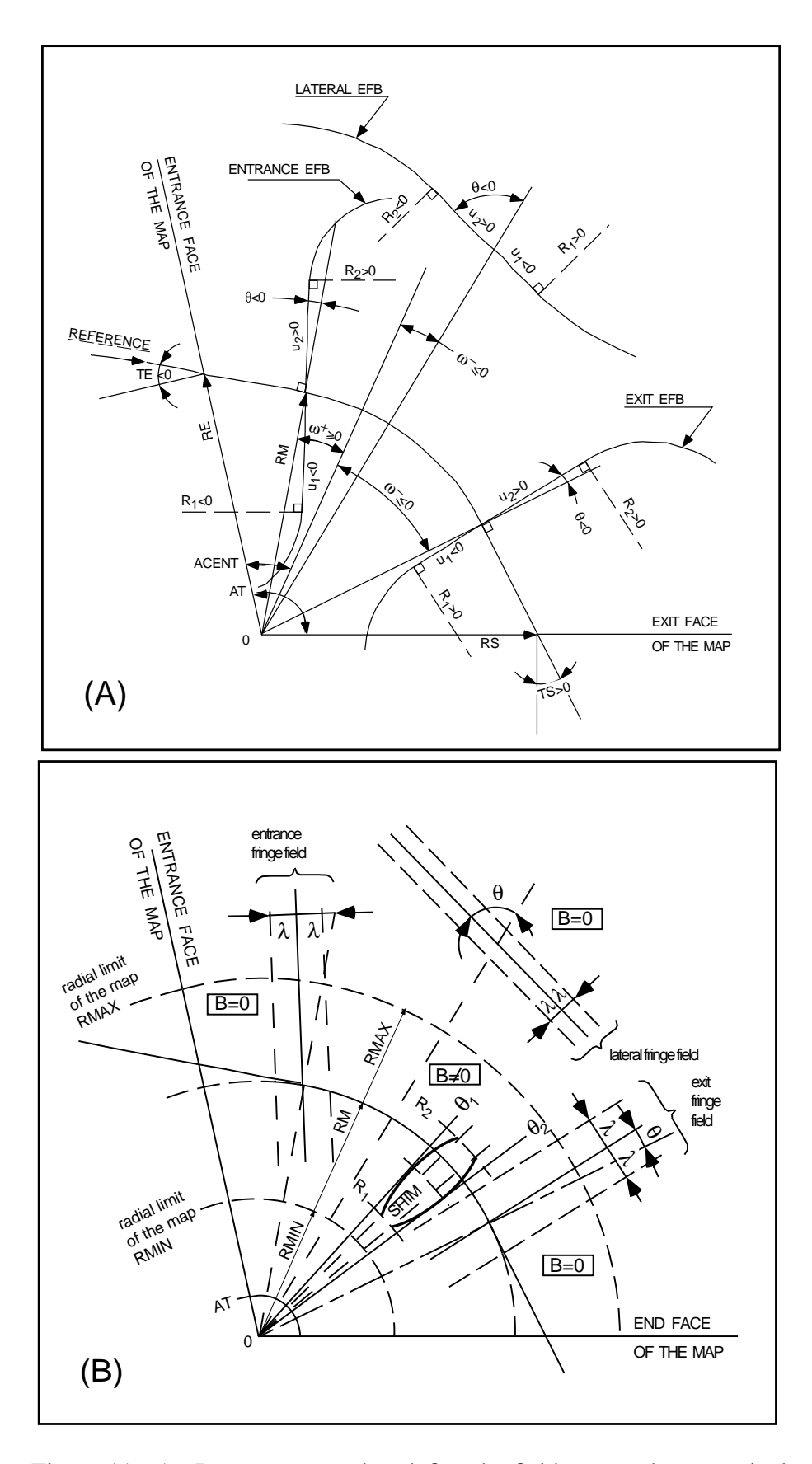

Figure 11: A : Parameters used to define the field map and geometrical boundaries.

B : Parameters used to define the field map and fringe fields.

**If**  $\xi = -1$ , F is an exponential type fringe field (Fig. 12) given by [34]

$$
F = \frac{1}{1 + \exp P(s)}\tag{4.4.6}
$$

where s is the distance to the EFB, and

$$
P(s) = C_0 + C_1 \left(\frac{s}{\lambda}\right) + C_2 \left(\frac{s}{\lambda}\right)^2 + C_3 \left(\frac{s}{\lambda}\right)^3 + C_4 \left(\frac{s}{\lambda}\right)^4 + C_5 \left(\frac{s}{\lambda}\right)^5 \tag{4.4.7}
$$

The values of the coefficients  $C_0$  to  $C_5$  should be such that the derivatives of  $B_Z$  with respect to s be negligible at  $s = \pm \lambda$ , so as not to perturb the extrapolation of  $\vec{B}$  out of the median plane.

It is also possible to simulate a shift of the EFB, by giving a non zero value to the parameter shift. s is then changed to s− shift in the previous equation. This allows small variations of the total magnetic length. Let  $F_E$  (respectively  $F_S$ ,  $F_L$ ) be the fringe field coefficient attached to the entrance (respectively exit, lateral) EFB following the equations above. At any node of the map mesh, the resulting value of the fringe field

$$
\mathcal{F}(R,\theta) = F_E * F_S * F_L
$$

In particular,  $F_L \equiv 1$  if no lateral EFB is requested.

#### **The Mesh of the Field Map**

coefficient (eq. 4.4.1) is (Fig. 13)

The magnetic field is calculated at the nodes of a mesh with polar coordinates, in the median plane. The radial step is given by

$$
\delta R = \frac{RMAX - RMIN}{IRMAX - 1}
$$

and the angular step by

$$
\delta\theta = \frac{AT}{IAMAX - 1}
$$

where, RMIN and RMAX are the lower and upper radial limits of the field map, and  $AT$  is its total angular aperture (Fig. 11B). IRMAX and IAMAX are the total number of nodes in the radial and angular directions.

#### **Simulating Field Defects and Shims**

Once the initial map is calculated, it is possible to perturb it by means of the parameter NBS, so as to simulate field defects or shims.

**If** NBS = −2, the map is globally modified by a perturbation proportional to  $R - R_0$ , where  $R_0$  is an arbitrary radius, with an amplitude  $\Delta B_Z/B_0$ , so that  $B_Z$  at the nodes of the mesh is replaced by

$$
B_Z * \left(1 + \frac{\Delta B_Z}{B_0} \frac{R - R_0}{\text{RMAX} - \text{RMIN}}\right)
$$

**If** NBS =  $-1$ , the perturbation is proportional to  $\theta - \theta_0$ , and  $B_Z$  is replaced by

$$
B_Z * \left(1 + \frac{\Delta B_Z}{B_0} \frac{\theta - \theta_0}{AT}\right)
$$

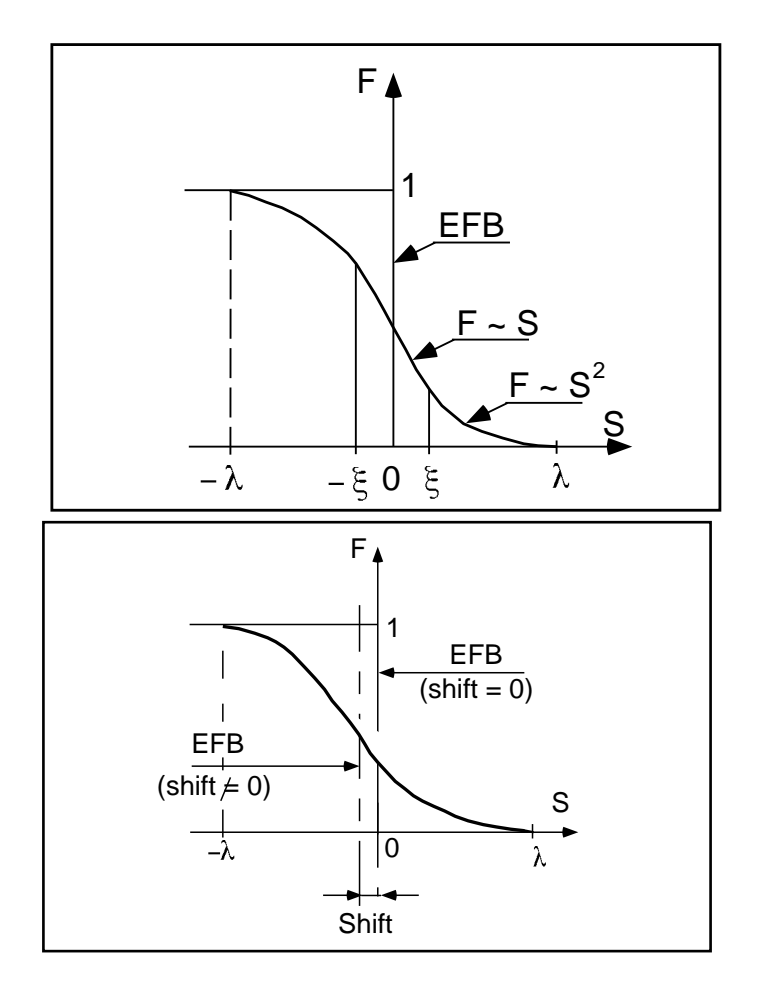

Figure 12: Second order type fringe field (upper plot) and exponential type fringe field (lower plot).

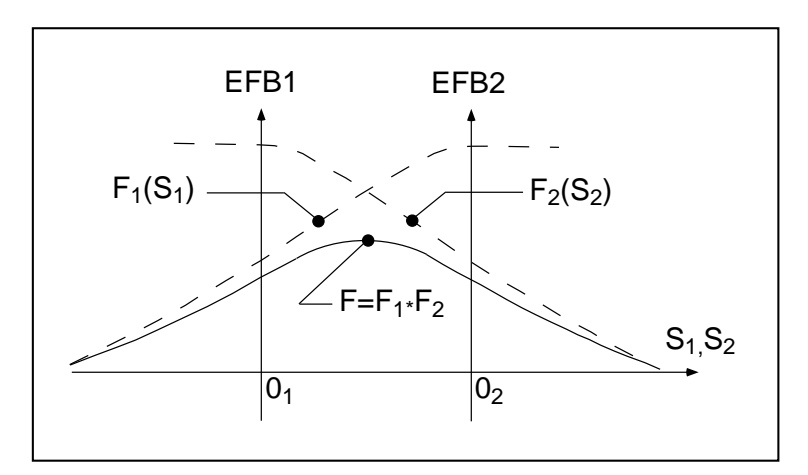

Figure 13: Effective value of  $\mathcal{F}(R, \theta)$  for overlapping fringe fields  $F_1$  and  $F_2$ centered at  $O_1$  and  $O_2$ .

**If** NBS  $\geq$  1, then NBS shims are introduced at positions  $\frac{R_1 + R_2}{2}$  $, \frac{\theta_1 + \theta_2}{\alpha}$ 2 (Fig. 14) [35] The initial field map is modified by shims with second order profiles given by

$$
\theta = \left(\gamma + \frac{\alpha}{\mu}\right) \beta \frac{X^2}{\rho^2}
$$

where X is shown in Fig. 14,  $\rho = \frac{R_1 + R_2}{2}$ 2 is the central radius,  $\alpha$  and  $\gamma$  are the angular limits of the shim,  $\beta$  and  $\mu$  are parameters.

At each shim, the value of  $B<sub>Z</sub>$  at any node of the initial map is replaced by

$$
B_Z * \left(1 + F\theta * FR * \frac{\Delta B_Z}{B_0}\right)
$$

where  $F\theta = 0$  or  $FR = 0$  outside the shim, and  $F\theta = 1$  and  $FR = 1$  inside.

## **Extrapolation Off Median Plane**

The vertical field  $\vec{B}$  and its derivatives in the median plane are calculated by means of a second or fourth order polynomial interpolation, depending on the value of the parameter IORDRE (IORDRE=2, 25 or 4, see section 1.4.2). The transformation from polar to Cartesian coordinates is performed following eqs. (1.4.9) or 1.4.10). Extrapolation off median plane is then performed by means of Taylor expansions following the procedure described in section 1.3.3.

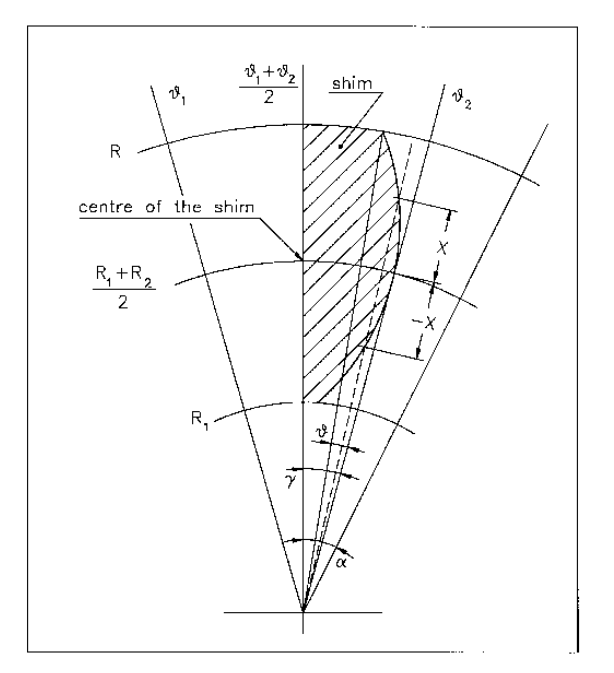

Figure 14: A second order profile shim. The shim is centered at  $\frac{(R_1 + R_2)}{2}$ 2 and  $\frac{(\theta_1 + \theta_2)}{2}$ 2 .

## **AUTOREF : Automatic transformation to a new reference frame**

AUTOREF positions the new reference frame following 3 options :

**If**  $I = 1$ , *AUTOREF* is equivalent to

$$
CHANGREF[XCE=0, YCE=Y(1), ALE=T(1)]
$$

so that the new reference frame is at the exit of the last element, with particle 1 at the origin with its horizontal angle set to  $T = 0$ .

**If**  $I = 2$ , it is equivalent to

# $CHANGREF[XW, YW, T(1)]$

so that the new reference frame is at the position  $(XW, YW)$  of the waist (calculated automatically in the same way as for IMAGE) of the three rays number 1, 4 and 5 (compatible for instance with OBJET, KOBJ = 5, 6, together with the use of MATRIX) while  $T(1)$ , the horizontal angle of particle number I1, is set to zero.

**If**  $I = 3$ , it is equivalent to

# $CHANGREF[XW, YW, T(11)]$

so that the new reference frame is at the position  $(XW, YW)$  of the waist (calculated automatically in the same way as for IMAGE) of the three rays number I1, I2 and I3 specified as data, while  $T(11)$  is set to zero.

# **BEAMBEAM : Beam-beam lens**

BEAMBEAM is a beam-beam lens simulation, a point transform [36].

Upon option using SPNTRK, BEAMBEAM will include spin kicks, after modelling as described in Ref. [37].

#### **BEND : Bending magnet, Cartesian frame**

BEND is one of several keywords available for the simulation of dipole magnets. It presents the interest of easy handling, and is well adapted for the simulation of synchrotron dipoles and such other regular dipoles as sector magnets with wedge angles.

The field in BEND is defined in a Cartesian coordinate frame (unlike for instance DIPOLE[S] that uses a polar frame). As a consequence, having particle coordinates at entrance or exit of the magnet referring to the curved main direction of motion may require using KPOS, in particular KPOS=3 (in a circular machine cell for instance, see section 4.6.7, p. 163).

The dipole simulation accounts for the magnet geometrical length XL, for a possible skew angle (X-rotation, useful for obtaining vertical deviation magnet), and for the field  $B1$  such that in absence of fringe field the deviation  $\theta$  satisfies  $XL = 2\frac{BORO}{PQ}$ B1  $\sin \theta/2$ .

Then follows the description of the entrance and exit EFB's and fringe fields. The wedge angles  $W_E$ (entrance) and  $W<sub>S</sub>$  (exit) are defined with respect to the sector angle, with the signs as described in Fig. 15. Within a distance  $\pm X_E(\pm X_S)$  on both sides of the entrance (exit) EFB, the fringe field model is used (same as for QUADRUPO, Fig. 35, p. 133) ; elsewhere, the field is supposed to be uniform.

If  $\lambda_E$  (resp.  $\lambda_S$ ) is zero sharp edge field model is assumed at entrance (resp. exit) of the magnet and  $X_E$ (resp.  $X_{S}$ ) is forced to zero. In this case, the wedge angle vertical first order focusing effect (if  $\vec{B}1$  is non zero) is simulated at magnet entrance and exit by a kick  $P_2 = P_1 - Z_1 \tan(\epsilon/\rho)$  applied to each particle  $(P_1,$  $P_2$  are the vertical angles upstream and downstream the EFB,  $Z_1$  the vertical particle position at the EFB,  $\rho$  the local horizontal bending radius and  $\epsilon$  the wedge angle experienced by the particle ;  $\epsilon$  depends on the horizontal angle T).

Magnet (mis-)alignment is assured by KPOS. KPOS also allows some degrees of automatic alignment useful for periodic structures (section 4.6.7).

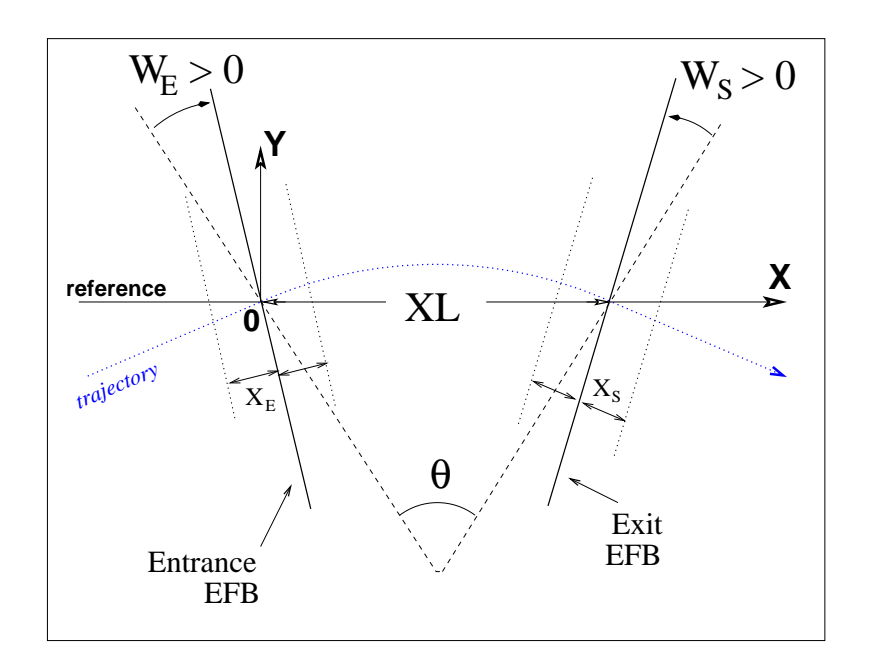

Figure 15: Geometry and parameters of BEND :  $XL =$  length,  $\theta =$  deviation,  $W_E$ ,  $W_S$  are the entrance and exit wedge angles. The motion is computed in the Cartesian frame  $(0, X, Y, Z)$ 

#### **BREVOL : 1-D uniform mesh magnetic field map**

BREVOL reads a 1-D axial field map from a storage data file, whose content must match the following FORTRAN reading sequence (possible FORMAT updates are to be found in fmapw.f).

```
OPEN (UNIT = NL, FILE = FNAME, STATUS = 'OLD' [,FORM='UNFORMATTED'])
     DO 1 I = 1, IX
       IF (BINARY) THEN
            READ(NL) X(I), BX(I)ELSE
             READ(NL,*) X(I), BX(I)ENDIF
1 CONTINUE
```
where IX is the number of nodes along the (symmetry) X-axis,  $X(I)$  their coordinates, and  $BX(I)$  are the values of the  $X$  component of the field. BX is normalized with BNORM factor prior to ray-tracing, as well X is normalized with the coefficient XNORM (useful to convert to centimeters, the working units in **zgoubi**). For binary files, FNAME must begin with 'B<sub>-</sub>' or 'b<sub>-</sub>', a flag 'BINARY' will thus be set to '.TRUE.' by the FORTRAN.

X-cylindrical symmetry is assumed, resulting in BY and BZ taken to be zero on axis.  $\vec{B}(X, Y, Z)$  and its derivatives along a particle trajectory are calculated by means of a 5-point polynomial interpolation followed by second order off-axis extrapolation (see sections 1.3.2, 1.4.1).

Entrance and/or exit integration boundaries may be defined in the same way as in CARTEMES by means of the flag  $ID$  and coefficients  $A, B, C$ , etc.

## **CARTEMES : 2-D Cartesian uniform mesh magnetic field map**

CARTEMES was originally dedicated to the reading and processing of the measured median plane field maps of the QDD spectrometer SPES2 at Saclay, assuming mid-plane dipole symmetry. However, it can be used for the reading of any 2-D median plane maps, provided that the format of the field data storage file fits the following FORTRAN sequence

```
OPEN (UNIT = NL, FILE = FNAME, STATUS = 'OLD' [,FORM='UNFORMATTED'])
        IF (BINARY) THEN
         READ(NL) (Y(J), J=1, JY)ELSE
         READ(NL,FMT='(10F8.2)') (Y(J), J=1, JY)
        ENDIF
        DO 1 I=1, IX
 IF (BINARY) THEN
   READ(NL) X(I), (BMES(I,J), J=1, JY)
  ELSE
   \verb"READ(NL",\verb"FMT='\verb!(10F8.1)') X(I),\verb!(BMES(I,J), J=1, JY)ENDIF
  1 CONTINUE
```
where,  $IX$  and  $JY$  are the number of longitudinal and transverse horizontal nodes of the uniform mesh, and  $X(I)$ ,  $Y(J)$  their coordinates. FNAME is the name of the file containing the field data. For binary files, FNAME must begin with 'B<sub>-</sub>' or 'b<sub>-</sub>', a flag 'BINARY' will thus be set to '.TRUE.' by the FORTRAN.

The measured field BMES is normalized with BNORM,

$$
B(I,J) = BMES(I,J) \times BNORMAL
$$

As well the longitudinal coordinate X is normalized with a XNORM coefficient (useful to convert to centimeters, the working units in **zgoubi**).

The vector field,  $\vec{B}$ , and its derivatives out of the median plane are calculated by means of a second or fourth order polynomial interpolation, depending on the value of the parameter IORDRE (IORDRE =  $2$ ,  $25$  or  $4$ , see section 1.4.2).

In case a particle exits the mesh, its IEX flag is set to  $-1$  (see section 4.6.10, p. 166), however it is still tracked with the field being *extrapolated* from the closest nodes of the mesh. Note that such extrapolation process may induce erratic behavior if the distance from the mesh gets too large.

Entrance and/or exit integration boundaries can be defined with the flag  $ID$ , as follows (Fig. 16).

If ID = 1 : the integration in the field is terminated on a boundary with equation  $A'X + B'Y + C' = 0$ , and then the trajectories are extrapolated linearly onto the exit border of the map.

**If** ID =  $-1$ : an entrance boundary is defined, with equation  $A'X + B'Y + C' = 0$ , up to which trajectories are first extrapolated linearly from the map entrance border, prior to being integrated in the field.

**If** ID <sup>≥</sup> <sup>2</sup> **:** one entrance boundary, and ID−<sup>1</sup> exit boundaries are defined, as above. The integration in the field terminates on the last  $(ID - 1)$  exit boundary. No extrapolation onto the map exit border is performed in this case.

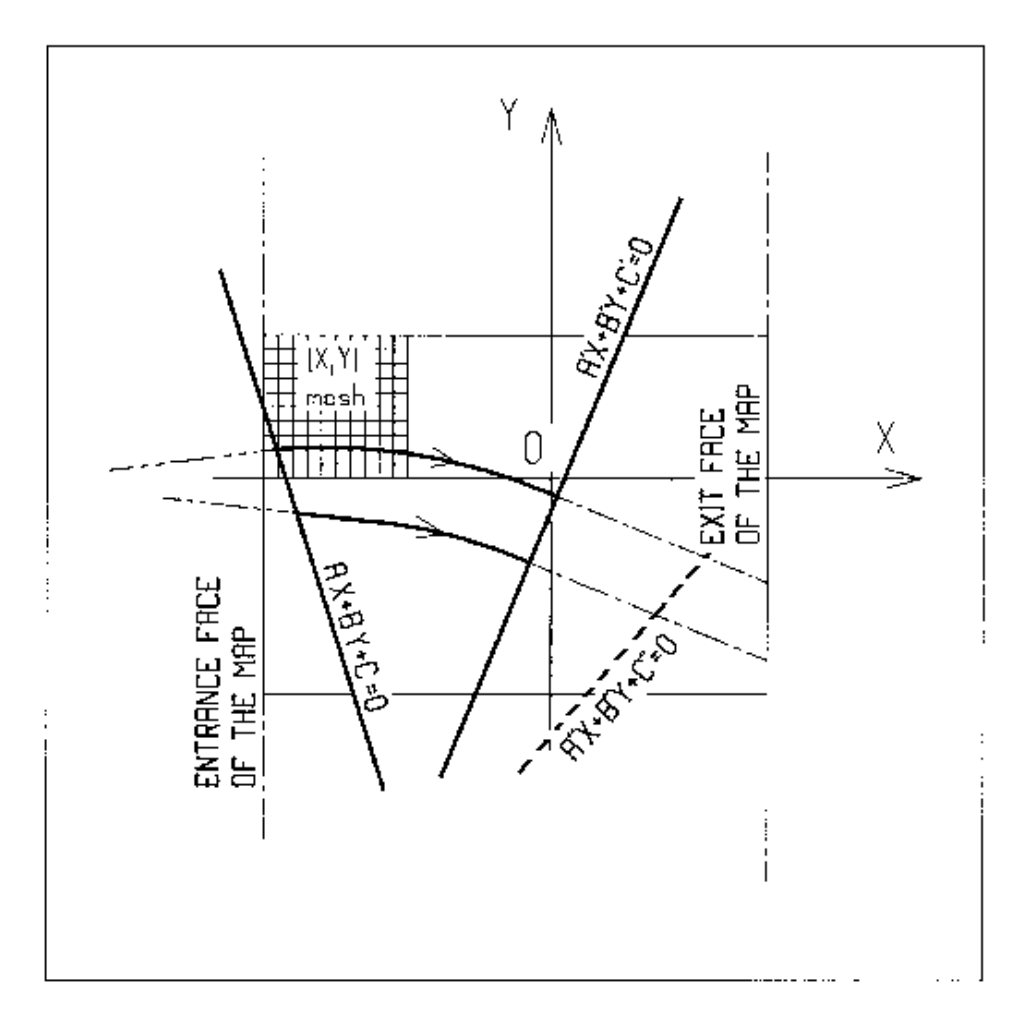

Figure 16: OXY is the coordinate system of the mesh. Integration boundaries may be defined, using  $ID \neq 0$ : particle coordinates are extrapolated linearly from the entrance face of the map, onto the boundary  $A'X + B'Y + C' = 0$ ; after ray-tracing inside the map and terminating on the boundary  $AX + BY + C = 0$ , coordinates are extrapolated linearly onto the exit face of the map if  $ID = 2$ , or terminated on the last  $(ID - 1)$ boundary if  $ID > 2$ .

#### **CAVITE : Accelerating cavity**

CAVITE provides a simulation of a (zero length) accelerating cavity ; it can be used in conjunction with keywords REBELOTE and SCALING for the simulation of multi-turn tracking with synchrotron or fixed field (FFAG, cyclotron) acceleration (see section 4.6.9). It must be preceded by PARTICUL for the definition of mass  $M$  and charge  $q$ .

A major effect of CAVITE on optics settings is the following :

The reference rigidity of a problem, as used when computing optical strengths from field values, sections 1.2.1-1.2.3, is specified in the object definition by [MC]OBJET. However, in many cases – options as described below – that reference rigidity will be updated upon crossing the cavity, by the amount of the synchronous rigidity increase as induced by the cavity, namely,

$$
B\rho_{ref} = BORO \longrightarrow B\rho_{ref} = BORO + \delta B\rho_s
$$

Note as an illustration of the process, that, in this case, a simple way to have the optical elements have their strengths maintained constant is to use  $SCALING$  with the option  $NTIM = -1$ .

**If**  $IOPT = 0$  **:** CAVITE is switched off.

**If**  $IOPT = 1$  **:** CAVITE simulates the RF cavity of a synchrotron accelerator : the periodic motion over  $IP = 1$ , NPASS + 1 turns (passes through the structure) is obtained using the keyword REBELOTE, option  $K = 99$ , while RF and optical elements time dependent functions are simulated by means of SCALING – see section 4.6.9. CAVITE may conveniently be located at the end of the optical structure, otherwise its phasing has to be indicated. The synchrotron motion of any of the IMAX particles of a beam is obtained from the following mapping

$$
\begin{cases}\n\phi_2 - \phi_1 = 2\pi f_{RF} \left( \frac{\ell}{\beta c} - \frac{\mathcal{L}}{\beta_{s} c} \right) \\
W_2 - W_1 = q\hat{V} \sin \phi_1\n\end{cases}
$$

where

 $\phi$  = RF phase ;  $\phi_2 - \phi_1$  = variation of  $\phi$  between two traversals

- W = kinetic energy ;  $W_2 W_1$  = energy gain at a traversal of CAVITE
- $\mathcal{L}$  = length of the synchronous closed orbit (to be calculated by prior ray-tracing, see the bottom NOTE)

 $\ell$  = orbit length of the particle between two traversals

- $\beta_s c$  = velocity of the (virtual) synchronous particle
- $\beta c$  = velocity of the particle

 $\hat{V}$  = peak RF voltage

 $q =$  particle electric charge.

The RF frequency  $f_{RF}$  is a multiple of the synchronous revolution frequency, and is obtained from the input data, following

$$
f_{RF} = \frac{hc}{\mathcal{L}} \frac{q(B\rho)_s}{\sqrt{q^2(B\rho)_s^2 + (Mc)^2}}
$$

where

 $h$  = harmonic number of the R.F

 $M =$  mass of the particle

 $c =$  velocity of light.

The current rigidity  $(B\rho)$ <sub>s</sub> of the synchronous particle is obtained from the timing law specified by means of SCALING following  $(B\rho)_{s} = BORO \cdot SCALE(TMING)$  (see SCALING for the meaning and calculation of the scale factor  $SCALE(TIMING)$ ). If SCALING is not used,  $(B<sub>0</sub>)<sub>s</sub>$  is assumed to keep the constant value BORO as given in the object description (see OBJET for instance).

The velocity  $\beta c$  of a particle is calculated from its current rigidity

$$
\beta = \frac{q(B\rho)}{\sqrt{q^2(B\rho)^2 + (Mc)^2}}
$$

The velocity  $\beta_s c$  of the synchronous particle is obtained in the same way from

$$
\beta_s = \frac{q(B\rho)_s}{\sqrt{q^2(B\rho)_s^2 + (Mc)^2}}
$$

The kinetic energies and rigidities involved in these formulae are related by

$$
q(B\rho) = \sqrt{W(W + 2Mc^2)}
$$

Finally, the initial conditions for the mapping, at the first turn, are the following

- For the (virtual) synchronous particle

$$
\phi_1 = \phi_s = \text{synchronous phase}
$$

$$
(B\rho)_{1s} = \text{BORO}
$$

- For any of the 
$$
I = 1
$$
, *IMAX* particles of the beam

$$
\phi_{1I} = \phi_s = \text{synchronous phase}
$$

$$
(B\rho)_{1I} = \text{BORO} * D_I
$$

where the quantities BORO and  $D<sub>I</sub>$  are given in the object description.

#### **Calculation of the Coordinates**

Let  $p_1 = [p_{XI}^2 + p_{YI}^2 + p_{ZI}^2]^{1/2}$  be the momentum of particle I at the exit of the cavity, while  $p_{I_0}$  =  $[p_{XI_0}^2 + p_{YI_0}^2 + p_{ZI_0}^2]^{1/2}$  is its momentum at the entrance. The kick in momentum is assumed to be fully longitudinal, resulting in the following relations between the coordinates at the entrance (denoted by the index zero) and at the exit

$$
p_{XI} = [p_I^2 - (p_{I_0}^2 - p_{XI_0}^2)]^{1/2}
$$
  
\n
$$
p_{YI} = p_{YI_0}, \text{ and } p_{ZI} = p_{ZI_0} \text{ (longitudinal kick)}
$$
  
\n
$$
X_I = X_{I_0}, Y_I = Y_{I_0} \text{ and } Z_I = Z_{I_0} \text{ (zero length cavity)}
$$

and for the angles (see Fig. 1)

$$
T_I = \text{Atg}\left(\frac{p_{YI}}{p_{XI}}\right)
$$
  
\n
$$
P_I = \text{Atg}\left(\frac{P_{ZI}}{(p_{XI}^2 + p_{YI}^2)^{1/2}}\right)
$$
 (damping of the transverse motion)

**If**  $IOPT = 2$ : the same simulation of a synchrotron RF cavity as for  $IOPT = 1$  is performed, except that the keyword SCALING (family CAVITE) is not taken into account in this option : the increase in kinetic energy at each traversal, for the synchronous particle, is

$$
\Delta W_s = q\hat{V} \, \sin \phi_s
$$

where the synchronous phase  $\phi_s$  is given in the input data. From this, the calculation of the law  $(B\rho)_s$  and the RF frequency  $f_{RF}$  follows, according to the formulae given in the IOPT = 1 case.

**If**  $IOPT = 3$ : sine RF law, acceleration without synchrotron motion. Any particle will be given a kick

$$
\Delta W = q\hat{V} \, \sin \phi_s
$$

where  $\hat{V}$  and  $\phi_s$  are input data.

**If**  $IOPT = 6$ : allows reading the RF frequency and/or phase law from an external file (wih name normally "zgoubi.freqLaw.In"). See routines cavite.f and scalin.f for details Was first used for acceleration in scaling FFAG [45].

**If** IOPT = 7 **:** fixed frequency RF, quasi- or isochronous acceleration. Was first used for quasi-isochronous, fixed frequency acceleration in the EMMA prototype linear FFAG [46]. Can be used for cyclotron acceleration.

# **NOTE. Calculation of the closed orbit :**

Due to possible dipole type of optical defects (*e.g.*, fringe fields, straight axis combined function dipoles), the closed orbit may not coincide with the ideal axis of the optical elements (hence it will be almost everywhere non-zero). One way to calculate it at the beginning of the structure (*i.e.*, where the initial particle coordinates are defined) is to ray-trace a single particle over a sufficiently large number of turns, starting with initial conditions taken near the reference orbit, so as to obtain statistically well-defined transverse phase-space ellipses. The local closed orbit coincides with the coordinates  $Y_c$ ,  $T_c$ ,  $Z_c$ ,  $P_c$  of the center of the ellipses. A few iterations are usually sufficient (avoid near-integer tunes) to ensure accuracy. Next, ray-tracing over one turn a particle starting with the initial condition  $(Y_c, T_c, Z_c, P_c)$  will provide the entire closed orbit, and as a sub-product its length  $\mathcal L$  (the  $F(6, 1)$  coordinate in the FORTRAN).

### **CHAMBR : Long transverse aperture limitation**

CHAMBR causes the identification, counting and stopping of particles that reach the transverse limits of the vacuum chamber. The chamber can be either rectangular (IFORM = 1) or elliptic (IFORM = 2). The chamber is centered at YC, ZC and has transverse dimensions  $\pm YL$  and  $\pm ZL$  such that any particle will be stopped if its coordinates  $Y, Z$  satisfy

$$
(Y - YC)^{2} \geq YL^{2} \text{ or } (Z - ZC)^{2} \geq ZL^{2} \text{ if } IFORM = 1
$$

$$
\frac{(Y - YC)^{2}}{YL^{2}} + \frac{(Z - ZC)^{2}}{ZL^{2}} \geq 1 \text{ if } IFORM = 2
$$

The conditions introduced with CHAMBR are valid along the optical structure until the next occurrence of the keyword CHAMBR. Then, if  $IL = 1$  the aperture is possibly modified by introducing new values of YC, ZC, YL and ZL, or, if  $IL = 2$  the chamber ends and information is printed concerning those particles that have been stopped.

The testing is done in optical elements at each integration step, between the EFB's. For instance, in QUADRUPO there will be no testing from  $-X_E$  to 0 and from XL to  $XL + X_S$ , but only from 0 to XL; in DIPOLE, there is no testing as long as the ENTRANCE EFB is not reached, and testing is stopped as soon as the EXIT or LATERAL EFB's are passed.

In optical elements defined in polar coordinates, Y stands for the radial coordinate (*e.g.*, DIPOLE, see Figs. 3C, p. 27, and 11, p. 82). Thus, centering CHAMBR at

 $YC = RM$  simulates a chamber curved with radius RM, and having a radial acceptance RM  $\pm$  YL. In DRIFT, the testing is done at the beginning and at the end, and only for positive drifts. There is no testing in CHANGREF.

When a particle is stopped, its index IEX (see OBJET and section 4.6.10) is set to the value -4, and its actual path length is stored in the array SORT for possible further use.

#### **CHANGREF : Transformation to a new reference frame**

CHANGREF transports particles from a reference plane  $(0, Y, Z)$  at path distance S, to a new one by a combination of translations and/or rotations. It essentially aims at positioning optical elements with respect to one another, as setting a reference frame at the entrance or exit of field maps, or to simulate misalignments (see also KPOS option). CHANGREF can be placed anywhere in a structure.

Spin tracking, particle decay and gas-scattering are taken into account in CHANGREF. Energy loss by synchrotron radiation (SRLOSS keyword) is not.

There are two "styles" of CHANGREF, as follows.

**The "old style" CHANGREF** requires the three data XCE, YCE, ALE and then gets the new particle coordinates  $Y_2$ ,  $T_2$ ,  $Z_2$ ,  $P_2$  and path length  $S_2$  from the old ones  $Y_1$ ,  $T_1$ ,  $Z_1$ ,  $P_1$  and  $S_1$  using

 $T_2 = T_1 - ALE$  $Y_2 = \frac{(Y_1 - YCE) \cos T_1 + XCE \sin T_1}{\cos T}$  $\cos T_2$  $DL^{2} = (XCE - Y_{2} \sin ALE)^{2} + (YCE - Y_{1} + Y_{2} \cos ALE)^{2}$  $Z_2 = Z_1 + D L$ tg $P_1$  $S_2 = S_1 + \frac{DL}{\cos L}$  $\cos P_1$  $P_2 = P_1$ 

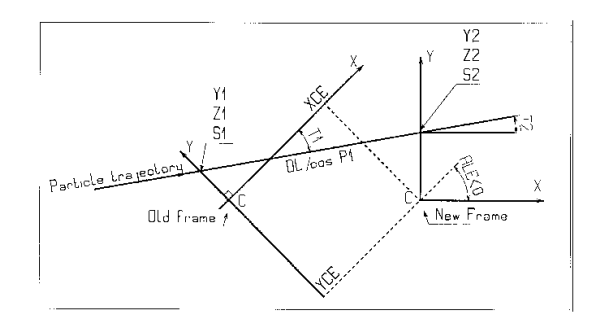

Figure 17: Scheme of the CHANGREF procedure.

where,  $XCE$  and  $YCE$  are shifts in the horizontal plane along, respectively,  $X$ - and Y-axis, and ALE is a rotation around the Z-axis. DL is given the sign of  $XCE - Y_2 \sin(ALE)$ .

The example below shows the use of CHANGREF for the symmetric positioning of a combined function dipole+quadrupole magnet in a drift-bend-drift geometry with 12.691 degrees deviation (obtained upon combined effect of a dipole component and of quadrupole axis shifted 1 cm off optical axis).

#### Zgoubi data file :

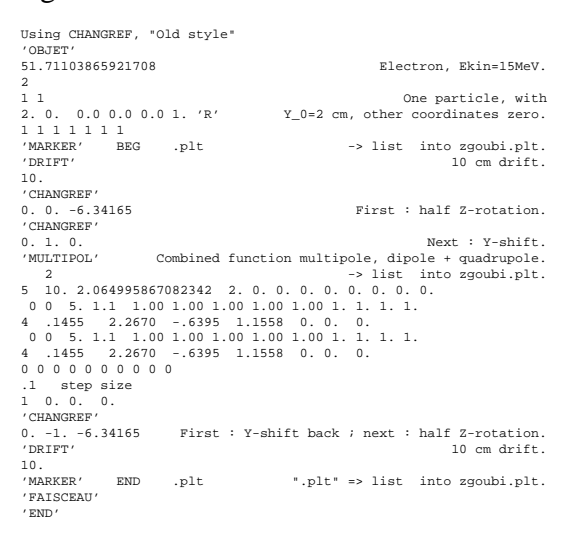

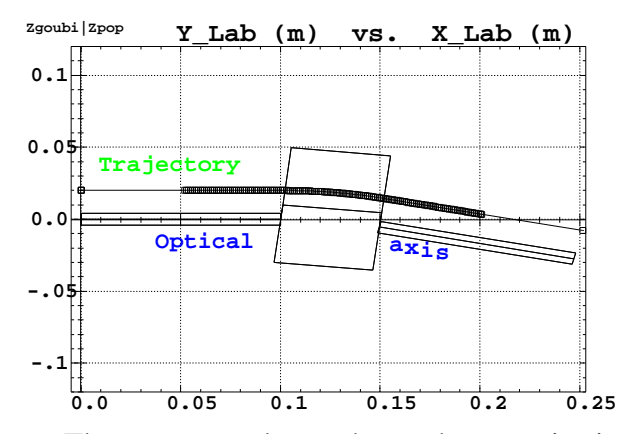

Note : The square markers scheme the stepwise integration in case of  $\pm 5$  cm additional fringe field extent upstream and downstream of the 5 cm long multipole.

**The "new style" CHANGREF** allows all 6 degrees of freedom rather than just 3, namely, X-, Y-, Zshift, X-, Y-, Z-rotation. In addition, CHANGREF "new style" allows up to 9 successive such elementary transformations, in arbitrary order. The "old style" example above is transposed into "new style", hereafter.

# Zgoubi data file :

```
Using CHANGREF, "New Style"
'OBJET'
51.71103865921708 Electron, Ekin=15MeV.
\begin{array}{c} 2 \\ 1 \end{array}One particle, with
2. 0. 0.0 0.0 0.0 1. 'R' Y_0=2 cm, other coordinates zero.
1 1 1 1 1 1<br>'MARKER' BE
          BEG .plt -> list into zgoubi.plt.
'DRIFT' 10 cm drift.
10.
'CHANGREF'<br>ZR -6.34165 YS 1.
                   First half Z-rotate, Next Y-shift.
'MULTIPOL' Combined function multipole, dipole + quadrupole.
  2 -> list into zgoubi.plt.
5 10. 2.064995867082342 2. 0. 0. 0. 0. 0. 0. 0. 0.
0 0 5. 1.1 1.00 1.00 1.00 1.00 1.00 1. 1. 1. 1.
4 .1455 2.2670 -.6395 1.1558 0. 0. 0.
 0 0 5. 1.1 1.00 1.00 1.00 1.00 1.00 1. 1. 1. 1.
4 .1455 2.2670 -.6395 1.1558 0. 0. 0.
0 0 0 0 0 0 0 0 0 0
.1 step size
1 0. 0. 0.
'CHANGREF'
YS -1. ZR -6.34165 First Y-shift back, next half Z-rotate.<br>'DRIFT' 10 cm drift.
                                               10 cm drift.
10.
'FAISCEAU'
'END'
```
### **CIBLE or TARGET : Generate a secondary beam following target interaction**

The reaction is  $1 + 2 \rightarrow 3 + 4$  with the following parameters

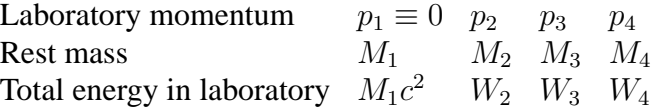

The geometry of the interaction is shown in Fig. 18.

The angular sampling at the exit of the target consists of the NT coordinates  $0, \pm TS, \pm 2*TS... \pm (NT 1) * TS/2$  in the median plane, and the NP coordinates  $0, \pm PS, \pm 2 * PS, \pm (NP - 1) * PS/2$  in the vertical plane.

The position of  $B$  downstream is deduced from that of  $A$  upstream by a transformation equivalent to two transformations using CHANGREF, namely

$$
CHANGREF(XCE=YCE=0, \quad ALE=\beta)
$$

followed by

**CHAPTER**
$$
(XCE = YCE = 0, \quad ALE = \theta - \beta).
$$

Particle 4 is discarded, while particle 3 continues. The energy loss  $Q$  is related to the variable mass  $M_4$  by

 $Q = M_1 + M_2 - (M_3 + M_4)$  and  $dQ = -dM_4$ 

The momentum sampling of particle 3 is derived from conservation of energy and momentum, according to

$$
M_1c^2 + W_2 = W_3 + W_4
$$
  

$$
p_4^2 = p_2^2 + p_3^2 - 2p_2p_3\cos(\theta - T)
$$

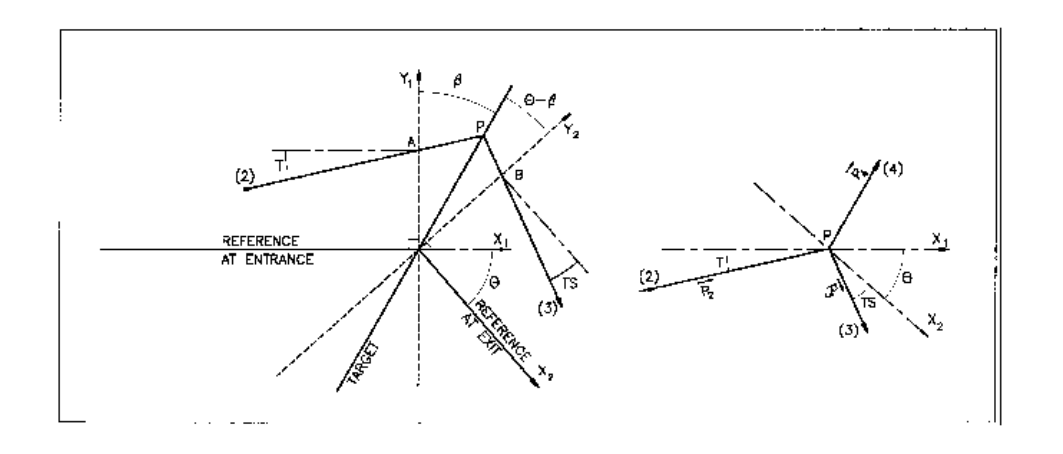

Figure 18: Scheme of the principles of CIBLE (TARGET)

 $A, T$  = position, angle of incoming particle 2 in the entrance reference frame  $P =$  position of the interaction

 $B, T$  = position, angle of the secondary particle in the exit reference frame

 $\theta$  = angle between entrance and exit frames

 $\beta$  = tilt angle of the target

## **COLLIMA : Collimator**

COLLIMA acts as a mathematical aperture of zero length. It causes the identification, counting and stopping of particles that reach the aperture limits.

#### **Physical Aperture**

A physical aperture can be either rectangular (IFORM = 1) or elliptic (IFORM = 2). The collimator is centered at YC, ZC and has transverse dimensions  $\pm YL$  and  $\pm ZL$  such that any particle will be stopped if its coordinates  $Y, Z$  satisfy

$$
(Y - YC)^{2} \geq YL^{2} \text{ or } (Z - ZC)^{2} \geq ZL^{2} \text{ if } IFORM = 1
$$

$$
\frac{(Y - YC)^{2}}{YL^{2}} + \frac{(Z - ZC)^{2}}{ZL^{2}} \geq 1 \text{ if } IFORM = 2
$$

#### **Longitudinal Phase-space Collimation**

COLLIMA can act as a longitudinal phase-space aperture, coordinates acted on are selected with IFORM.J. Any particle will be stopped if its horizontal (h) and vertical (v) coordinates satisfy

$$
(h \leq h_{min} \text{ or } h \geq h_{max})
$$
 or  $(v \leq v_{min} \text{ or } v \geq v_{max})$ 

wherein, h is either path length S if IFORM=6 or time if IFORM=7, and v is either 1+DP/P if J=1 or kinetic energy if  $J=2$  (provided mass and charge have been defined using the keyword PARTICUL).

#### **Transverse Phase-space Collimation**

COLLIMA can act as a transverse phase-space aperture. Any particle will be stopped if its coordinates satisfy

$$
\gamma_Y Y^2 + 2\alpha_Y Y T + \beta_Y T^2 \ge \epsilon_Y/\pi \quad \text{if} \quad IFORM = 11 \text{ or } 14
$$
  

$$
\gamma_Z Z^2 + 2\alpha_Z Z P + \beta_Z P^2 \ge \epsilon_Z/\pi \quad \text{if} \quad IFORM = 12 \text{ or } 15
$$

If IFORM=11 (respectively 12) then  $\epsilon_Y/\pi$  (respectively  $\epsilon_Z/\pi$ ) is to be specified by the user as well as  $\alpha_{YZ}$ ,  $β_{Y,Z}$ . If IFORM=14 (respectively 15) then  $α_Y$  and  $β_Y$  (respectively  $α_Z$ ,  $β_Z$ ) are determined by **zgoubi** by prior computation of the matched ellipse to the particle population, so only  $\epsilon_{YZ}/\pi$  need be specified by the user.

When a particle is stopped, its index IEX (see OBJET and section 4.6.10) is set to the value -4, and its actual path length is stored in the array SORT for possible further use with HISTO).

# **DECAPOLE : Decapole magnet (Fig. 19)**

The meaning of parameters for DECAPOLE is the same as for QUADRUPO.

In fringe field regions the magnetic field  $\vec{B}(X, Y, Z)$  and its derivatives up to fourth order are derived from the scalar potential expressed to the 5th order in  $\overline{Y}$  and  $\overline{Z}$ 

$$
V(X, Y, Z) = G(X) \left( Y^4 Z - 2Y^2 Z^3 + \frac{Z^5}{5} \right)
$$
  
with  $G_0 = \frac{B_0}{R_0^4}$ 

The modelling of the fringe field form factor  $G(X)$  is described under QUADRUPO, p. 132.

Outside fringe field regions, or everywhere in sharp edge decapole ( $\lambda_E = \lambda_S = 0$ ),  $\vec{B}(X, Y, Z)$  in the magnet is given by

$$
B_X = 0
$$
  
\n
$$
B_Y = 4G_0(Y^2 - Z^2)YZ
$$
  
\n
$$
B_Z = G_0(Y^4 - 6Y^2Z^2 + Z^4)
$$

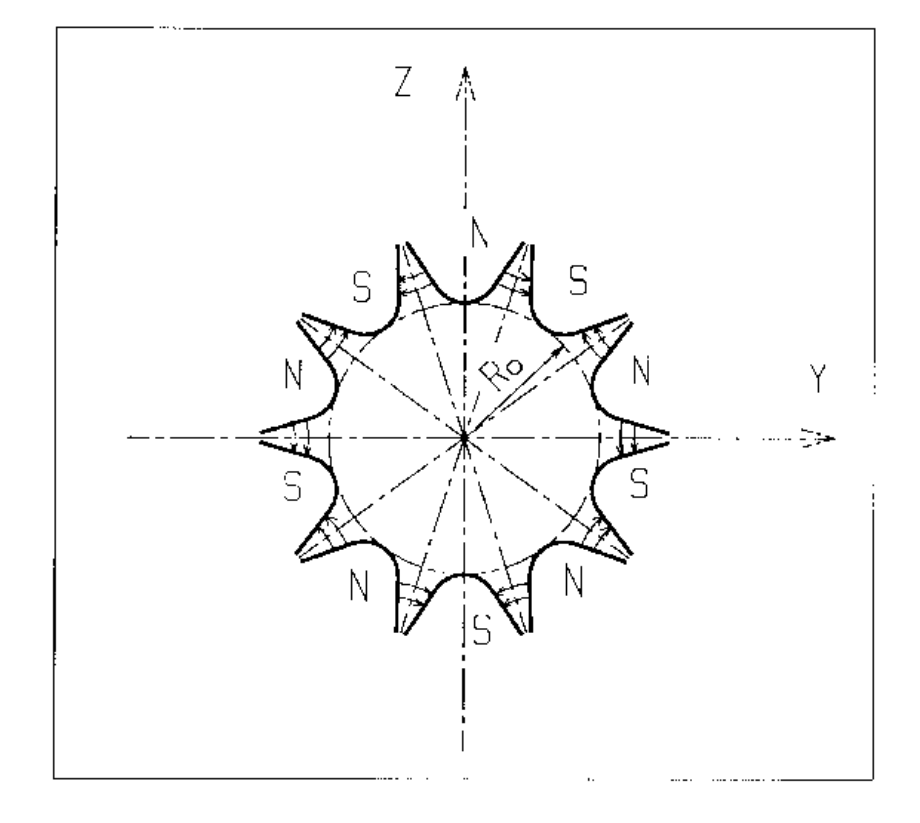

Figure 19: Decapole magnet

## **DIPOLE : Dipole magnet, polar frame**

DIPOLE provides a model of a dipole field, possibly with transverse indices. The field along a particle trajectory is computed as the particle motion proceeds, straightforwardly from the dipole geometrical boundaries. Field simulation in DIPOLE is the same as used in DIPOLE-M and AIMANT for computing a field map ; the essential difference in DIPOLE is in its skipping that intermediate stage of field map generation found in DIPOLE-M and AIMANT.

DIPOLE has a version, DIPOLES, that allows overlapping of fringe fields in a configuration of neighboring magnets.

The dimensioning of the magnet is defined by (Fig. 11, p. 82)

- AT : total angular aperture
- RM : mean radius used for the positioning of field boundaries

The 2 or 3 effective field boundaries (EFB), from which the dipole field is drawn, are defined from geometric boundaries, the shape and position of which are determined by the following parameters.

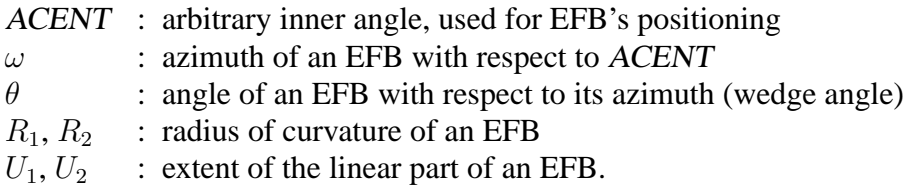

The magnetic field is calculated in polar coordinates. At any position  $(R, \theta)$  along the particle trajectory the value of the vertical component of the mid-plane field is calculated using

$$
B_Z(R,\theta) = \mathcal{F}(R,\theta) * B_0 * \left(1 + N * \left(\frac{R - RM}{RM}\right) + B * \left(\frac{R - RM}{RM}\right)^2 + G * \left(\frac{R - RM}{RM}\right)^3\right)
$$
(4.4.8)

where N, B and G are respectively the first, second and third order field indices and  $\mathcal{F}(R,\theta)$  is the fringe field coefficient (it determines the "flutter" in periodic structures).

### **Calculation of the Fringe Field Coefficient**

With each EFB a realistic extent of the fringe field,  $\lambda$  (normally equal to the gap size), is associated and a fringe field coefficient F is calculated. In the following  $\lambda$  stands for either  $\lambda_E$  (Entrance),  $\lambda_S$  (Exit) or  $\lambda_L$ (Lateral EFB).

 $F$  is an exponential type fringe field (Fig. 12, p. 84) given by [34]

$$
F = \frac{1}{1 + \exp P(s)}
$$

wherein s is the distance to the EFB and depends on  $(R, \theta)$ , and

$$
P(s) = C_0 + C_1 \left(\frac{s}{\lambda}\right) + C_2 \left(\frac{s}{\lambda}\right)^2 + C_3 \left(\frac{s}{\lambda}\right)^3 + C_4 \left(\frac{s}{\lambda}\right)^4 + C_5 \left(\frac{s}{\lambda}\right)^5
$$

It is also possible to simulate a shift of the EFB, by giving a non zero value to the parameter shift. s is then changed to s−shift in the previous equation. This allows small variations of the magnetic length.

Let  $F_E$  (respectively  $F_S$ ,  $F_L$ ) be the fringe field coefficient attached to the entrance (respectively exit, lateral) EFB. At any position on a trajectory the resulting value of the fringe field coefficient (eq. 4.4.8) is

$$
\mathcal{F}(R,\theta) = F_E * F_S * F_L
$$

In particular,  $F_L \equiv 1$  if no lateral EFB is requested.

#### **Calculation of the Mid-plane Field and Derivatives**

 $B_Z(R, \theta)$  in Eq. 4.4.8 is computed at the  $n \times n$  nodes ( $n = 3$  or 5 in practice) of a "flying" interpolation grid in the median plane centered on the projection  $m_0$  of the actual particle position  $M_0$  as schemed in Fig. 20. A polynomial interpolation is involved, of the form

$$
B_Z(R,\theta) = A_{00} + A_{10}\theta + A_{01}R + A_{20}\theta^2 + A_{11}\theta R + A_{02}R^2
$$

that yields the requested derivatives, using

$$
A_{kl} = \frac{1}{k!l!} \frac{\partial^{k+l} B_Z}{\partial \theta^k \partial r^l}
$$

Note that, the source code contains the explicit analytical expressions of the coefficients  $A_{kl}$  solutions of the normal equations, so that the operation *is not* CPU time consuming.

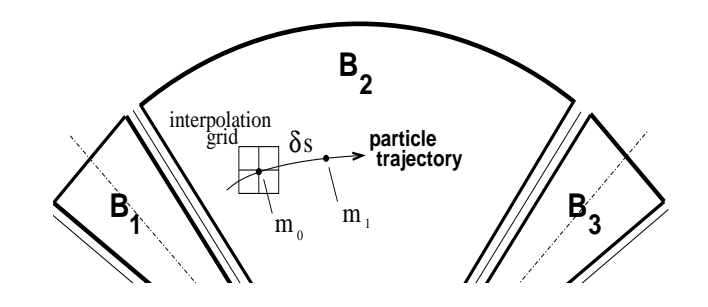

Figure 20: Interpolation method.  $m_0$  and  $m_1$  are the projections in the median plane of particle positions  $M_0$  and  $M_1$  and separated by  $\delta s$ , projection of the integration step.

#### **Extrapolation Off Median Plane**

From the vertical field  $\vec{B}$  and derivatives in the median plane, first a transformation from polar to Cartesian coordinates is performed, following eqs (1.4.9 or 1.4.10), then, extrapolation off median plane is performed by means of Taylor expansions, following the procedure described in section 1.3.3.

# **DIPOLE-M : Generation of dipole mid-plane 2-D map, polar frame**

DIPOLE-M is a more recent, simpler and improved version of AIMANT.

The keyword DIPOLE-M provides an automatic generation of a dipole field map in polar coordinates. The extent of the map is defined by the following parameters, as shown in Figs. 11A and 11B.

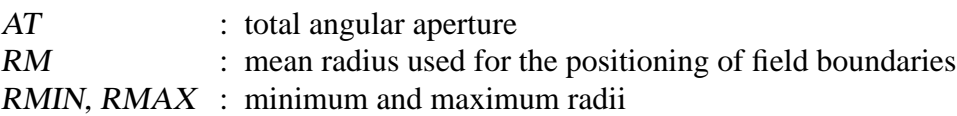

The 2 or 3 effective field boundaries (EFB) inside the map are defined from geometric boundaries, the shape and position of which are determined by the following parameters.

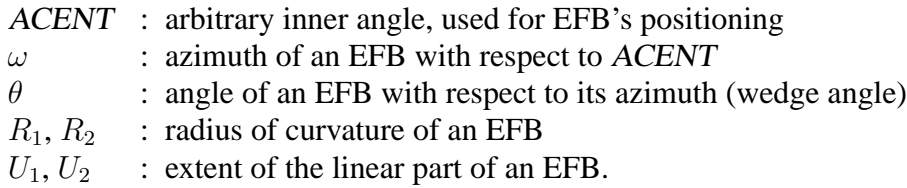

At any node of the map mesh, the value of the field is calculated as

$$
B_Z(R,\theta) = \mathcal{F}(R,\theta) * B_0 * \left(1 + N * \left(\frac{R - RM}{RM}\right) + B * \left(\frac{R - RM}{RM}\right)^2 + G * \left(\frac{R - RM}{RM}\right)^3\right)
$$
(4.4.9)

where N, B and G are respectively the first, second and third order field indices and F is the fringe field coefficient.

# **Calculation of the Fringe Field Coefficient**

With each EFB a realistic extent of the fringe field,  $\lambda$  (normally equal to the gap size), is associated and a fringe field coefficient F is calculated. In the following  $\lambda$  stands for either  $\lambda_E$  (Entrance),  $\lambda_S$  (Exit) or  $\lambda_L$ (Lateral EFB).

 $F$  is an exponential type fringe field (Fig. 12) given by [34]

$$
F = \frac{1}{1 + \exp P(s)}
$$

where s is the distance to the EFB, and

$$
P(s) = C_0 + C_1 \left(\frac{s}{\lambda}\right) + C_2 \left(\frac{s}{\lambda}\right)^2 + C_3 \left(\frac{s}{\lambda}\right)^3 + C_4 \left(\frac{s}{\lambda}\right)^4 + C_5 \left(\frac{s}{\lambda}\right)^5
$$

It is also possible to simulate a shift of the EFB, by giving a non zero value to the parameter shift. s is then changed to s−shift in the previous equation. This allows small variations of the total magnetic length.

Let  $F_E$  (respectively  $F_S$ ,  $F_L$ ) be the fringe field coefficient attached to the entrance (respectively exit, lateral) EFB. At any node of the map mesh, the resulting value of the fringe field coefficient (eq. 4.4.9) is

$$
\mathcal{F}(R,\theta) = F_E * F_S * F_L
$$

In particular,  $F_L \equiv 1$  if no lateral EFB is requested.

# **The Mesh of the Field Map**

The magnetic field is calculated at the nodes of a mesh with polar coordinates, in the median plane. The radial step is given by

$$
\delta R = \frac{RMAX - RMIN}{IRMAX - 1}
$$

and the angular step by

$$
\delta\theta = \frac{AT}{IAMAX - 1}
$$

where RMIN and RMAX are the lower and upper radial limits of the field map, and  $AT$  is its total angular aperture (Fig. 11B). IRMAX and IAMAX are the total number of nodes in the radial and angular directions.

#### **Simulating Field Defects and Shims**

Once the initial map is calculated, it is possible to modify it by means of the parameter NBS, so as to simulate field defects or shims.

**If** NBS = −2, the map is globally modified by a perturbation proportional to  $R - R_0$ , where  $R_0$  is an arbitrary radius, with an amplitude  $\Delta B_Z/B_0$ , so that  $B_Z$  at the nodes of the mesh is replaced by

$$
B_Z * \left(1 + \frac{\Delta B_Z}{B_0} \frac{R - R_0}{\text{RMAX - RMIN}}\right)
$$

**If** NBS = −1, the perturbation is proportional to  $\theta - \theta_0$ , and  $B_Z$  is replaced by

$$
B_Z * \left( 1 + \frac{\Delta B_Z}{B_0} \frac{\theta - \theta_0}{AT} \right)
$$

**If** NBS  $\geq$  1, then NBS shims are introduced at positions  $\frac{R_1 + R_2}{2}$  $, \frac{\theta_1 + \theta_2}{\Omega}$ 2 (Fig. 14) [35] The initial field map is modified by shims with second order profiles given by

$$
\theta = \left(\gamma + \frac{\alpha}{\mu}\right) \beta \frac{X^2}{\rho^2}
$$

where X is shown in Fig. 12,  $\rho = \frac{R_1 + R_2}{2}$ 2 is the central radius,  $\alpha$  and  $\gamma$  are the angular limits of the shim,  $\beta$  and  $\mu$  are parameters.

At each shim, the value of  $B<sub>Z</sub>$  at any node of the initial map is replaced by

$$
B_Z*\left(1+ F \theta *FR*\frac{\Delta B_Z}{B_0}\right)
$$

where  $F\theta = 0$  or  $FR = 0$  outside the shim, and  $F\theta = 1$  and  $FR = 1$  inside.

#### **Extrapolation Off Median Plane**

The vector field  $\vec{B}$  and its derivatives in the median plane are calculated by means of a second or fourth order polynomial interpolation, depending on the value of the parameter IORDRE (IORDRE=2, 25 or 4, see section 1.4.2). The transformation from polar to Cartesian coordinates is performed following eqs (1.4.9 or 1.4.10). Extrapolation off median plane is then performed by means of Taylor expansions, following the procedure described in section 1.3.3.

## **DIPOLES : Dipole magnet** N**-tuple, polar frame [38, 39]**

DIPOLES works much like DIPOLE as to the field modelling, yet with the particularity that it allows positioning up to 5 such dipoles within the angular sector with full aperture  $AT$  thus allowing accounting for overlapping fringe fields. This is done in the following way<sup>5</sup>.

The dimensioning of the magnet is defined by

AT : total angular aperture

RM : mean radius used for the positioning of field boundaries

For each one of the  $N = 1$  to 5 dipoles of the N-tuple, the 2 effective field boundaries (entrance and exit EFBs) from which the dipole field (eqs. 4.4.10, 4.4.11) is drawn are defined from geometrical boundaries, the shape and position of which are determined by the following parameters (in the same manner as in DIPOLE, DIPOLE-M) (see Fig. 11-A, p. 82, and Fig. 21)

 $ACN_i$ : arbitrary inner angle, used for EFB's positioning  $\omega$  : azimuth of an EFB with respect to ACN  $\theta$  : angle of an EFB with respect to its azimuth (wedge angle)  $R_1, R_2$ : radius of curvature of an EFB  $U_1, U_2$ : extent of the linear part of an EFB

# **Calculation of the Field From a Single Dipole**

The magnetic field is calculated in polar coordinates. At all  $(R, \theta)$  in the median plane  $(Z = 0)$ , the magnetic field due a single one (index  $i$ ) of the dipoles of a N-tuple magnet can take either form, upon option,

(i)  $B_{Z_i}(R, \theta) = B_{Z_{0,i}} \mathcal{F}_i(R, \theta) (1 + b_{1_i}(R - RM_i)/RM_i + b_{2_i}(R - RM_i)^2/RM_i^2 + ...)$  (4.4.10)

$$
(ii) \t BZ(R, \theta) = BZ0,i + \sum_{i=1}^{N} \mathcal{F}_i(R, \theta) (b_{1i}(R - RM_i) + b_{2i}(R - RM_i)^2 + ...)
$$
 (4.4.11)

wherein  $B_{Z0,i}$  is a reference field, at reference radius  $RM_i$ , and  $\mathcal{F}(R,\theta)$  is the fringe field coefficient, see below. This field model is proper to simulate for instance chicane dipoles, cyclotron or FFAG magnets, etc.

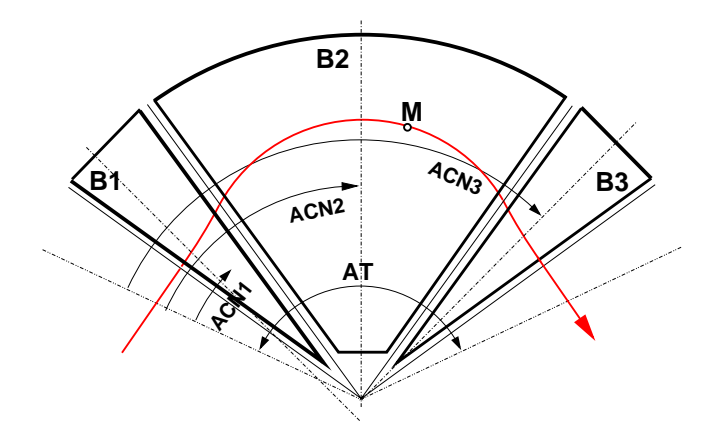

Figure 21: Definition of a dipole triplet using the DIPOLES or FFAG procedures.

# **Calculation of the Fringe Field Coefficient**

In a dipole, a realistic extent of the fringe field,  $g$ , is associated with each EFB, and a fringe field coefficient F is calculated.

<sup>5</sup>FFAG can be referred to as another instance of a procedure based on such method.
$F$  is an exponential type fringe field (Fig. 12, page 84) given by [34]

$$
F = \frac{1}{1 + \exp P(d)}
$$

wherein d is the distance to the EFB and depends on  $(R, \theta)$ , and

$$
P(d) = C_0 + C_1 \left(\frac{d}{g}\right) + C_2 \left(\frac{d}{g}\right)^2 + C_3 \left(\frac{d}{g}\right)^3 + C_4 \left(\frac{d}{g}\right)^4 + C_5 \left(\frac{d}{g}\right)^5
$$

In addition, q is made dependent of R (a way to simulate the effect of variable gap size on fringe field extent), under the form

$$
g(R) = g_0 \left( RM/R \right)^{\kappa}
$$

This dependence is accounted for rigorously if the interpolation method (see below) is used, or else to order zero (derivatives of  $g(R)$  are not considered) if the analytic method (below) is used.

Let  $F_E$  (respectively  $F_S$ ) be the fringe field coefficient attached to the entrance (respectively exit) EFB; at any position on a trajectory the resulting value of the fringe field coefficient is taken to be

$$
\mathcal{F}_i(R,\theta) = F_E * F_S \tag{4.4.12}
$$

#### **Calculation of the Field Resulting From all** N **Dipoles**

Now, accounting for N neighboring dipoles in an N-tuple, the mid-plane field and field derivatives are obtained by addition of the contributions of the  $N$  dipoles taken separately, namely

$$
B_Z(R,\theta) = \sum_{i=1,N} B_{Z_i}(R,\theta)
$$
\n(4.4.13)

$$
\frac{\partial^{k+l}\vec{B_Z}(R,\theta)}{\partial\theta^k\partial r^l} = \sum_{i=1,N} \frac{\partial^{k+l}\vec{B_{Zi}}(R,\theta)}{\partial\theta^k\partial r^l} \tag{4.4.14}
$$

Note that, in doing so it is not meant that field superposition does apply in reality, it is just meant to provide the possibility of obtaining a realistic field shape, that would for instance closely match (using appropriate  $C_0 - C_5$  sets of coefficients) 3-D field simulations obtained from magnet design codes.

#### **Calculation of the Mid-plane Field Derivatives**

Two methods have been implemented to calculate the field derivatives in the median plane (Eq. 4.4.13), based on either analytical expressions derived from the magnet geometrical description, or classical numerical interpolation.

The first method has the merit of insuring best symplecticity in principle and fastest tracking. The interest of the second method is in its facilitating possible changes in the mid-plane magnetic field model  $B_Z(R, \theta)$ , for instance if simulations of shims, defects, or special  $R, \theta$  field dependence need to be introduced.

*Analytical method [40] :*

The starting ingredients are, on the one hand distances to the EFBs,

$$
d(R, \theta) = \sqrt{(x(R, \theta) - x_0(R, \theta))^2 + (y(R, \theta) - y_0(R, \theta))^2}
$$

to be computed for the two cases  $d_{\text{Entrance}}$ ,  $d_{\text{Exit}}$ , and on the other hand the expressions of the coordinates of particle position  $M$  and its projection  $P$  on the EFB in terms of the magnet geometrical parameters, namely

$$
x(R, \theta) = \cos(ACN - \theta) - RM
$$
  
\n
$$
y(R, \theta) = R \sin(ACN - \theta)
$$
  
\n
$$
x_P(R, \theta) = \sin(u) (y(R, \theta) - y_b)/2 + x_b \sin^2(u) + x(R, \theta) \cos^2(u)
$$
  
\n
$$
y_P(R, \theta) = \sin(u) (x(R, \theta) - x_b)/2 + y_b \cos^2(u) + y(R, \theta) \sin^2(u)
$$

with  $x_b$ ,  $y_b$ , u parameters drawn from the magnet geometry (sector angle, wedge angle, face curvatures, etc.).

These ingredients allow calculating the derivatives  $\frac{\partial^{u+v} x(R,\theta)}{\partial \theta^u \partial x}$  $\frac{\partial \overline{\partial u}(\overline{\Omega},\overline{\Omega})}{\partial \overline{\partial} u \partial r^v},$  $\partial^{u+v} y(R,\theta)$  $\frac{\partial (\mathbf{r} \cdot \mathbf{r})}{\partial \theta^u \partial r^v},$  $\partial^{u+v} x_0(R,\theta)$  $\frac{\partial \theta^u \partial r^v}{\partial \theta^w \partial r^v},$  $\partial^{u+v} y_0(R,\theta)$  $\frac{\partial \theta^u}{\partial r^v}$ which, in turn, intervene in the derivatives of the compound functions  $\frac{\partial^{u+v} F(R,\theta)}{\partial \alpha^2}$  $\frac{1}{\partial \theta^u \partial r^v}$ ,  $\partial^{u+v} p(R,\theta)$  $\frac{P(\Omega, \sigma)}{\partial \theta^u \partial r^v}$ ,  $\partial^{u+v}d(R,\theta)$ .

$$
\overline{\partial \theta^u \partial r^v}
$$

*Interpolation method :*

The expression  $B_z(R, \theta)$  in Eq. 4.4.13 is, in this case, computed at the  $n \times n$  nodes ( $n = 3$  or 5 in practice) of a "flying" interpolation grid in the median plane centered on the projection  $m_0$  of the actual particle position  $M_0$  as schemed in Fig. 22. A polynomial interpolation is involved, of the form

$$
B_Z(R,\theta) = A_{00} + A_{10}\theta + A_{01}R + A_{20}\theta^2 + A_{11}\theta R + A_{02}R^2
$$

that yields the requested derivatives, using

$$
A_{kl} = \frac{1}{k!l!} \frac{\partial^{k+l} B}{\partial \theta^k \partial r^l}
$$

Note that, the source code contains the explicit analytical expressions of the coefficients  $A_{kl}$  solutions of the normal equations, so that the operation *is not* CPU time consuming.

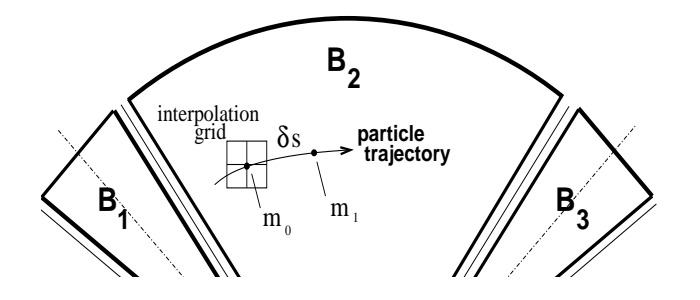

Figure 22: Interpolation method.  $m_0$  and  $m_1$  are the projections in the median plane of particle positions  $M_0$  and  $M_1$  and separated by  $\delta s$ , projection of the integration step.

### **Extrapolation Off Median Plane**

From the vertical field  $\vec{B}$  and derivatives in the median plane, first a transformation from polar to Cartesian coordinates is performed, following eqs (1.4.9 or 1.4.10), then, extrapolation off median plane is performed by means of Taylor expansions, following the procedure described in section 1.3.3.

#### **Sharp Edge**

Sharp edge field fall-off at a field boundary can only be simulated if the following conditions are fulfilled :

- entrance (resp. exit) field boundary coincides with entrance (resp. exit) dipole limit (it means in particular, see Fig. 11,  $\omega^+ = ACENT$  (resp.  $\omega^- = -(AT - ACENT)$ ), together with  $\theta = 0$  at entrance  $\overline{\text{(resp. exit)}}$  EFBs),

- analytical method for calculation of the mid-plane field derivatives is used.

### **DODECAPO : Dodecapole magnet (Fig. 23)**

The meaning of parameters for DODECAPO is the same as for QUADRUPO.

In fringe field regions the magnetic field  $\vec{B}(X, Y, Z)$  and its derivatives up to fourth order are derived from the scalar potential approximated to the 6th order in  $Y$  and  $Z$ 

$$
V(X, Y, Z) = G(X) \left( Y^4 - \frac{10}{3} Y^2 Z^2 + Z^4 \right) YZ
$$
  
with  $G_0 = \frac{B_0}{R_0^5}$ 

The modelling of the fringe field form factor  $G(X)$  is described under QUADRUPO, p. 132.

Outside fringe field regions, or everywhere in sharp edge dodecapole ( $\lambda_E = \lambda_S = 0$ ),  $\vec{B}(X, Y, Z)$  in the magnet is given by

$$
B_X = 0
$$
  
\n
$$
B_Y = G_0 (5Y^4 - 10Y^2Z^2 + Z^4)Z
$$
  
\n
$$
B_Z = G_0 (Y^4 - 10Y^2Z^2 + 5Z^4)Y
$$

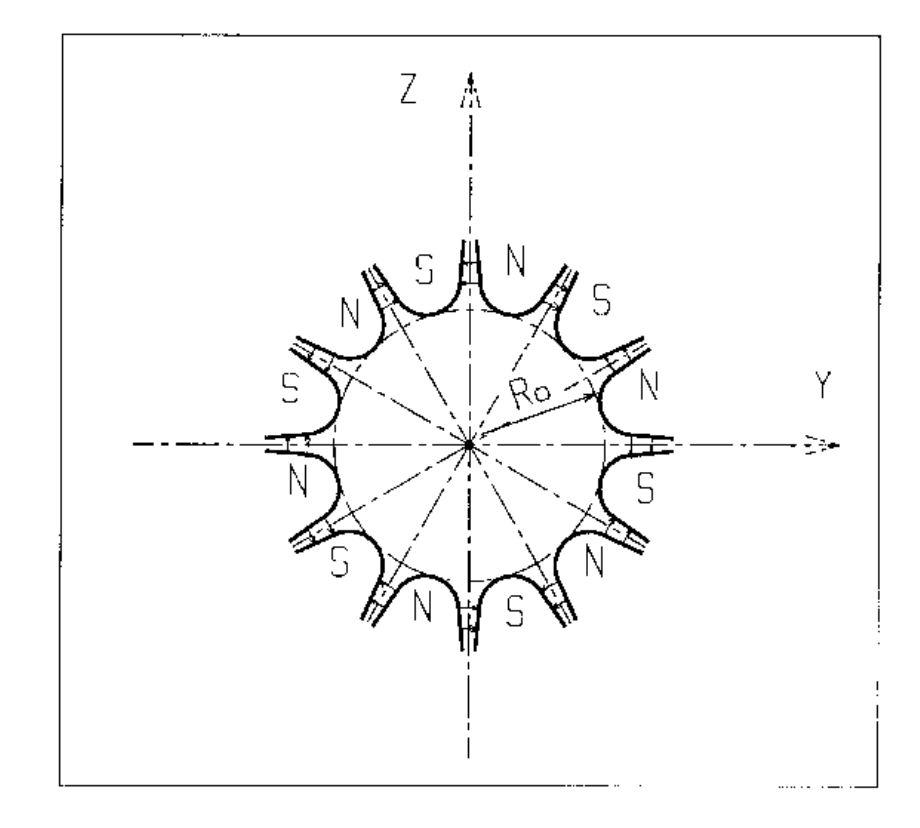

Figure 23: Dodecapole magnet

# **DRIFT or ESL : Field free drift space**

DRIFT or ESL allow introduction of a drift space with length XL with positive or negative sign, anywhere in a structure. The associated equations of motion are (Fig. 24)

$$
Y_2 = Y_1 + XL * \text{tg}T
$$

$$
Z_2 = Z_1 + \frac{XL}{\cos T} \text{tg}P
$$

$$
SAR_2 = SAR_1 + \frac{XL}{\cos T * \cos P}
$$

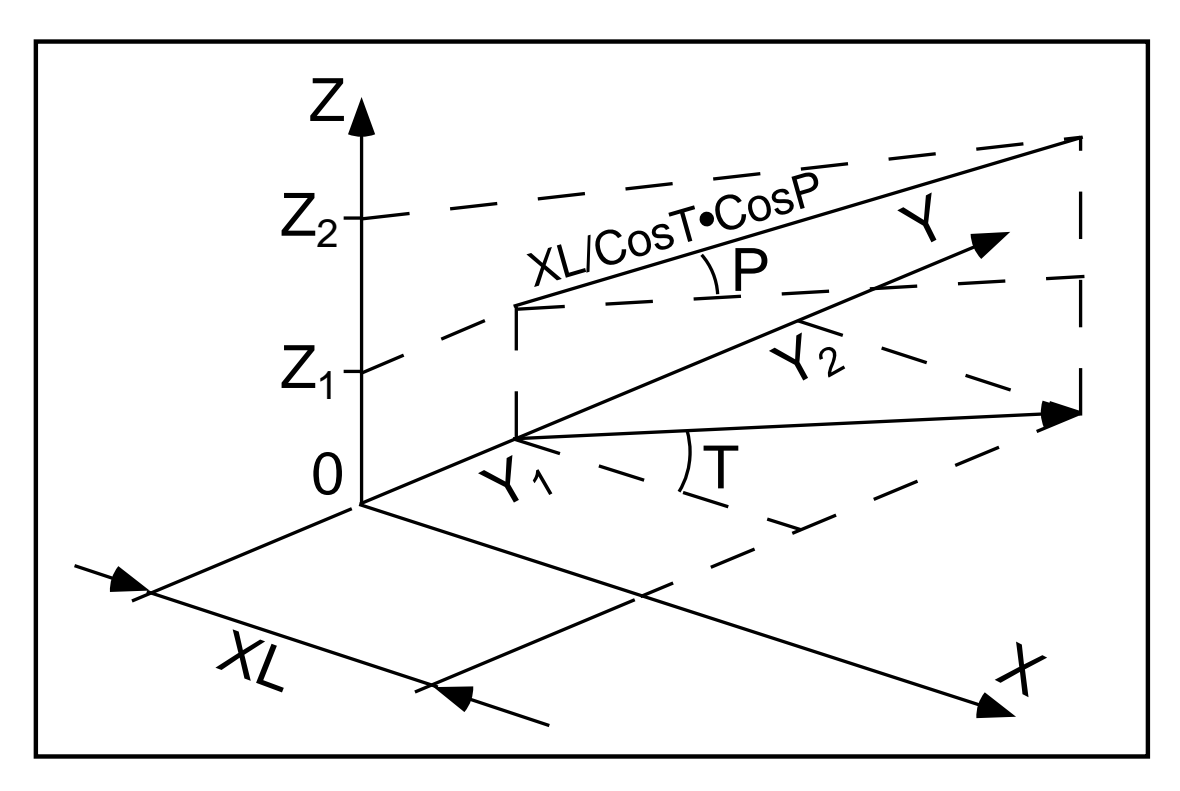

Figure 24: Transfer of particles in a drift space.

### **EBMULT : Electro-magnetic multipole**

EBMULT simulates an electro-magnetic multipole, by addition of electric  $(\vec{E})$  and magnetic  $(\vec{B})$  multipole components (dipole to 20-pole).  $\vec{E}$  and its derivatives  $\frac{\partial^{i+j+k}\vec{E}}{\partial X^{i}\partial X^{j}\partial t}$  $\frac{\delta}{\delta X^{i} \partial Y^{j} \partial Z^{k}}$   $(i + j + k \leq 4)$  are derived from the general expression of the multipole scalar potential (eq. 1.3.5), followed by a  $\frac{\pi}{2}$  $2n$ rotation ( $n = 1, 2, 3, ...$ ) (see also ELMULT).  $\vec{B}$  and its derivatives are derived from the same general potential, as described in section 1.3.7 (see also MULTIPOL).

The entrance and exit fringe fields of the  $\vec{E}$  and  $\vec{B}$  components are treated separately, in the same way as described under ELMULT and MULTIPOL, for each one of these two fields. Wedge angle correction is applied in sharp edge field model if  $\vec{B}1$  is non zero, as in MULTIPOL. Any of the  $\vec{E}$  or  $\vec{B}$  multipole field component can be X-rotated independently of the others.

Use PARTICUL prior to EBMULT, for the definition of particle mass and charge.

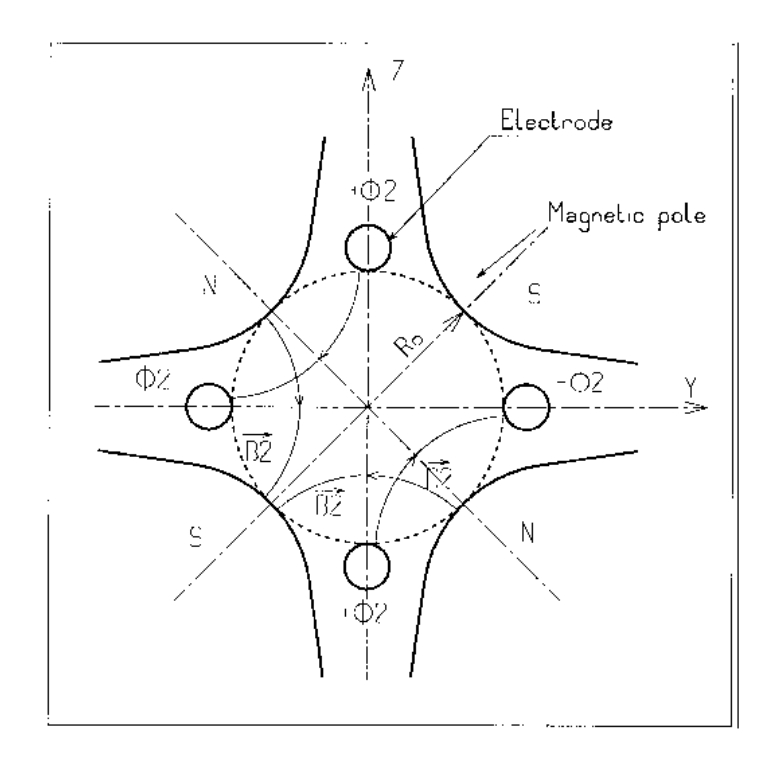

Figure 25: An example of  $\vec{E}$ ,  $\vec{B}$  multipole : the achromatic quadrupole (known for its allowing null second order chromatic aberrations [41]).

## **EL2TUB : Two-tube electrostatic lens**

The lens is cylindrically symmetric about the X-axis.

The length and potential of the first (resp. second) electrode are  $X1$  and  $V1$  ( $X2$  and  $V2$ ). The distance between the two electrodes is  $D$ , and their inner radius is  $R_0$  (Fig. 26). The model for the electrostatic potential along the axis is [42]

$$
V(X) = \frac{V_2 - V_1}{2} \text{ th } \frac{\omega x}{R_0} \left[ + \frac{V_1 + V_2}{2} \right] \qquad \text{if } D = 0
$$
  

$$
V(X) = \frac{V_2 - V_1}{2} \frac{1}{2\omega D/R_0} \ln \frac{\text{ch }\omega \frac{x+D}{R_0}}{\text{ch }\omega \frac{x-D}{R_0}} \left[ + \frac{V_1 + V_2}{2} \right] \qquad \text{if } D \neq 0
$$

(x = distance from half-way between the electrodes ;  $\omega = 1.318$ ; th = hyperbolic tangent; ch = hyperbolic cosine) from which the field  $\vec{E}(X, Y, Z)$  and its derivatives are derived following the procedure described in section 1.3.1 (note that they don't depend on the constant term  $\left[\frac{V_1 + V_2}{2}\right]$ 2 1 which disappears when differentiating).

Use PARTICUL prior to EL2TUB, for the definition of particle mass and charge.

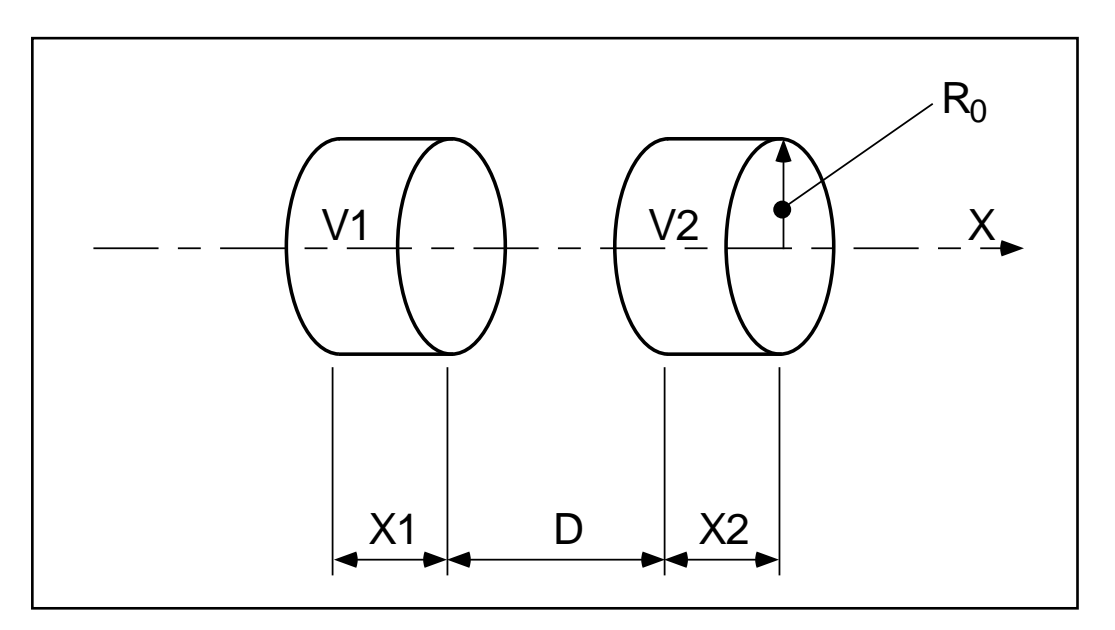

Figure 26: Two-electrode cylindrical electric lens.

### **ELMIR : Electrostatic N-electrode mirror/lens, straight slits**

The device works as mirror or lens, horizontal or vertical. It is made of  $N$  2-plate electrodes and has mid-plane symmetry.

Electrode lengths are  $L1, L2, ..., LN$ . D is the mirror/lens gap. The model for the Y-independent electrostatic potential is (after Ref. [43, p.412])

$$
V(X, Z) = \sum_{i=2}^{N} \frac{Vi - Vi - 1}{\pi} \arctan \frac{\sinh(\pi(X - Xi - 1)/D)}{\cos(\pi Z/D)}
$$

where Vi are the potential at the N electrodes (and normally  $V_1 = 0$  refers to the incident beam energy),  $Xi$  are the locations of the zero-length slits,  $X$  is the distance from the origin taken at the first slit (located at  $X1 \equiv 0$  between the first and second electrodes). From  $V(X, Z)$  the field  $\vec{E}(X, Y, Z)$  and derivatives are deduced following the procedure described in section 1.3.7 (page 25).

The total X-extent of the mirror/lens is  $L = \sum_{i=1}^{N} L_i$ .

In the mirror mode (option  $MT = 11$  for vertical mid-plane or  $MT = 12$  for horizontal mid-plane) stepwise integration starts at  $X = -L1$  (entrance of the first electrode) and terminates either when back to  $X = -L1$ or when reaching  $X = L - L1$  (end of the  $N - th$  electrode). In the latter case particles are stopped with their index IEX set to  $-8$  (see section 4.6.10 on page 166). Normally X1 should exceed 3D (enough that  $V(X < X1)$  have negligible effect in terms of trajectory behavior).

In the lens mode (option flag  $MT = 21$  for vertical mid-plane or  $MT = 22$  for horizontal mid-plane) stepwise integration starts at  $X = -L1$  (entrance of the first electrode) and terminates either when reaching  $X = L - L1$  (end of the  $N - th$  electrode) or when the particle deflection exceeds  $\pi/2$ . In the latter case the particle is stopped with their index IEX set to  $-3$ .

Use PARTICUL prior to ELMIR, for the definition of particle mass and charge.

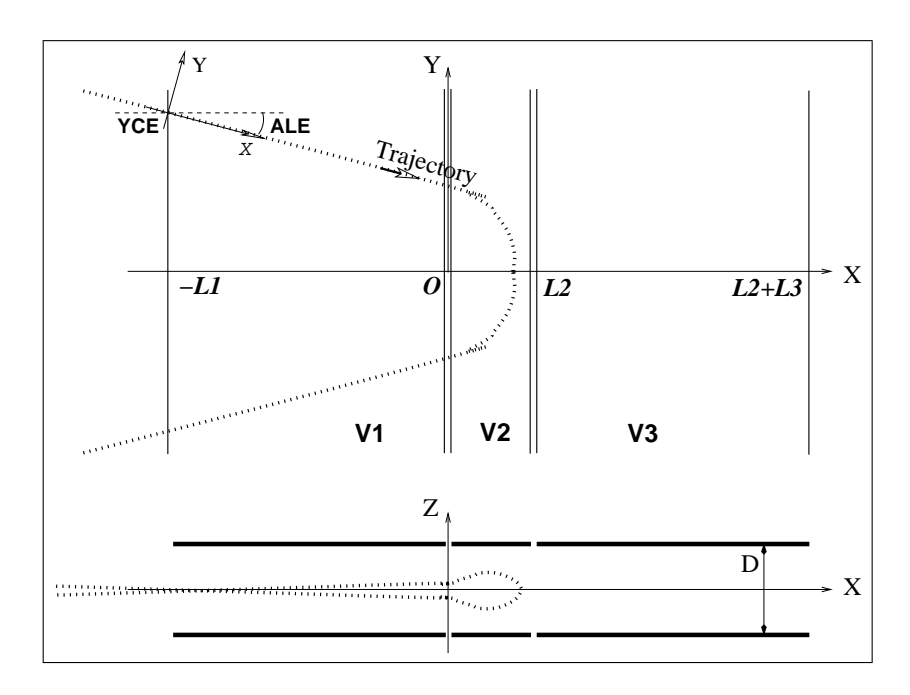

Figure 27: Electrostatic N-electrode mirror/lens, straight slits, in the case  $N = 3$ , in horizontal mirror mode ( $MT = 11$ ). Possible non-zero entrance quantities  $YCE$ ,  $ALE$  should be specified using CHANGREF, or using KPOS=3 with YCE and ALE=half-deviation matched to the reference trajectory.

#### **ELMIRC : Electrostatic N-electrode mirror/lens, circular slits [43]**

The device works as mirror or lens, horizontal or vertical. It is made of N 2-plate electrodes and has mid-plane symmetry<sup>6</sup>.

Electrode slits are circular, concentric with radii  $R1, R2, ..., RN-1, D$  is the mirror/lens gap. The model for the mid-plane ( $Z = 0$ ) radial electrostatic potential is (after Ref. [43, p.443])

$$
V(r) = \sum_{i=2}^{N} \frac{Vi - Vi - 1}{\pi} \arctan\left(\sinh\frac{\pi(r - Ri - 1)}{D}\right)
$$

where Vi are the potential at the N electrodes (and normally  $V_1 = 0$  refers to the incident beam energy). r is the current radius.

The mid-plane field  $\vec{E}(r)$  and its r-derivatives are first derived by differentiation, then  $\vec{E}(r, Z)$  and derivatives are obtained from Taylor expansions and Maxwell relations. Eventually a transformation to the rotating frame provides  $\vec{E}(X, Y, Z)$  and derivatives as involved in eq. 1.2.15.

Stepwise integration starts at entrance (defined by RE, TE) of the first electrode and terminates when rotation of the reference rotating frame  $(RM, X, Y)$  has reached the value AT. Normally,  $R1-RE$  and  $R1-RS$ should both exceed 3D (so that potential tails have negligible effect in terms of trajectory behavior).

Positioning of the element is performed by means of KPOS (see section 4.6.7).

Use PARTICUL prior to ELMIRC, for the definition of particle mass and charge.

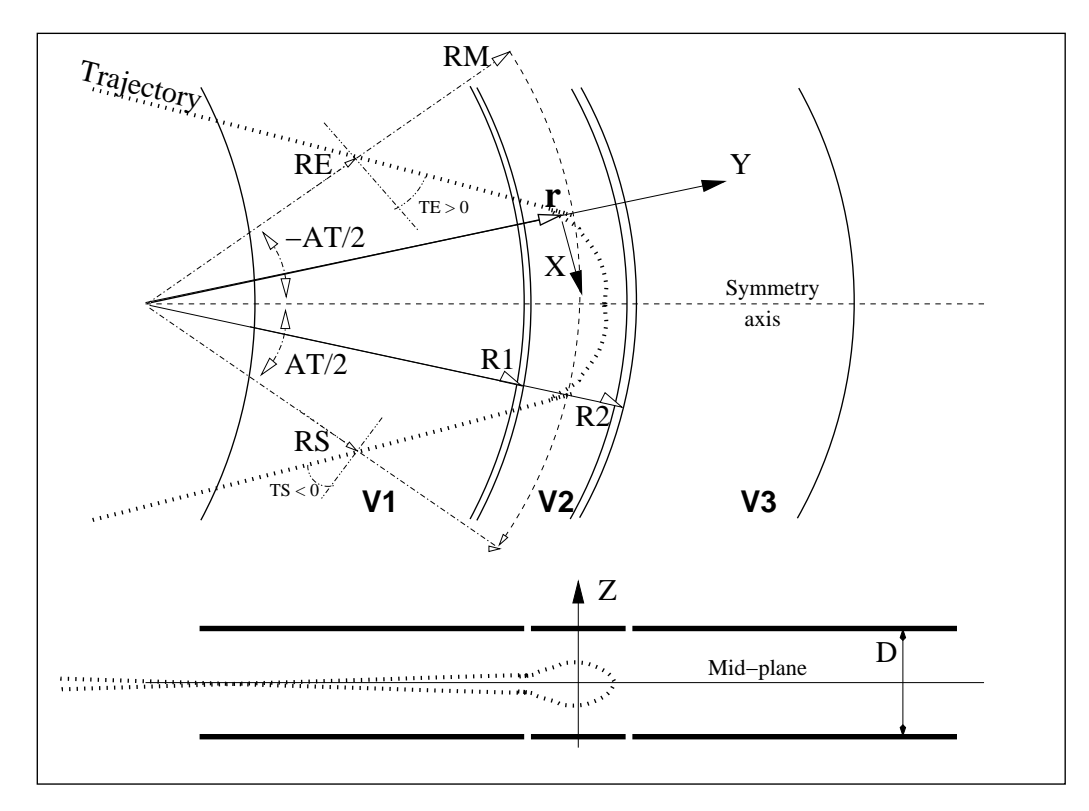

Figure 28: Electrostatic N-electrode mirror/lens, circular slits, in the case  $N = 3$ , in horizontal mirror mode.

#### **ELMULT : Electric multipole**

The simulation of multipolar electric field  $\vec{M}_{E}$  proceeds by addition of the dipolar  $(\vec{E}1)$ , quadrupolar  $(\vec{E}2)$ , sextupolar ( $\vec{E}$ 3), etc., up to 20-polar ( $\vec{E}$ 10) components, and of their derivatives up to fourth order, following

$$
\vec{M}_E = \vec{E}1 + \vec{E}2 + \vec{E}3 + \dots + \vec{E}10
$$
\n
$$
\frac{\partial \vec{M}_E}{\partial X} = \frac{\partial \vec{E}1}{\partial X} + \frac{\partial \vec{E}2}{\partial X} + \frac{\partial \vec{E}3}{\partial X} + \dots + \frac{\partial \vec{E}10}{\partial X}
$$
\n
$$
\frac{\partial^2 M_E}{\partial X \partial Z} = \frac{\partial^2 \vec{E}1}{\partial X \partial Z} + \frac{\partial^2 \vec{E}2}{\partial X \partial Z} + \frac{\partial^2 \vec{E}3}{\partial X \partial Z} + \dots + \frac{\partial^2 \vec{E}10}{\partial X \partial Z}
$$
\netc.

The independent components  $\vec{E_1}$  to  $\vec{E_1}$  and their derivatives up to the fourth order are calculated by differentiating the general multipole potential given in eq. 1.3.5 (page 25), followed by a  $\frac{\pi}{2}$  rotation about  $2n$ the X-axis, so that the so defined right electric multipole of order n, and of strength [41,  $\overline{44}$ ]

$$
K_n = \frac{1}{2} \frac{\gamma}{\gamma^2 - 1} \frac{V_n}{R_0^n}
$$

( $V_n$  = potential at the electrode,  $R_0$  = radius at pole tip,  $\gamma$  = relativistic Lorentz factor of the particle) has the same focusing effect as the right magnetic multipole of order n and strength  $K_n = \frac{B_n}{D^{n-1}}$  $R_0^{n-1}$ B $\rho$  $(B_n = \text{field})$ at pole tip,  $B\rho$  = particle rigidity, see MULTIPOL).

The entrance and exit fringe fields are treated separately. They are characterized by the integration zone  $X_E$ at entrance and  $X_S$  at exit, as for QUADRUPO, and by the extent  $\lambda_E$  at entrance,  $\lambda_S$  at exit. The fringe field extents for the dipole component are  $\lambda_E$  and  $\lambda_S$ . The fringe field extent for the quadrupolar (sextupolar, ..., 20-polar) component is given by a coefficient  $E_2$  ( $E_3$ , ...,  $E_{10}$ ) at entrance, and  $S_2$  ( $S_3$ , ...,  $S_{10}$ ) at exit, such that the fringe field extent is  $\lambda_E * E_2$  ( $\lambda_E * E_3$ , ...,  $\lambda_E * E_{10}$ ) at entrance and  $\lambda_S * S_2$  ( $\lambda_S * S_3$ , ...,  $\lambda_S * S_{10}$ ) at exit.

If  $\lambda_E = 0$  ( $\lambda_S = 0$ ) the multipole lens is considered to have a sharp edge field at entrance (exit), and then,  $X_{E}(X_{S})$  is forced to zero (for the mere purpose of saving computing time).

If  $E_i = 0$  ( $S_i = 0$ ) ( $i = 2, 10$ ), the entrance (exit) fringe field for multipole component i is considered as a sharp edge field.

Any multipole component  $\vec{E}i$  can be rotated independently by an angle  $RXi$  around the longitudinal Xaxis, for the simulation of positioning defects, as well as skew lenses.

Use PARTICUL prior to ELMULT, for the definition of particle mass and charge.

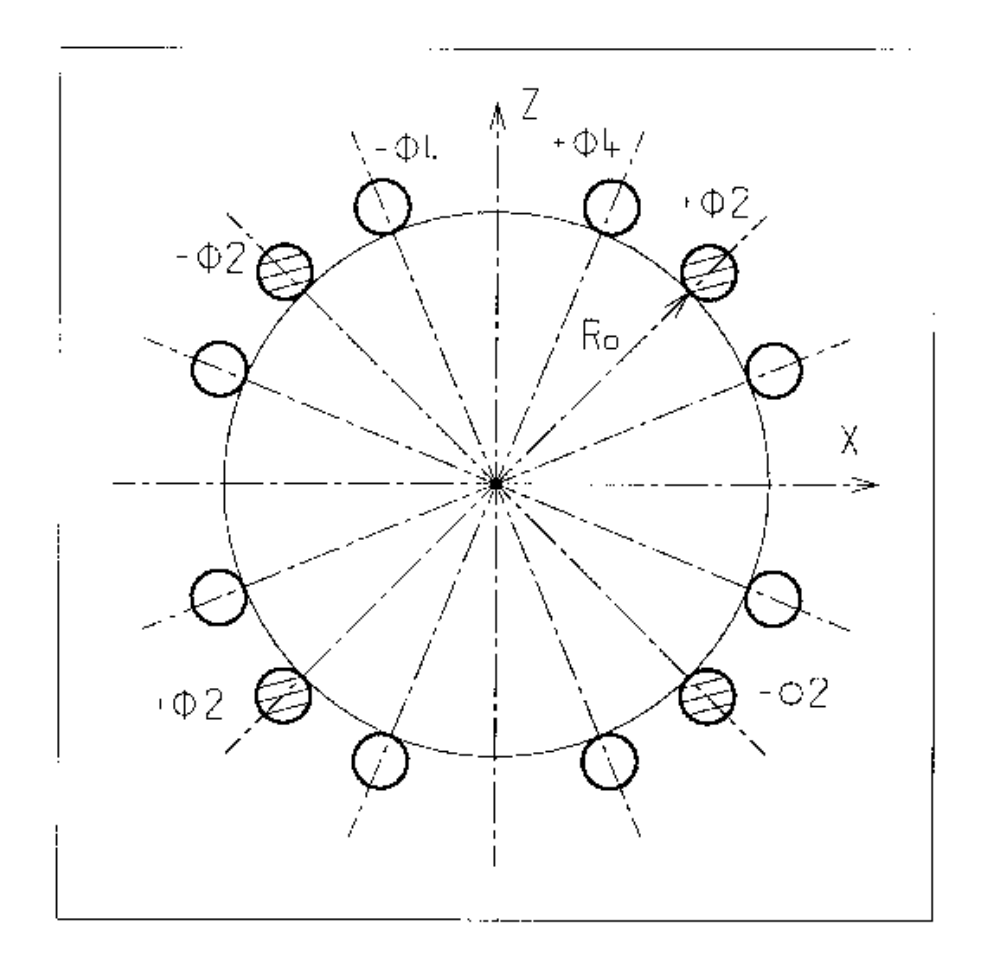

Figure 29: An electric multipole combining skew-quadrupole ( $\vec{E}2 \neq$  $\vec{0}$ ,  $\vec{R2} = \pi/4$ ) and skew-octupole  $(\vec{E4} \neq \vec{0}, \vec{R4} = \pi/8)$  components ( $\vec{E1} = \vec{E3} = \vec{E5} = ... = \vec{E10} = \vec{0}$ ) [44].

#### **ELREVOL : 1-D uniform mesh electric field map**

ELREVOL reads a 1-D axial field map from a storage data file, whose content must fit the following FORTRAN reading sequence

```
OPEN (UNIT = NL, FILE = FNAME, STATUS = 'OLD' [,FORM='UNFORMATTED'])
DO 1 I=1, IX
   IF (BINARY) THEN
     READ(NL) X(I), EX(I)ELSE
     READ(NL, *) X(I), EX(I)ENDIF<br>1
       CONTINUE
```
where IX is the number of nodes along the (symmetry) X-axis,  $X(I)$  their coordinates, and  $EX(I)$  are the values of the X component of the field.  $EX$  is normalized with ENORM prior to ray-tracing. As well the longitudinal coordinate X is normalized with a XNORM coefficient (useful to convert to centimeters, the working units in **zgoubi**).

X-cylindrical symmetry is assumed, resulting in EY and EZ taken to be zero on axis.  $\vec{E}(X, Y, Z)$  and its derivatives along a particle trajectory are calculated by means of a 5-points polynomial interpolation followed by second order off-axis extrapolation (see sections 1.3.1 and 1.4.1).

Entrance and/or exit integration boundaries may be defined in the same way as in CARTEMES by means of the flag  $ID$  and coefficients  $A, B, C, A', B', C'.$ 

Use PARTICUL prior to ELREVOL, for the definition of particle mass and charge.

# **EMMA : 2-D Cartesian or cylindrical mesh field map for EMMA FFAG**

EMMA is dedicated to the reading and treatment of 2-D or 3-D Cartesian mesh field maps representing the EMMA FFAG cell quadrupole doublet [47].

EMMA can sum up independent field maps of each of the two quadrupoles, with each its scaling coefficient. The two maps can be radially positioned independently of one another at  $Y_F$ ,  $Y_D$  respectively, just like the actual EMMA quadrupoles. In particular,

MOD : operational and map FORMAT reading mode ; MOD <19 : Cartesian mesh ;  $MOD \geq 20$ : cylindrical mesh. MOD=0 : a single map, including QF and QD, is read for tracking. MOD=1 : a single map, interpolated from QF[ $Y_F$ ] and QD[ $Y_D$ ] ones, is built. MOD=22 : a single map, including QF and QD, is read. MOD=24 : field at particle is interpolated from a (QF,QD) pair of maps, closest to current  $(Y_F, Y_D)$ value, taken from of set of (QF,QD) pairs registered in file FNAME.

The parameters that move/position the maps, as  $(Y_F, Y_D)$ , are accessible from the FIT, allowing to adjust the cell tunes.

EMMA works much like TOSCA. Refer to that keyword, and to the FORTRAN file emmac. f, for details.

### **FFAG : FFAG magnet,** N**-tuple [38, 39]**

FFAG works much like DIPOLES as to the field modelling, apart from the radial dependence of the field,  $B = B_0(r/r_0)^k$ , so-called "scaling". Note that DIPOLES does similar job by using a Taylor r-expansion of  $B_0(r/r_0)^k$ .

The FFAG procedure allows overlapping of fringe fields of neighboring dipoles, thus simulating in some sort the field in a dipole N-tuple - as for instance in an FFAG doublet or triplet. A detailed application, with five dipoles, can be found in Ref. [38]. This is done in the way described below.

The dimensioning of the magnet is defined by

AT : total angular aperture

RM : mean radius used for the positioning of field boundaries

For each one of the  $N = 1$  to (maximum) 5 dipoles of the N-tuple, the two effective field boundaries (entrance and exit EFBs) from which the dipole field is drawn are defined from geometric boundaries, the shape and position of which are determined by the following parameters (in the same manner as in DIPOLE, DIPOLE-M) (see Fig. 11-A page 82, and Fig. 30)

- $ACN_i$ : arbitrary inner angle, used for EFB's positioning
- $\omega$  : azimuth of an EFB with respect to ACN
- $\theta$  : angle of an EFB with respect to its azimuth (wedge angle)
- $R_1, R_2$ : radius of curvature of an EFB
- $U_1, U_2$ : extent of the linear part of an EFB

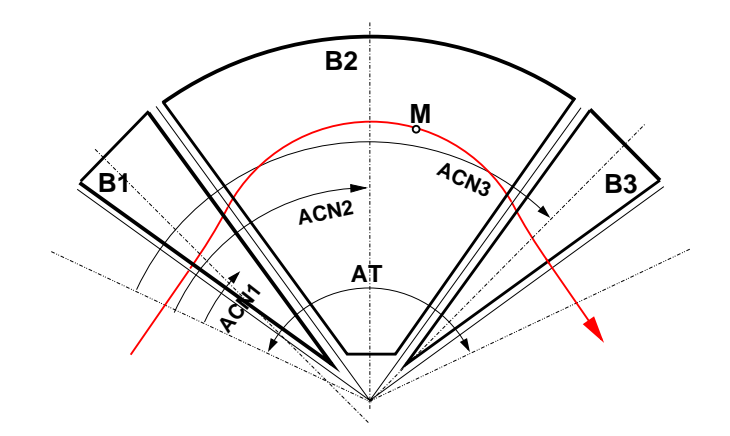

Figure 30: Definition of a dipole N-tuple ( $N = 3$ , a triplet here) using the DIPOLES or FFAG procedures.

### **Calculation of the Field From a Single Dipole**

The magnetic field is calculated in polar coordinates. At all  $(R, \theta)$  in the median plane ( $z = 0$ ), the magnetic field due a single one (index  $i$ ) of the dipoles of a N-tuple FFAG magnet is written

$$
B_{Z_i}(R,\theta) = B_{Z0,i} \mathcal{F}_i(R,\theta) (R/R_M)^{K_i}
$$

wherein  $B_{Z0,i}$  is a reference field, at reference radius  $RM_i$ , whereas  $\mathcal{F}(R,\theta)$  is calculated as described below.

**Calculation of**  $\mathcal{F}_i(R, \theta)$ 

The fringe field coefficient  $\mathcal{F}_i(R,\theta)$  associated with a dipole is computed as in the procedure DIPOLES (eq. 4.4.12), including (rigorously if the interpolation method is used, see page 106, or to order zero if the analytic method is used, see page 107) radial dependence of the gap size

$$
g(R) = g_0 \left( RM/R \right)^{\kappa} \tag{4.4.15}
$$

so to simulate the effect of gap shaping on  $B_{Z_i}(R, \theta)|_R$  field fall-off, over the all radial extent of a scaling FFAG dipole (with normally - but not necessarily in practice -  $\kappa \approx K_i$ ).

#### **Calculation of the Field Resulting From All** N **Dipoles**

For the rest, namely, calculation of the full field at particle position from the  $N$  dipoles, analytical calculation or numerical interpolation of the mid-plane field derivatives, extrapolation off median plane, etc., things are performed exactly as in the case of the DIPOLES procedure (see page 106).

### **Sharp Edge**

Sharp edge field fall-off at a field boundary can only be simulated if the following conditions are fulfilled :

- entrance (resp. exit) field boundary coincides with entrance (resp. exit) dipole limit (it means in particular, see Fig. 11,  $\omega^+ = ACENT$  (resp.  $\omega^- = -(AT - ACENT)$ ), together with  $\theta = 0$  at entrance (resp. exit) EFBs),

- analytical method for calculation of the mid-plane field derivatives is used.

### **FFAG-SPI : Spiral FFAG magnet,** N**-tuple [39, 45]**

FFAG-SPI works much like FFAG as to the field modelling, apart from the axial dependence of the field.

The FFAG procedure allows overlapping of fringe fields of neighboring dipoles, thus simulating in some sort the field in a dipole N-tuple - as for instance in an FFAG doublet or triplet (Fig. 31). This is done in the way described below.

The dimensioning of the magnet is defined by

- AT : total angular aperture
- RM : mean radius used for the positioning of field boundaries

For each one of the  $N = 1$  to (maximum) 5 dipoles of the N-tuple, the two effective field boundaries (entrance and exit EFBs) from which the dipole field is drawn are defined from geometric boundaries, the shape and position of which are determined by the following parameters

 $ACN_i$ : arbitrary inner angle, used for EFB's positioning : azimuth of an EFB with respect to ACN  $\xi$  : spiral angle

with  $ACN_i$  and  $\omega$  as defined in Fig. 31 (similar to what can be found in Figs. 30 and 11-A).

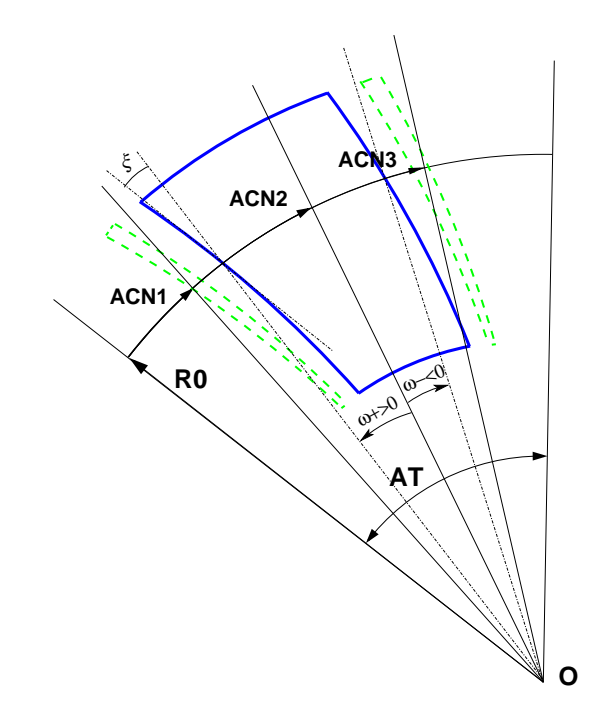

Figure 31: A N-tuple spiral sector FFAG magnet ( $N = 3$  here, simulating active field clamps at entrance and exit side of a central dipole).

#### **Calculation of the Field From a Single Dipole**

The magnetic field is calculated in polar coordinates. At all  $(R, \theta)$  in the median plane  $(Z = 0)$ , the magnetic field due a single one (index  $i$ ) of the dipoles of a N-tuple FFAG magnet is written

$$
B_{Z_i}(R,\theta) = B_{Z_{0,i}} \mathcal{F}_i(R,\theta) \left(R/R_M\right)^{K_i}
$$

wherein  $B_{Z0,i}$  is a reference field, at reference radius  $RM_i$ , whereas  $\mathcal{F}(R,\theta)$  is calculated as described below.

## **Calculation of**  $\mathcal{F}_i(R, \theta)$

The fringe field coefficient  $\mathcal{F}_i(R,\theta)$  associated with a dipole is computed as in the procedure DIPOLES (eq. 4.4.12), including radial dependence of the gap size

$$
g(R) = g_0 \left( RM/R \right)^{\kappa} \tag{4.4.16}
$$

 $\ddotsc$ 

so to simulate the effect of gap shaping on  $B_{Z_i}(R, \theta)|_R$  field fall-off, over the all radial extent of the dipole (with normally - yet not necessarily in practice -  $\kappa \approx K_i$ ).

#### **Calculation of the Full Field From All** N **Dipoles**

For the rest, namely calculation of the full field at particle position, as resulting from the  $N$  dipoles, calculation of the mid-plane field derivatives, extrapolation off median plane, etc., things are performed in the same manner as for the DIPOLES procedure (see page 106).

### **MAP2D : 2-D Cartesian uniform mesh field map - arbitrary magnetic field [48]**

MAP2D reads a 2-D field map that provides the three components  $B_X$ ,  $B_Y$ ,  $B_Z$  of the magnetic field at all nodes of a 2-D Cartesian uniform mesh in an  $(X, Y)$  plane. No particular symmetry is assumed, which allows the treatment of any type of field (*e.g.*, solenoidal, or dipole, helical dipole, at arbitrary Z elevation - the map needs not be a mid-plane map).

The field map data file has to be be filled with a format that satisfies the FORTRAN reading sequence below (in principle compatible with TOSCA code outputs), details and possible updates are to be found in the source file 'fmapw.f' :

```
OPEN (UNIT = NL, FILE = FNAME, STATUS = 'OLD' [,FORM='UNFORMATTED'])
      DO 1 J=1,JY
         DO 1 T=1,TYIF (BINARY) THEN
              READ(NL) Y(J), Z, X(I), BY(I,J), BZ(I,J), BX(I,J)
            ELSE
              READ(NL,100) Y(J), Z, X(I), BY(I,J), BZ(I,J), BX(I,J)
100 FORMAT (1X, 6E11.4)
            ENDIF
     1 CONTINUE
```
 $IX (JY)$  is the number of longitudinal (transverse horizontal) nodes of the 2-D uniform mesh, Z is the considered Z-elevation of the map. For binary files, FNAME must begin with 'B<sub>-</sub>' or 'b<sub>-</sub>', a flag 'BINARY' will thus be set to '.TRUE.'. The field  $\vec{B} = (B_X, B_Y, B_Z)$  is next normalized with BNORM, prior to raytracing. As well the coordinates X, Y are normalized with X-, Y-NORM coefficients (useful to convert to centimeters, the working units in **zgoubi**).

At each step of the trajectory of a particle, the field and its derivatives are calculated using a second or fourth degree polynomial interpolation followed by a Z extrapolation (see sections 1.3.4 page 25, 1.4.3 page 29). The interpolation grid is  $3*3$ -node for 2nd order (option IORDRE = 2) or  $5*5$  for 4th order (option  $IORDRE = 4$ ).

Entrance and/or exit integration boundaries may be defined, in the same way as for CARTEMES.

### **MAP2D-E : 2-D Cartesian uniform mesh field map - arbitrary electric field**

MAP2D-E reads a 2-D field map that provides the three components  $E_X$ ,  $E_Y$ ,  $E_Z$  of the electric field at all nodes of a 2-D Cartesian uniform mesh in an  $(X, Y)$  plane. No particular symmetry is assumed, which allows the treatment of any type of field (*e.g.*, field of a parallel-plate mirror with arbitrary Z elevation - the map needs not be a mid-plane map).

The field map data file has to be be filled with a format that satisfies the FORTRAN reading sequence below (in principle compatible with TOSCA code outputs), details and possible updates are to be found in the source file 'fmapw.f' :

```
OPEN (UNIT = NL, FILE = FNAME, STATUS = 'OLD' [,FORM='UNFORMATTED'])
      DO 1 J=1,JY
        DO 1 T=1,TYIF (BINARY) THEN
              READ(NL) Y(J), Z, X(I), EY(I,J), EZ(I,J), EX(I,J)
           ELSE
              READ(NL,100) Y(J), Z, X(I), EY(I,J), EZ(I,J), EX(I,J)
100 FORMAT (1X, 6E11.4)
           ENDIF
     1 CONTINUE
```
IX (JY) is the number of longitudinal (transverse horizontal) nodes of the 2-D uniform mesh,  $Z$  is the considered Z-elevation of the map. For binary files, FNAME must begin with 'E<sub>-</sub>' or 'b<sub>-</sub>', a flag 'BINARY' will thus be set to '.TRUE.'. The field  $\vec{E} = (E_X, E_Y, E_Z)$  is next normalized with ENORM, prior to raytracing. As well the coordinates X, Y are normalized with X-,Y-NORM coefficients (useful to convert to centimeters, the working units in **zgoubi**.

At each step of the trajectory of a particle, the field and its derivatives are calculated using a second or fourth degree polynomial interpolation followed by a Z extrapolation (see sections 1.3.4 page 25, 1.4.3) page 29). The interpolation grid is  $3*3$ -node for 2nd order (option IORDRE = 2) or  $5*5$  for 4th order (option  $IORDRE = 4$ ).

Entrance and/or exit integration boundaries may be defined, in the same way as for CARTEMES.

# **MARKER : Marker**

MARKER does nothing. Just a marker. No data.

As any other keyword, MARKER is allowed two LABELs. Using '.plt' as a second LABEL will cause storage of current coordinates into zgoubi.plt.

### **MULTIPOL : Magnetic multipole**

The simulation of multipolar magnetic field  $\vec{M}$  by MULTIPOL proceeds by addition of the dipolar ( $\vec{B}$ 1), quadrupolar ( $\vec{B}$ 2), sextupolar ( $\vec{B}$ 3), etc., up to 20-polar ( $\vec{B}$ 10) components, and of their derivatives up to fourth order, following

$$
\vec{M} = \vec{B}1 + \vec{B}2 + \vec{B}3 + \dots + \vec{B}10
$$
\n
$$
\frac{\partial \vec{M}}{\partial X} = \frac{\partial \vec{B}1}{\partial X} + \frac{\partial \vec{B}2}{\partial X} + \frac{\partial \vec{B}3}{\partial X} + \dots + \frac{\partial \vec{B}10}{\partial X}
$$
\n
$$
\frac{\partial^2 \vec{M}}{\partial X \partial Z} = \frac{\partial^2 \vec{B}1}{\partial X \partial Z} + \frac{\partial^2 \vec{B}2}{\partial X \partial Z} + \frac{\partial^2 \vec{B}3}{\partial X \partial Z} + \dots + \frac{\partial^2 \vec{B}10}{\partial X \partial Z}
$$
\netc.

The independent components  $\vec{B}1$ ,  $\vec{B}2$ ,  $\vec{B}3$ , ...,  $\vec{B}10$  and their derivatives up to the fourth order are calculated as described in section 1.3.7.

The entrance and exit fringe fields are treated separately. They are characterized by the integration zone  $X_E$  at entrance and  $X_S$  at exit, as for QUADRUPO, and by the extent  $\lambda_E$  at entrance,  $\lambda_S$  at exit. The fringe field extents for the dipole component are  $\lambda_E$  and  $\lambda_S$ . The fringe field for the quadrupolar (sextupolar, ..., 20-polar) component is given by a coefficient  $E_2$  ( $E_3$ , ...,  $E_{10}$ ) at entrance, and  $S_2$  ( $S_3$ , ...,  $S_{10}$ ) at exit, such that the extent is  $\lambda_E * E_2$  ( $\lambda_E * E_3$ , ...,  $\lambda_E * E_{10}$ ) at entrance and  $\lambda_S * S_2$  ( $\lambda_S * S_3$ , ...,  $\lambda_S * S_{10}$ ) at exit.

If  $\lambda_E = 0$  ( $\lambda_S = 0$ ) the multipole lens is considered to have a sharp edge field at entrance (exit), and then,  $X_E$  ( $X_S$ ) is forced to zero (for the mere purpose of saving computing time). If  $E_i = 0$  ( $S_i = 0$ ) ( $i = 2, 10$ ), the entrance (exit) fringe field for the multipole component  $i$  is considered as a sharp edge field. In sharp edge field model, the wedge angle vertical first order focusing effect (if  $\overline{B1}$  is non zero) is simulated at magnet entrance and exit by a kick  $P_2 = P_1 - Z_1 \tan(\epsilon/\rho)$  applied to each particle  $(P_1, P_2$  are the vertical angles upstream and downstream of the EFB,  $Z_1$  is the vertical particle position at the EFB,  $\rho$  the local horizontal bending radius and  $\epsilon$  the wedge angle experienced by the particle ;  $\epsilon$  depends on the horizontal angle T).

Any multipole component  $\vec{Bi}$  can be rotated independently by an angle  $RXi$  around the longitudinal Xaxis, for the simulation of positioning defects, as well as skew lenses.

Magnet (mis-)alignment is assured by KPOS. KPOS also allows some degrees of automatic alignment useful for periodic structures (section 4.6.7).

## **OCTUPOLE : Octupole magnet (Fig. 32)**

The meaning of parameters for OCTUPOLE is the same as for QUADRUPO. In fringe field regions the magnetic field  $\vec{B}(X, Y, Z)$  and its derivatives up to fourth order are derived from the scalar potential approximated to the 8-th order in Y and Z

$$
V(X, Y, Z) = \left(G - \frac{G''}{20}(Y^2 + Z^2) + \frac{G''''}{960}(Y^2 + Z^2)^2\right)(Y^3 Z - YZ^3)
$$
  
with  $G_0 = \frac{B_0}{R_0^3}$ 

The modelling of the fringe field form factor  $G(X)$  is described under QUADRUPO, p. 132.

Outside fringe field regions, or everywhere in sharp edge dodecapole ( $\lambda_E = \lambda_S = 0$ ),  $\vec{B}(X, Y, Z)$  in the magnet is given by

$$
B_X = 0
$$
  
\n
$$
B_Y = G_0(3Y^2 - Z^2) Z
$$
  
\n
$$
B_Z = G_0(Y^2 - 3Z^2) Y
$$

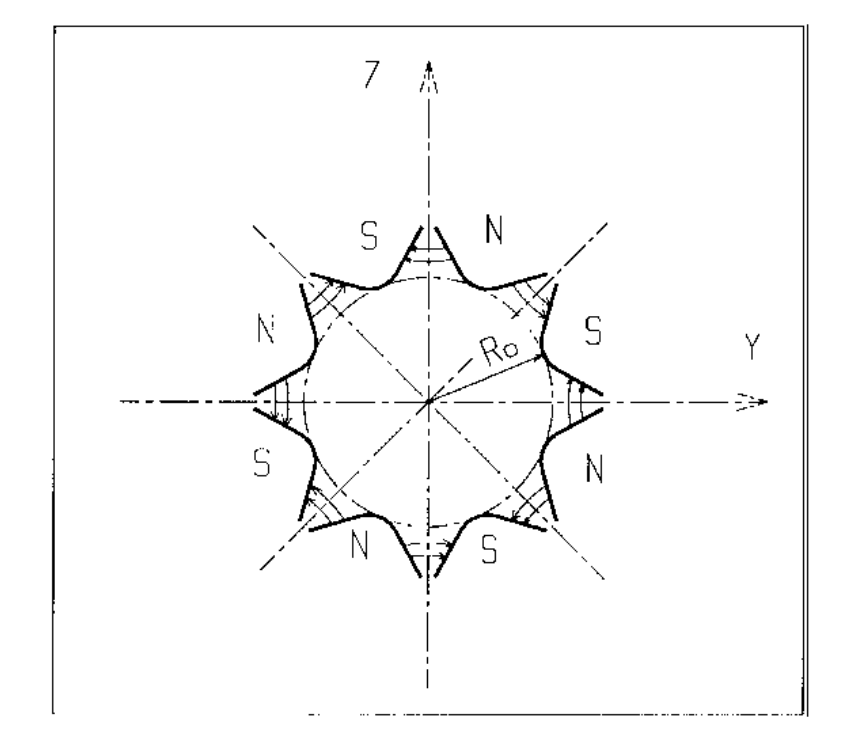

Figure 32: Octupole magnet

### **POISSON :Read magnetic field data from POISSON output**

This keyword allows reading a field profile  $B(X)$  from POISSON output. Let FNAME be the name of this output file (normally,  $FNAME = outpoi.lis$ ); the data are read following the  $FORTRAN$  statements here under

```
\begin{array}{rl} \texttt{I} & = & 0 \\ & 11 \end{array}CONTINUE
  I = I + 1READ(LUN,101,ERR=10,END=10) K, K, K, R, X(I), R, R, B(I)
  101 FORMAT(I1, I3, I4, E15.6, 2F11.5, 2F12.3)
          GOTO 11
  10 CONTINUE
          ...
```
where  $X(I)$  is the longitudinal coordinate, and  $B(I)$  is the Z component of the field at a node (I) of the mesh. K's and R's are dummy variables appearing in the POISSON output file outpoi.lis but not used here.

From this field profile, a 2-D median plane map is built, with a rectangular and uniform mesh ; mid-plane symmetry is assumed. The field at each node  $(X_i, Y_j)$  of the map is  $B(X_i)$ , independent of  $Y_j$  (*i.e.*, the distribution is uniform in the Y direction).

For the rest, POISSON works in a way similar to CARTEMES.

## **POLARMES : 2-D polar mesh magnetic field map**

Similar to CARTEMES, apart from the polar mesh frame :  $IX$  is the number of angular nodes,  $JY$  the number of radial nodes ;  $X(I)$  and  $Y(J)$  are respectively the angle and radius of a node (these parameters are similar to those entering in the definition of the field map in DIPOLE-M).

## **PS170 : Simulation of a round shape dipole magnet**

PS170 is dedicated to a 'rough' simulation of CERN PS170 spectrometer dipole.

The field  $B_0$  is constant inside the magnet, and zero outside. The pole is a circle of radius  $R_0$ , centered on the  $X$  axis. The output coordinates are generated at the distance  $XL$  from the entrance (Fig. 33).

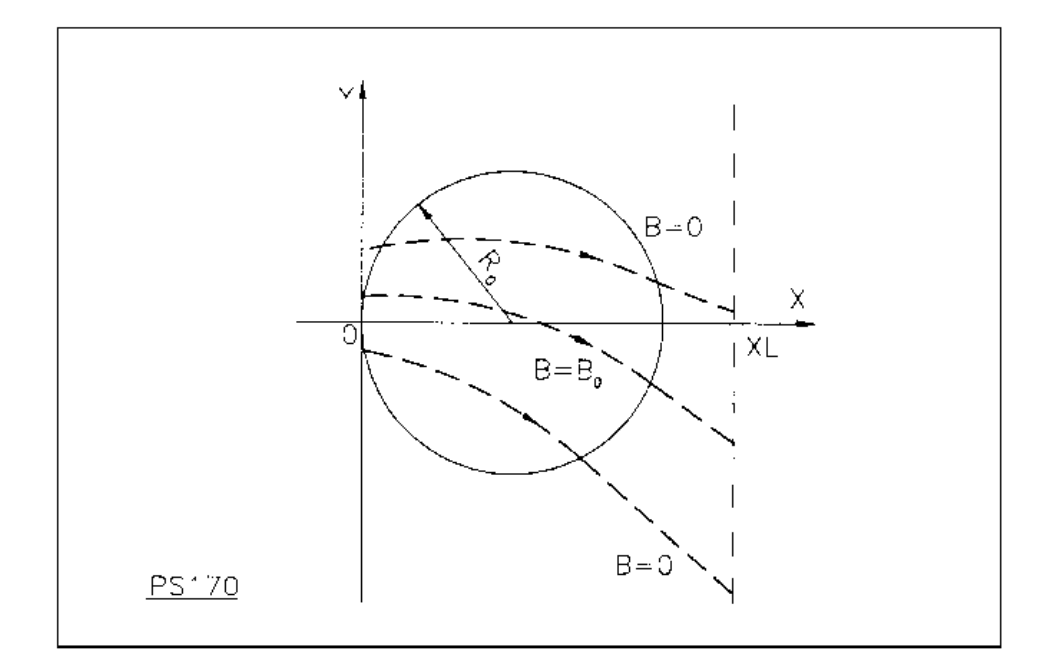

Figure 33: Scheme of the PS170 magnet simulation.

### **QUADISEX, SEXQUAD : Sharp edge magnetic multipoles**

SEXQUAD defines in a simple way a sharp edge field with quadrupolar, sextupolar and octupolar components. QUADISEX adds a dipole component. The length of the element is XL. The vertical component  $B \equiv B_Z(X, Y, Z = 0)$  of the field and its derivatives in median plane are calculated at each step using the following expressions

$$
B = B_0 \left( U + \frac{N}{R_0} Y + \frac{B}{R_0^2} Y^2 + \frac{G}{R_0^3} Y^3 \right)
$$
  
\n
$$
\frac{\partial B}{\partial Y} = B_0 \left( \frac{N}{R_0} + 2 \frac{B}{R_0^2} Y + 3 \frac{G}{R_0^3} Y^2 \right)
$$
  
\n
$$
\frac{\partial^2 B}{\partial Y^2} = B_0 \left( 2 \frac{B}{R_0^2} + 6 \frac{G}{R_0^3} Y \right)
$$
  
\n
$$
\frac{\partial^3 B}{\partial Y^3} = 6B_0 \frac{G}{R_0^3}
$$

and then extrapolated out of the median plane by Taylor expansion in  $Z$  (see section 1.3.3). With option SEXQUAD,  $U = 0$ , while with QUADISEX,  $U = 1$ .

### **QUADRUPO : Quadrupole magnet (Fig. 34)**

The length of the magnet XL is the distance between the effective field boundaries (EFB), Fig. 35. The field at the pole tip  $R_0$  is  $B_0$ .

The extent of the entrance (exit) fringe field is characterized by  $\lambda_E(\lambda_S)$ . The distance of ray-tracing on both sides of the EFB's, in the field fall off regions, will be  $\pm X_E$  at the entrance, and  $\pm X_S$  at the exit (Fig. 35), by prior and further automatic change of frame.

In the fringe field regions  $[-X_E, X_E]$  and  $[-X_S, X_S]$  on both sides of the EFB's,  $\vec{B}(X, Y, Z)$  and its derivatives up to fourth order are calculated at each step of the trajectory from the analytical expressions of the three components  $B_X$ ,  $B_Y$ ,  $B_Z$  obtained by differentiation of the scalar potential (see section 1.3.7) expressed to the 8th order in Y and Z.

$$
V(X,Y,Z) = \left(G - \frac{G''}{12}(Y^2 + Z^2) + \frac{G'''''}{384}(Y^2 + Z^2)^2 - \frac{G''''''}{23040}(Y^2 + Z^2)^3\right)YZ
$$
  
( $G'' = d^2G/dX^2, ...)$ )

where  $G$  is the gradient on axis [34]:

$$
G(s) = \frac{G_0}{1 + \exp P(s)} \qquad \text{with} \quad G_0 = \frac{B_0}{R_0}
$$

and,

$$
P(s) = C_0 + C_1 \left(\frac{s}{\lambda}\right) + C_2 \left(\frac{s}{\lambda}\right)^2 + C_3 \left(\frac{s}{\lambda}\right)^3 + C_4 \left(\frac{s}{\lambda}\right)^4 + C_5 \left(\frac{s}{\lambda}\right)^5 P(s) = C_0 + C_1 \left(\frac{s}{\lambda}\right) + C_2 \left(\frac{s}{\lambda}\right)
$$

where, s is the distance to the field boundary and  $\lambda$  stands for  $\lambda_E$  or  $\lambda_S$  (normally,  $\lambda \simeq 2 * R_0$ ). When fringe fields overlap inside the magnet  $(XL \le X_E + X_S)$ , the gradient G is expressed as

 $G = G_E + G_S - 1$ 

where,  $G_E$  is the entrance gradient and  $G_S$  is the exit gradient.

If  $\lambda_E = 0$  ( $\lambda_S = 0$ ), the field at entrance (exit) is considered as sharp edged, and then  $X_E(X_S)$  is forced to zero (for the mere purpose of saving computing time).

Outside of the fringe field regions (or everywhere when  $\lambda_E = \lambda_S = 0$ )  $\vec{B}(X, Y, Z)$  in the magnet is given by

$$
B_X = 0
$$
  
\n
$$
B_Y = G_0 Z
$$
  
\n
$$
B_Z = G_0 Y
$$

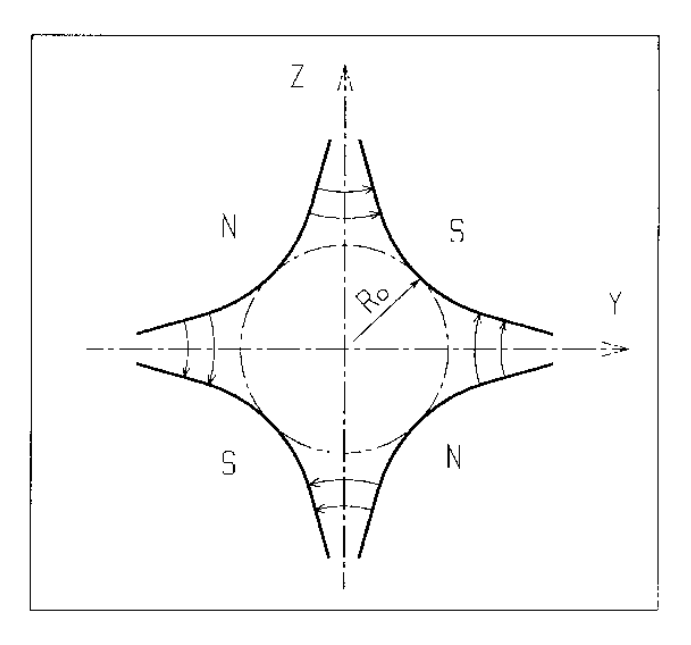

Figure 34: Quadrupole magnet

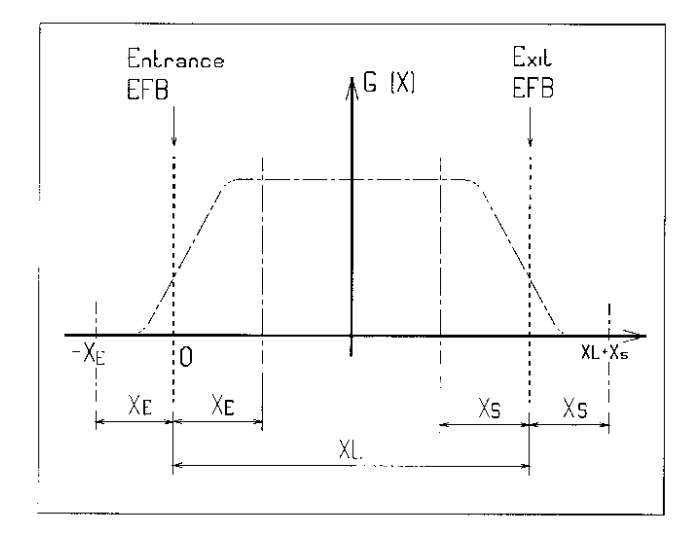

Figure 35: Scheme of the longitudinal field gradient  $G(X)$ .  $(OX)$  is the longitudinal axis of the reference frame  $(0, X, Y, Z)$  of **zgoubi**. The length of the element is XL. Trajectories are ray-traced from  $-X_E$  to  $XL + X_S$ , by means of respectively prior and final automatic change of frame.

### **SEPARA : Wien Filter - analytical simulation**

Note : simulation by stepwise integration can be found in WIENFILTER.

SEPARA provides an analytic simulation of an electrostatic separator. Input data are the length L of the element, the electric field E and the magnetic field B. The mass m and charge q of the particles are entered by means of the keyword PARTICUL.

The subroutines involved in SEPARA solve the following system of three equations with three unknown variables S, Y, Z (while  $X \equiv L$ ), that describe the cycloidal motion of a particle in  $\vec{E}$ ,  $\vec{B}$  static fields (Fig. 36).

$$
X = -R\cos\left(\frac{\omega S}{\beta c} + \epsilon\right) - \frac{\alpha S}{\omega \beta c} + \frac{C_1}{\omega}
$$

$$
Y = R\sin\left(\frac{\omega S}{\beta c} + \epsilon\right) - \frac{\alpha}{\omega^2} - \frac{C_2}{\omega} + Y_0
$$

$$
Z = S\sin(P_0) + Z_0
$$

where, S is the path length in the separator,  $\alpha = Ec^2$  $\frac{\partial c}{\partial \gamma}$  ,  $\omega = Bc^2$  $\frac{D}{m\gamma}$ ,  $C_1 = \beta \sin(T_0) \cos(P_0)$  and  $C_2 =$ 1

 $\beta c \cos(T_0) \cos(P_0)$  are initial conditions.  $c =$  velocity of light,  $\beta c =$  velocity of the particle,  $\gamma = (1 - \beta^2)^{-\frac{1}{2}}$ and  $\tan \epsilon = (C_2 + \frac{\alpha}{\epsilon})$  $\frac{\partial u}{\partial \mu}$  /C<sub>1</sub>. Y<sub>0</sub>, T<sub>0</sub>, Z<sub>0</sub>, P<sub>0</sub> are the initial coordinates of the particle in the **zgoubi** reference frame. Here  $\beta c$  and  $\gamma$  are assumed constant, which is true as long as the change of momentum due to the electric field remains negligible all along the separator.

The option index IA in the input data allows switching to inactive element (thus equivalent to ESL), horizontal or vertical separator. Normally, E, B and the value of  $\beta_W$  for wanted particles are related by

$$
B(T) = -\frac{E\left(\frac{V}{m}\right)}{\beta_W \cdot c\left(\frac{m}{s}\right)}
$$

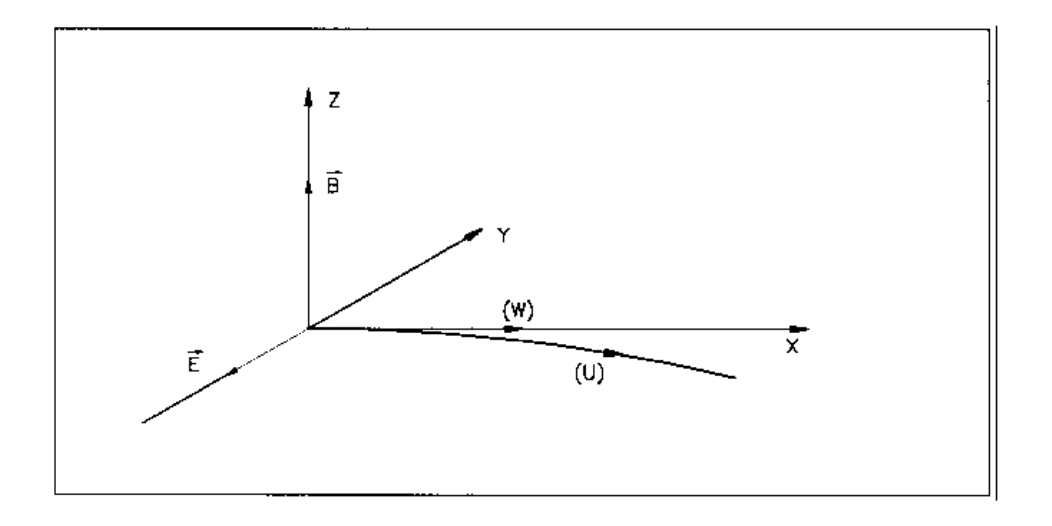

Figure 36: Horizontal separation between a wanted particle,  $(W)$ , and an unwanted particle,  $(U)$ .  $(W)$  undergoes a linear motion while  $(U)$  undergoes a cycloidal motion.

## **SEXTUPOL : Sextupole magnet (Fig. 37)**

The meaning of parameters for SEXTUPOL is the same as for QUADRUPO.

In fringe field regions the magnetic field  $\vec{B}(X, Y, Z)$  and its derivatives up to fourth order are derived from the scalar potential approximated to 7th order in  $Y$  and  $Z$ 

$$
V(X, Y, Z) = \left(G - \frac{G''}{16} (Y^2 + Z^2) + \frac{G''''}{640} (Y^2 + Z^2)^2\right) \left(Y^2 Z - \frac{Z^3}{3}\right)
$$
  
with  $G_0 = \frac{B_0}{R_0^2}$ 

The modelling of the fringe field form factor  $G(X)$  is described under QUADRUPO, p. 132.

Outside fringe field regions, or everywhere in sharp edge sextupole ( $\lambda_E = \lambda_S = 0$ ),  $\vec{B}(X, Y, Z)$  in the magnet is given by

$$
B_X = 0
$$
  
\n
$$
B_Y = 2G_0YZ
$$
  
\n
$$
B_Z = G_0(Y^2 - Z^2)
$$

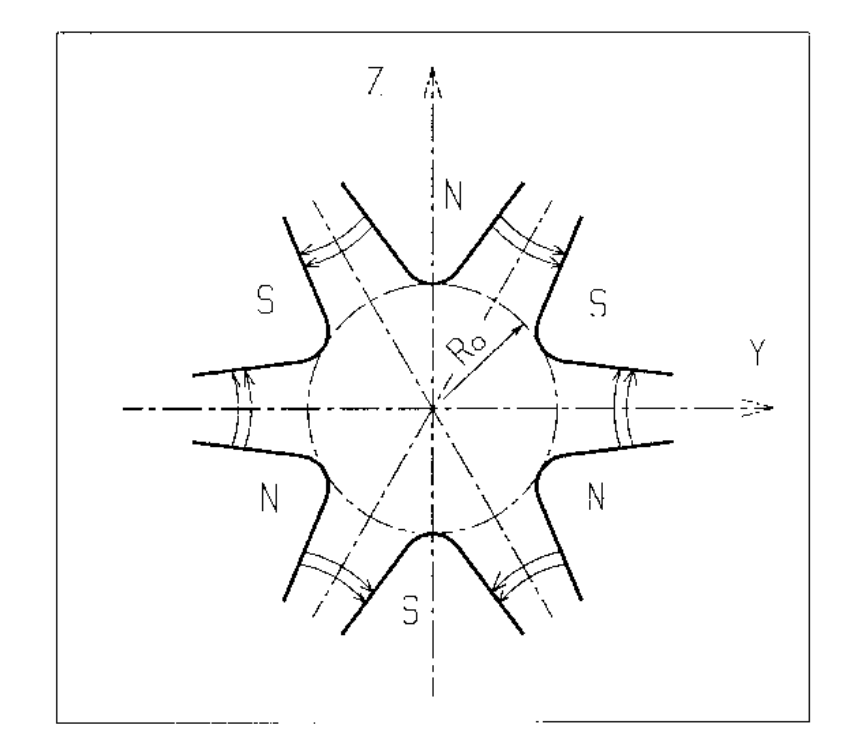

Figure 37: Sextupole magnet

#### **SOLENOID : Solenoid (Fig. 38)**

The solenoidal magnet has an effective length XL, a mean radius  $R_0$  and an asymptotic field  $B_0$  =  $\mu_0 N I/XL$  (*i.e.*,  $\int_{-\infty}^{\infty} B_X(X, r) dX = \mu_0 N I$ ,  $\forall r < R_0$ ), wherein  $B_X$ =longitudinal field component, NI = number of Ampere-Turns,  $\mu_0 = 4\pi 10^{-7}$ .

The distance of ray-tracing beyond the effective length XL, is  $X_E$  at the entrance, and  $X_S$  at the exit (Fig. 38).

Two methods are available for the computation of the field  $\vec{B}(X, r)$  and its derivatives.

Method  $1 : \vec{B}(X,r), r = (Y^2 + Z^2)^{1/2}$  and its derivatives up to second order at all  $(X, Y, Z)$  are calculated following Ref. [49], based on the three complete elliptic integrals  $K$ ,  $E$  and  $\Pi$ . The latter are calculated with the algorithm proposed in the same reference, their derivatives are calculated by means of recursive relations [50].

This analytical model for the solenoidal field allows simulating an extended range of coil geometries (length, radius) provided that the coil thickness is small enough compared to the mean radius  $R_0$ .

In particular the field on-axis writes (taking  $X = r = 0$  at the center of the solenoid)

$$
B_X(X, r = 0) = \frac{\mu_0 NI}{2XL} \left[ \frac{XL/2 - X}{\sqrt{(XL/2 - X)^2 + R_0^2}} + \frac{XL/2 + X}{\sqrt{(XL/2 + X)^2 + R_0^2}} \right]
$$

and yields the magnetic length

$$
L_{mag} \equiv \frac{\int_{-\infty}^{\infty} B_X(X, r < R_0) dX}{B_X(X = r = 0)} = XL\sqrt{1 + \frac{4R_0^2}{XL^2}} > XL \tag{4.4.17}
$$

with in addition

$$
B_X(\text{center}) \equiv B_X(X = r = 0) = \frac{\mu_0 NI}{XL\sqrt{1 + \frac{4R_0^2}{XL^2}}}.
$$

Method 2 : The second method available uses eq. 4.4.17 above as a 1-D model and uses off-axis extrapolation to derive the field and its derivatives at all  $(X, Y, Z)$ , following the method described in section 1.3.1.

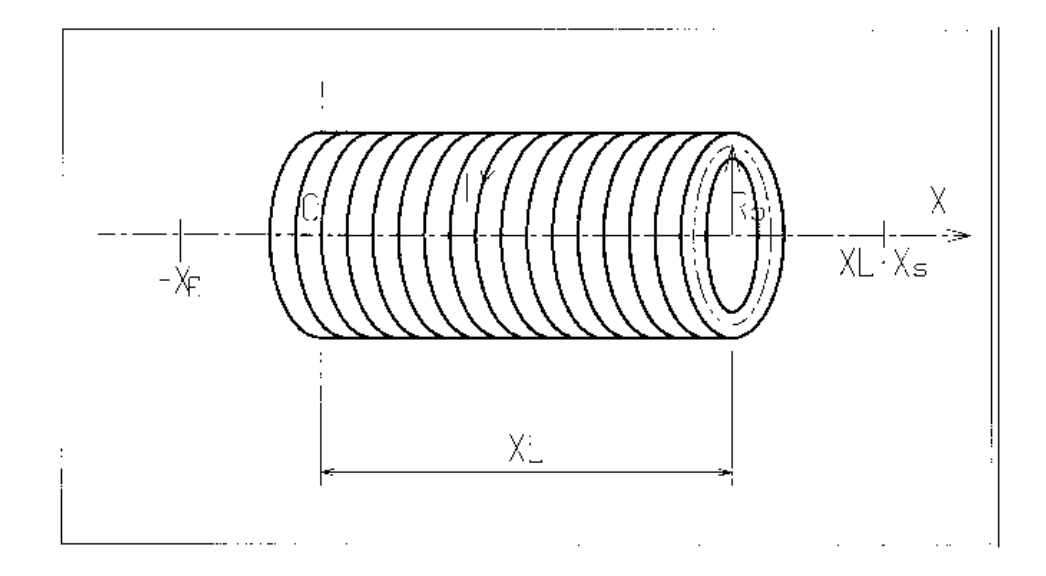

Figure 38: Solenoidal magnet.

# **SPINR : Spin rotation**

Spin precession, a local transformation.

The precession is defined by its axis and its value.

#### **TOSCA : 2-D and 3-D Cartesian or cylindrical mesh field map**

TOSCA is dedicated to the reading and treatment of 2-D or 3-D Cartesian or cylindrical mesh field maps as delivered by the TOSCA magnet computer code standard output.

A pair of flags, MOD, MOD2, determine whether Cartesian or Z-axis cylindrical mesh is used, and the nature of the field map data set.

The total number of field data files to be read is determined by the MOD flag (see below) and by the parameter  $IZ$  that appears in the data list following the keyword. Each of these files contains the field components  $B_X$ ,  $B_Y$ ,  $B_Z$  on an  $(X, Y)$  mesh.  $IZ = 1$  for a 2-D map, and in this case  $B_X$  and  $B_Y$  are assumed zero all over the map<sup>7</sup>. For a 3-D map with mid-plane symmetry, described with a set of 2-D maps at various Z, then MOD=0 and  $IZ \geq 2$ , and thus, the first data file whose name follows in the data list is supposed to contain the median plane field (assuming  $Z = 0$  and  $B_X = B_Y = 0$ ), while the remaining  $IZ - 1$  file(s) contain the  $IZ - 1$  additional planes in increasing Z order. For arbitrary 3-D maps, no symmetry assumed, then  $MOD=1$  and the total number of maps (whose names follow in the data list) is IZ, such that map number  $[IZ/2] + 1$  is the  $Z = 0$  elevation one.

The field map data file has to be be filled with a format that fits the FORTRAN reading sequence. The following is an instance, details and possible updates are to be found in the source file ' fmapw. f':

```
DO 1 K = 1, KZ
 OPEN (UNIT = NL, FILE = FNAME, STATUS = 'OLD' [,FORM='UNFORMATTED'])
 DO 1 J = 1, JY
   DO 1 I = 1, IXIF (BINARY) THEN
               READ(NL) Y(J), Z(K), X(I), BY(J,K,I), BZ(J,K,I), BX(J,K,I)
             ELSE
       READ(NL,100) Y(J), Z(K), X(I), BY(J,K,I), BZ(J,K,I), BX(J,K,I)
 100 FORMAT(1X,6E11.2)
             ENDIF
  1 CONTINUE
```
IX  $JY$ ,  $KZ$ ) is the number of longitudinal (transverse horizontal, vertical) nodes of the 3-D uniform mesh. For letting **zgoubi** know that these are binary files, FNAME must begin with 'B<sub>-</sub>' or 'b<sub>-</sub>'.

In addition to the  $MOD=1$ , 2 cases above, one can have  $MOD=12$  and in that case a single file contains the all 3-D field map. See table below and the FORTRAN subroutine fmapw.f and its entries FMAPR, FMAPR2, for more details, in particular the formatting of the field map data file(s).

MOD MOD2

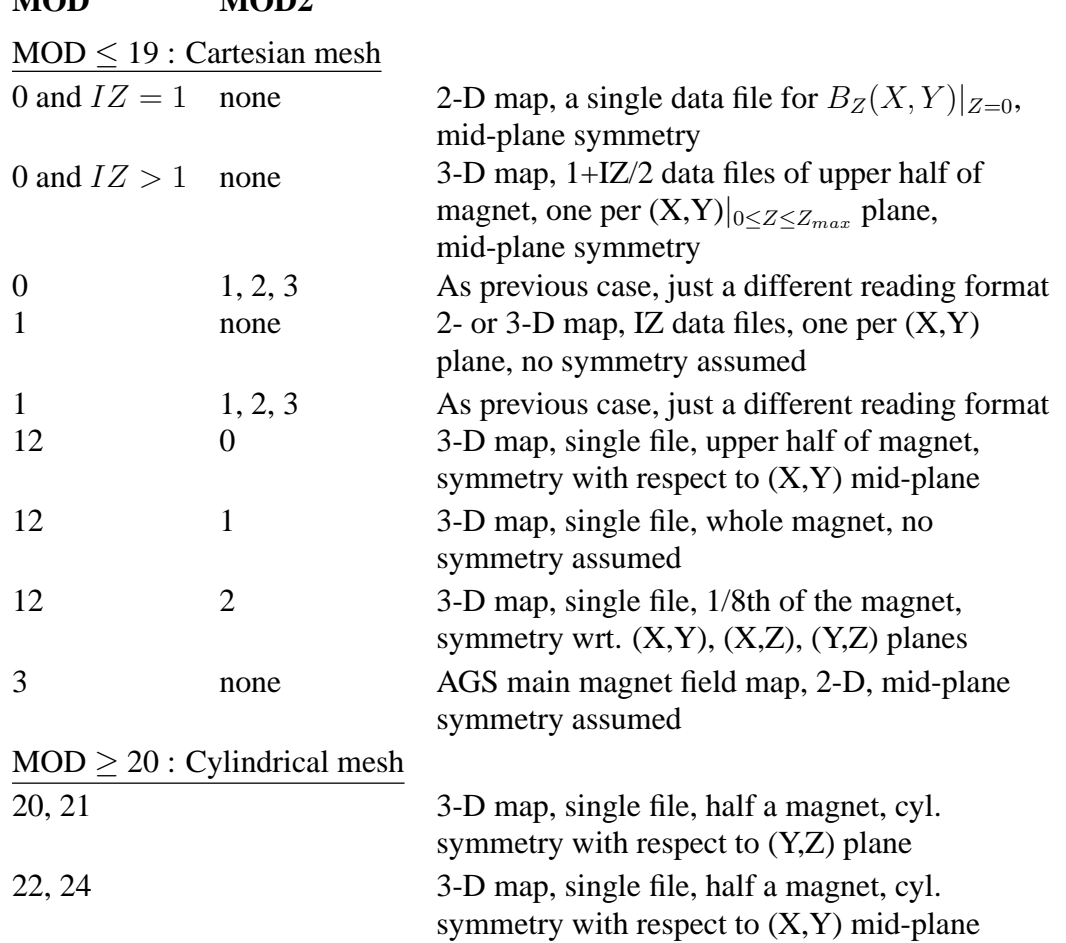

The field  $\vec{B} = (B_X, B_Y, B_Z)$  is normalized by means of BNORM in a similar way as in CARTEMES. As well the coordinates X and Y (and Z in the case of a 3-D field map) are normalized by the  $X$ -[, Y-, Z-]NORM coefficient (useful to convert to centimeters, the working units in **zgoubi**).

At each step of the trajectory of a particle inside the map, the field and its derivatives are calculated

- in the case of 2-D map, by means of a second or fourth order polynomial interpolation, depending on IORDRE (IORDRE = 2, 25 or 4), as for CARTEMES,

- in the case of 3-D map, by means of a second order polynomial interpolation with a  $3 \times 3 \times 3$ -point parallelepipedic grid, as described in section 1.4.4.

Entrance and/or exit integration boundaries between which the trajectories are integrated in the field may be defined, in the same way as in CARTEMES.

## **TRANSMAT : Matrix transfer**

TRANSMAT performs a second order transport of the particle coordinates in the following way

$$
X_i = \sum_j R_{ij} X_j^0 + \sum_{j,k} T_{ijk} X_j^0 X_k^0
$$

where,  $X_i$  stands for any of the current coordinates  $Y, T, Z, P$ , path length and momentum dispersion, and  $X_i^0$  stands for any of the initial coordinates.  $[R_{ij}]$  ( $[T_{ijk}]$ ) is the first order (second order) transfer matrix as usually involved in second order beam optics [28]. Second order transfer is optional. The length of the element represented by the matrix may be introduced for the purpose of path length updating.

Note : MATRIX delivers  $[R_{ij}]$  and  $[T_{ijk}]$  matrices in a format suitable for straightforward use with TRANS-MAT.

# **TRAROT : Translation-Rotation of the reference frame**

UNDER DEVELOPMENT. Check before use.

This procedure transports particles into a new frame by translation and rotation. Effect on spin tracking, particle decay and gas-scattering are taken into account (but not on synchrotron radiation).
## **UNDULATOR : Undulator magnet**

UNDULATOR magnet. UNDER DEVELOPMENT.

#### **UNIPOT : Unipotential cylindrical electrostatic lens**

The lens is cylindrically symmetric about the X-axis.

The length of the first (resp. second, third) electrode is  $X1$  (resp.  $X2$ ,  $X3$ ). The distance between the electrodes is D. The potentials are V1 and V2. The inner radius is  $R_0$  (Fig. 39). The model for the electrostatic potential along the axis is [51]

$$
V(x) = \frac{V2 - V1}{2\omega D} \left[ \ln \frac{\cosh \frac{\omega \left(x + \frac{X2}{2} + D\right)}{R_0}}{\cosh \frac{\omega \left(x + \frac{X2}{2}\right)}{R_0}} + \ln \frac{\cosh \frac{\omega \left(x - \frac{X2}{2} - D\right)}{R_0}}{\cosh \frac{\omega \left(x - \frac{X2}{2}\right)}{R_0}} \right]
$$

 $(x =$  distance from the center of the central electrode;  $\omega = 1,318$ ; cosh = hyperbolic cosine), from which the field  $\vec{E}(X, Y, Z)$  and its derivatives are deduced following the procedure described in section 1.3.1.

Use PARTICUL prior to UNIPOT, for the definition of particle mass and charge.

The total length of the lens is  $X1 + X2 + X3 + 2D$ ; stepwise integration starts at entrance of the first electrode and terminates at exit of the third one.

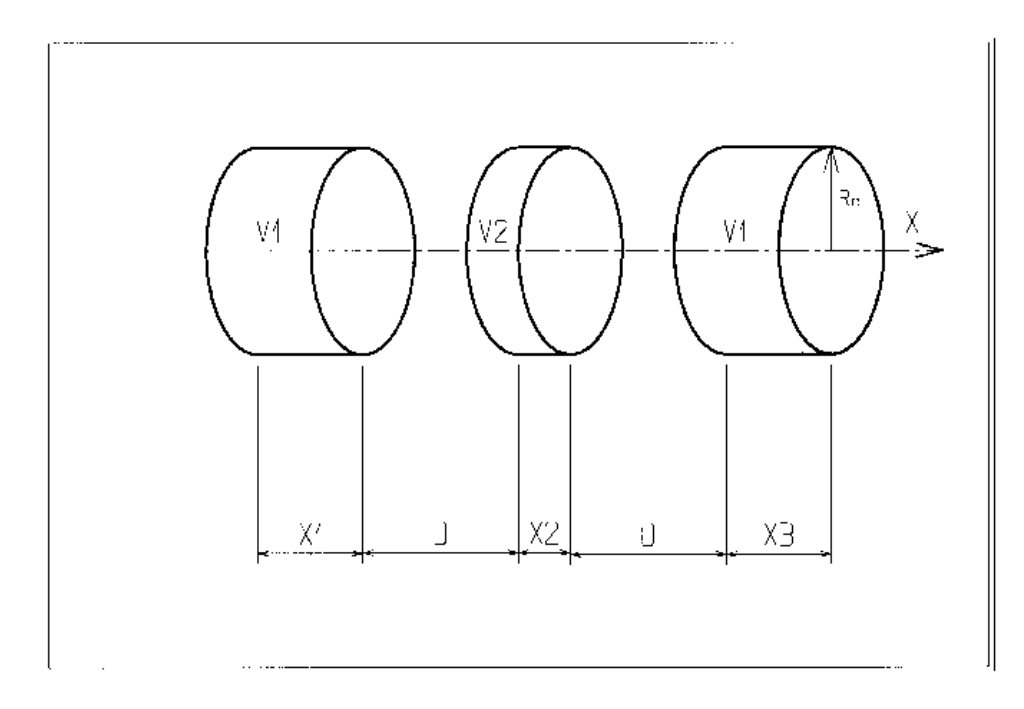

Figure 39: Three-electrode cylindrical unipotential lens.

#### **VENUS : Simulation of a rectangular shape dipole magnet**

VENUS is dedicated to a 'rough' simulation of SATURNE Laboratory's VENUS dipole. The field  $B_0$  is constant inside the magnet, with longitudinal extent XL and transverse extent  $\pm YL$ ; outside these limits,  $B_0 = 0$  (Fig. 40).

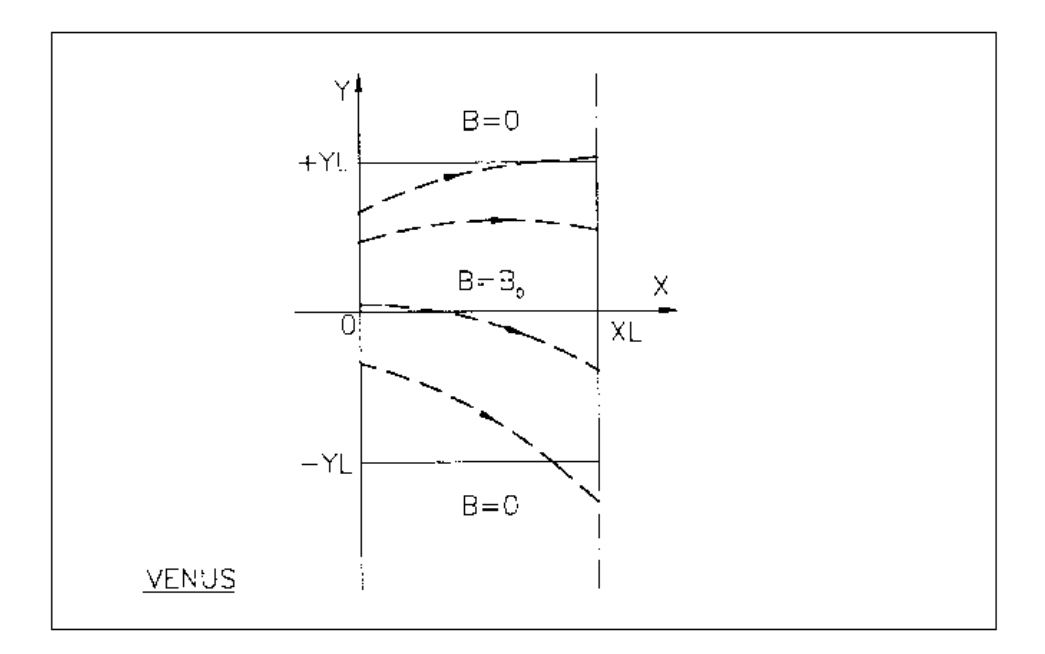

Figure 40: Scheme of VENUS rectangular dipole.

#### **WIENFILT : Wien filter**

WIENFILT simulates a Wien filter, with transverse and orthogonal electric and magnetic fields  $\vec{E}_Y$ ,  $\vec{B}_Z$  or  $\vec{E}_Z$ ,  $\vec{B}_Y$  (Fig. 36). It must be preceded by PARTICUL for the definition of particle mass and charge.

The length XL of the element is the distance between its entrance and exit EFB's. The electric and magnetic field intensities  $E_0$  and  $B_0$  in the central, uniform field region, normally satisfy the relation

$$
B_0 = -\frac{E_0}{\beta_W c}
$$

for the selection of " wanted" particles of velocity  $\beta_W c$ . Ray-tracing in field fall-off regions extends over a distance  $X_E$  ( $X_S$ ) beyond the entrance (exit) EFB by means of prior and further automatic change of frame. Four sets of coefficients  $\lambda$ ,  $C_0 - C_5$  allow the description of the entrance and exit fringe fields outside the uniform field region, following the model [34]

$$
F = \frac{1}{1 + \exp(P(s))}
$$

where  $P(s)$  is of the term

$$
P(s) = C_0 + C_1 \left(\frac{s}{\lambda}\right) + C_2 \left(\frac{s}{\lambda}\right)^2 + C_3 \left(\frac{s}{\lambda}\right)^3 + C_4 \left(\frac{s}{\lambda}\right)^4 + C_5 \left(\frac{s}{\lambda}\right)^5
$$

and s is the distance to the EFB. When fringe fields overlap inside the element (*i.e.*,  $XL \le X_E + X_S$ ), the field fall-off is expressed as

$$
F = F_E + F_S - 1
$$

where  $F_E(F_S)$  is the value of the coefficient respective to the entrance (exit) EFB.

If  $\lambda_E = 0$  ( $\lambda_S = 0$ ) for either the electric or magnetic component, then both are considered as sharp edge fields and  $X_E(X_S)$  is forced to zero (for the purpose of saving computing time). In this case, the magnetic wedge angle vertical first order focusing effect is simulated at entrance and exit by a kick  $P_2$  =  $P_1 - Z_1 \tan(\epsilon/\rho)$  applied to each particle ( $P_1$ ,  $P_2$  are the vertical angles upstream and downstream the EFB,  $Z_1$  the vertical particle position at the EFB,  $\rho$  the local horizontal bending radius and  $\epsilon$  the wedge angle experienced by the particle ;  $\epsilon$  depends on the horizontal angle T). This is not done for the electric field, however it is advised not to use a sharp edge electric dipole model since this entails non symplectic mapping, and in particular precludes accounting for momentum effects of the non zero longitudinal electric field component.

# **YMY : Reverse signs of** Y **and** Z **reference axes**

YMY performs a 180 $\degree$  rotation of particle coordinates with respect to the X-axis, as shown in Fig. 41. This is done by means of a change of sign of  $Y$  and  $Z$  axes, and therefore coordinates, as follows

$$
Y2 = -Y1
$$
,  $T2 = -T1$ ,  $Z2 = -Z1$  and  $P2 = -P1$ 

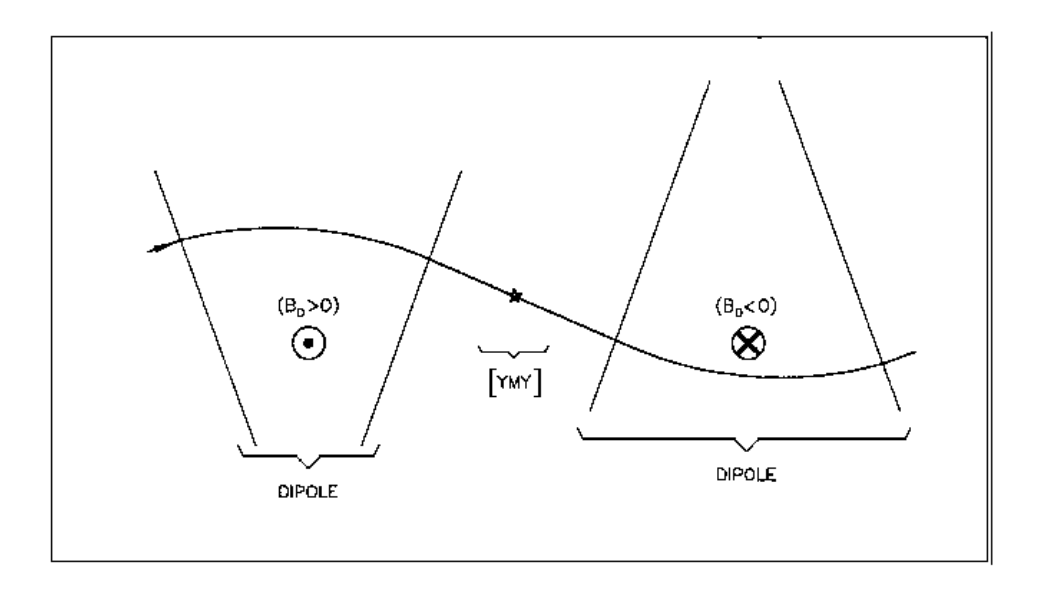

Figure 41: The use of YMY in a sequence of two identical dipoles of opposite signs.

# **4.5 Output Procedures**

These procedures are dedicated to the storage or printing of particle coordinates, histograms, spin coordinates, etc. They may be called for at any spot in the data pile.

#### **FAISCEAU, FAISCNL, FAISTORE : Print/Store particle coordinates**

• FAISCEAU can be introduced anywhere in a structure data list (zgoubi.dat). It produces a print (into zgoubi.res) of initial and actual coordinates of the IMAX particles at the location where it stands, together tagging indices and letters, etc.

• FAISCNL produces a lot more information on particles at current location, including spin components, decay distance, mass, charge, etc. (see list below), and stores it in a dedicated file FNAME (advised name is FNAME = 'zgoubi.fai' (formatted write) or 'b zgoubi.fai' (binary write) if post-processing with **zpop** should follow). This file may further on be read by means of OBJET, option KOBJ= 3, or used for other purposes such as graphics (see Part D of the Guide).

The data written to that file are formatted and ordered according to the FORTRAN sequence in the subroutine impfai.f, where details and possible updates are to found. The following is an instance :

```
OPEN (UNIT = NL, FILE = FNAME, STATUS = 'NEW')
     IF(BINARY) THEN
       DO 2 T=1.TMAXP = BORO*CL9 * F(1,I) * AMO(2,I)ENERG = SQRT(P*P + AMQ(1,I)*AMQ(1,I))ENEKI = ENERG - AMO(1,I)WRITE(NFAI)
    1 IEX(I),-1.D0+FO(1,I),(FO(J,I),J=2,MXJ), tag, initial D-1,Y,T,Z,P,S,Time
    2 -1.D0+F(1,I),F(2,I),F(3,I),(F(J,I),J=4,MXJ), current D_i,Y,T,Z,P,S,Time
    > (SI(J,I),J=1,4),(SF(J,I),J=1,4), spin components, initial and current
           ENEKI, ENERG,<br>I, IREP(I), SORT(I), (AMQ(J,I), J=1,5), RET(I), DPR(I), PS, particle#, loss S, mass, Q, G, life time
    4 I,IREP(I), SORT(I),(AMQ(J,I),J=1,5),RET(I),DPR(I),PS,
    5 BORO, IPASS, NOEL, KLEY,LBL1,LBL2,LET(I) BORO, pass#,element#,keyword,labels
 2 CONTINUE
     ELSE
       DO 1 I=1,IMAX
         P = BORO*CL9 * F(1,I) * AMQ(2,I)ENTERG = SQRT(P*P + AMQ(1,I)*AMQ(1,I))ENEKI = ENERG - AMQ(1,I)WRITE(NFAI, 110)
    1 IEX(I),-1.D0+FO(1,I),(FO(J,I),J=2,MXJ),<br>2 -1.D0+F(1,I),F(2,I),F(3,I),
         -1.D0+F(1,I),F(2,I),F(3,I),3 (F(J,I),J=4,MXJ),
     4 (SI(J,I),J=1,4),(SF(J,I),J=1,4),
    5 ENEKI,ENERG,
     6 I, IREF(I), SORT(I), (AMQ(J,I),J=1,5), RET(I), DPR(I), PS,
     7 BORO, IPASS, NOEL,
    8 TX1,KLEY,TX1,TX1,LBL1,TX1,TX1,LBL2,TX1,TX1,LET(I),TX1
         INCLUDE "FRMFAI.H"
 1 CONTINUE
     ENDIF
 110 FORMAT(1X,
C1 <br> KEX, XXXO, (FO(J, IT), J=2, MXJ)<br> \rightarrow 1P. 1X, I2, 7(1X, E16.8)1X, I2, 7(1X, E16.8)C2 XXX, Y, T*1.D3,
    > ,3(1X,E24.16)
C3 Z, P*1.D3,SAR, TAR> ,4(1X,E24.16)
C4 SXo, SYo, SZo, So, SX, SY, SZ, S
    > ,8(1X,E15.7)
C5 ENEKI,ENERG
        > ,2(1X,E16.8)
C6 IT, IREP(IT), SORT(IT), (AMQ(J,I),J=1,5), RET(IT), DPR(IT), PS
        , 2(1X, I6), 9(1X, E16.8)C7 BORO, IPASS, NOEL,
        > ,1X,E16.8, 2(1X,I6)
C8 'KLEY', ('LABEL(NOEL, I)', I=1, 2), 'LET(IT)'
    > ,1X,A1,A10,A1, 2(1X,A1,A ,A1), 1X,3A1)
```
The meaning of the main data is the following (see the keyword OBJET)

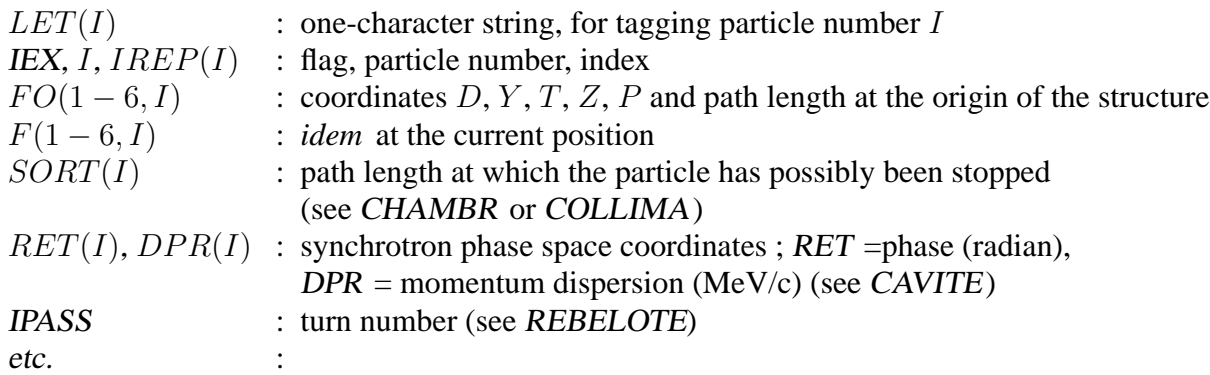

• FAISTORE has an effect similar to FAISCNL, with two more features.

- On the first data line, FNAME may be followed by a series of up to 10 LABEL's. If there is no label, the print occurs by default at the location of FAISTORE ; if there are labels the print occurs right downstream of all optical elements wearing those labels (and no longer at the FAISTORE location).

- The next data line gives a parameter,  $IP$ : printing will occur at pass 1 and then at every  $IP$  other pass, if using REBELOTE with NPASS  $> IP - 1$ .

For instance the following data input in zgoubi.dat :

FAISTORE zgoubi.fai HPCKUP VPCKUP 12

will result in output prints into zgoubi.fai, at pass 1 and then at every 12 other pass, each time elements of the zgoubi.dat data list labeled either HPCKUP or VPCKUP are encountered.

**Note** 

Binary storage can be obtained from FAISCNL and FAISTORE. This is for the sake of compactness and access speed, for instance in case voluminous amounts of data would have to be manipulated using **zpop**.

This is achieved by giving the storage file a name of the form b\_FNAME or B\_FNAME (*e.g.*, 'b\_zgoubi.fai'). The FORTRAN WRITE list is the same as in the FORMATTED case above.

This is compatible with the READ statements in **zpop** that will recognize binary storage from that very radical 'b\_' or 'B\_'.

#### **FOCALE, IMAGE[S] : Particle coordinates and beam size ; localization and size of horizontal waist**

FOCALE calculates the dimensions of the beam and its mean transverse position, at a longitudinal distance XL from the position corresponding to the keyword FOCALE.

IMAGE computes the location and size of the closest horizontal waist.

IMAGES has the same effect as IMAGE, but, in addition, for a non-monochromatic beam it calculates as many waists as there are distinct momenta in the beam, provided that the object has been defined with a classification of momenta (see OBJET, KOBJ= 1, 2 for instance).

Optionally, for each of these three procedures, **zgoubi** can list a trace of the coordinates in the X, Y and in the  $Y$ ,  $Z$  planes.

The following quantities are calculated for the  $N$  particles of the beam (*IMAGE, FOCALE*) or of each group of momenta (IMAGES)

• Longitudinal position :

$$
\text{FOCALE}: \quad X = XL
$$
\n
$$
\text{IMAGE[S]}: \quad X = -\frac{\sum_{i=1}^{N} Y_i * \text{tg}T_i - \left(\sum_{i=1}^{N} Y_i * \sum_{i=1}^{N} \text{tg}T_i\right) / N}{\sum_{i=1}^{N} \text{tg}^2 T_i - \left(\sum_{i=1}^{N} \text{tg}T_i\right)^2 / N}
$$
\n
$$
Y = Y_1 + X * \text{tg}T_1
$$

where  $Y_1$  and  $T_1$  are the coordinates of the first particle of the beam (IMAGE, FOCALE) or the first particle of each group of momenta (IMAGES).

• Transverse position of the center of mass of the waist (*IMAGE[S]*) or of the beam (*FOCALE*), with respect to the reference trajectory

$$
YM = \frac{1}{N} \sum_{i=1}^{N} (Y_i + X \mathbf{tg} T_i) - Y = \frac{1}{N} \sum_{i=1}^{N} Y M_i
$$

• FWHM of the image (*IMAGE[S]*) or of the beam (*FOCALE*), and total width, respectively, W and  $WT$ 

$$
W = 2.35 \left( \frac{1}{N} \sum_{i=1}^{N} Y M_i^2 - Y M^2 \right)^{\frac{1}{2}}
$$
  
 
$$
WT = \max(\mathbf{YM}_i) - \min(\mathbf{YM}_i)
$$

# **FOCALEZ, IMAGE[S]Z : Particle coordinates and beam size ; localization and size of vertical waist**

Similar to FOCALE and IMAGE[S], but the calculations are performed with respect to the vertical coordinates  $Z_i$  and  $P_i$ , in place of  $Y_i$  and  $T_i$ .

# **HISTO : 1-D histogram**

Any of the coordinates used in **zgoubi** may be histogrammed, namely initial  $Y_0$ ,  $T_0$ ,  $Z_0$ ,  $P_0$ ,  $S_0$ ,  $D_0$  or current Y, T, Z, P, S, D particle coordinates ( $S =$  path length; D may change in decay process simulation with MCDESINT, or when ray-tracing in  $\vec{E}$  fields), and also spin coordinates and modulus  $S_X$ ,  $S_Y$ ,  $S_Z$  and  $\vec{S}$ ||.

HISTO can be used in conjunction with MCDESINT, for statistics on the decay process, by means of TYP. TYP is a one-character string. If it is set equal to 'S', only secondary particles (they are tagged with an 'S') will be histogrammed. If it is set equal to 'P', then only parent particles (non-'S') will be histogrammed. For no discrimination between S-econdary and P-arent particles,  $TYP = 'Q'$  must be used.

The dimensions of the histogram (number of lines and columns) may be modified. It can be normalized with  $NORM = 1$ , to avoid saturation.

Histograms are indexed with the parameter NH. This allows making independent histograms of the same coordinate at several locations in a structure. This is also useful when piling up problems in a single input data file (see also RESET). NH is in the range 1-5.

If REBELOTE is used, the statistics on the  $1+NPASS$  runs in the structure will add up.

# **IMAGE[S][Z] : Localization and size of vertical waists**

See FOCALE[Z].

#### **MATRIX : Calculation of transfer coefficients, periodic parameters**

MATRIX causes the calculation of the transfer coefficients through the optical structure, from the OBJET down to the location where MATRIX is introduced in the structure, or, upon option, down to the horizontal focus closest to that location. In this last case the position of the focus is calculated automatically in the same way as the position of the waist in IMAGE. Depending on option IFOC, MATRIX also delivers the beam matrix and betatron phase advances or (case of a periodic structure) periodic beam matrix and tunes, chromaticities and other global parameters.

Depending on the value of option IORD, different procedures follow

- If  $IORD = 0$ , MATRIX is inhibited (equivalent to FAISCEAU, whatever IFOC).
- If IORD = 1, the first order transfer matrix  $[R_{ij}]$  is calculated, from a third order approximation of the coordinates. For instance

$$
Y^+ = \left(\frac{Y}{T_0}\right) T_0 + \left(\frac{Y}{T_0^2}\right) T_0^2 + \left(\frac{Y}{T_0^3}\right) T_0^3, \quad Y^- = -\left(\frac{Y}{T_0}\right) T_0 + \left(\frac{Y}{T_0^2}\right) T_0^2 - \left(\frac{Y}{T_0^3}\right) T_0^3
$$

will yield, neglecting third order terms,

$$
R_{11} = \left(\frac{Y}{T_0}\right) = \frac{Y^+ - Y^-}{2T_0}
$$

In addition, if OBJET, KOBJ = 5.01 is used (hence introducing initial optical function values,  $\alpha_{Y,Z}$ ,  $\alpha_{Y,Z}$ ,  $D_{Y,Z}$ ,  $D'_{Y,Z}$ ), then, using the  $R_{ij}$  above, MATRIX will transport the optical functions and phase advances  $\phi_Y$ ,  $\phi_Z$ , following

$$
\begin{pmatrix}\n\beta \\
\alpha \\
\gamma\n\end{pmatrix}_{at \, MATRIX} = \begin{pmatrix}\nR_{11}^2 & -2R_{11}R_{12} & R_{12}^2 \\
-R_{11}R_{21} & R_{12}R_{21} & R_{11}R_{12} \\
R_{21}^2 & -2R_{21}R_{22} & R_{22}^2\n\end{pmatrix} \begin{pmatrix}\n\beta \\
\alpha \\
\gamma\n\end{pmatrix}_{at \, 0BJET}
$$

$$
\Delta\phi_Y = A \tan \frac{R_{12}}{(R_{11}\beta_{Y, \text{object}} - R_{12}\alpha_{Y, \text{object}})}, \quad \Delta\phi_Z = A \tan \frac{R_{34}}{(R_{33}\beta_{Z, \text{object}} - R_{34}\alpha_{Z, \text{object}})},\tag{4.5.1}
$$

 $\phi_{Y,Z} \rightarrow \phi_{Y,Z} + 2\pi$  if  $\phi_{Y,Z} < 0$ , given  $[0, \pi]$  Atan determination

and print these out.

• If  $IORD = 2$ , fifth order Taylor expansions are used for the calculation of the first order transfer matrix  $[R_{ij}]$  and of the second order matrix  $[T_{ijk}]$ . Other higher order coefficients are also calculated.

An automatic generation of an appropriate object for the use of MATRIX can be obtained using the procedure OBJET (pages 49, 229), as follows

 $-$  if IORD = 1, use OBJET(KOBJ = 5[.NN, NN=01,99]), that generates up to 99\*11 sets of initial coordinates. In this case, up to ninety nine matrices may be calculated, each one wrt. to the reference trajectory of concern.

- if  $IORD = 2$ , use  $OBIET(KOBJ = 6)$  that generates 61 sets of initial coordinates.

The next option, IFOC, acts as follows

- If IFOC  $= 0$ , the transfer coefficients are calculated at the location of MATRIX, and with respect to the reference trajectory. For instance,  $Y^+$  and  $T^+$  above are defined for particle number i as  $Y^+$  =  $Y^+(i) - Y(Ref)$ , and  $T^+ = T^+(i) - T(ref.)$ .
- If  $IFOC = 1$ , the transfer coefficients are calculated at the horizontal focus closest to MATRIX (determined automatically), while the reference direction is that of the reference particle. For instance,  $Y^+$ is defined for particle number *i* as  $Y^+ = Y^+(i) - Y_{\text{focus}}$ , while  $T^+$  is defined as  $T^+ = T^+(i) - T(\text{ref.})$ ).
- If IFOC  $= 2$ , no change of reference frame is performed : the coordinates refer to the current frame. Namely,  $Y^+ = Y^+(i)$ ,  $T^+ = T^+(i)$ , etc.

# **Periodic Structures**

• If IFOC =  $10 + N$ Period, then, from the 1-turn transport matrix as obtained in the way described above, MATRIX calculates periodic parameters characteristic of the structure such as optical functions and tune numbers, assuming that it is NPeriod-periodic, and in the coupled hypothesis, based on the Edwards-Teng method [30].

If  $IORD = 2$  additional periodic parameters are computed such as chromaticities, beta-function momentum dependence, etc.

Addition of zgoubi.MATRIX.out next to IORD, IFOC will cause stacking of MATRIX output data into zgoubi.MATRIX.out file (convenient for use with *e.g.* gnuplot type of data treatment software).

#### **PICKUPS : Beam centroid path; closed orbit**

PICKUPS computes the beam centroid location, from average value of particle coordinates as observed at LABEL'ed keywords.

In conjunction with REBELOTE, this procedure computes by the same method the closed orbit in the periodic structure.

The LABEL list of concern follows the keyword PICKUPS.

# **PLOTDATA : Intermediate output for the PLOTDATA graphic software [52]**

PLOTDATA was at the origin implemented for the purpose of plotting particle coordinates using the TRI-UMF PLOTDATA package. However nothing precludes using it with a different aim.

The PLOTDATA keyword can be introduced at up to 20 locations in zgoubi.dat. There, particle coordinates will be stored in a local array, FF. They are overwritten at each pass. Usage of FF is left to the user, see FORTRAN subroutine pltdat.f.

## **SPNPRNL, SPNSTORE, SPNPRT : Print/Store spin coordinates**

• SPNPRT can be introduced anywhere in a structure. It produces a listing (into zgoubi.res) of the initial and actual coordinates and modulus of the spin of the IMAX particles, at the location where it stands, together with their Lorentz factor  $\gamma$  and other infos as the mean values of the spin components.

• SPNPRNL has similar effect to SPNPRT, except that the information is stored in a dedicated file FNAME (should post-processing with **zpop** follow, advised name is FNAME = 'zgoubi.spn' (formatted write) or 'b zgoubi.spn' (binary write) ). The data are formatted and ordered according to the FORTRAN sequence found in the subroutine spnprn.f, with meaning of printed quantities as follows:

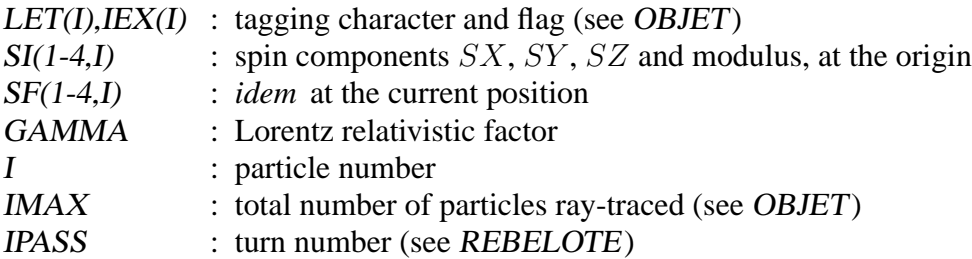

• SPNSTORE has an effect similar to SPNPRNL, with two more features.

- On the first data line, FNAME may be followed by a series of up to 10 LABEL's proper to the elements of the zgoubi.dat data file at the exit of which the print should occur ; if no label is given, the print occurs by default at the very location of SPNSTORE ; if labels are given, then print occurs right downstream of all optical elements wearing those labels (and no longer at the SPNSTORE location).

- The next data line gives a parameter,  $IP$ : printing will occur every  $IP$  other pass, when using REBELOTE with  $NPass > IP - 1$ .

For instance the following data input in zgoubi.dat :

SPNSTORE zgoubi.spn HPCKUP VPCKUP 12

will result in output prints into zgoubi.spn, every 12 other pass, each time elements of the zgoubi.dat data list labeled either HPCKUP or VPCKUP are encountered.

Note

Binary storage can be obtained from SPNPRNL and SPNSTORE. This is for the sake of compactness and I/O access speed by zgoubi or zpop, for instance in case voluminous amounts of data should be manipulated. This is achieved by giving the storage file a name of the form  $b$  FNAME or B FNAME (*e.g.*, 'b zgoubi.spn'). The FORTRAN WRITE output list is the same as in the FORMATTED case above.

# **SRPRNT : Print SR loss statistics**

SRPRNT may be introduced anywhere in a structure. It produces a listing (into zgoubi.res) of current state of statistics on several parameters related to SR loss presumably activated beforehand with keyword SRLOSS.

## **TWISS : Calculation of periodic optical parameters**

TWISS causes the calculation of transport coefficients and various other global parameters, in particular periodical quantities as tunes and optical functions, in the coupled hypothesis. TWISS is normally placed at the end of the structure ; it causes a series of up to 5 successive passes in the structure (at the manner of REBELOTE).

The object necessary for these calculations will be generated automatically if one uses OBJET with option  $KOBJ=5$ .

TWISS works in a way similar to MATRIX, iterating the MATRIX process wherever necessary, changing for instance the reference trajectory in OBJET for dp/p related computations. In particular :

- It assumes that the reference particle (particle #1 of 11, when using OBJET[KOBJ= 5]) is located on the closed orbit. This condition has to be satisfied for TWISS to work consistently.

- A first pass (the only one if KTW=1) through the structure allows computing the periodic optical functions from the rays.

- The periodic dispersions are used to define chromatic closed orbits at  $\pm \delta p/p$ . A second and a third pass (which terminate the process if KTW=2) with chromatic objects centered respectively on  $\pm \delta p/p$  chromatic orbits will then compute the chromatic first order transport matrices. From these the chromaticities are deduced.

- Anharmonicities need two additional passes (which terminate the process if  $KTW=3$ ). They are deduced from the difference in tunes for particles tracked on different transverse invariants, horizontal or vertical.

#### **4.6 Complements Regarding Various Functionalities**

#### **4.6.1 Reference rigidity**

**zgoubi** computes the strengths of optical elements (they are usually defined by their field) from the reference rigidity BORO as defined in [MC]OBJET. However using CAVITE, and indirectly SCALING, may affect the reference rigidity, following

$$
B\rho_{ref} = \text{BORO} \longrightarrow B\rho_{ref} = \text{BORO} + \delta B\rho_s
$$

with normally  $\delta B \rho_s$  the synchronous rigidity increase (or decrease). A typical configuration where this would occur is that of multi-turn tracking in a pulsed synchrotron, where in general strengths have to follow the acceleration (see section 4.6.6).

#### **4.6.2 Time Varying Fields**

Fields can be varied as a function of time (in some cases this may mean as a function of turn number, see section 4.6.6), by means of the SCALING keyword.

Eventually some families of magnets may be given a different timing law for the simulation of special processes (*e.g.*, time varying orbit bump, fast crossing of spin resonances with families of jump quadrupoles).

#### **4.6.3 Backward Ray-Tracing**

For the purpose of parameterization for instance, it may be interesting to ray-trace backward from the image toward the object. This can be performed by first reversing the position of optical elements in the structure, and then reversing the integration step sign in all the optical elements.

An illustration of this feature is given in the following Figure 42.

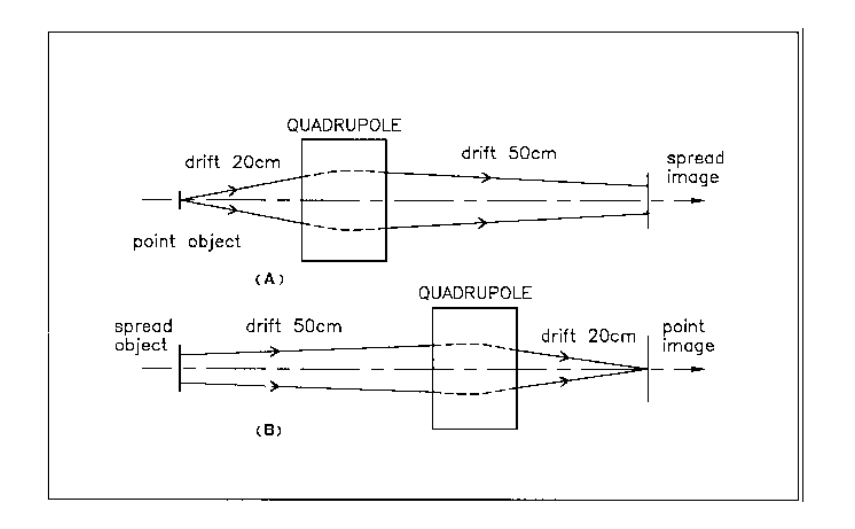

Figure 42: A. Regular forward ray-tracing, from object to image. B. Same structure, with backward ray-tracing from image to object : negative integration step XPAS is used in the quadrupole.

#### **4.6.4 Checking Fields and Trajectories Inside Optical Elements**

In all optical elements, an option IL is available. It is normally set to  $IL = 0$  and in this case has no effect.

 $IL = 1$  causes a print in zgoubi.res of particle coordinates and field along trajectories in the optical element. In the meantime, a calculation and summation of the values of  $\vec{\nabla} \cdot \vec{B} \cdot \vec{\nabla} \times \vec{B}$  and  $\nabla^2 \vec{B}$  (same for  $\vec{E}$ ) at all integration steps is performed, which allows a check of the behavior of  $\vec{B}$  (or  $\vec{E}$ ) in field maps (all these derivatives should normally be zero).

 $IL = 2$  causes a print of particle coordinates and other informations into the file zgoubi.plt at each integration step ; this information can further be processed with **zpop**<sup>8</sup> . In order to minimize the volume of that storage file (when dealing with small step size, large number of particles, etc.) it is possible to print out every other  $10^n$  integration step by taking  $IL = 2 \times 10^n$  (for instance,  $IL = 200$  would cause output into zgoubi.plt every 100 other step).

When dealing with field maps (*e.g.*, CARTEMES, ELREVOL, TOSCA), an option index IC is available. It is normally set to  $IC = 0$  and in this case has no effect.

 $IC = 1$  causes a print of the field map in zgoubi.res.

 $IC = 2$  will cause a print of field maps into the file zgoubi.map which can further be processed with **zpop** for plotting and other data treatment purposes.

# **4.6.5 Labeling Keywords**

Keywords in **zgoubi** input data file zgoubi.dat can be LABEL'ed, for the purpose of the execution of such procedures as REBELOTE, PICKUPS, FAISCNL, FAISTORE, SCALING, and also for the purpose of particle coordinate storage into zgoubi.plt (see section 4.6.4,  $IL = 2$  option).

A keyword in zgoubi.dat accepts two LABEL's. The first one is used for the above mentioned purposes, the second one (set to ".plt" in that case) is used essentially with MARKER for storage of current particle data into zgoubi.plt. The keyword and its LABEL['s] should fit within a 110-character long string on a single line (a quantity set in the FORTRAN file prdata.f).

# **4.6.6 Multi-turn Tracking in Circular Machines**

Multi-turn tracking in circular machines can be performed by means of the keyword REBELOTE. REBE-LOTE is introduced in the zgoubi.dat data list with its argument  $NPASS+1$  being the number of turns to be performed. It will cause a jump of the "multi-turn pointer" back to (details on page 70), either the beginning of the data list (default case), or to a particular LABEL in that list. From then on, tracking resumes down to REBELOTE again, and so forth until the requested number of passes has been reached.

In order that the IMAX particles of the beam start a new pass with the coordinates they had reached at the end of the previous one, the option  $K = 99$  has to be specified in REBELOTE.

**Synchrotron acceleration** can be simulated, using following the procedure :

- CAVITE appears in the zgoubi.dat data list (normally before REBELOTE), with option IOPT $\neq 0$ ,
- the RF frequency of the cavity may be given a timing law  $f_{RF}(T)$  by means of SCALING, family CAVITE,
- the magnets are given a field timing law  $B(T)$ , (with  $T = 1$  to NPASS + 1 counted in number of turns) by means of SCALING.

Eventually some families of magnets may be given a different timing law for the simulation of special processes (*e.g.*, time varying orbit bump, fast crossing of spin resonances with families of jump quadrupoles).

#### **4.6.7 Positioning, (Mis-)Alignment, of Optical Elements and Field Maps**

The last record in most optical elements and field maps is the positioning option KPOS. KPOS is followed by the positioning parameters, *e.g.*, XCE, YCE for translation and ALE for rotation. The positioning works in two different ways, depending whether the element is defined in Cartesian (X, Y, Z) coordinates (*e.g.*, QUADRUPO, TOSCA), or polar  $(R, \theta, Z)$  coordinates (DIPOLE).

#### **Cartesian Coordinates :**

If  $KPOS = 1$ , the optical element is moved (shifted by *XCE*, *YCE* and *Z*-rotated by *ALE*) with respect to the incoming reference frame. Trajectory coordinates after traversal of the element refer the element frame.

If KPOS = 2, the shifts  $XCE$  and  $YCE$ , and the tilt angle  $ALE$  are taken into account, for mis-aligning the element with respect to the incoming reference, as shown in Fig. 43. The effect is equivalent to a CHANGREF( XCE, YCE, ALE) upstream of the optical element, followed by CHANGREF(XCS, YCS, ALS = −ALE) downstream of it, with computed XCS, YCS values as schemed in Fig. 43.

KPOS = 3 option is available for a limited number of magnets (*e.g.*, BEND, MULTIPOL, AGSMM ) ; it is effective only if a non zero dipole component  $B1$  is present, or if  $ALE$  is non-zero. It positions automatically the magnet in a symmetric manner with respect to the incoming and outgoing reference axis, convenient for periodic structures, as follows (Fig 44).

Both incoming and outgoing reference frames are tilted w.r.t. the magnet,

• either, by an angle *ALE* if *ALE* $\neq$ 0,

• or, if ALE=0 by half the Z-rotation  $\theta_Z/2$  such that  $L = 2 \frac{BORO}{B1}$  $\frac{\partial R}{\partial B}$  sin( $\theta$ z/2), wherein L = geometrical length, BORO = reference rigidity as defined in OBJET.

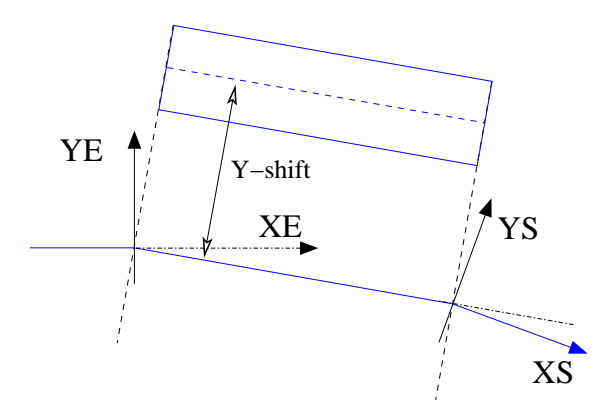

Figure 44: Case of Cartesian frame optical element. Alignment of a bend by half the deviation, using KPOS = 3.  $(X_E, Y_E)$  and  $(X_S, Y_S)$  are respectively the incoming and outgoing reference frames.

Next, the optical element is Y-shifted by YCE (XCE is not used) in a direction orthogonal to the new magnet axis (*i.e.*, at an angle  $ALE + \pi/2$  wrt. the X axis of the incoming reference frame).

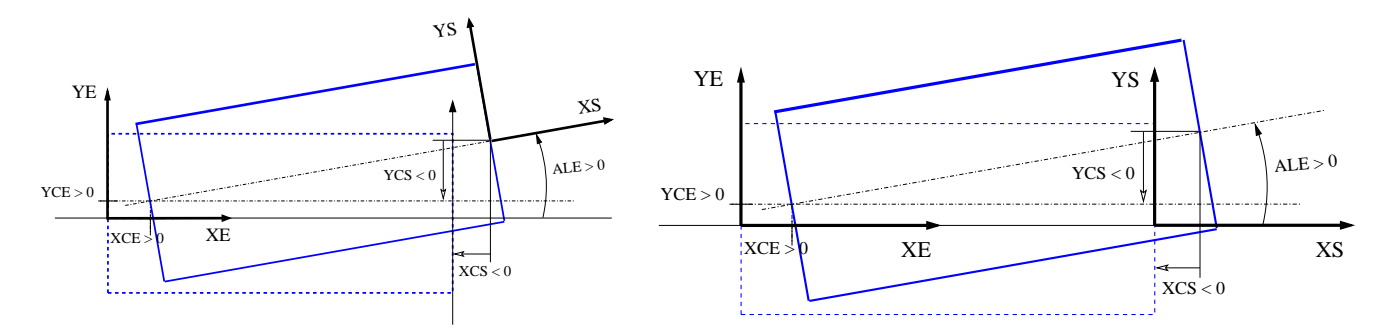

Figure 43: Case of Cartesian frame optical element. Left : moving an optical element using KPOS = 1. Right : Mis-aligning an optical element using  $KPOS = 2$ .  $(X_E, Y_E)$  and  $(X_S, Y_S)$  are respectively the incoming and outgoing reference frames.

 $KPOS = 4$  applies to a limited number of optical elements, as  $AGSMM$  (AGS main magnet). By default, it aligns the magnet in a way similar to  $KPOS = 3$ , with reference frame Z-rotated by  $\theta_Z/2$  as drawn from  $L = 2 \frac{BORO}{D1}$  $\frac{\partial \mathbf{R}}{\partial \mathbf{B}}$  sin( $\theta_Z/2$ ). However magnet mis-alignment (alignment errors) are handled in a specific way, as follows.

All 6 types of misalignments, namely, X-, Y-, Z-shift, X-, Y-, Z-rotation, can be accounted for, in an arbitrary order. They are specified using the "new style" CHANGREF method as described in page 96. Longitudinal rotation "XR" is taken wrt. the longitudinal axis, whereas radial and axial rotations, "YR" and "ZR", are with respect to an axis going through the center of the magnet.

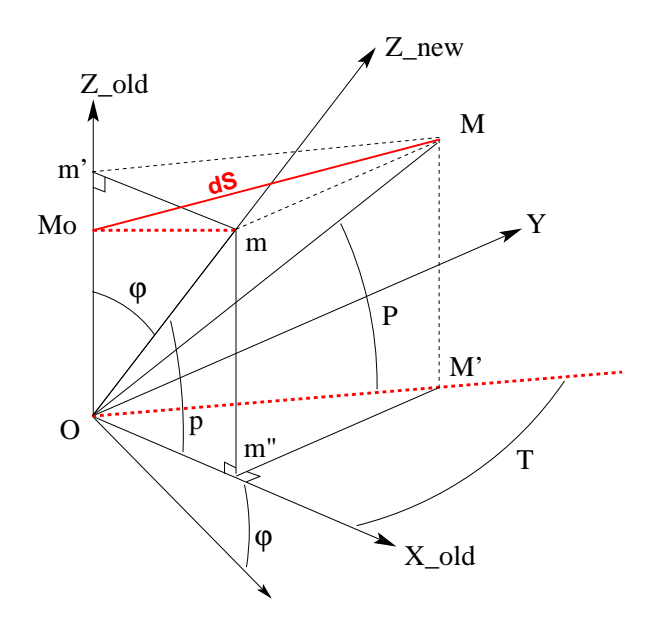

X\_new

Figure 45: Pitch angle,  $\varphi$ , in the "YR" type of rotation, using KPOS = 4. M is the new position, in the rotated plane  $(Y, Z_{new})$ , of a particle with velocity  $\vec{v}/M_o^{\dagger}M$  located at former position  $M_o$  in the old,  $(Y, Z_{old})$ , plane.  $M'$ ,  $m, m'$  are projections of M,  $m''$  is projection of M'. T and P are the horizontal and vertical angles as defined in Fig. 1. p is the projection of P.

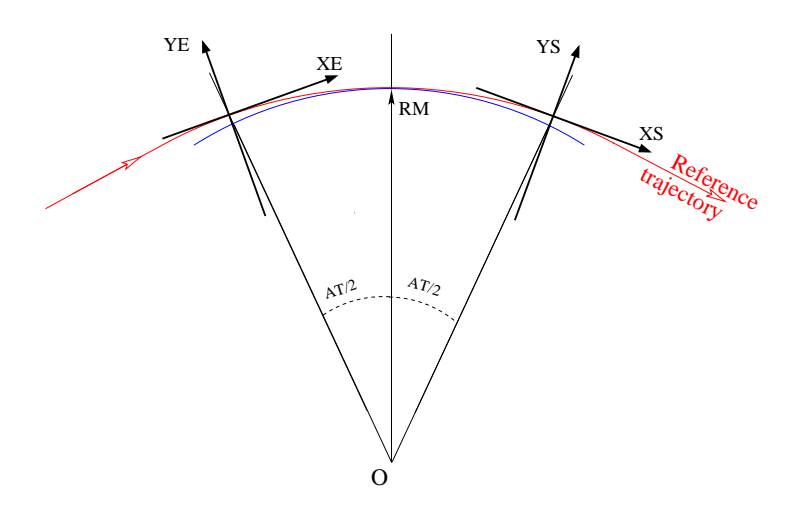

Figure 46: Positioning of a polar field map, using  $KPOS = 1$ .

# **Polar Coordinates**

If  $KPOS = 1$ , the element is positioned automatically in such a way that a particle entering with zero initial coordinates and  $1 + DP = B\rho/BORO$  relative rigidity will reach position  $(RM, \frac{AT}{2})$ 2 ) in the element with  $T = 0$  angle with respect to the moving frame in the polar coordinates system of the element (Fig. 46; see DIPOLE-M and POLARMES).

If  $KPOS = 2$ , the map is positioned in such a way that the incoming reference frame is presented at radius  $RE$  with angle  $TE$ . The exit reference frame is positioned in a similar way with respect to the map, by means of the two parameters  $RS$  (radius) and  $TS$  (angle) (see Fig. 11A page 82A).

# **4.6.8 Coded Integration Step**

In several optical elements (*e.g.*, all multipoles, BEND) the integration step (in general noted XPAS) can be coded under the form  $XPAS = \pm \mathbb{E} |C|S$ , with E, C, S integers, E is the number of steps in the entrance fringe field region, C is the number of steps in the magnet body, and S is the number of steps in the exit fringe field region.

# **4.6.9 Ray-tracing of an Arbitrarily Large Number of Particles**

Monte Carlo multi-particle simulations involving an arbitrarily large number of particles can be performed using MCOBJET together with REBELOTE, put at the end of the optical structure, with its argument NPASS being the number of passes through REBELOTE, and (NPASS+1)  $*$  IMAX the number of particles to be ray-traced. In order that new initial conditions  $(D, Y, T, Z, P, X)$  be generated at each pass,  $K = 0$ has to be specified in REBELOTE.

Statistics on coordinates, spins, and other histograms can be performed by means of such procedures as HISTO, SPNTRK, etc. that stack the information from pass to pass.

# **4.6.10 Stopped Particles : The IEX Flag**

As described in OBJET, each particle  $I = 1$ , IMAX is attached a value IEX(I) of the IEX flag. Normally,  $IEX(I) = 1$ . Under certain circumstances,  $IEX$  may be changed to a negative value by **zgoubi**, as follows.

- −1 : the trajectory happened to wander outside the limits of a field map
- −2 : too many integration steps in an optical element (a quantity controlled in MXSTEP.H include file)
- $-3$ : deviation happened to exceed  $\pi/2$  in an optical element not designed to allow that
- −4 : stopped by walls (procedures CHAMBR, COLLIMA)
- −5 : too many iterations in subroutine depla.f
- −6 : energy loss exceeds particle energy
- $-7$ : field discontinuities larger than 50% within a field map
- −8 : reached field limit in an optical element

Only in the case  $IEX = -1$  will the integration not be stopped since in this case the field outside the map is extrapolated from the map data, and the particle may possibly get back into the map (see section 1.4.2 on page 27). In all other cases the particle will be stopped.

# **4.6.11 Negative Rigidity**

**zgoubi** can handle negative rigidities  $B\rho = p/q$ . This is equivalent to considering either particles with negative charge  $(q < 0)$  or momentum  $(p < 0)$ , or reversed fields (wrt. the field sign that shows in the zgoubi.dat optical element data list).

Negative rigidities may be specified in terms of  $BORO < 0$  or  $D = B\rho/BORO < 0$  when defining the initial coordinates with OBJET or MCOBJET.

# **PART B**

# **Keywords and input data formatting**

# **Glossary of Keywords**

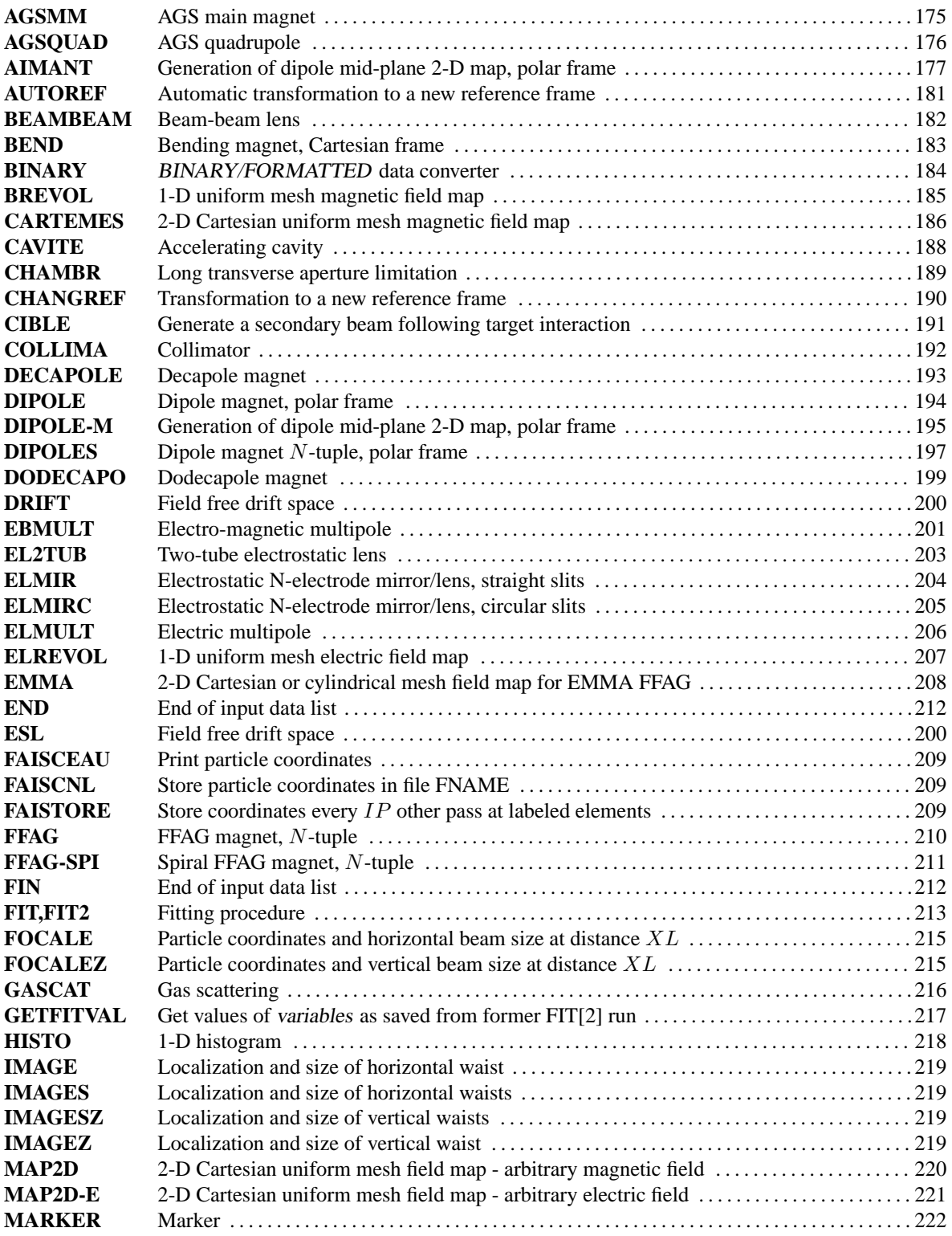

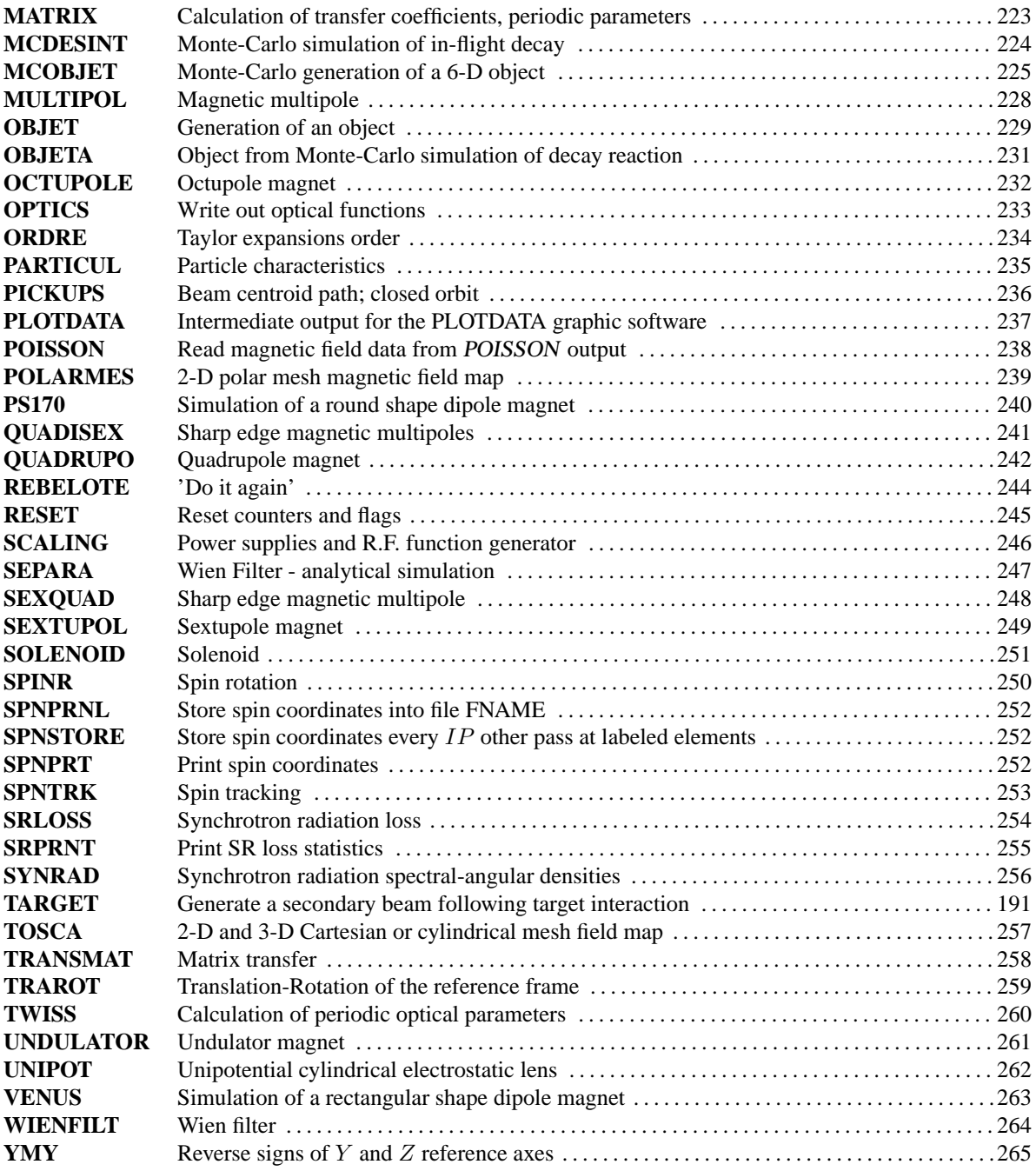

# **Optical elements versus keywords**

This glossary gives a list of keywords suitable for the simulation of common optical elements. These are classified in three categories: magnetic, electric and combined electro-magnetic elements.

Field map procedures are also listed; they provide a means for ray-tracing through measured or simulated electric and/or magnetic fields.

#### **MAGNETIC ELEMENTS**

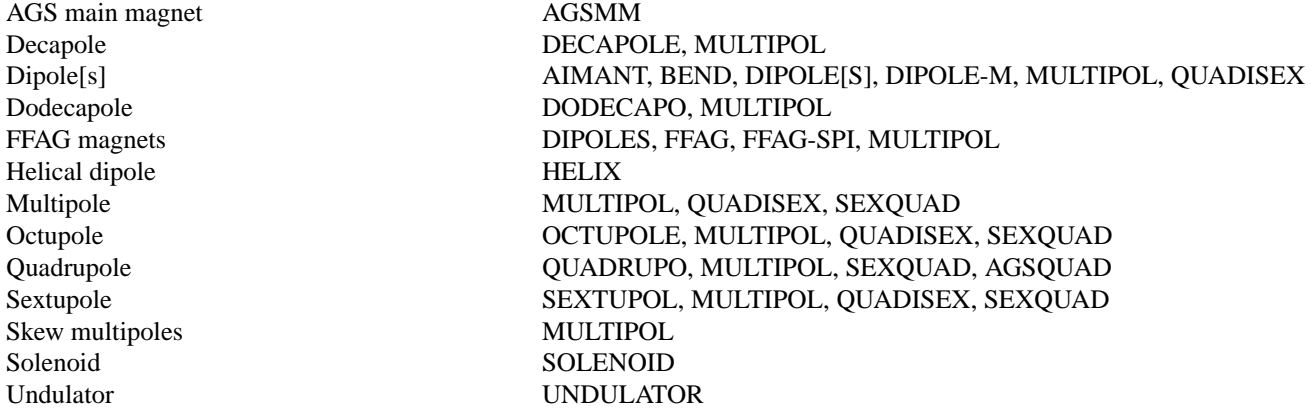

#### **Using field maps**

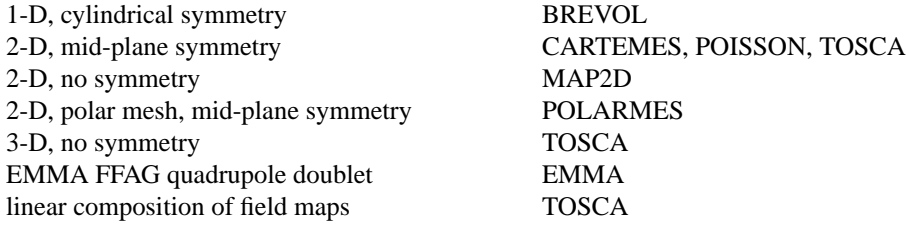

#### **ELECTRIC ELEMENTS**

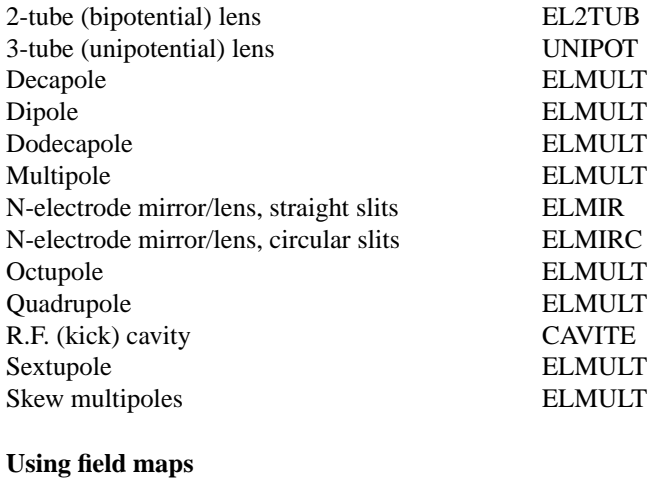

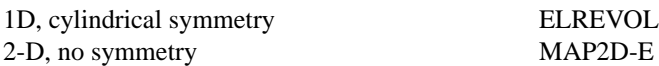

#### **ELECTRO-MAGNETIC ELEMENTS**

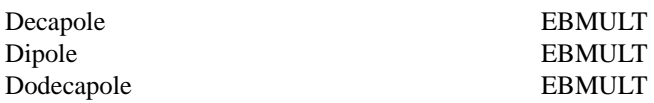

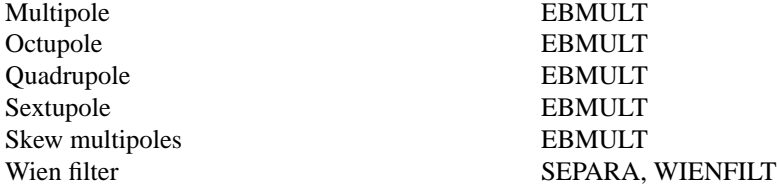

# **INTRODUCTION**

Here after is given a detailed description of input data formatting and units. All available keywords appear in alphabetical order.

Keywords are read from the input data file by an unformatted FORTRAN READ statement. They be enclosed between quotes (*e.g.*, 'DIPOLE').

Text string data such as comments or file names, are read by formatted READ statements, no quotes should be used in that case.

Numerical variables and indices are read by unformatted READ. It may therefore be necessary that integer variables be assigned an integer value.

In the following tables

- the first column shows the expected input parameters (actually, their values are expected), indices and text strings,
- the second column gives brief comments regarding their meaning and use,
- the third column gives the units or ranges,
- $\bullet$  the fourth column indicates whether the expected parameter types are integer (I), real (E) or text string (A). For example, "I, 3\*E" means that one integer followed by 3 reals is expected. "A80" means that a text string of maximum 80 characters is expected.

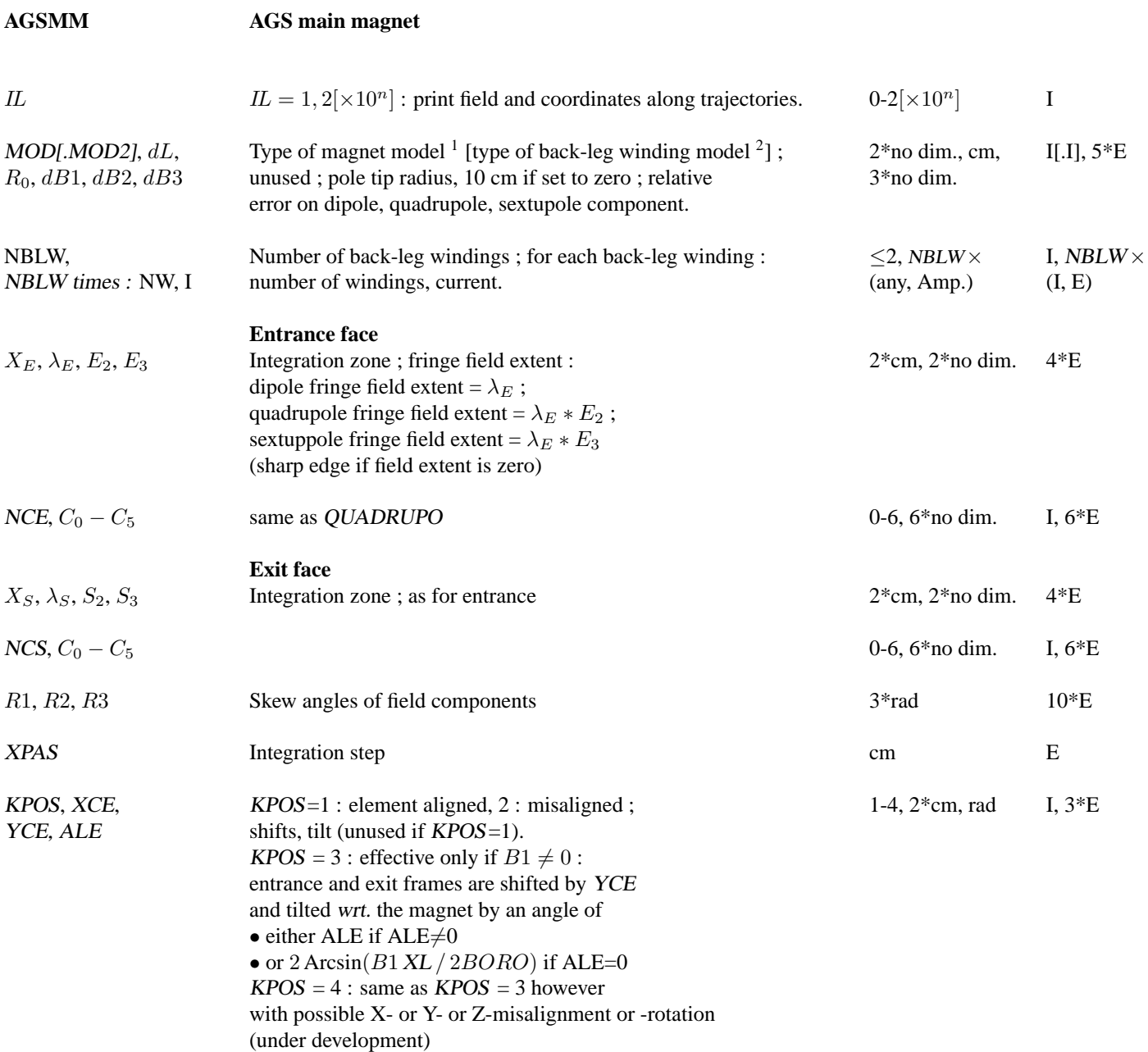

 $1 MOD = 1$ : centered multipole model ;  $MOD = 2$ : long-shifted dipole model ;  $MOD = 3$ : short-shifted dipole model.

 $MOD2 = 1$ : User defined - implementation to be completed.

 $2MOD2 = 0$  (default) : user defined back-leg windings (defined in routine  $a$ gsblw.f);  $MOD2 = 1$ : actual AGS data are taken, namely : MM\_A16AD : NBLW = 1, SIGN = 1.D0, NW = 10; MM\_A17CF : NBLW = 1, SIGN = 1.D0, NW = 10; MM\_A18CF : NBLW = 1, SIGN = -1.D0, NW = 10; MM\_A19BD : NBLW = 1, SIGN = -1.D0, NW = 12 ; MM A20BD : NBLW = 1, SIGN = 1.D0, NW = 12 ; MM B02BF : NBLW = 2, SIGN = 1.D0, NW1 = 12, SIGN = 1.D0, NW2 = 6 ; MM B03CD : NBLW = 1, SIGN = 1.D0, NW = 10 ; MM B04CD : NBLW = 1, SIGN = -1.D0, NW = 10 ; MM B05A : NBLW = 1, SIGN = -1.D0, NW = 10 ; MM K19BD : NBLW = 1, SIGN = 1.D0, NW = 6 ; MM K20B : NBLW = 1, SIGN = 1.D0, NW = 6 ; MM L13CF : NBLW = 1, SIGN = -1.D0, NW = 5 ; MM L14C : NBLW = 1, SIGN = -1.D0, NW = 5 ; MM A07CD : NBLW = 1, SIGN = -1.D0, NW = 5 ; MM A08C : NBLW = 1, SIGN = -1.D0,  $NW = 5$ ;  $MM_B01B$ ;  $NBLW = 1$ ,  $SIGN = 1.D0$ ,  $NW = 6$ ;  $MM_L06A$ ;  $NBLW = 1$ ,  $SIGN = 1.D0$ ,  $NW = 5$ ;  $MM_L07C$ ;  $NBLW = 1$ ,  $SIGN = 1.D0$ ,  $NW = 2$ 5 ; MM A14C : NBLW = 1, SIGN = -1.D0, NW = 5 ; MM A15A : NBLW = 1, SIGN = -1.D0, NW = 5 ; MM E06A : NBLW = 1, SIGN = -1.D0, NW = 5 ;  $MM.E07CD : NBLW = 1, SIGN = -1.DD, NW = 5; MM.E20BD : NBLW = 1, SIGN = 1.DD, NW = 6; MM.F01BF : NBLW = 1, SIGN = 1.DD, NW = 6; MM.F01BF : NBLW = 1, SIGN = 1.DD, NW = 6; MM.F01BF : NBLW = 1, SIGN = 1.DD, NW = 6; MW = 1.DD, MW = 1.DD, MW = 1.DD, MW = 1.DD, MW = 1.DD, MW = 1.DD, MW = 1.DD, MW = 1.DD, MW = 1.DD, MW = 1.DD, MW = 1.DD, MW = 1.DD, MW = 1.DD$  $MM\_F14CF : NBLW = 1, SIGN = 1.DD, NW = 5; MM\_F15AD : NBLW = 1, SIGN = 1.DD, NW = 5; MM\_G08CD : NBLW = 1, SIGN = -1.DD, NW = 5; MM\_G08CD : NBLW = 1, SIN = -1.DD, NW = 5; MM\_G08CD : NBLW = 1, SIN = -1.DD, NW = 5; MM\_G08CD : NBLW = 1, SIN = -1.DD, NW = 5; MM\_G08CD : NBLW = 1, SIN = -1.DD, NW = 5; MM\_G08CD : NBLW = 1, SIN = -1.DD, NW = 5; MM\_G08CD : NBLW =$  $MM_G09BF : NBLW = 1, SIGN = -1. D0, NW = 6.$ 

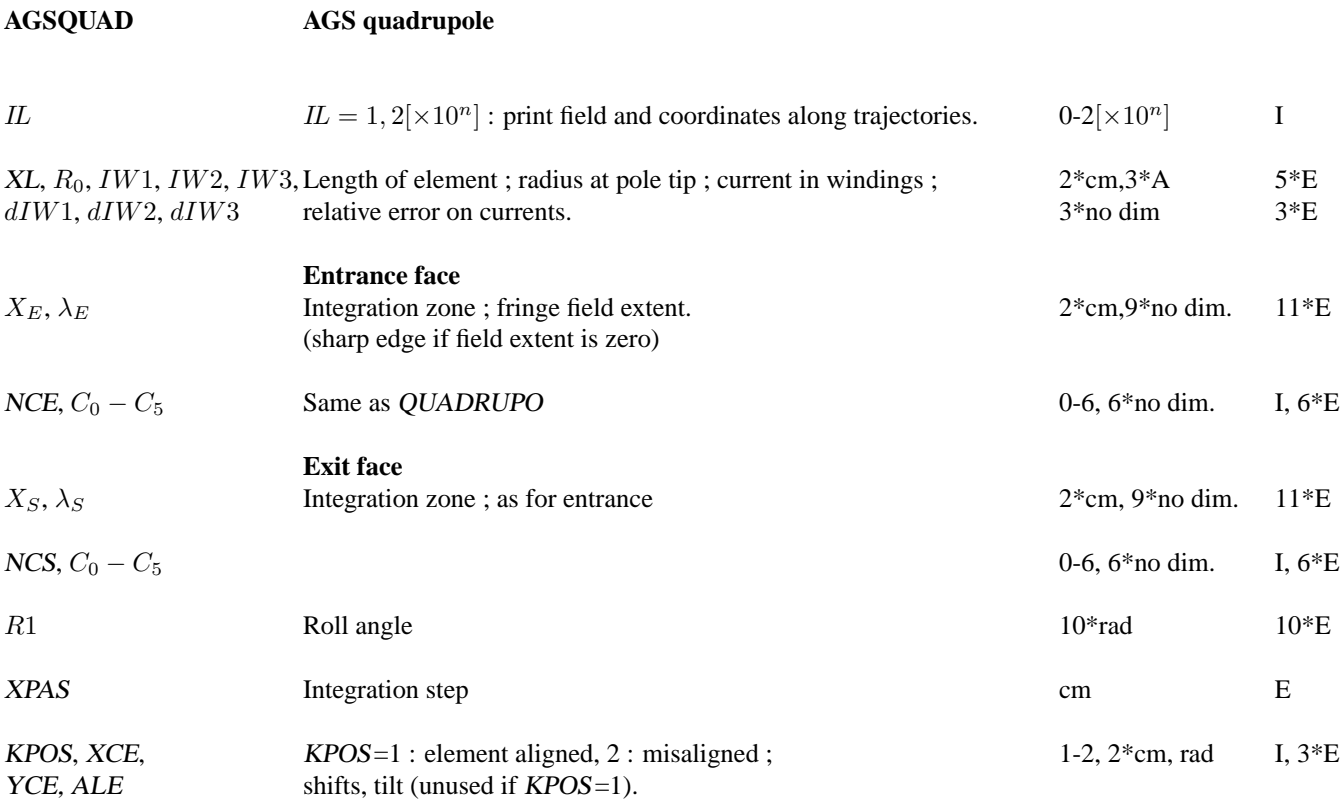

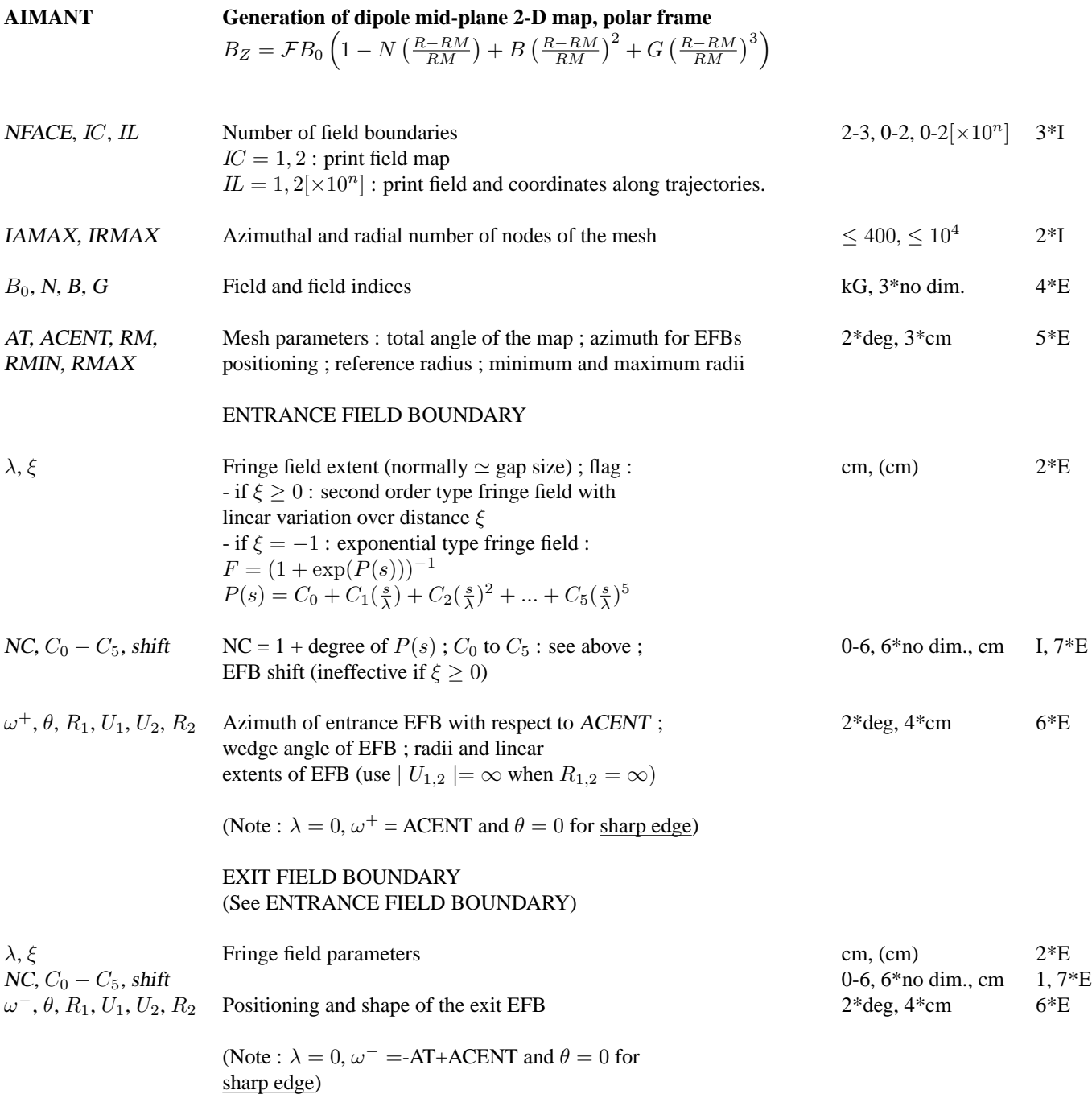
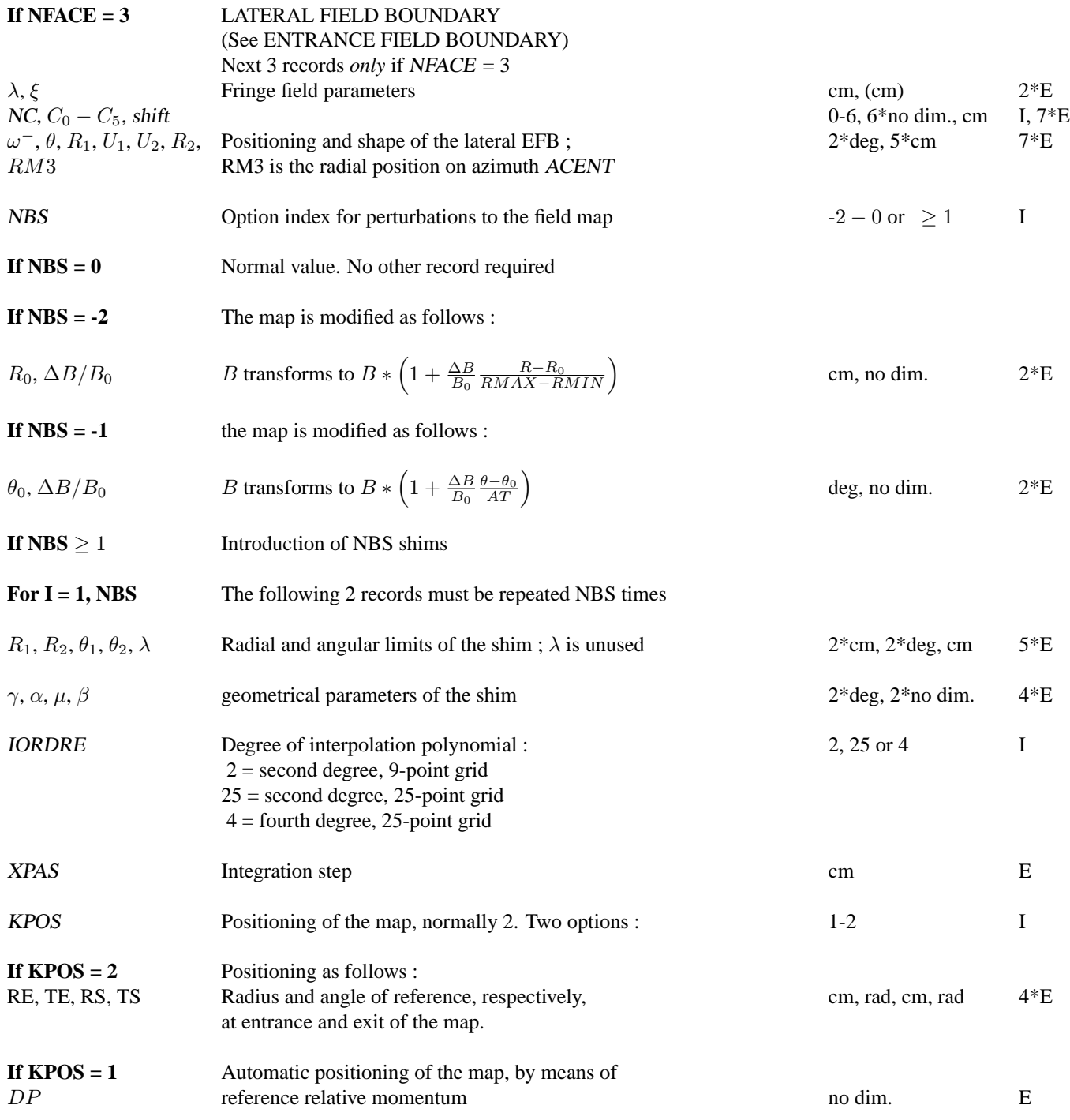

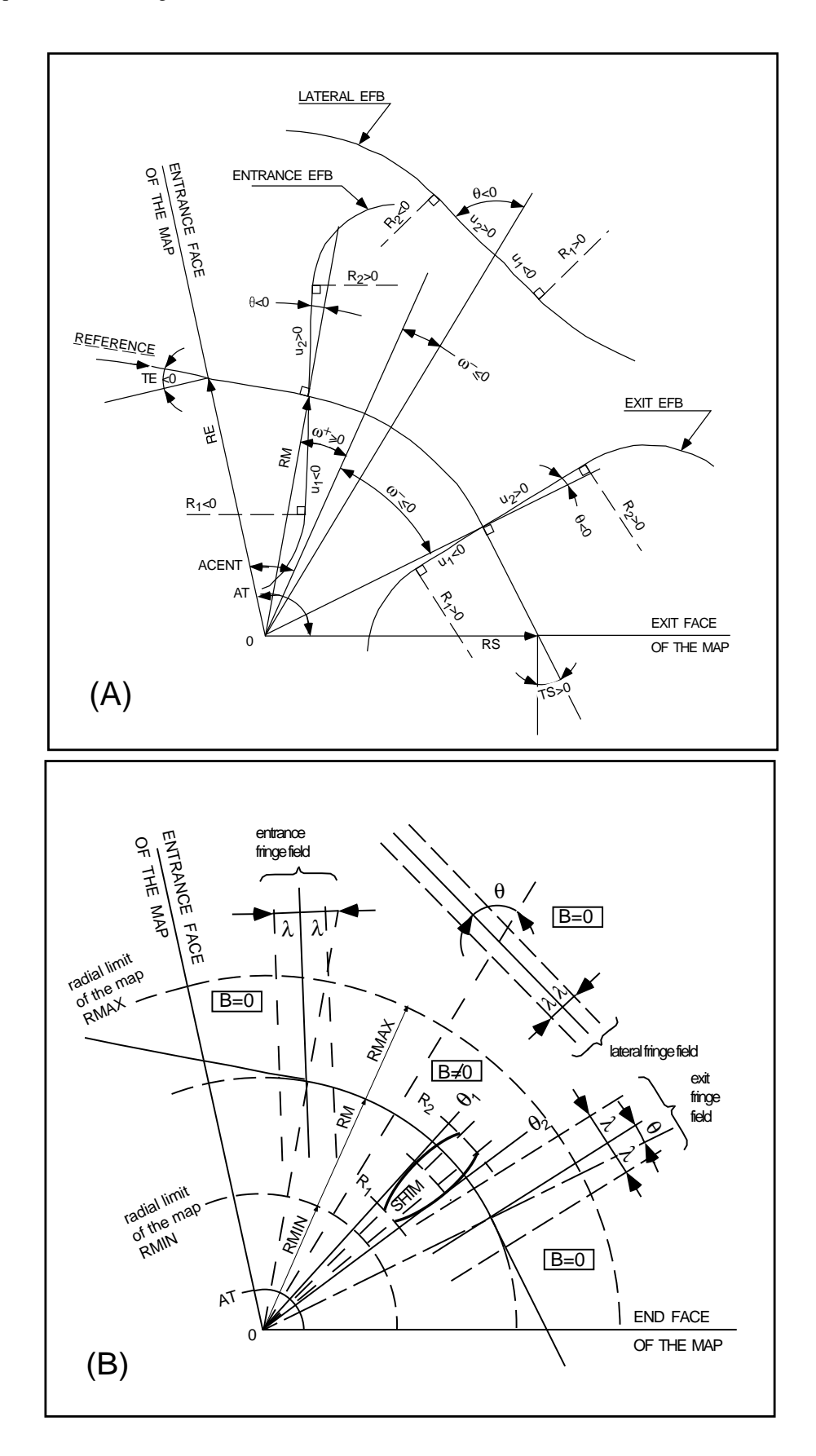

A : Parameters used to define the field map and geometrical boundaries. B : Parameters used to define the field map and fringe fields.

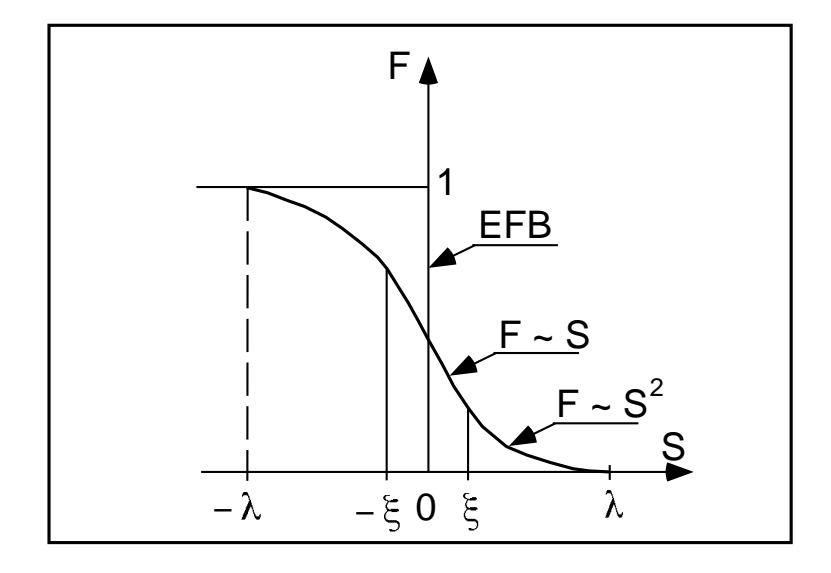

Second order type fringe field.

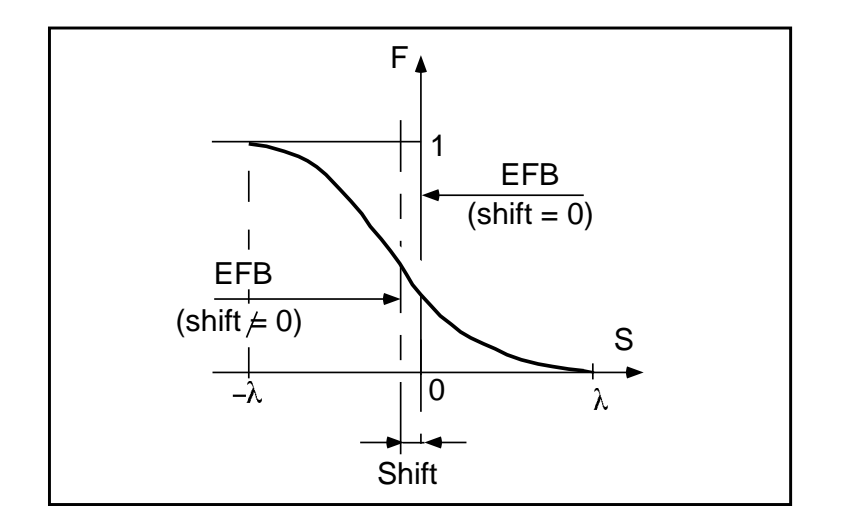

Exponential type fringe field.

### **AUTOREF Automatic transformation to a new reference frame**

I : Equivalent to CHANGREF ( $XCE = 0$ ,  $YCE = Y(1)$ ,  $ALE = T(1)$ ) 1-2 I

2 : Equivalent to CHANGREF  $(XW, YW, T(1))$ , with  $(XW, YW)$ being the location of the intersection (waist) of particles 1, 4 and 5 (useful with MATRIX, for automatic positioning of the first order focus)

3 : Equivalent to CHANGREF  $(XW, YW, T(I))$ , with  $(XW, YW)$ being the location of the intersection (waist) of particles I1, I2 and I3 (for instance :  $I1$  = central trajectory,  $I2$  and  $I3$  = paraxial trajectories that intersect at the first order focus)

**If**  $I = 3$  Next record only if  $I = 3$ <br> **I1**,  $I2$ ,  $I3$  Three particle numbers Three particle numbers  $3*(1-IMAX)$   $3*I$ 

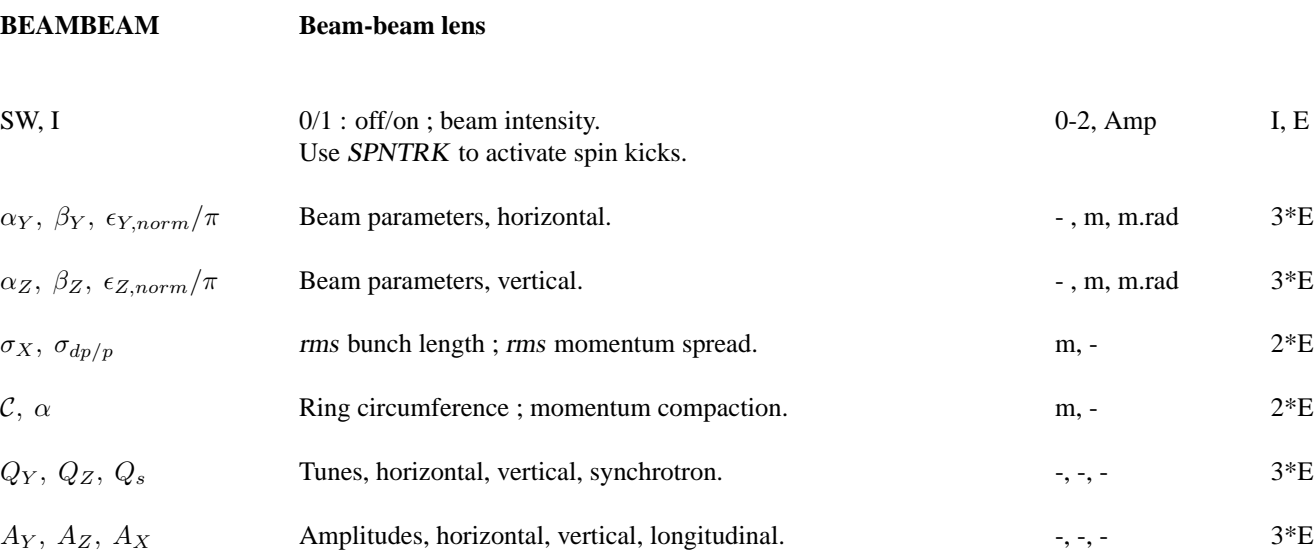

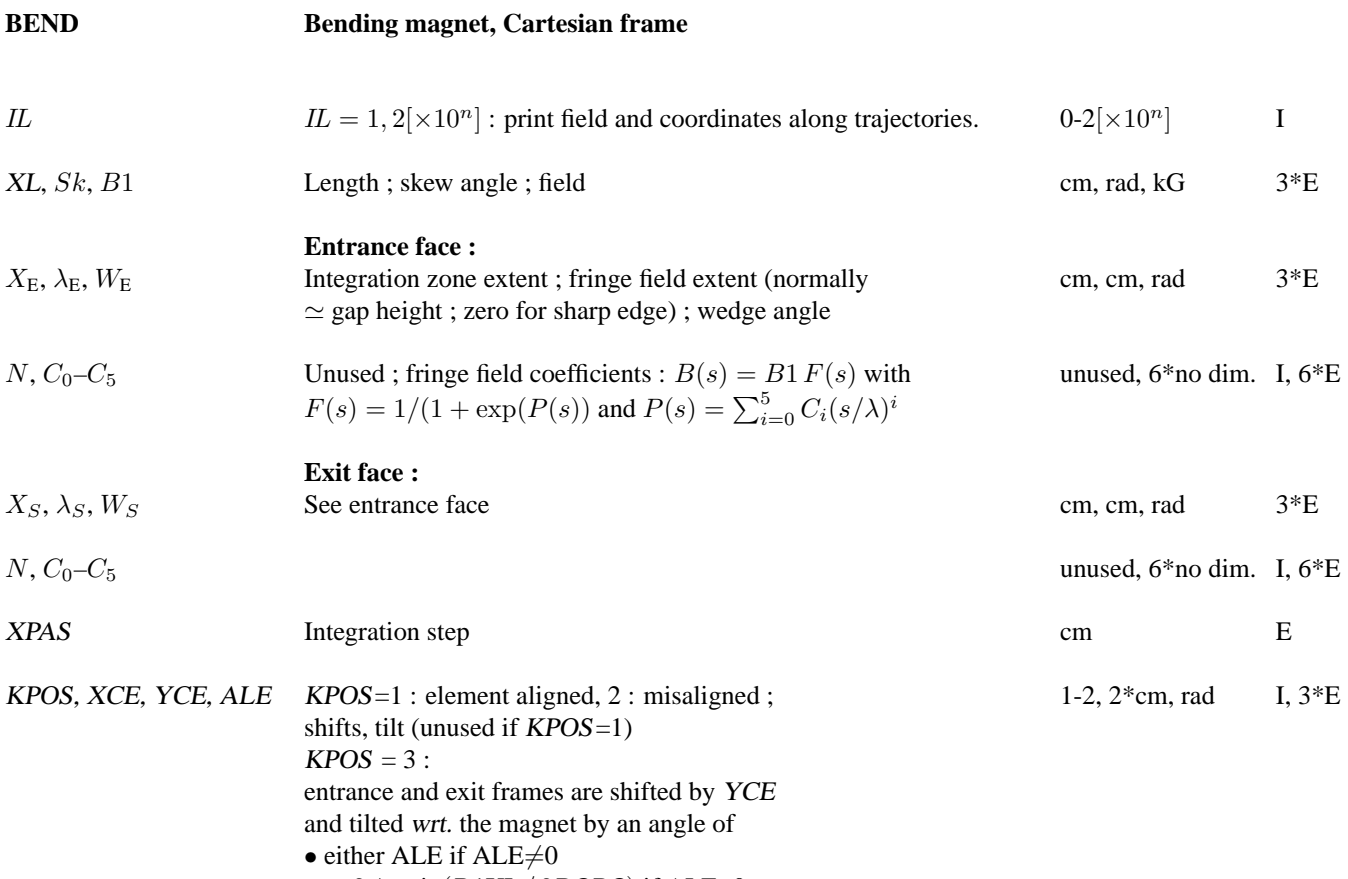

• or  $2 \arcsin(BIXL / 2BORO)$  if ALE=0

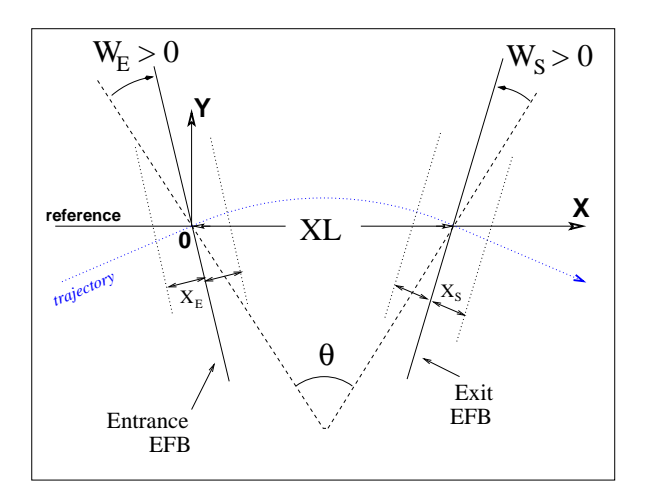

Geometry and parameters of BEND : XL = length,  $\theta$  = deviation,  $W_E$ ,  $W_S$  are the entrance and exit wedge angles. The motion is computed in the Cartesian frame  $(O, X, Y, Z)$ 

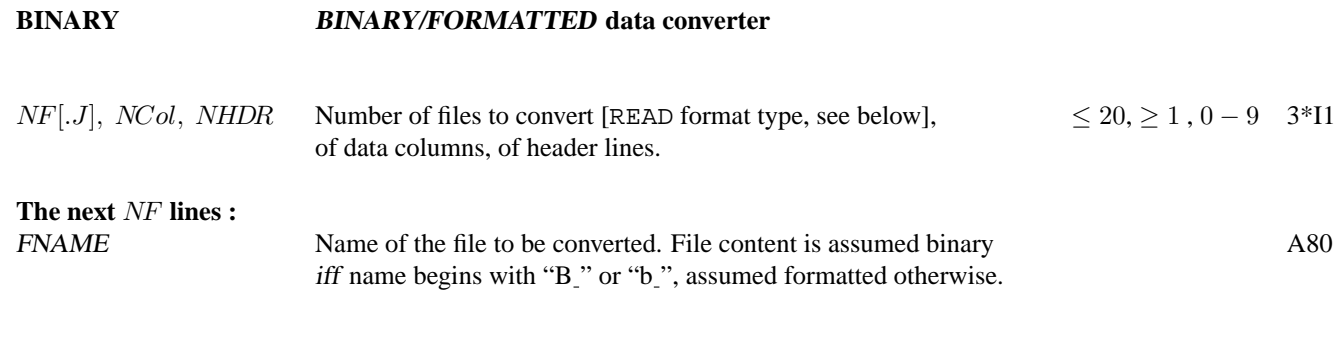

## READ format :

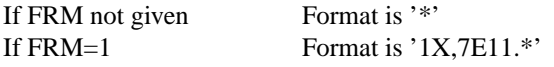

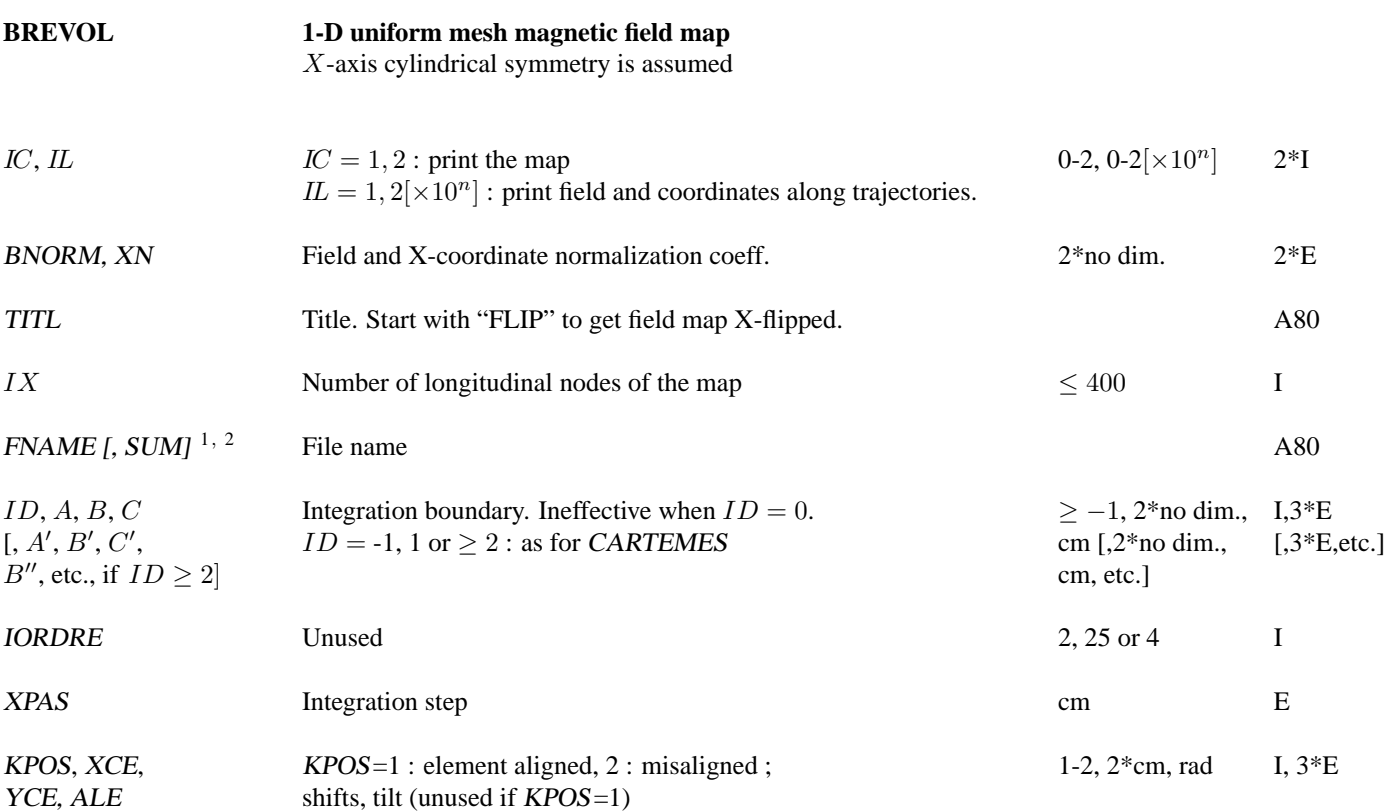

<sup>1</sup> FNAME (e.g., solenoid.map) contains the field data. These must be formatted according to the following FORTRAN sequence :

```
OPEN (UNIT = NL, FILE = FNAME, STATUS = 'OLD' [,FORM='UNFORMATTED'])
DO 1 I = 1, IX
IF (BINARY) THEN
   READ(NL) X(I), BX(I)
ELSE
   READ(NL,*) X(I), BX(I)ENDIF
 1 CONTINUE
```
where  $X(I)$  and  $BX(I)$  are the longitudinal coordinate and field component at node  $(I)$  of the mesh. Binary file names must begin with FNAME 'B' or 'b'. 'Binary' will then automatically be set to '.TRUE.'.

<sup>2</sup> Sumperimposing (summing) field maps is possible. To do so, pile up file names with 'SUM' following each name but the last one. *e.g.*, in the following example, 3 field maps are read and summed :

myMapFile1 SUM myMapFile2 SUM myMapFile3

(all maps must all have their mesh defined in identical coordinate frame).

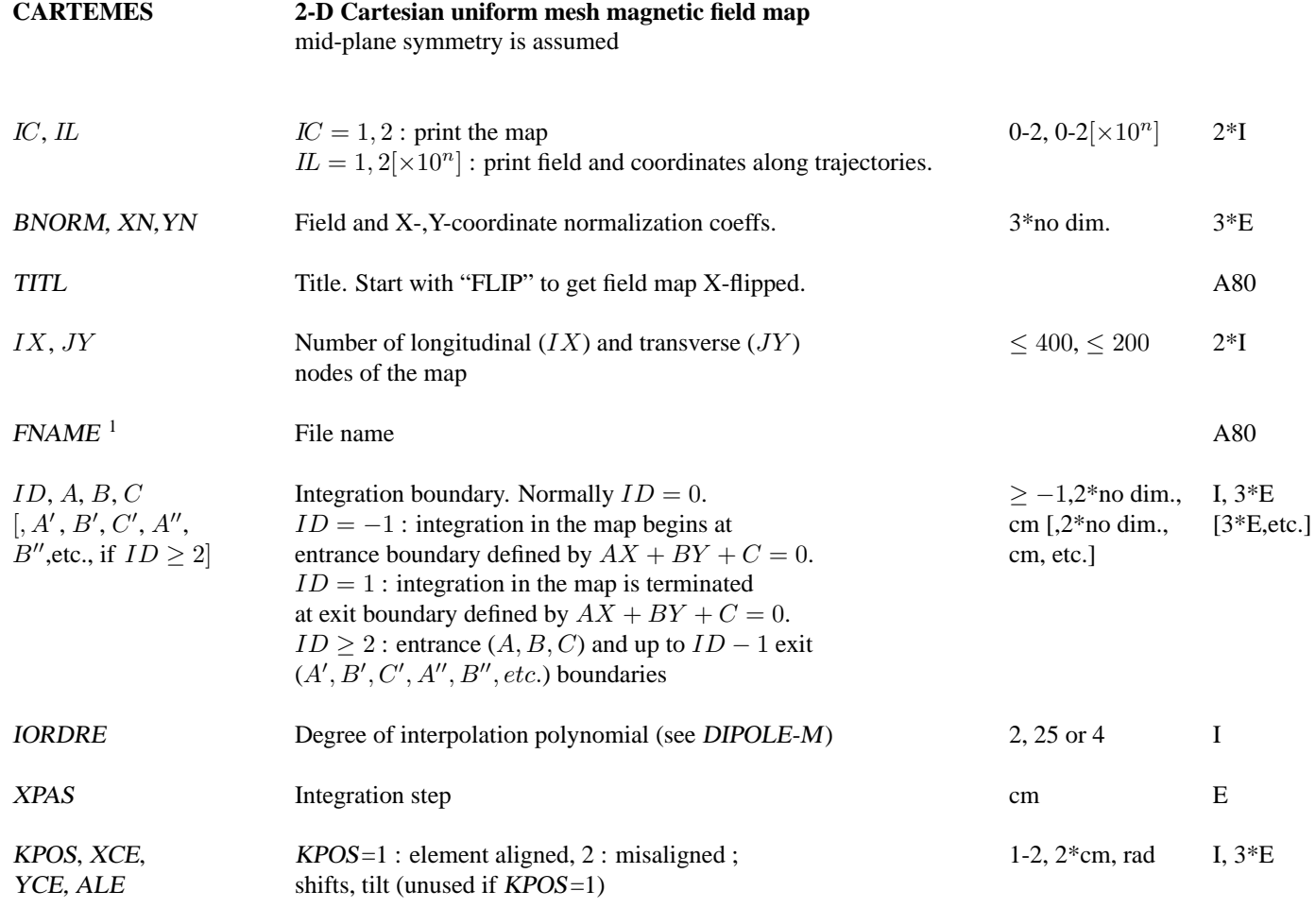

<sup>2</sup> FNAME (e.g., spes2.map) contains the field data. These must be formatted according to the following FORTRAN sequence :

```
OPEN (UNIT = NL, FILE = FNAME, STATUS = 'OLD' [,FORM='UNFORMATTED'])
IF (BINARY) THEN
 READ(NL) (Y(J), J=1, JY)ELSE
    READ(NL,100) (Y(J), J=1, JY)
    ENDIF
100 FORMAT(10 F8.2)
   DO 1 I=1,IX
 IF (BINARY) THEN
  READ(NL) X(I), (BMES(I,J), J=1, JY)
ELSE
 READ(NL,101) X(I), (BMES(I,J), J=1, JY)
101 FORMAT(10 F8.2)
    ENDIF
1 CONTINUE
```
where  $X(I)$  and  $Y(J)$  are the longitudinal and transverse coordinates and BMES is the Z field component at a node  $(I, J)$  of the mesh. For binary files, FNAME must begin with 'B<sub>-</sub>' or 'b<sub>-</sub>'. 'Binary' will then automatically be set to '.TRUE.'

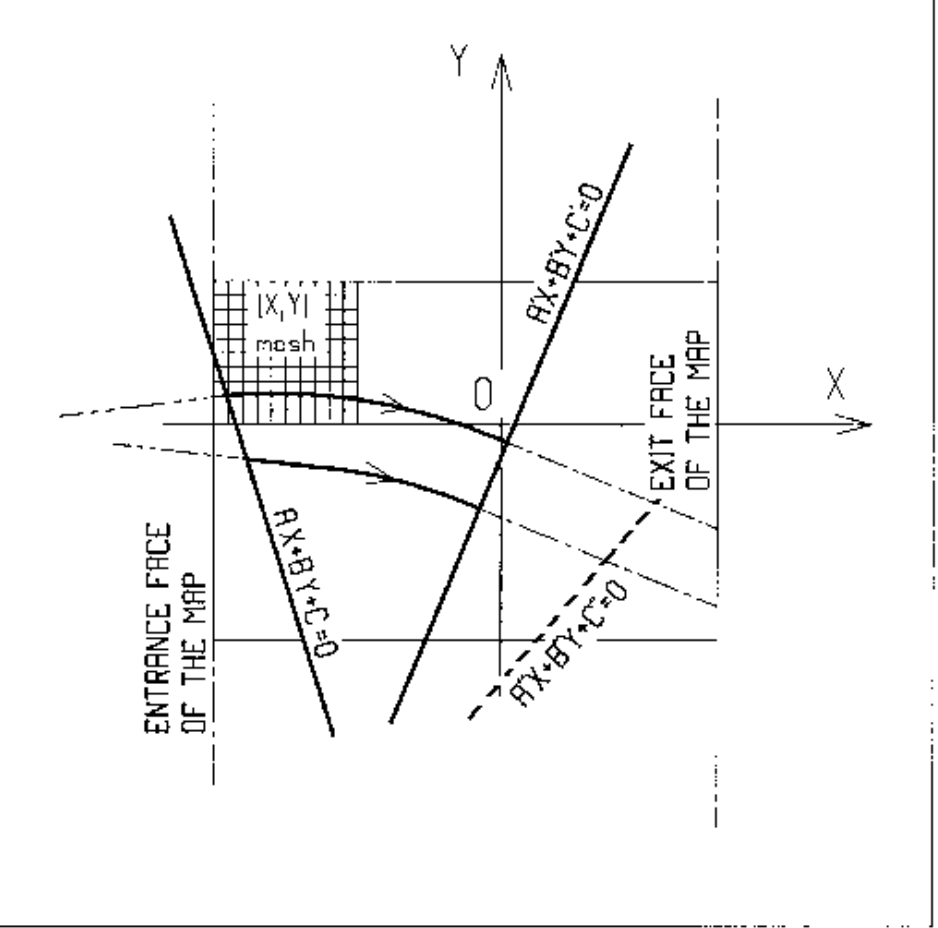

OXY is the coordinate system of the mesh. Integration zone limits may be defined, using  $ID \neq 0$ : particle coordinates are extrapolated linearly from the entrance face of the map, into the plane  $A'X + B'Y + C' = 0$ ; after ray-tracing inside the map and terminating on the integration boundary  $AX + BY + C = 0$ , coordinates are extrapolated linearly to the exit face of the map.

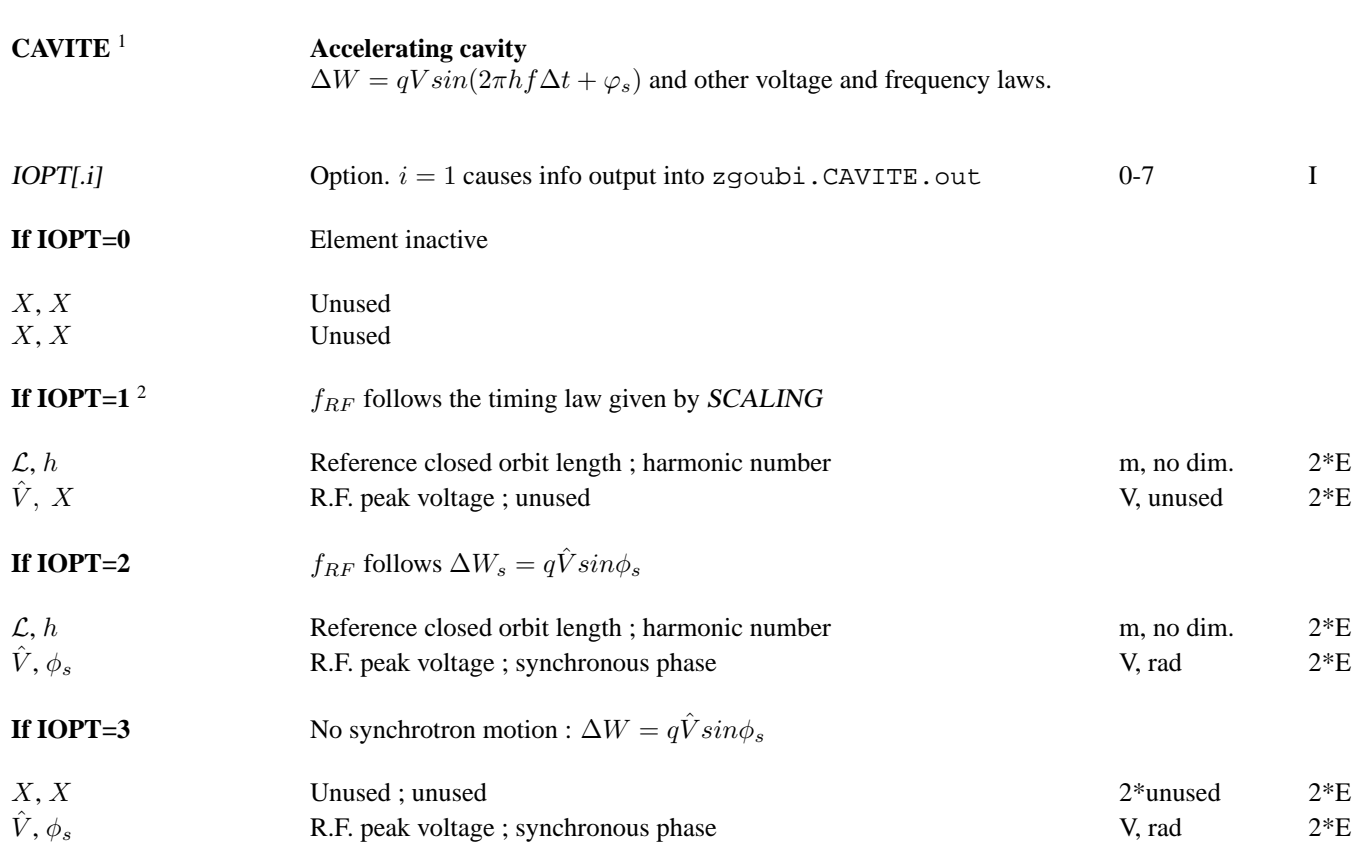

**If IOPT=6** Read RF frequency and/or phase law from external file, "zgoubi.freqLaw.In".

R.F. peak voltage ; synchronous phase.

**If IOPT=7** Quasi- or isochronous acceleration.

 $\mathcal{L}, E_k$  Orbit length and kinetic energy at start of acceleration. m, MeV 2<sup>\*</sup>E<br>  $\hat{V}, \Phi_s$  R.F. peak voltage ; synchronous phase. V, rad 2<sup>\*</sup>E

 $X, E_k$  Unused ; RF frequency ; The set of the set of the set of the set of the set of the set of the set of the set of the set of the set of the set of the set of the set of the set of the set of the set of the set of the

R.F. peak voltage ; synchronous phase. V, rad  $2*E$ 

<sup>1</sup> Use PARTICUL to declare mass and charge.

<sup>&</sup>lt;sup>2</sup> For ramping the R.F. frequency following  $B\rho(t)$ , use SCALING, with family CAVITE.

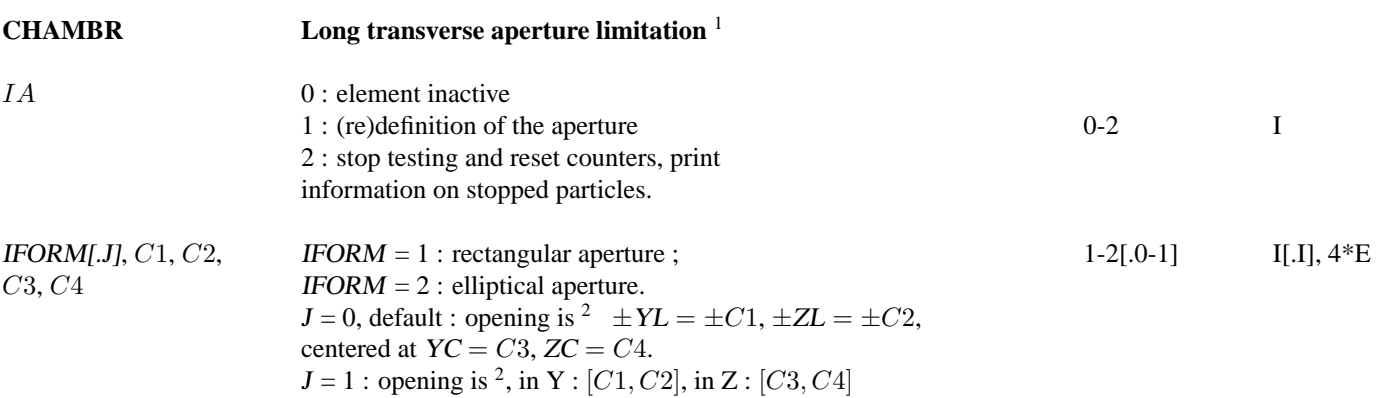

 $<sup>1</sup>$  Any particle out of limits is stopped.</sup>

<sup>&</sup>lt;sup>2</sup> When used with an optical element defined in polar coordinates (*e.g.*, *DIPOLE*)  $YL$  is the radius and  $YC$  stands for the reference radius (normally,  $YC \simeq RM$ ).

## **CHANGREF Transformation to a new reference frame**

#### **"Old Style"** (Figure below) :

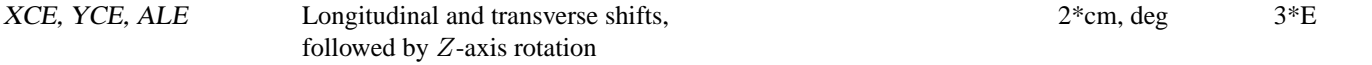

#### **"New Style" (example below). In an arbitrary order, up to 9 occurrences of :**

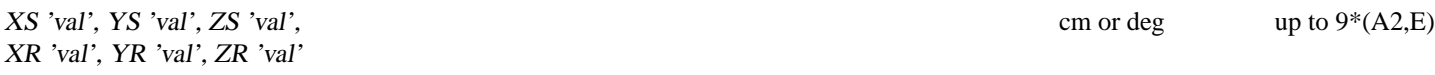

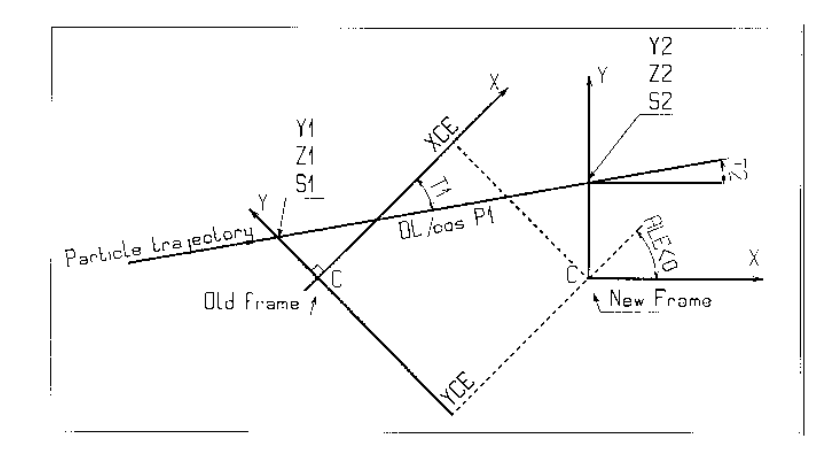

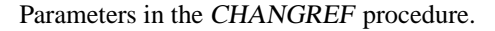

Example :

```
Using CHANGREF "New Style
'OBJET'
51.71103865921708 Electron, Ekin=15MeV.
2
1 1 One particle, with
2. 0. 0.0 0.0 0.0 1. 'R' Y_0=2 cm, other coordinates zero.
1 1 1 1 1 1 1
%WARKER' BEG .plt -> list into zgoubi.plt.<br>'DRIFT' 10 cm drift.
                                          10 cm drift.
10.
'CHANGREF'
ZR -6.34165 YS 1. First half Z-rotate, Next Y-shift.
'CHANGREF'
0. 1. 0.
'MULTIPOL' Combined function multipole, dipole + quadrupole.
  2 -> list into zgoubi.plt.
5 10. 2.064995867082342 2. 0. 0. 0. 0. 0. 0. 0. 0.
0 0 5. 1.1 1.00 1.00 1.00 1.00 1.00 1. 1. 1. 1.
4 .1455 2.2670 -.6395 1.1558 0. 0. 0.
 0 0 5. 1.1 1.00 1.00 1.00 1.00 1.00 1. 1. 1. 1.
4 .1455 2.2670 -.6395 1.1558 0. 0. 0.
0 0 0 0 0 0 0 0 0 0
.1 step size
1 0. 0. 0.
'CHANGREF'
YS -1. ZR -6.341 First Y-shift back, next half Z-rotate.
'DRIFT' 10 cm drift.
10.
'FAISCEAU'
'END'
```
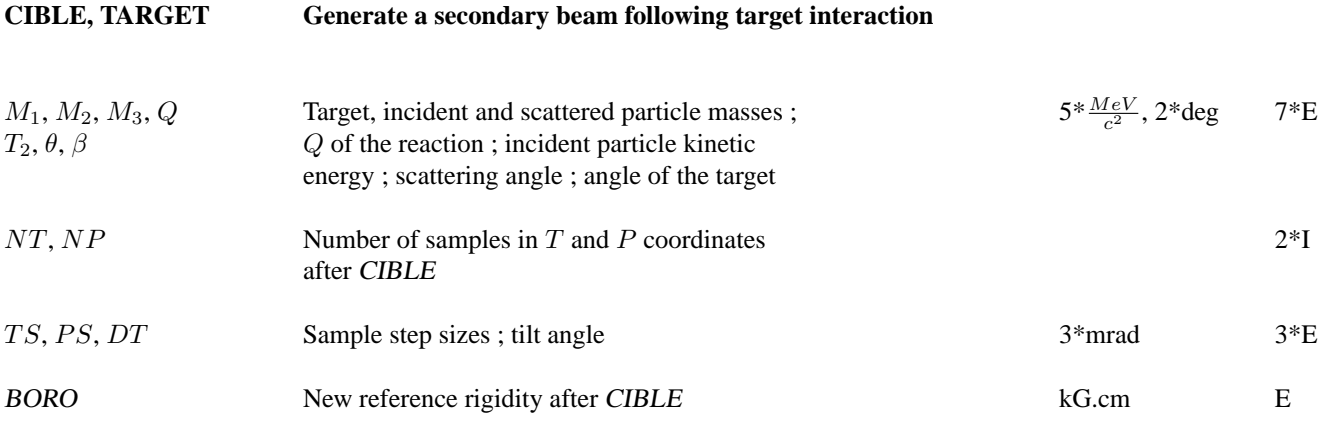

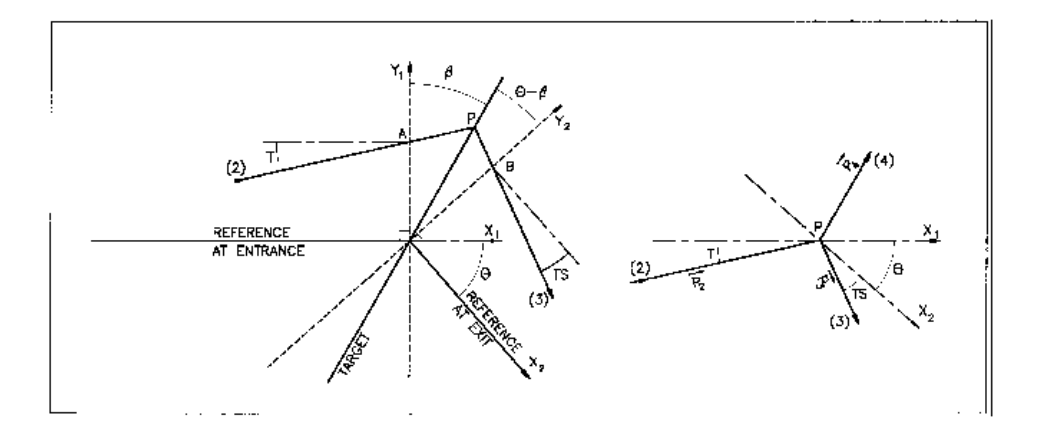

Scheme of the principles of CIBLE (TARGET)

 $A, T$  = position, angle of incoming particle 2 in the entrance reference frame  $P =$  position of the interaction

 $B, T$  = position, angle of the secondary particle in the exit reference frame

 $\theta$  = angle between entrance and exit frames

 $\beta$  = tilt angle of the target

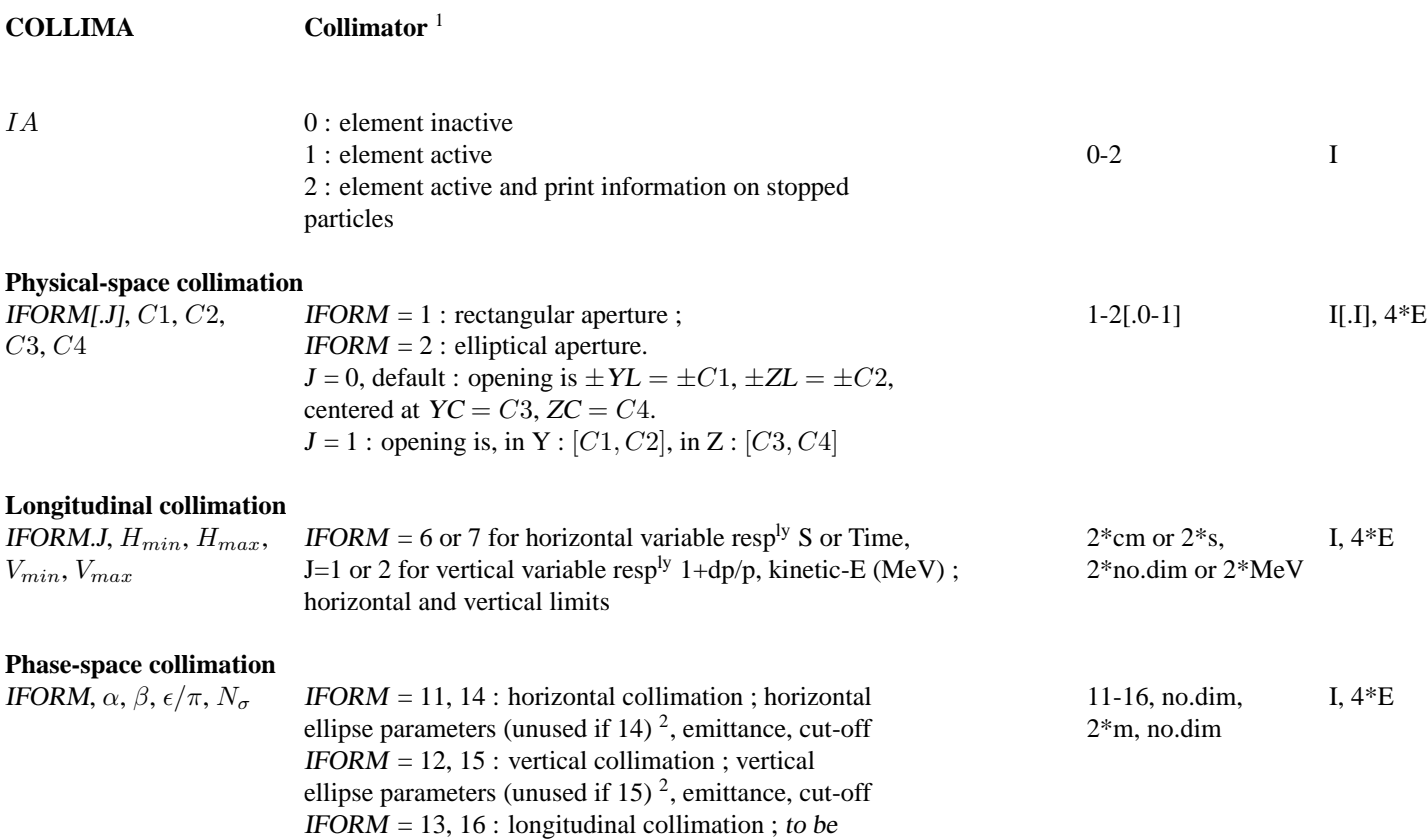

implemented

 $<sup>1</sup>$  Any particle out of limits is stopped.</sup>

 $2$  The rejection boundary is the *rms* ellipse matched to the particle distribution.

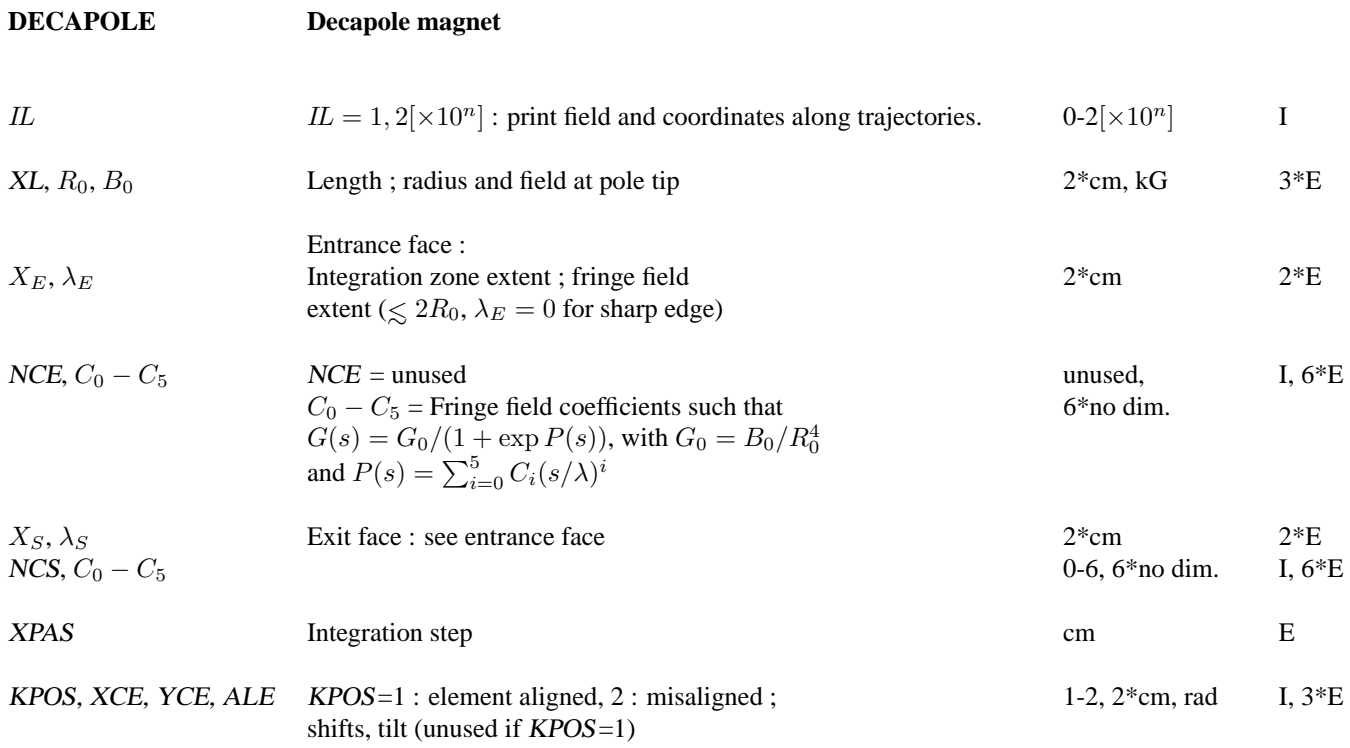

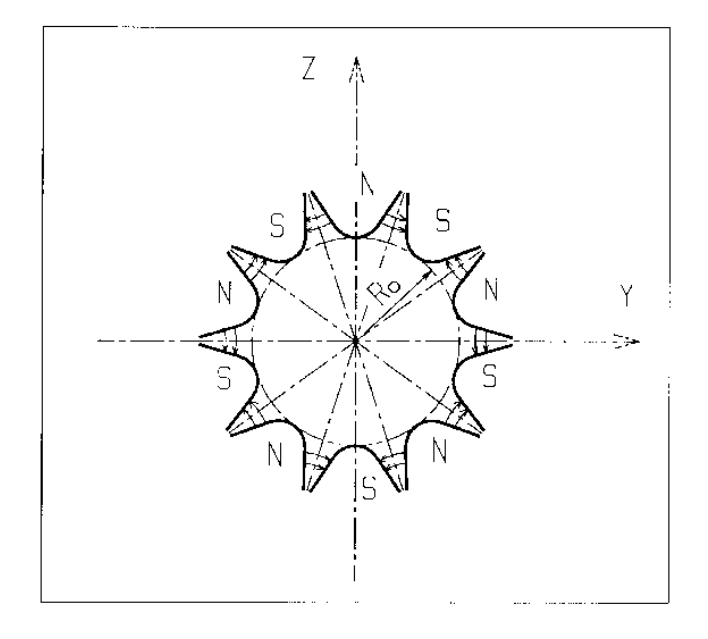

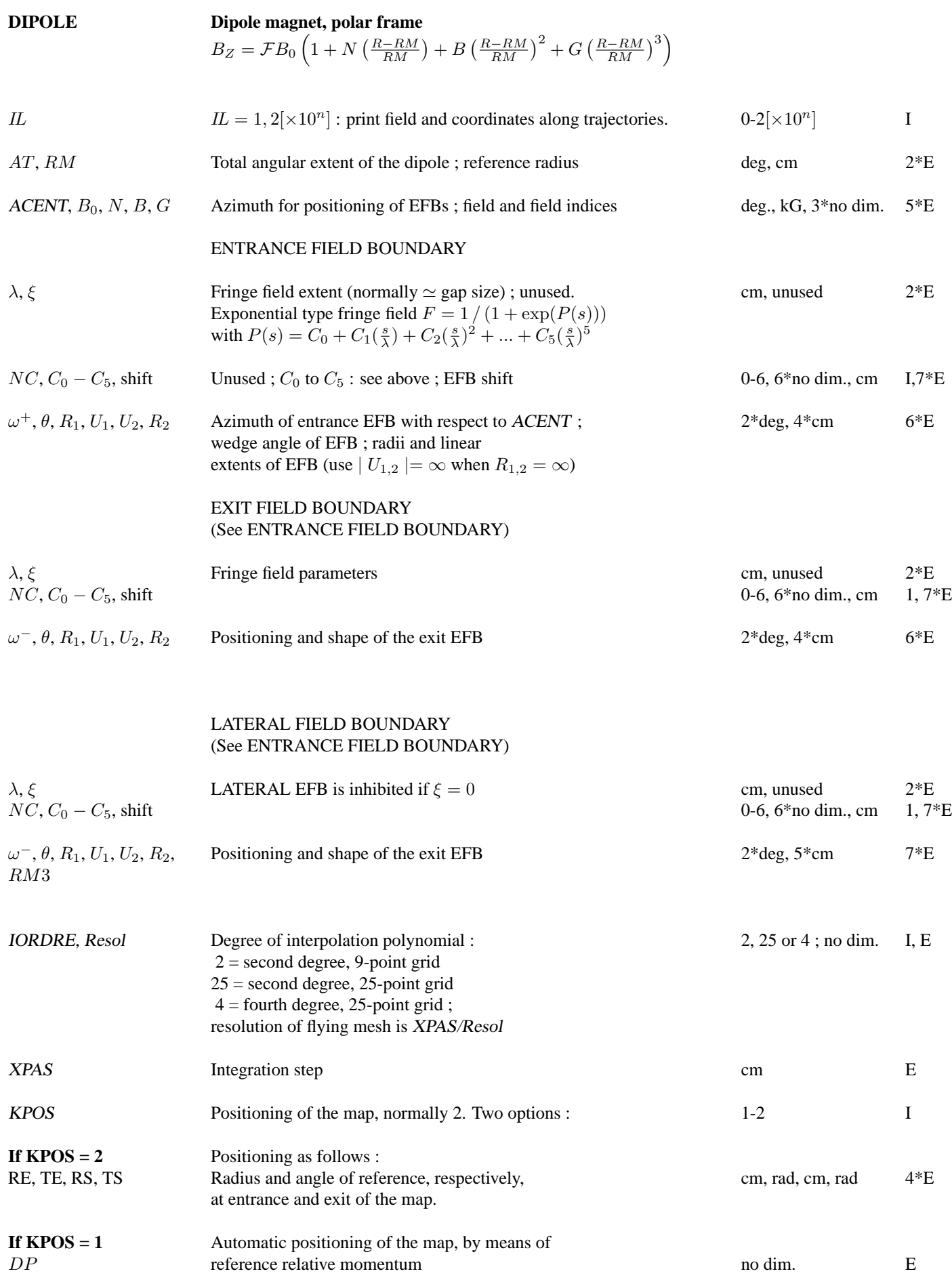

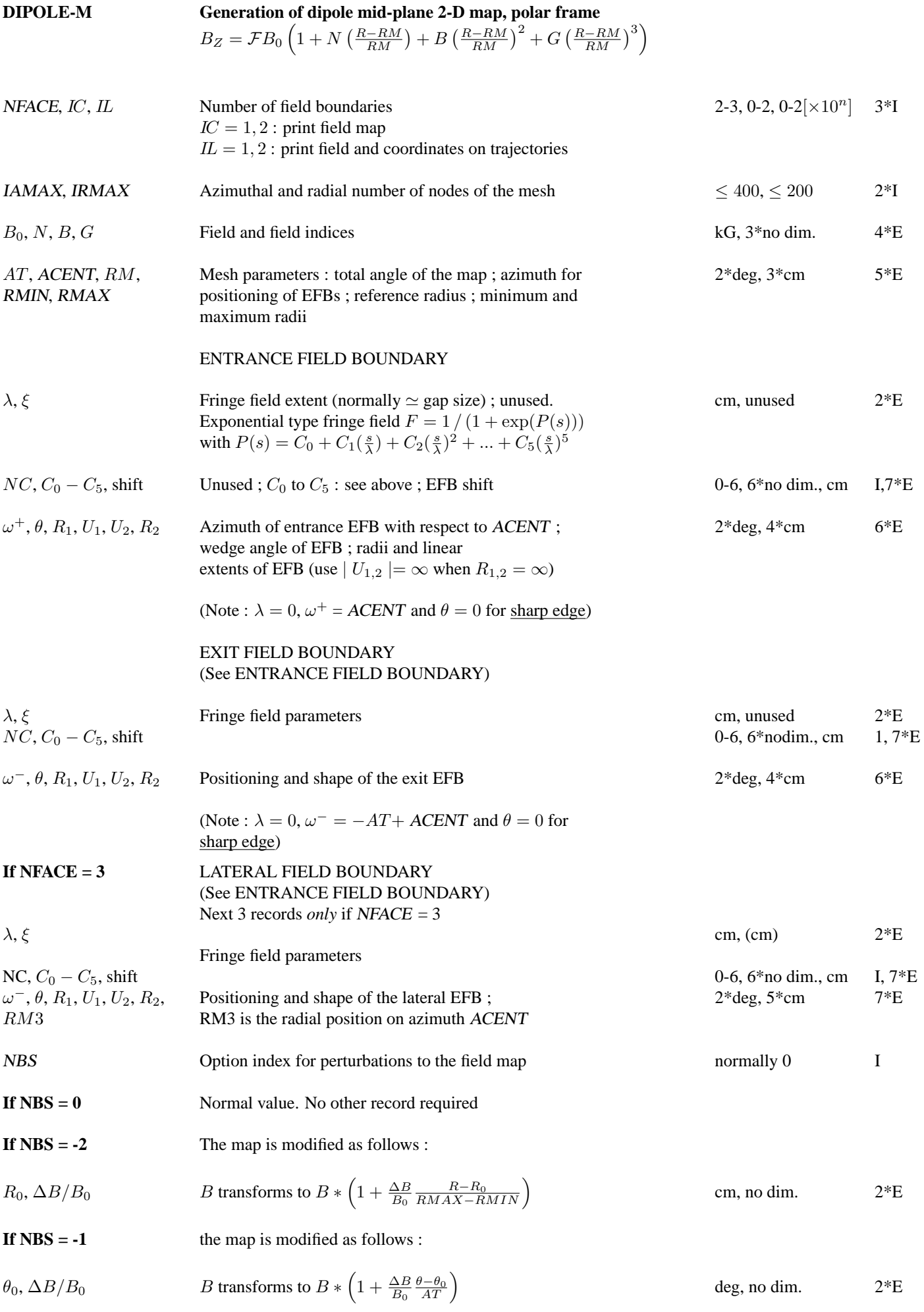

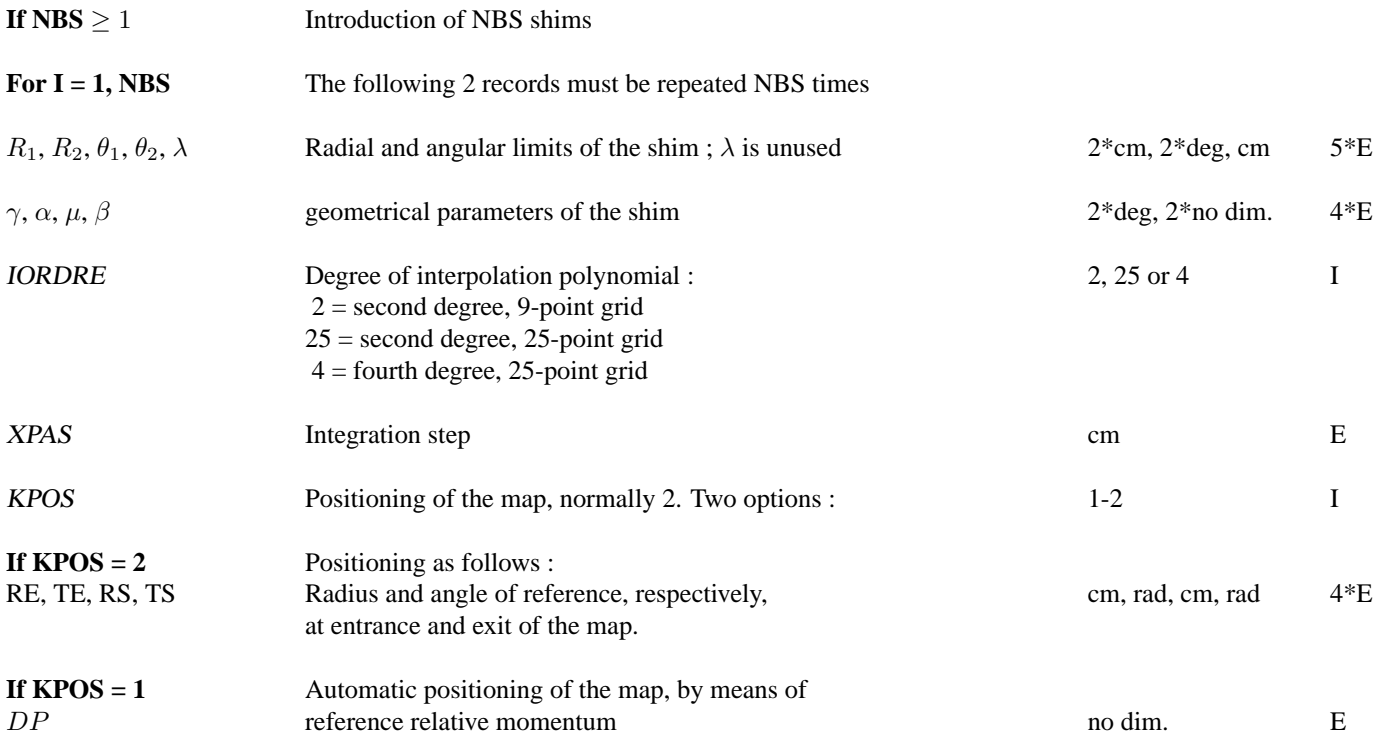

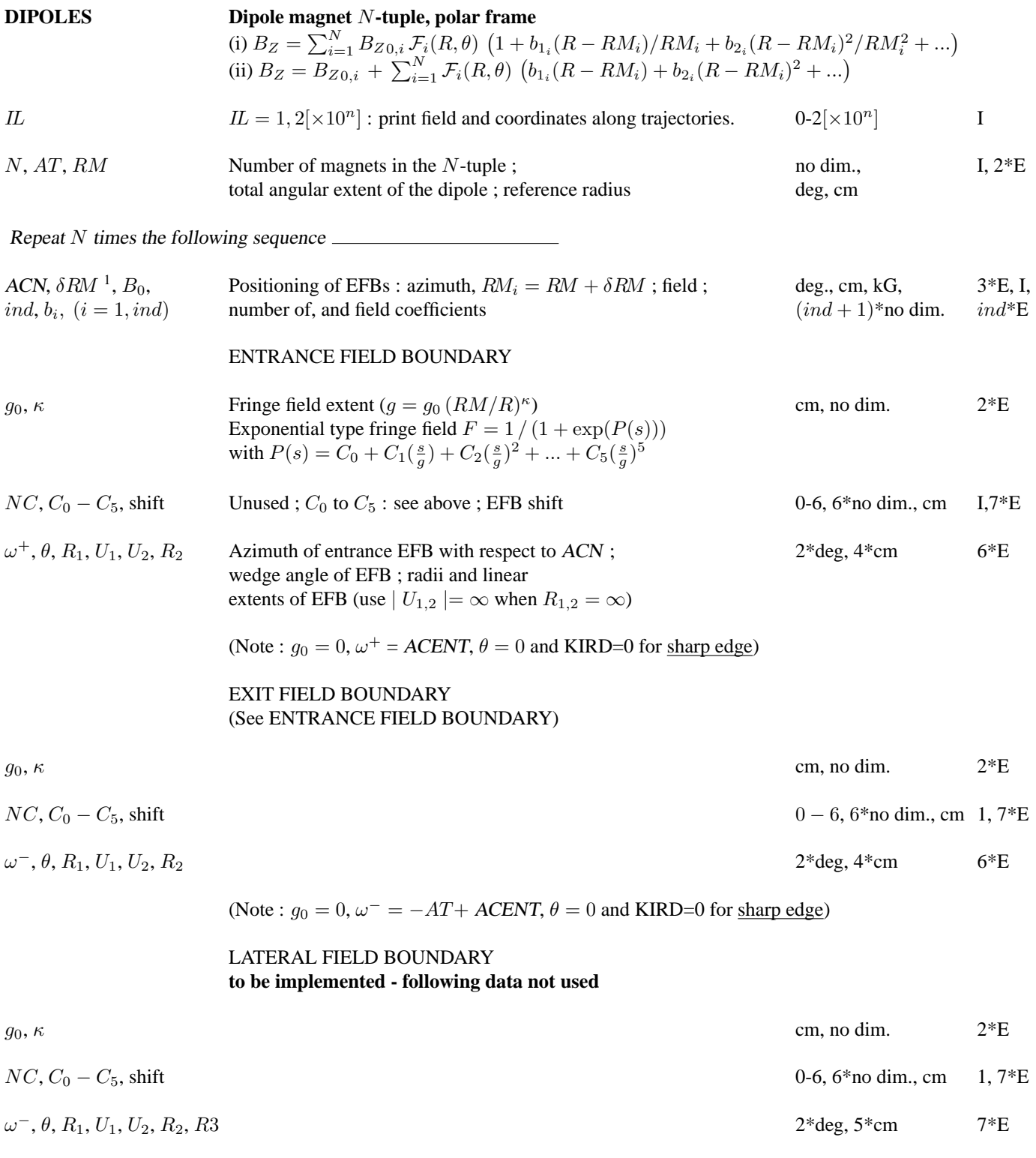

End of repeat

<sup>1</sup> Non-zero  $\delta RM$  requires KIRD= 2, 4 or 25.

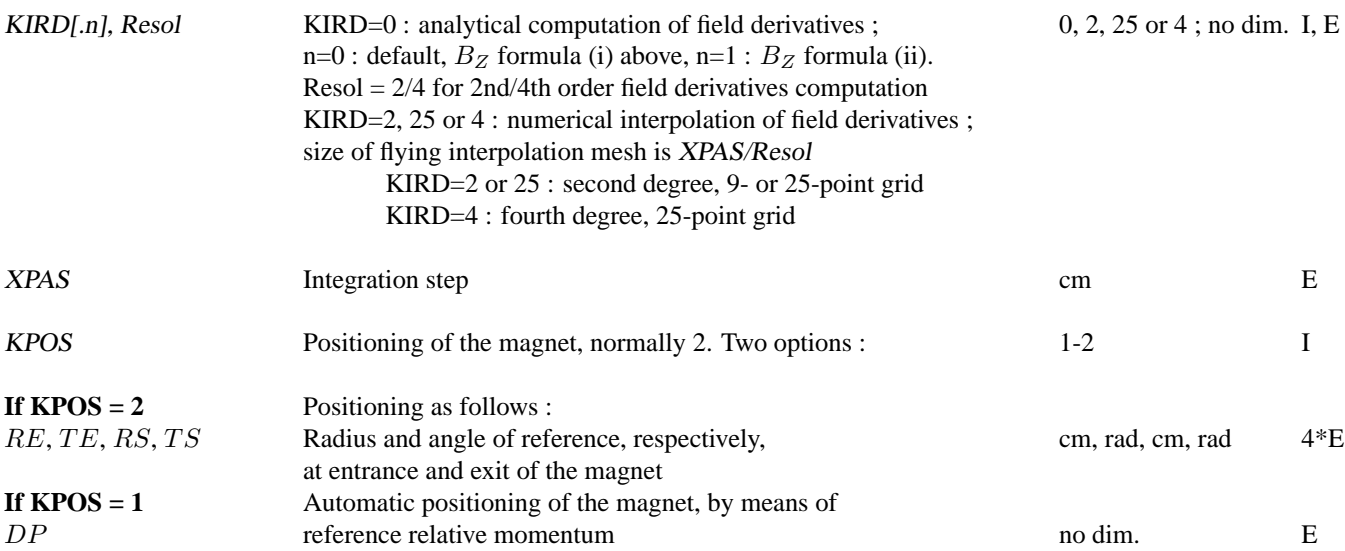

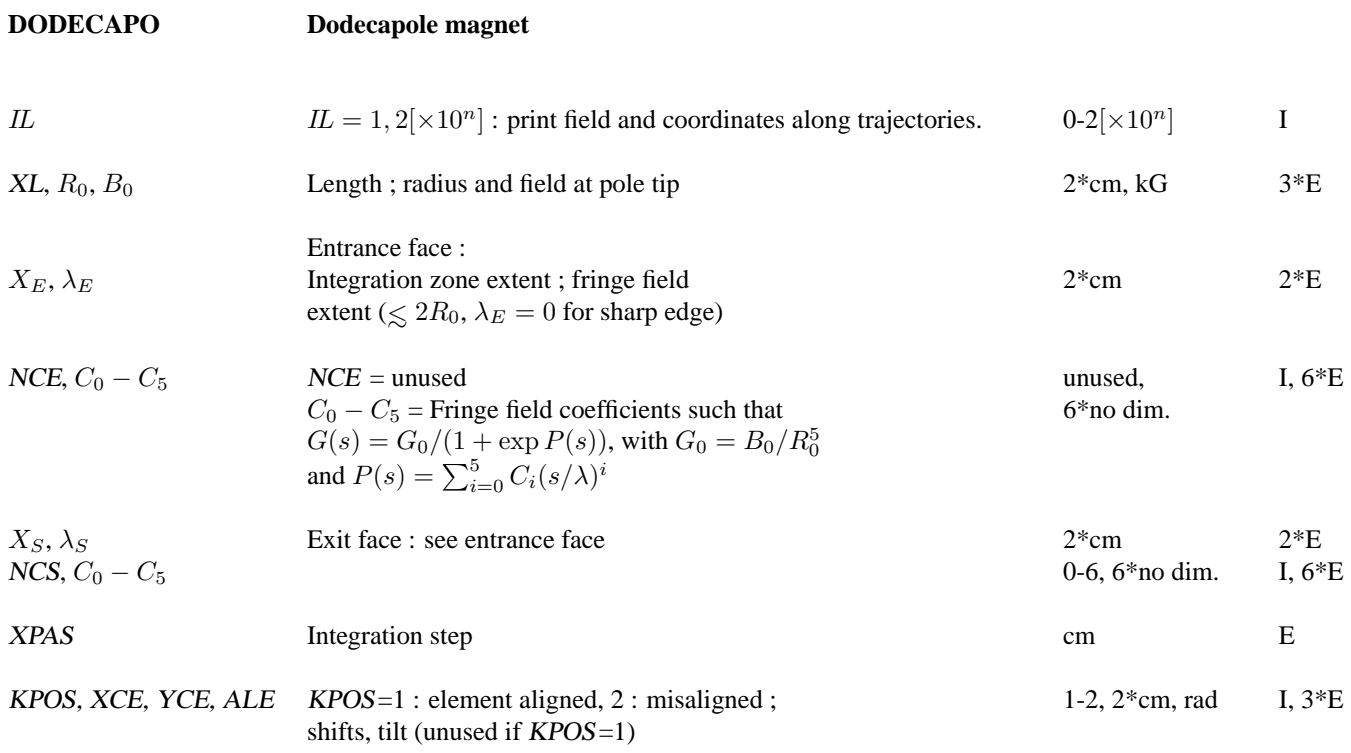

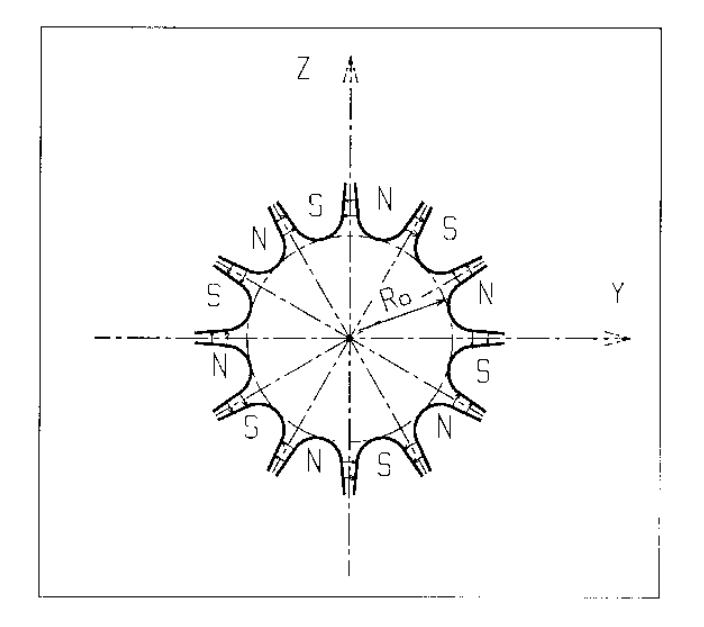

# **DRIFT, ESL** Field free drift space

XL ength ength cm E

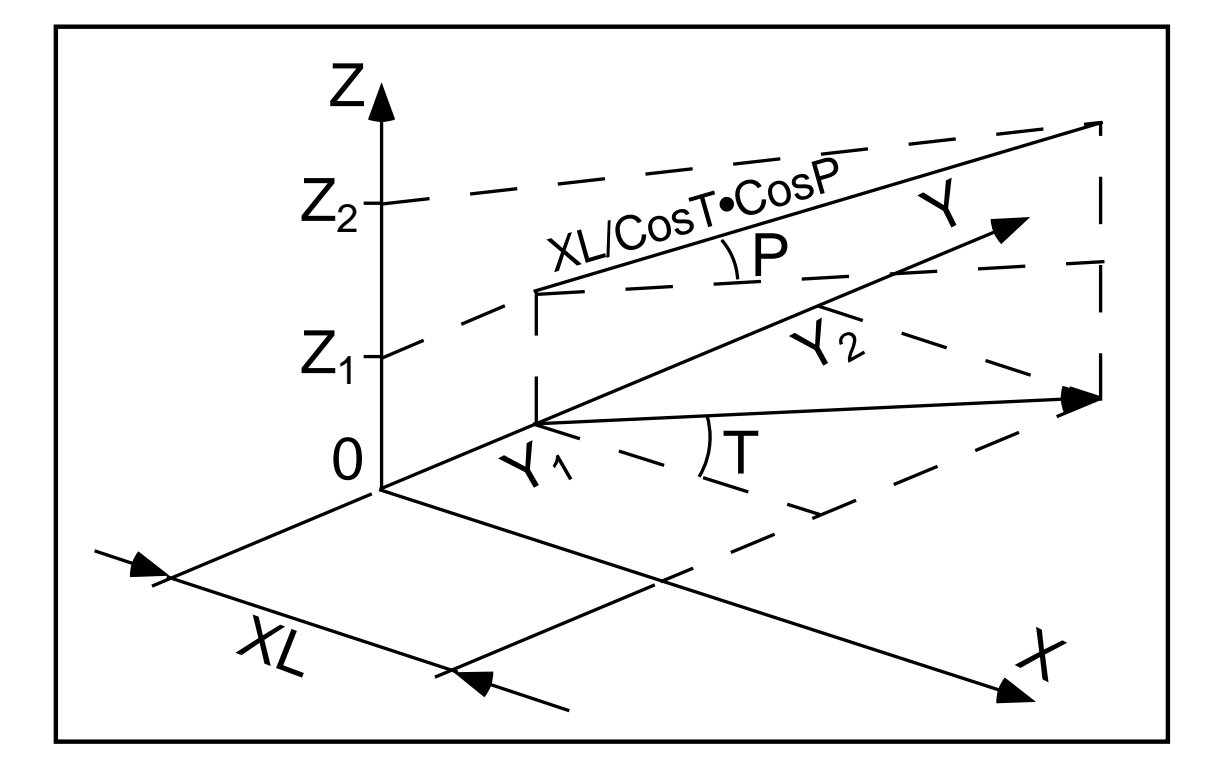

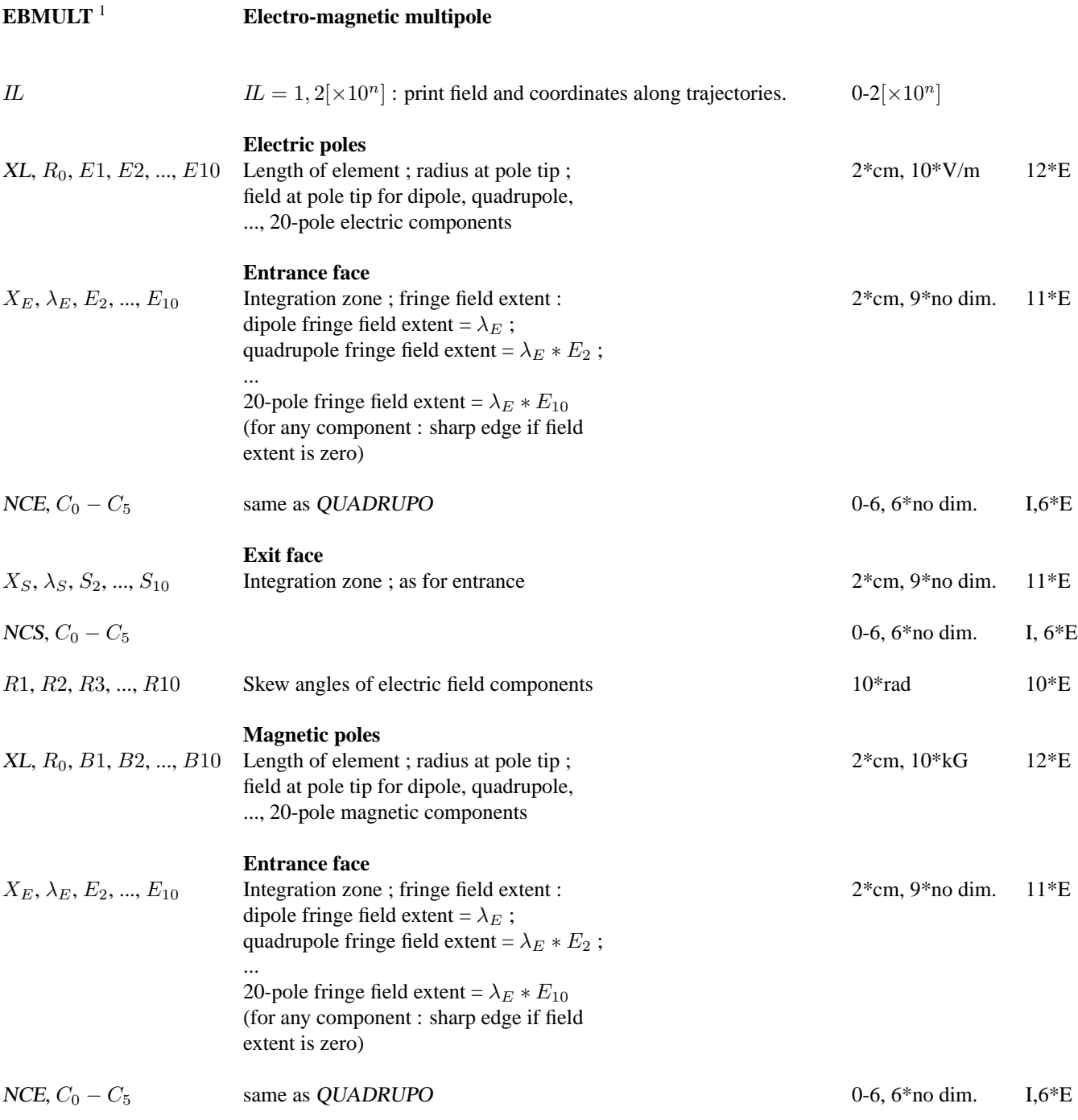

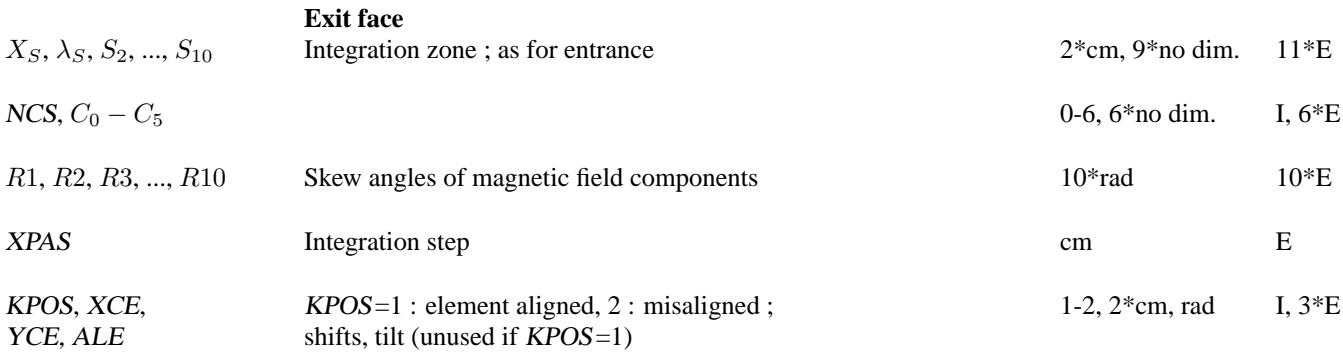

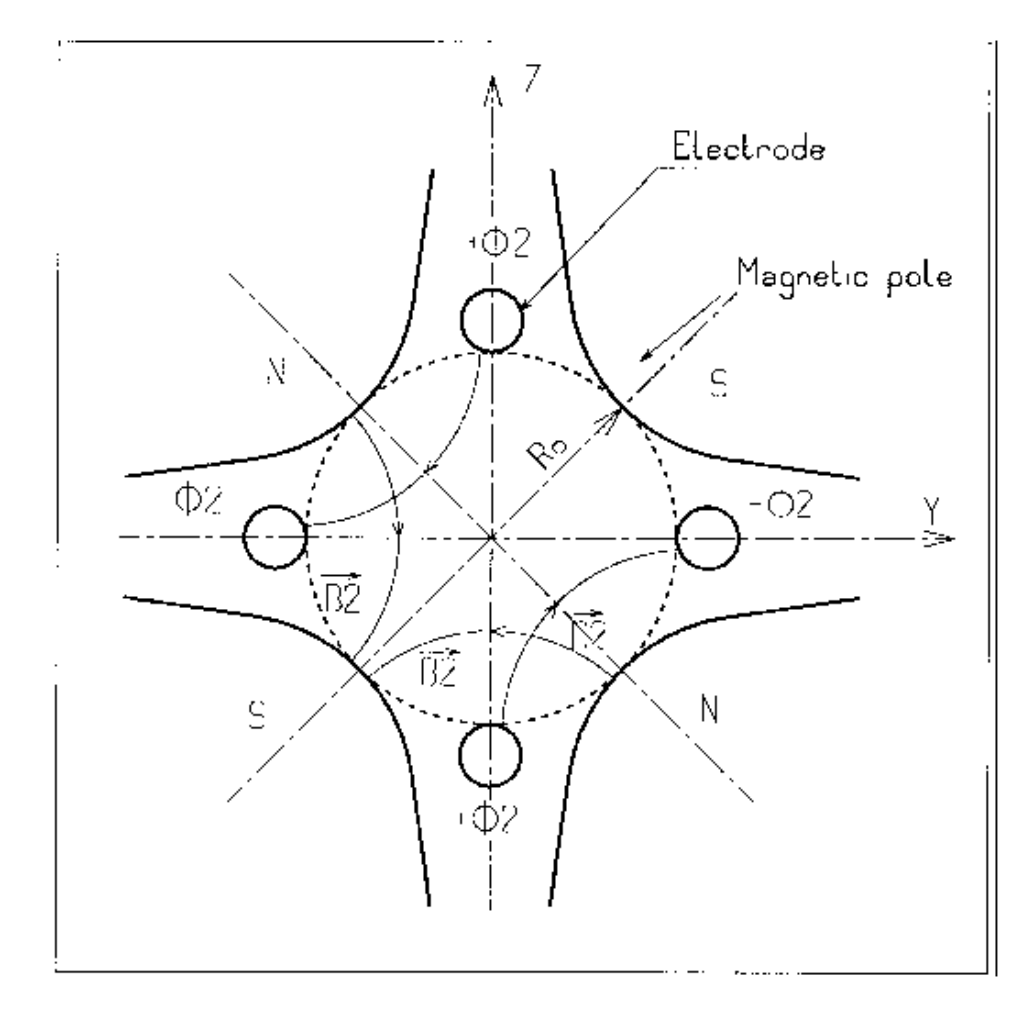

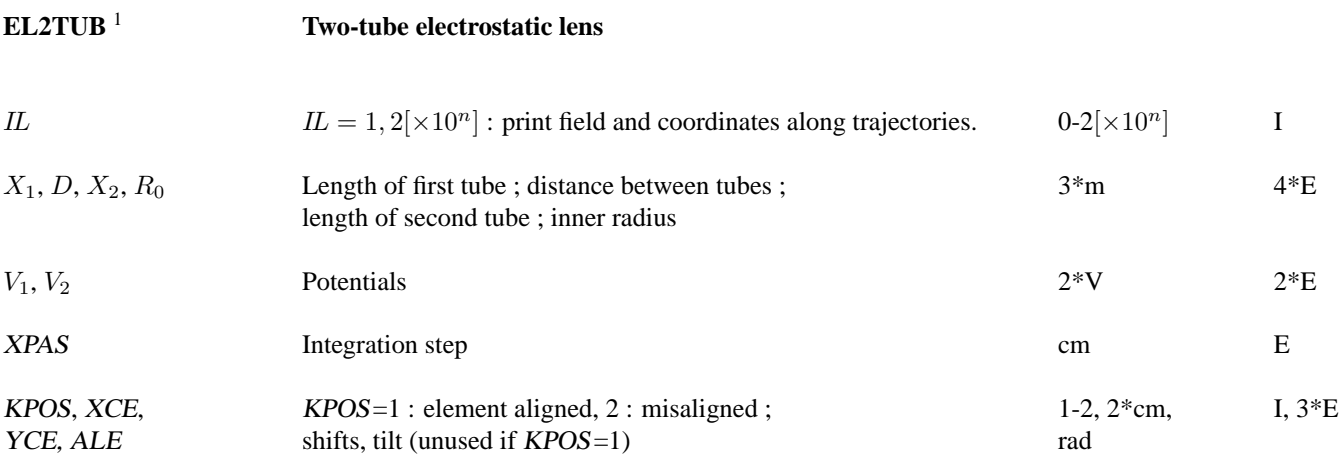

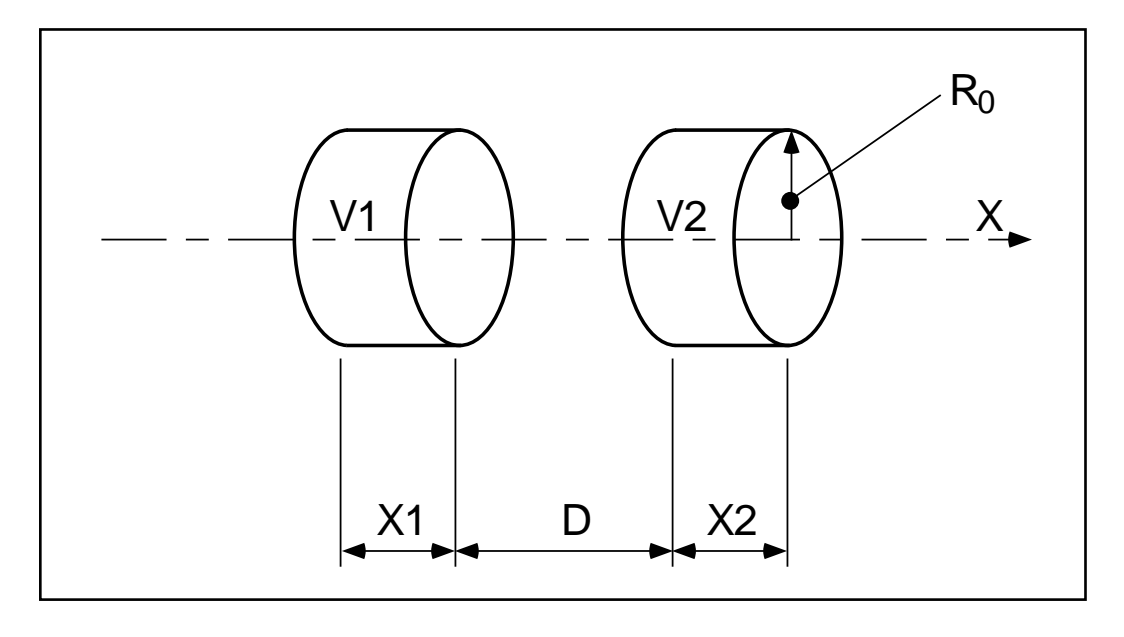

Two-electrode cylindrical electric lens.

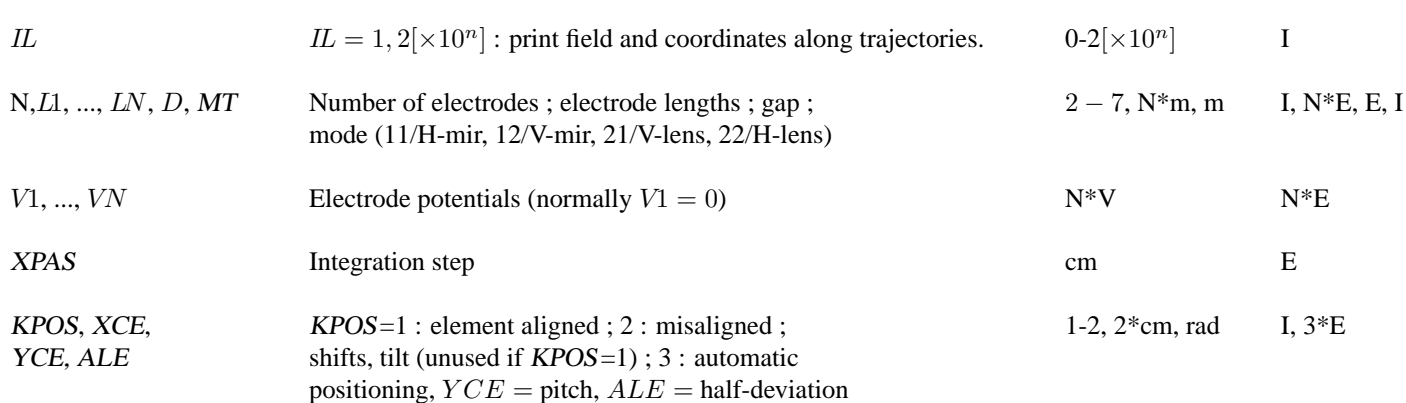

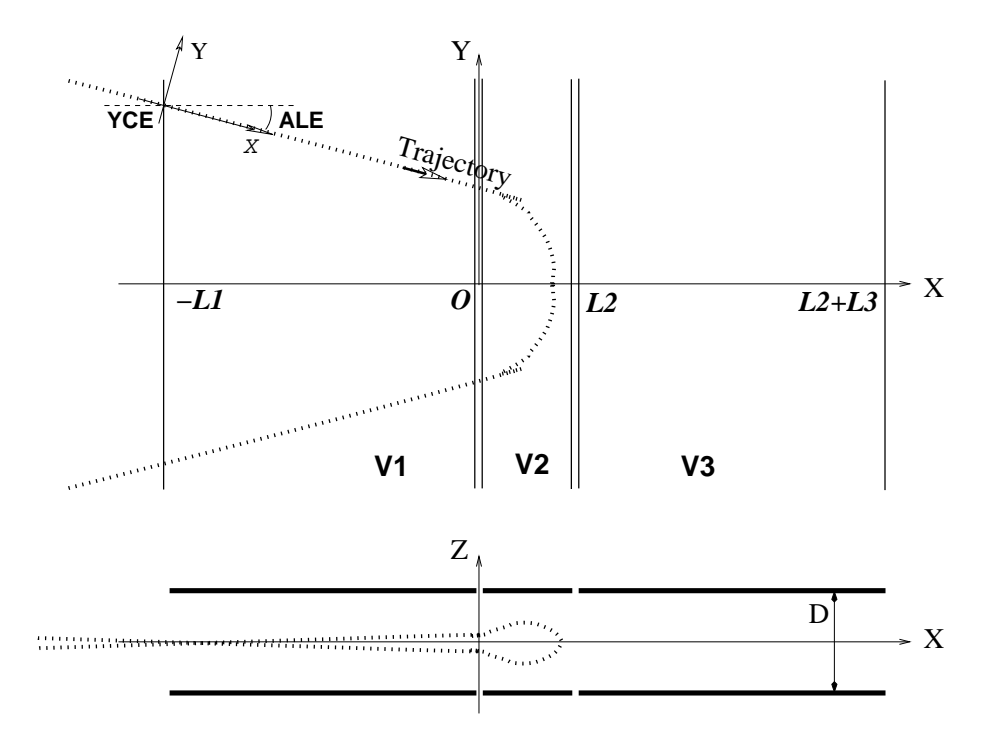

Electrostatic N-electrode mirror/lens, straight slits, in the case  $N = 3$ , in horizontal mirror mode ( $MT = 11$ ). Possible non-zero entrance quantities YCE, ALE should be specified using CHANGREF, or using KPOS=3 with YCE and ALE=half-deviation matched to the reference trajectory.

## **ELMIR Electrostatic N-electrode mirror/lens, straight slits**

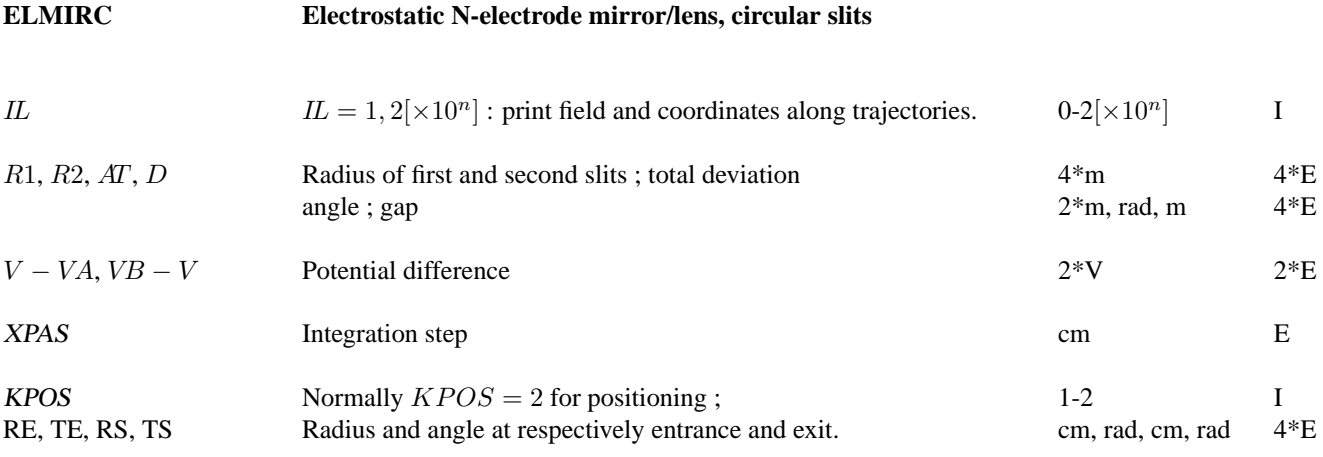

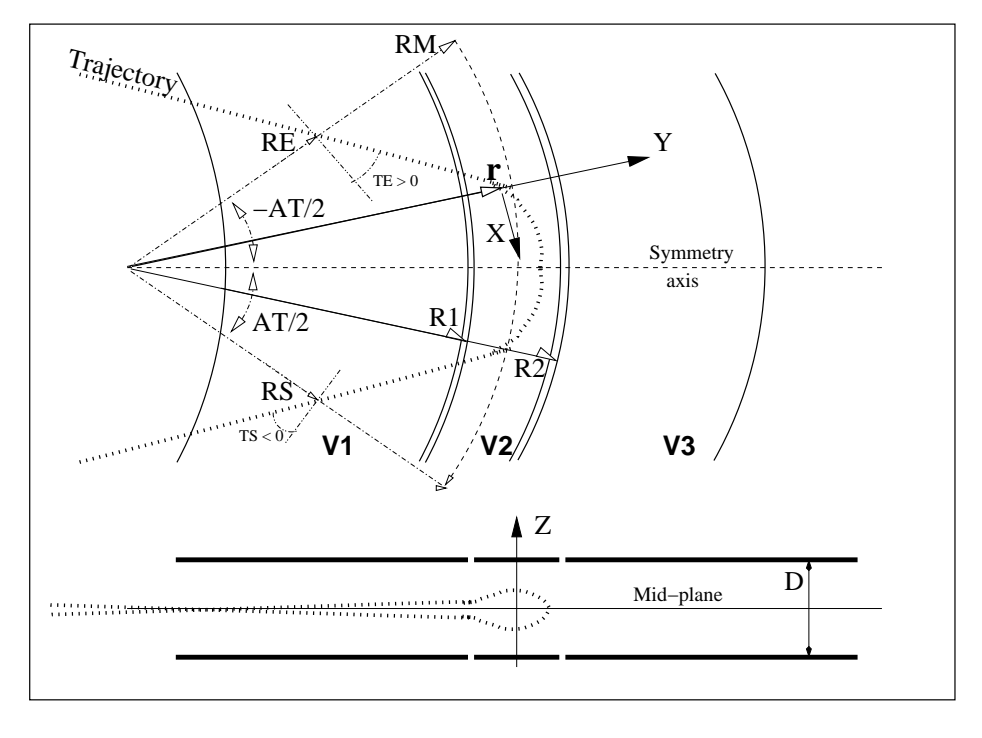

Electrostatic N-electrode mirror/lens, circular slits, in the case  $N = 3$ , in horizontal mirror mode.

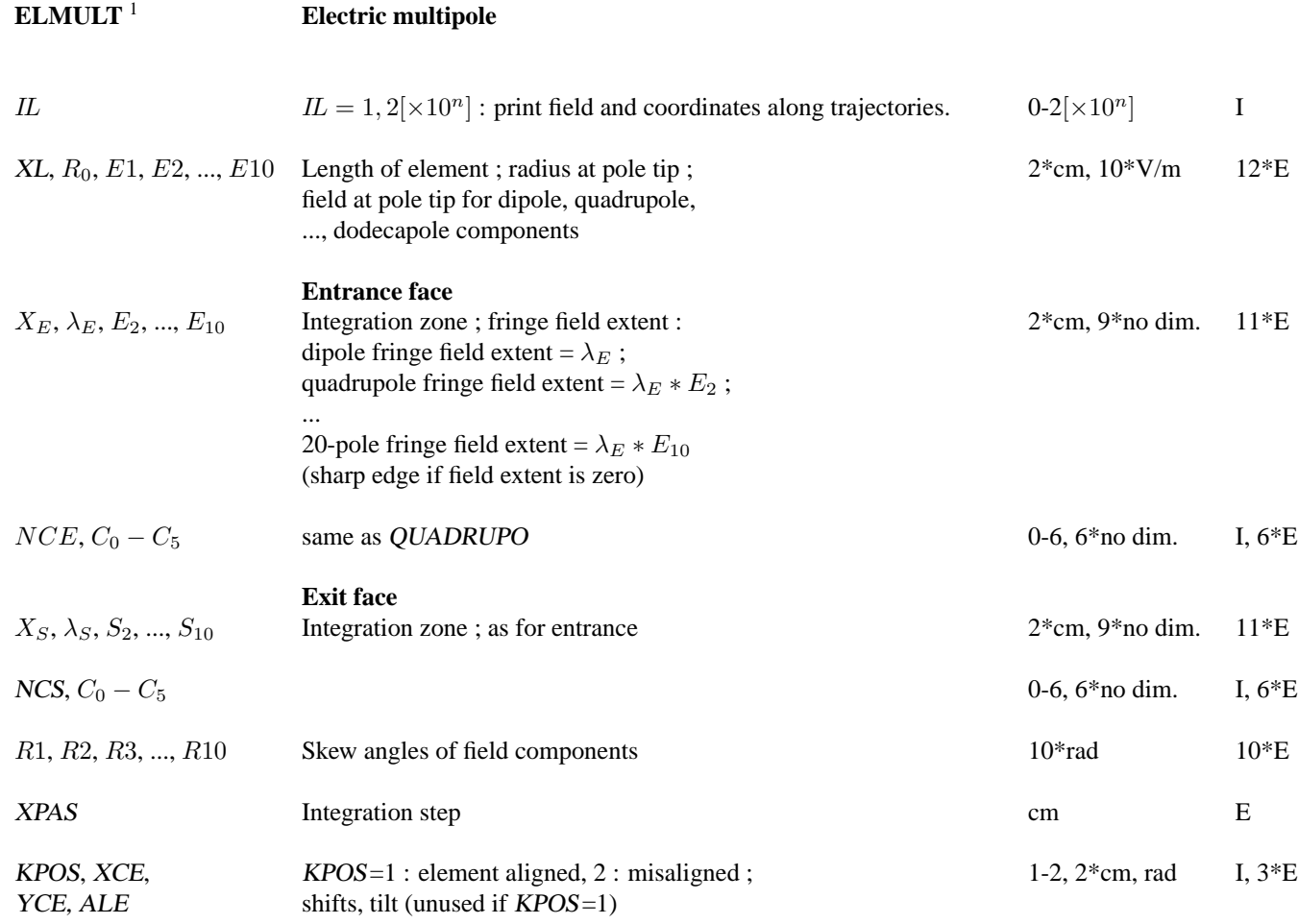

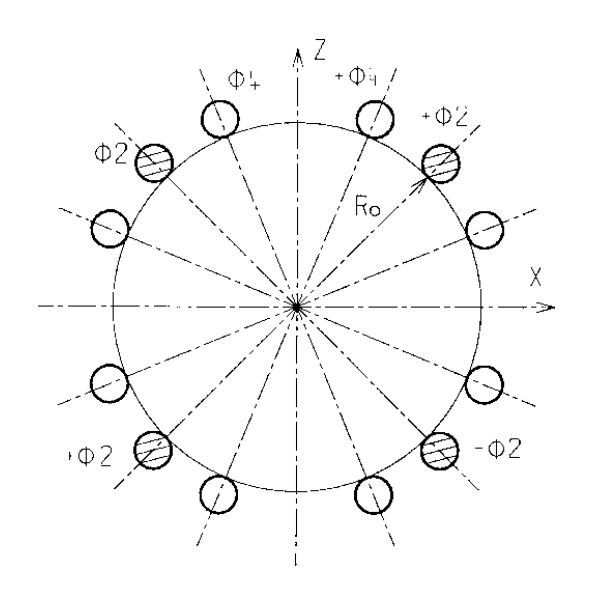

<sup>1</sup> Use PARTICUL to declare mass and charge.

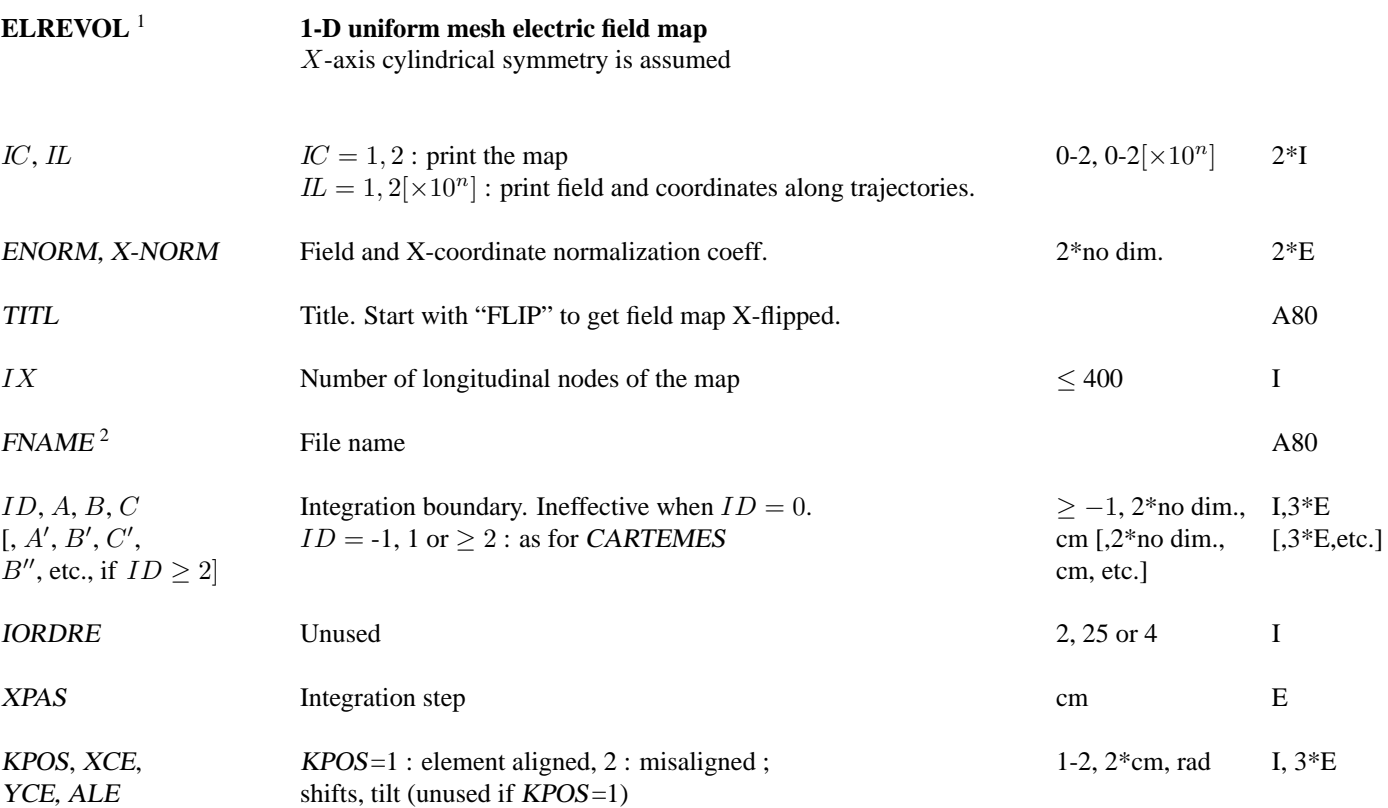

 $1$  Use PARTICUL to declare mass and charge.

<sup>2</sup> FNAME (*e.g.*, e-lens.map) contains the field data. These must be formatted according to the following FORTRAN sequence :

OPEN (UNIT = NL, FILE = FNAME, STATUS = 'OLD' [,FORM='UNFORMATTED']) DO  $1 I = 1, IX$ IF (BINARY) THEN READ(NL) X(I), EX(I) ELSE READ(NL,\*) X(I), EX(I) ENDIF 1 CONTINUE

where  $X(I)$  and  $EX(I)$  are the longitudinal coordinate and field component at node (I) of the mesh. Binary file names FNAME must begin with 'B<sub>-</sub>' or 'b<sub>-</sub>'. 'Binary' will then automatically be set to '.TRUE.'

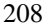

## **EMMA 2-D Cartesian or cylindrical mesh field map for EMMA FFAG**

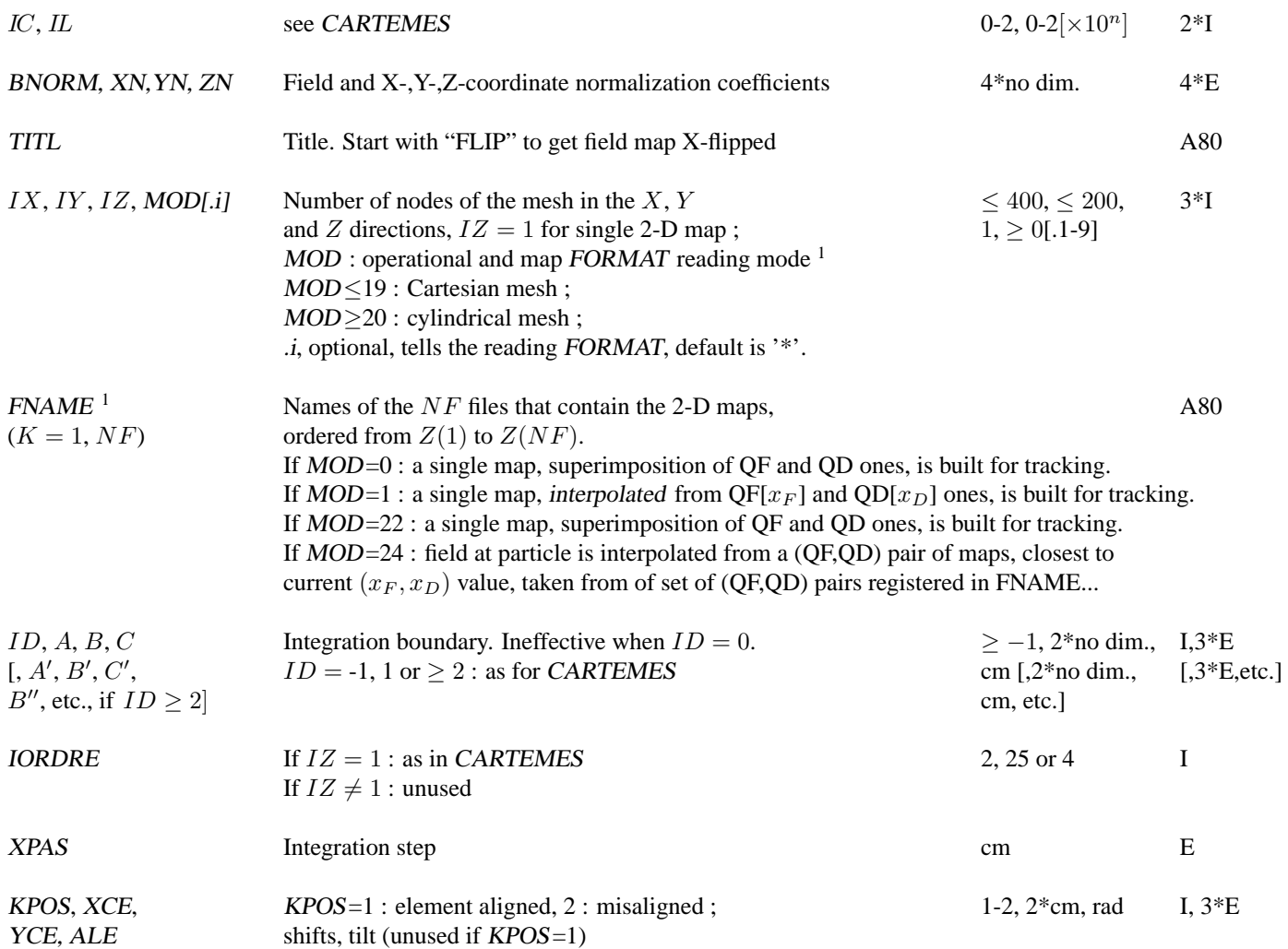

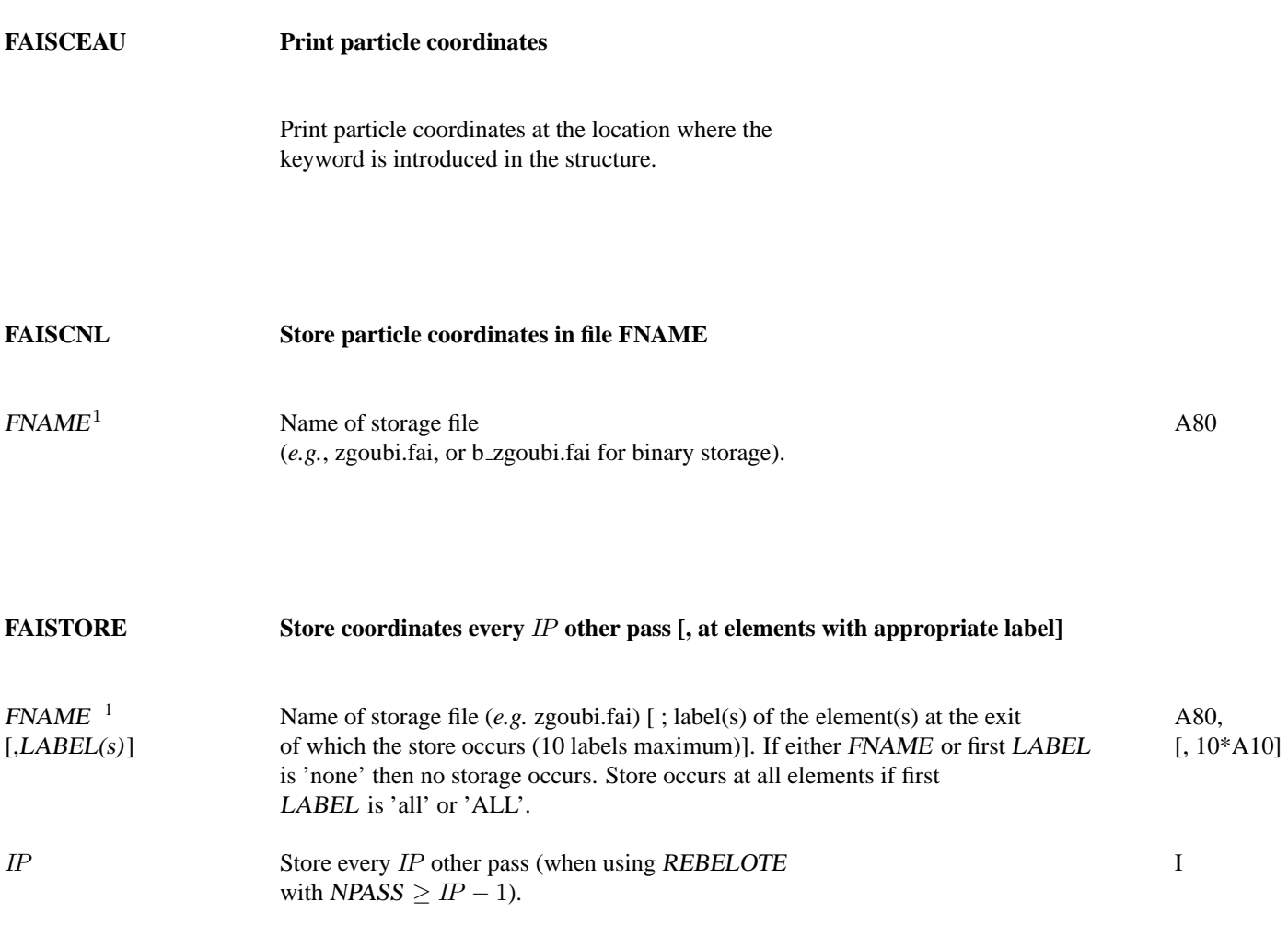

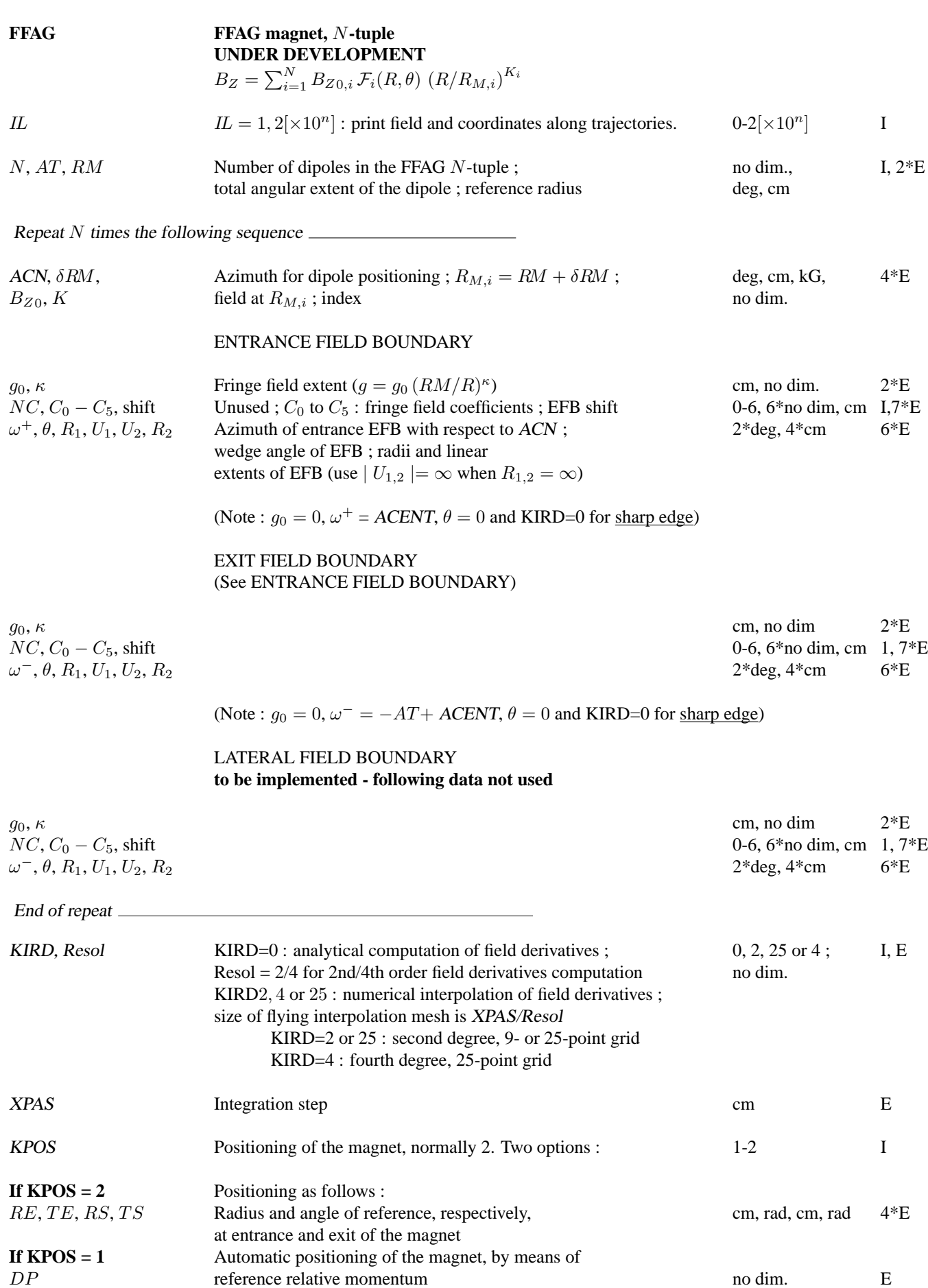

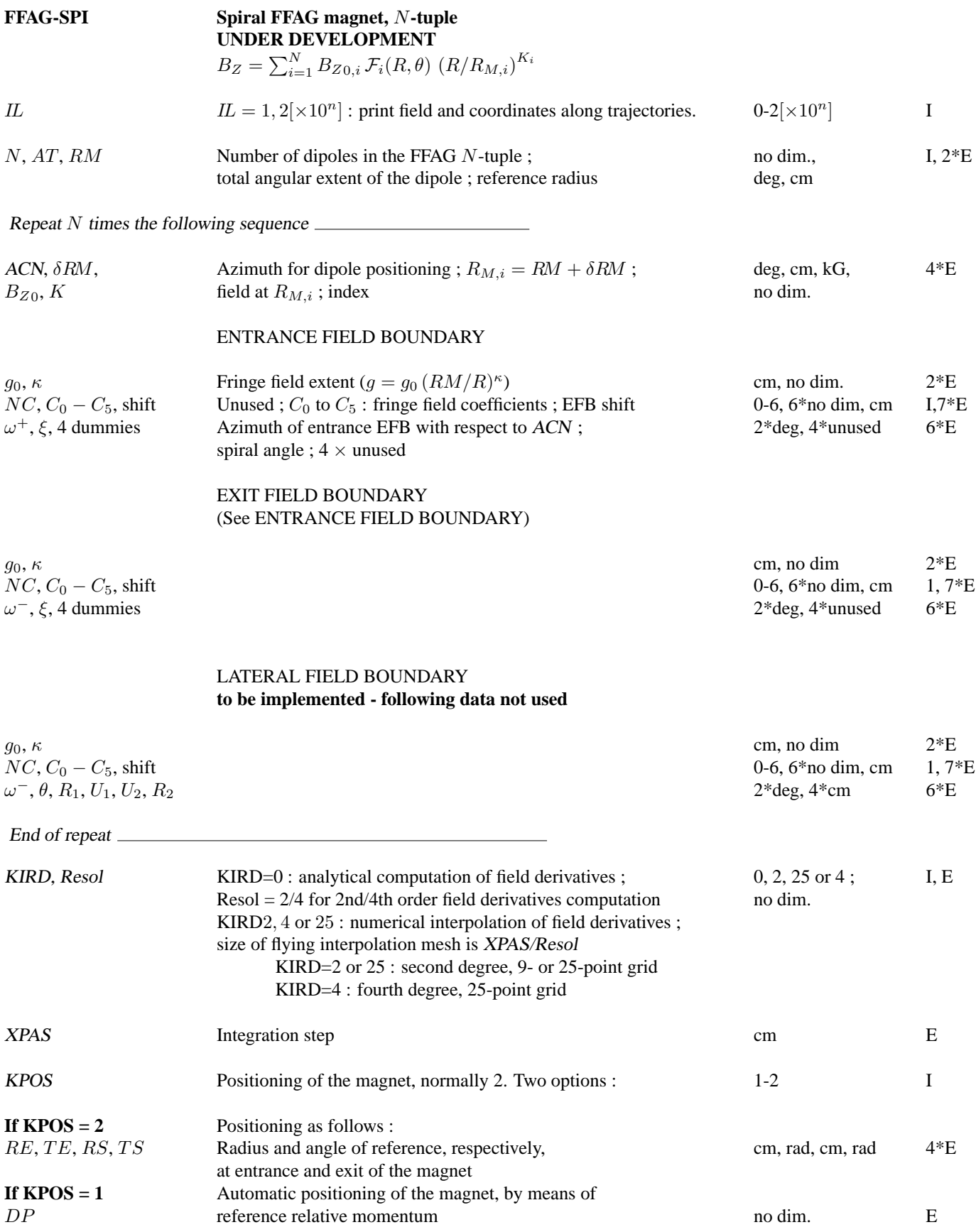

## **FIN, END End of input data list**

Any information in zgoubi.dat following these keywords will be ignored

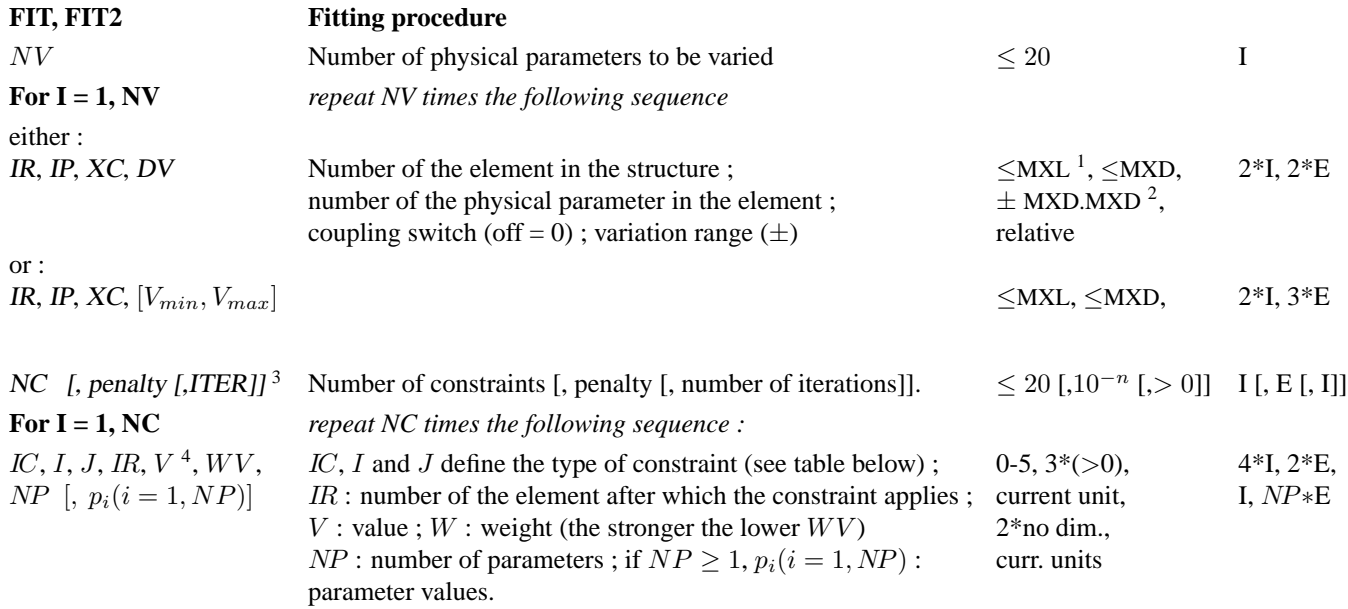

<sup>1</sup> MXL value is set in include file MXLD. H.

<sup>4</sup> V is in current **zgoubi** units in the case of particle coordinates (cm, mrad). It is in MKSA units (m, rad) in the case of matrix coefficients.

<sup>&</sup>lt;sup>2</sup> MXD value is set in include file MXLD. H. Data is of the form "integer.iii" with i a 1-digit integer.

 $3$  FIT[2] will stop when the sum of the squared residuals gets  $\le$  penalty, or when the maximum allowed number of iterations is reached.
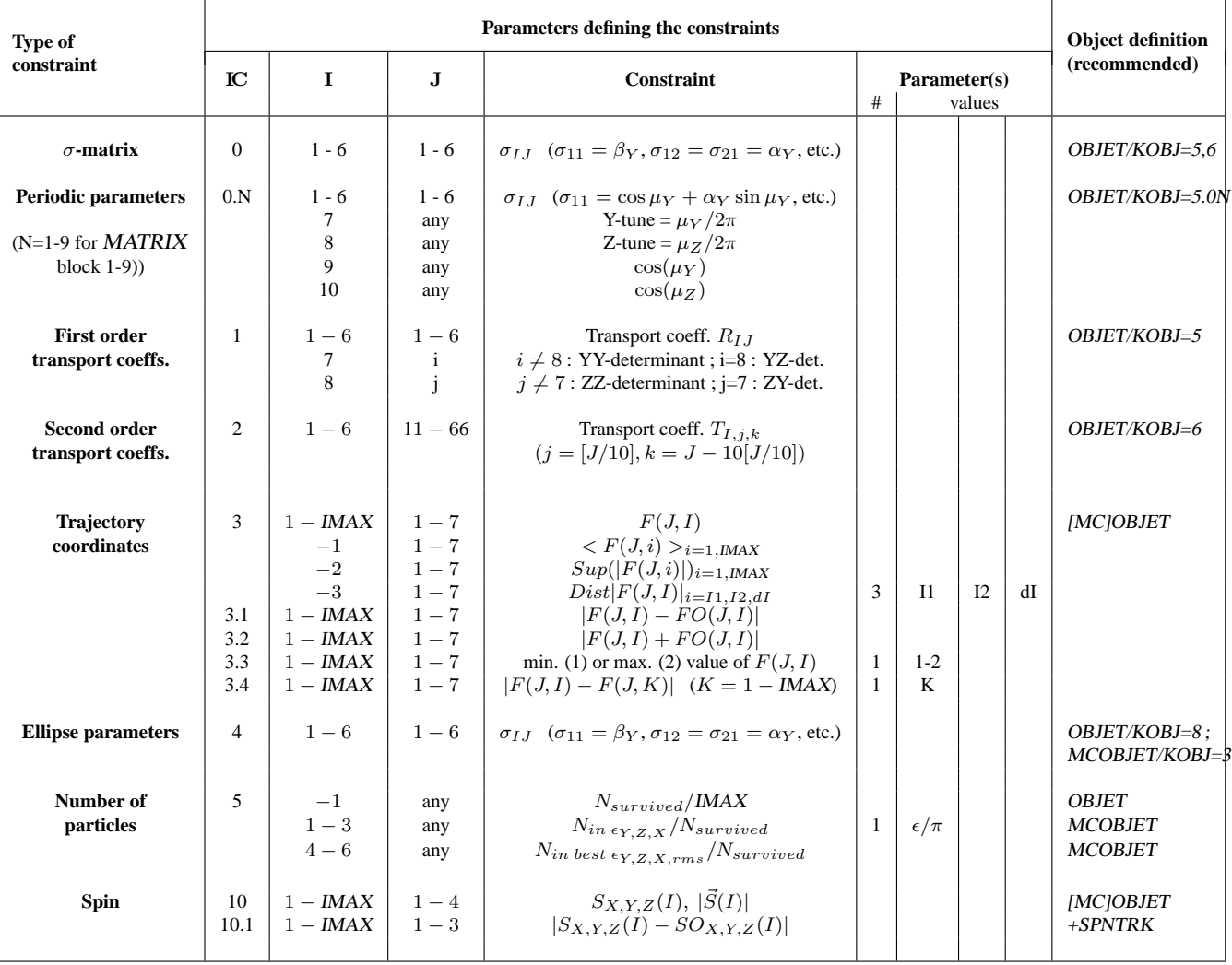

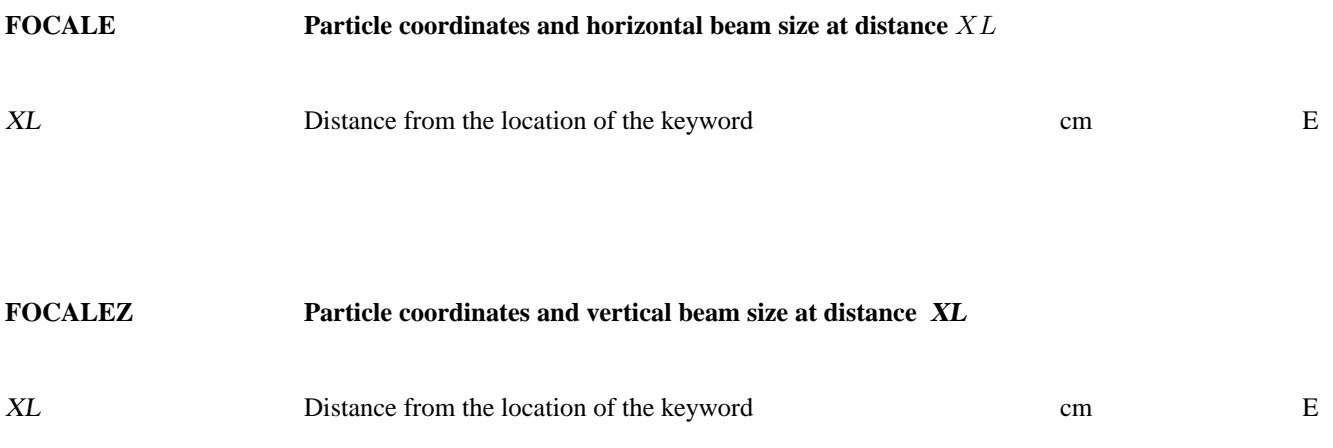

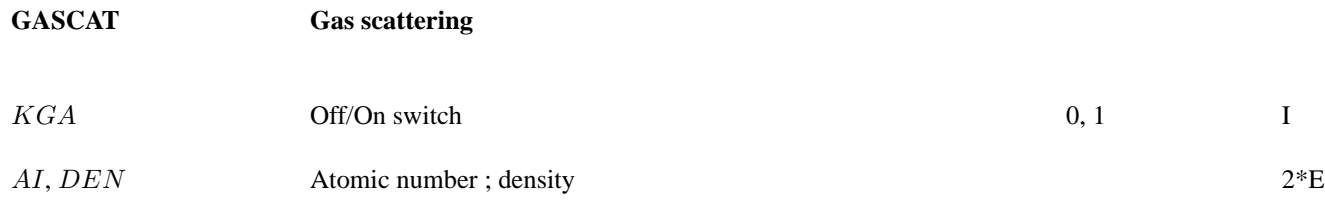

## **GETFITVAL Get values of variables as saved from former FIT[2] run**

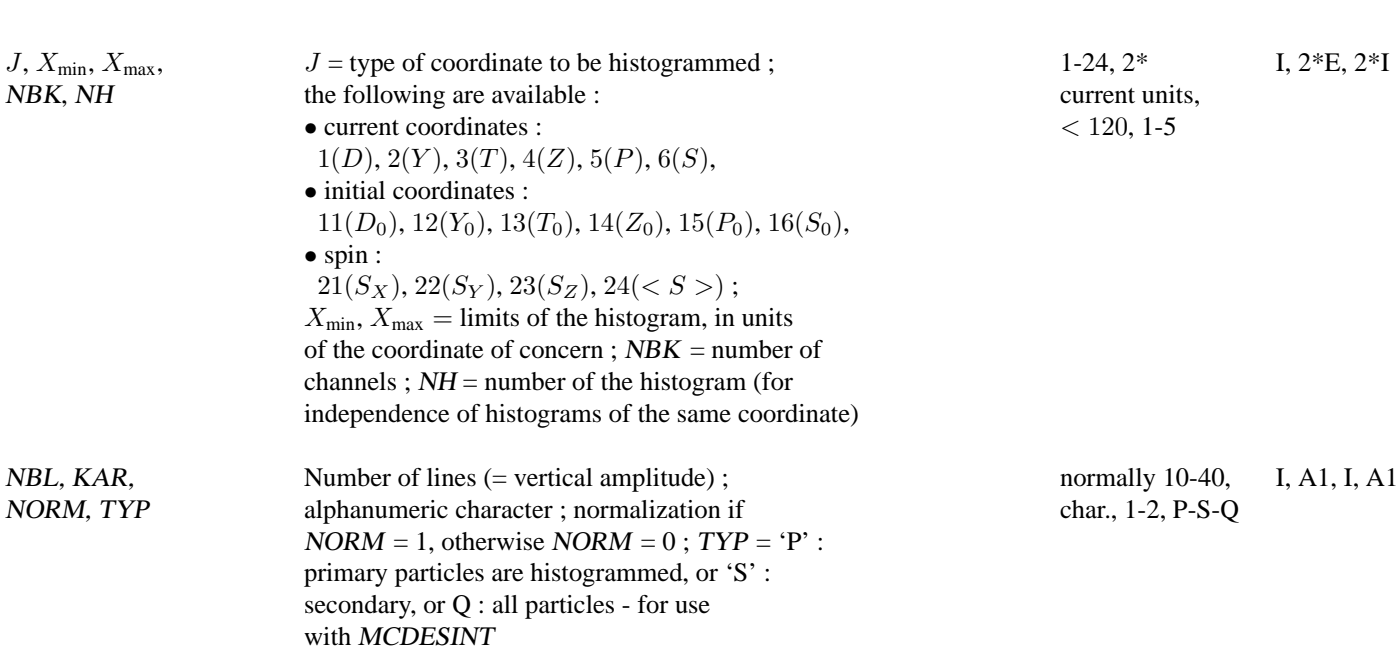

**HISTO 1-D histogram**

### **IMAGE Localization and size of horizontal waist**

**IMAGES Localization and size of horizontal waists**

For each momentum group, as classified by means of *OBJET*,  $KOBJ = 1, 2$  or 4

**IMAGESZ Localization and size of vertical waists**

For each momentum group, as classified by means of *OBJET*,  $KOBJ = 1, 2$  or 4

**IMAGEZ Localization and size of vertical waist**

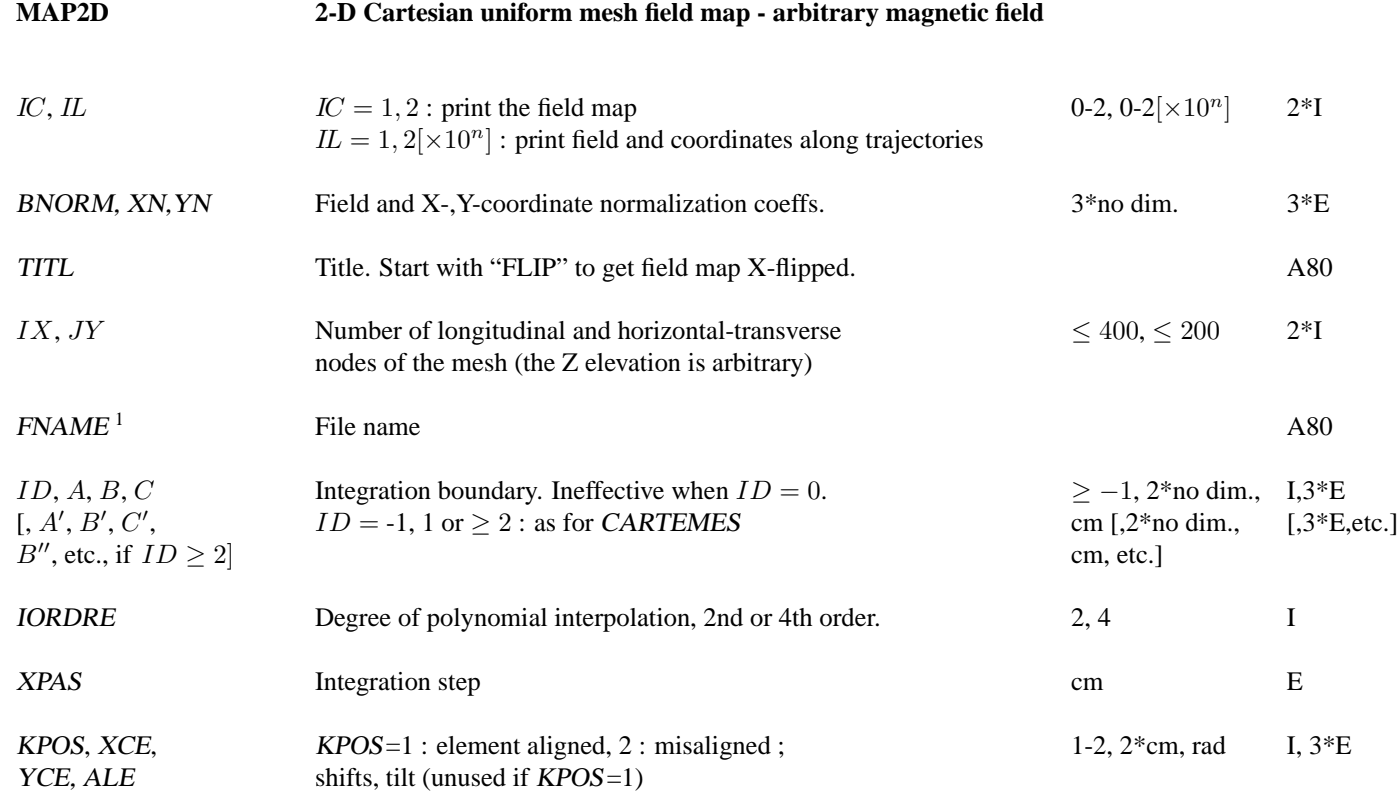

<sup>1</sup> FNAME (*e.g.*, magnet.map) contains the field map data.

These must be formatted according to the following FORTRAN read sequence (normally compatible with TOSCA code OUTPUTS - details and possible updates are to be found in the source file 'fmapw.f'):

OPEN (UNIT = NL, FILE = FNAME, STATUS = 'OLD') DO  $1 J = 1$ , JY  $DO 1 I = 1, IX$ IF (BINARY) THEN READ(NL) Y(J), Z(1), X(I), BY(I,J), BZ(I,J), BX(I,J) ELSE READ(NL,100) Y(J), Z(1), X(I), BY(I,J), BZ(I,J), BX(I,J) 100 FORMAT (1X, 6E11.4) ENDIF 1 CONTINUE

where  $X(I)$ ,  $Y(J)$  are the longitudinal, horizontal coordinates in the at nodes  $(I, J)$  of the mesh, \$Z(1)\$ is the vertical elevation of the map, and  $BX$ ,  $BY$ ,  $BZ$  are the components of the field.

For binary files, FNAME must begin with 'B' or 'b'"; a logical flag 'Binary' will then automatically be set to '.TRUE.'

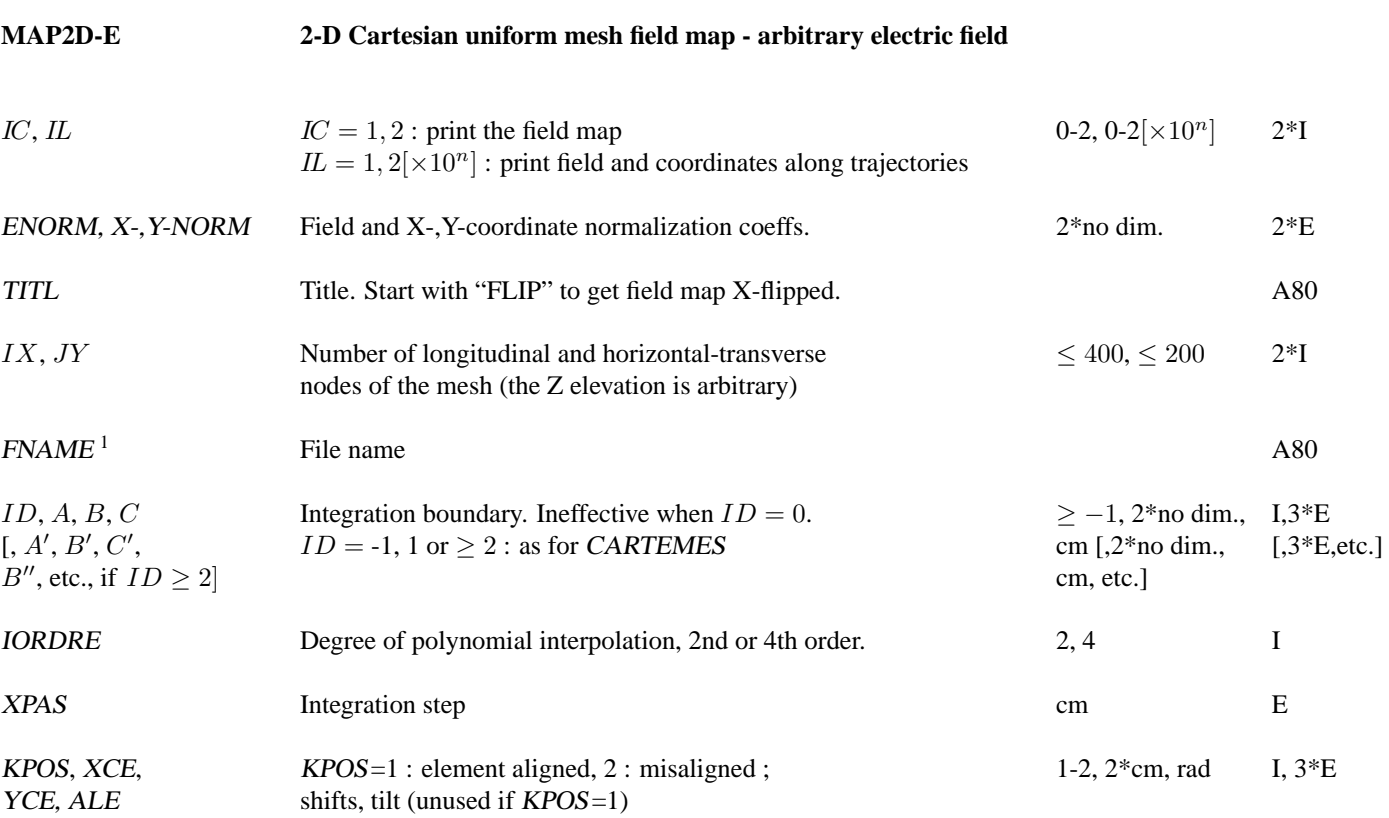

<sup>1</sup> FNAME (e.g., "mirror.map") contains the field map data. These must be formatted according to the following FORTRAN read sequence - details and possible updates are to be found in the source file  $\prime$  fmapw.f  $\prime$  :

OPEN (UNIT = NL, FILE = FNAME, STATUS = 'OLD') DO  $1 J = 1, JY$ DO  $1 I = 1, IX$ IF (BINARY) THEN READ(NL) Y(J), Z(1), X(I), EY(I,J), EZ(I,J), EX(I,J) ELSE READ(NL,100) Y(J), Z(1), X(I), EY(I,J), EZ(I,J), EX(I,J) 100 FORMAT (1X, 6E11.4) ENDIF 1 CONTINUE

where  $X(I)$ ,  $Y(J)$  are the longitudinal, horizontal coordinates in the at nodes  $(I, J)$  of the mesh,  $Z(1)$ \$ is the vertical elevation of the map, and EX, EY, EZ are the components of the field.

For binary files, FNAME must begin with 'B' or 'b'"; a logical flag 'Binary' will then automatically be set to '.TRUE.'

### **MARKER Marker**

Just a marker. No data '.plt' as a second LABEL will cause storage of current coordinates into zgoubi.plt

### **MATRIX Calculation of transfer coefficients, periodic parameters**

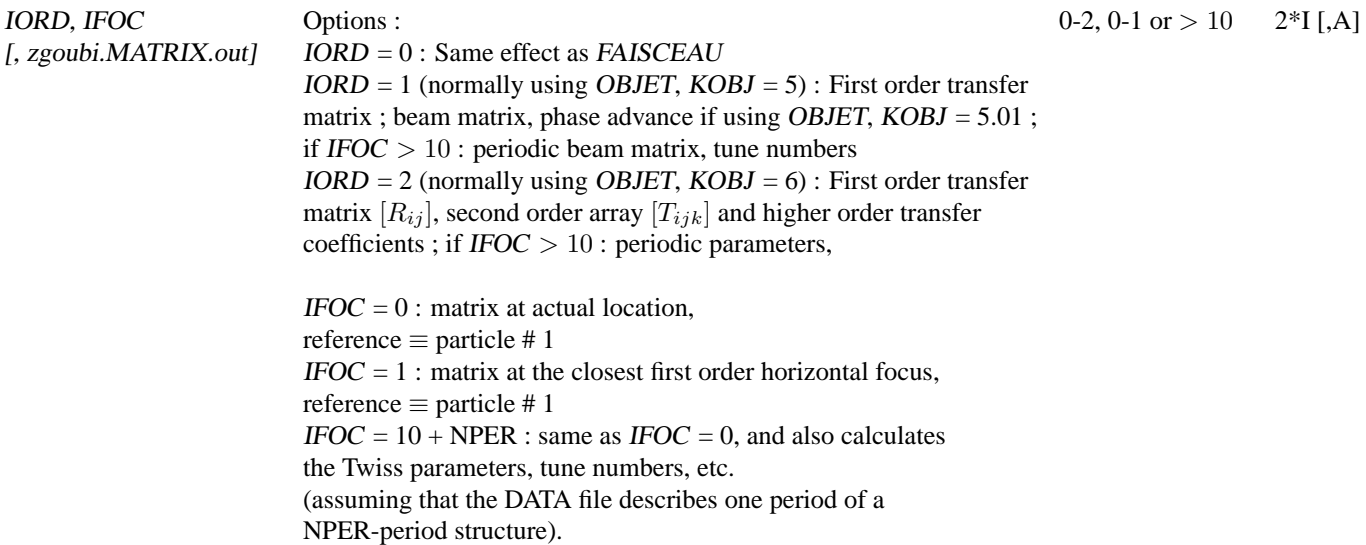

Including 'zgoubi.MATRIX.out' will cause printout to zgoubi.MATRIX.out file

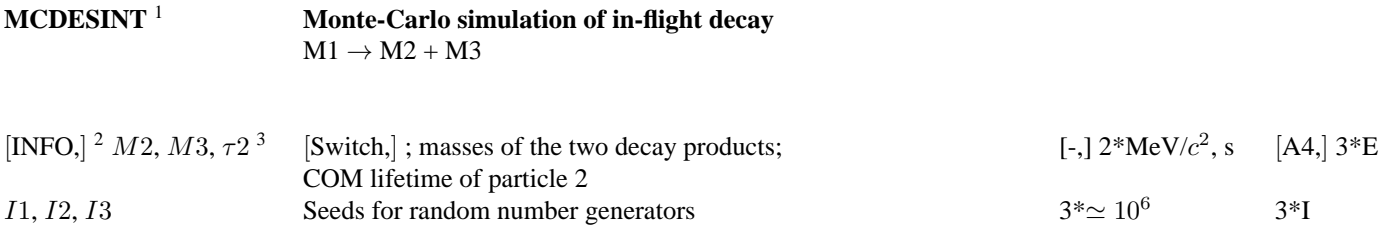

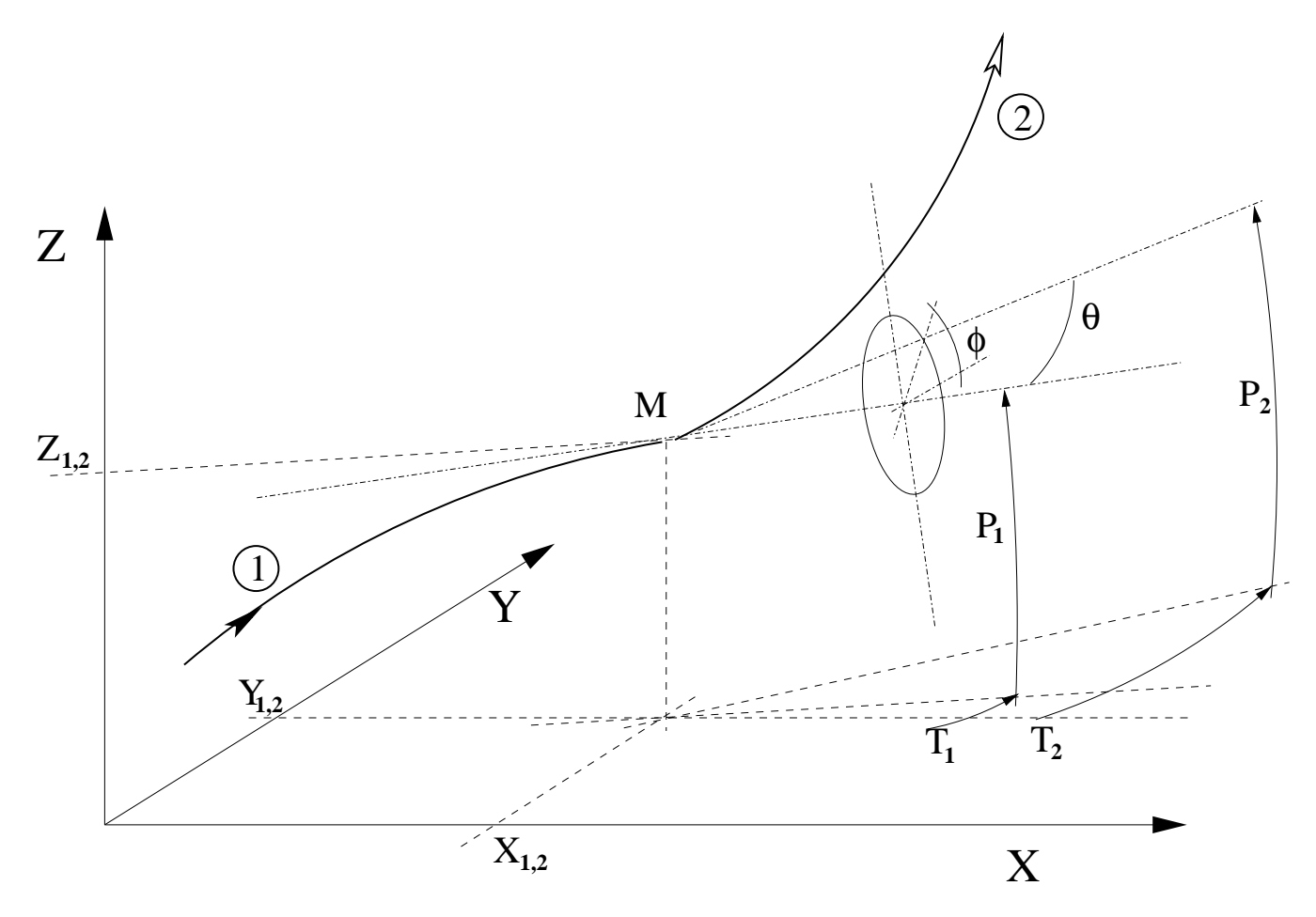

Particle 1 decays into 2 and 3; **zgoubi** then calculates trajectory of 2, while 3 is discarded.  $\theta$  and  $\phi$  are the scattering angles of particle 2 relative to the direction of the incoming particle 1. They transform to  $T_2$  and  $P_2$  in Zgoubi frame.

<sup>&</sup>lt;sup>1</sup> MCDESINT must be preceded by PARTICUL, for the definition of the mass and lifetime of the incoming particle M1.

<sup>&</sup>lt;sup>2</sup> Presence of 'INFO' will cause more info on decay kinematics parameters to be printed into zgoubi.res at each decay.

 $3$   $\tau$ 2 can be left blank, in which case the lifetime of particle 2 is set to zero (it decays immediately, which from a practical point of view means that it is not tracked).

### Keywords and input data formatting 225

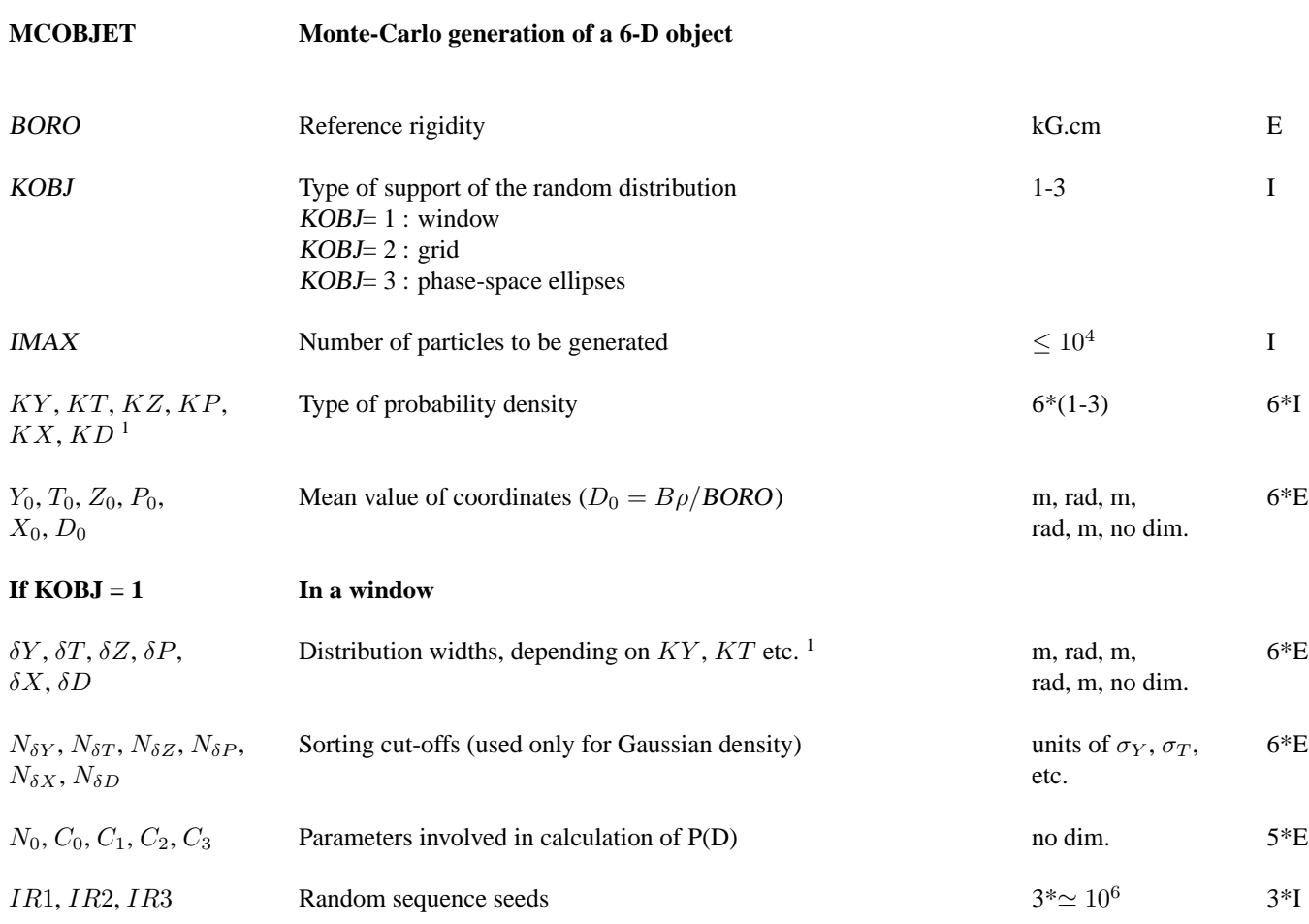

<sup>1</sup> Let  $x = Y, T, Z, P$  or  $X$ .  $KY$ ,  $KT$ ,  $KZ$ ,  $KP$  and  $KX$  can take the values

1 : uniform,  $p(x) = 1/2\delta x$  if  $-\delta x \le x \le \delta x$ 

2 : Gaussian,  $p(x) = \exp(-x^2/2\delta x^2)/\delta x \sqrt{2\pi}$ 

3 : parabolic, 
$$
p(x) = 3(1-x^2/\delta x^2)/4\delta x
$$
 if  $-\delta x \leq x \leq \delta x$ 

 $\mathcal{K}D$  can take the values

1 : uniform,  $p(D) = 1/2\delta D$  if  $-\delta D \le x \le \delta D$ 

2 : exponential,  $p(D) = \text{No} \exp(C_0 + C_1 l + C_2 l^2 + C_3 l^3)$  if  $-\delta D \le x \le \delta D$ 

3 : kinematic,  $D = \delta D * T$ 

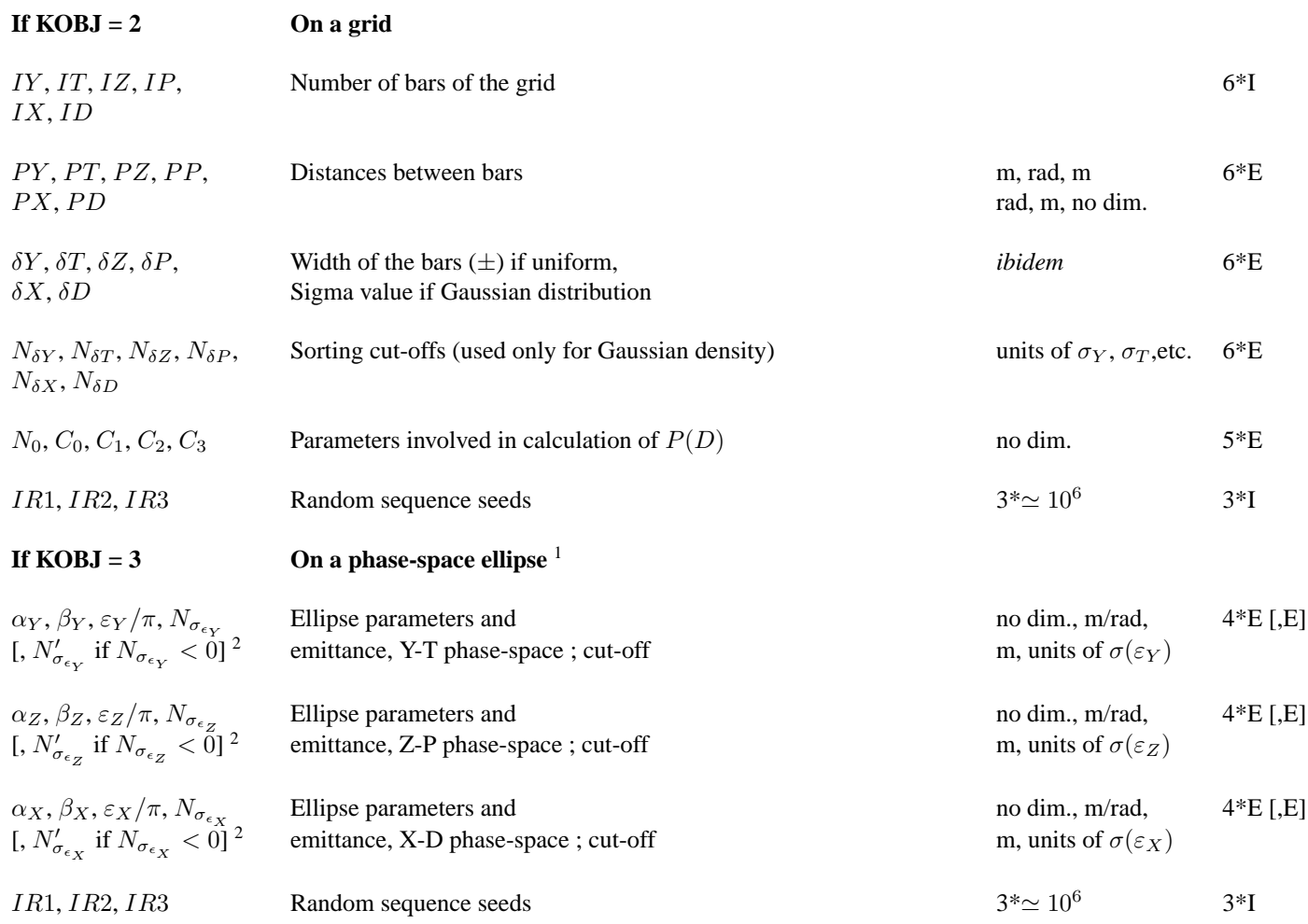

<sup>1</sup> Similar possibilities, non-random, are offered with *OBJET*, KOBJ=8 (p. 230)

εY π

 $2$  Works with Gaussian density type only : sorting within the ellipse frontier

$$
\frac{1+\sigma_Y^2}{\beta_Y^2}Y^2+2\alpha_YYT+\beta_YT^2=
$$

if  $N_{\sigma_{\epsilon_Y}} > 0$ , or, if  $N_{\sigma_{\epsilon_Y}} < 0$  sorting within the ring

 $[ \, | N_{\sigma_{\epsilon_Y}} \, |, N'_{\sigma_{\epsilon_Y}} \, ]$ 

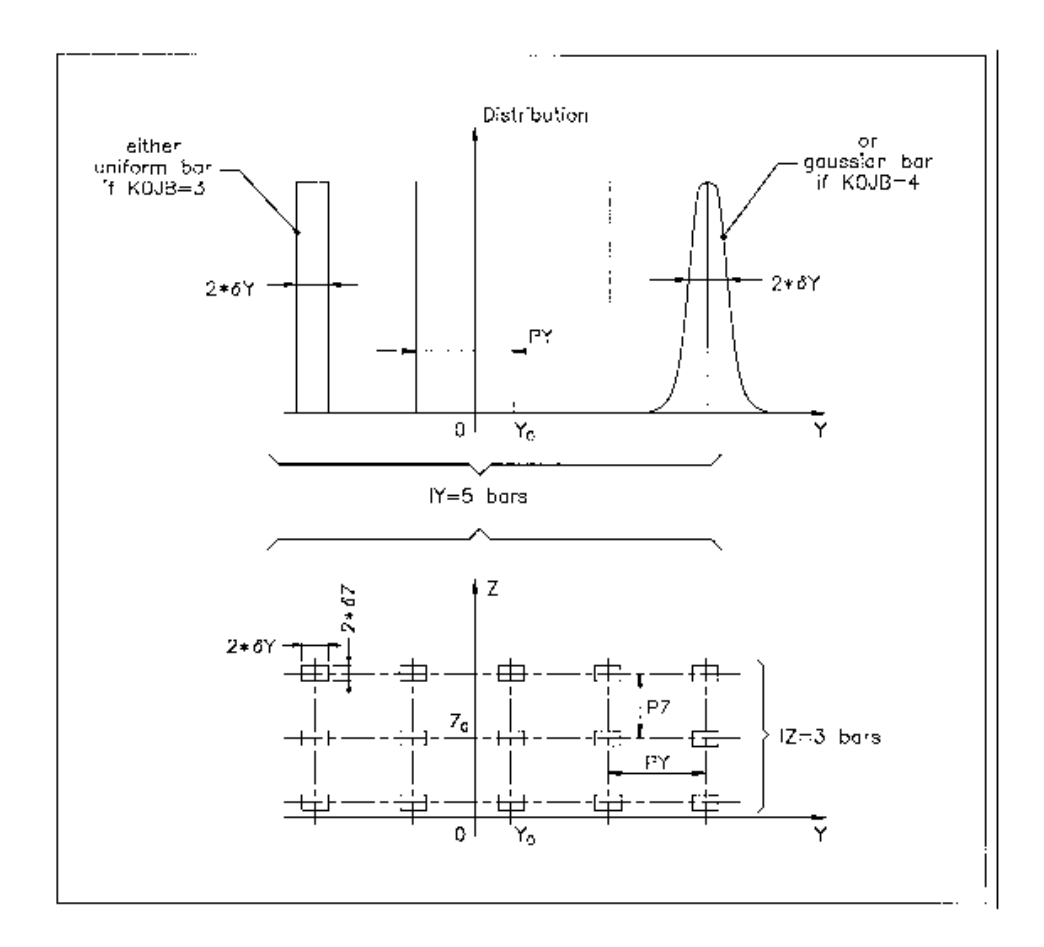

A scheme of input parameters to MCOBJET when KOBJ= 2. Top : Possible distributions of the Y coordinate Bottom : A 2-D grid in  $(Y, Z)$  space.

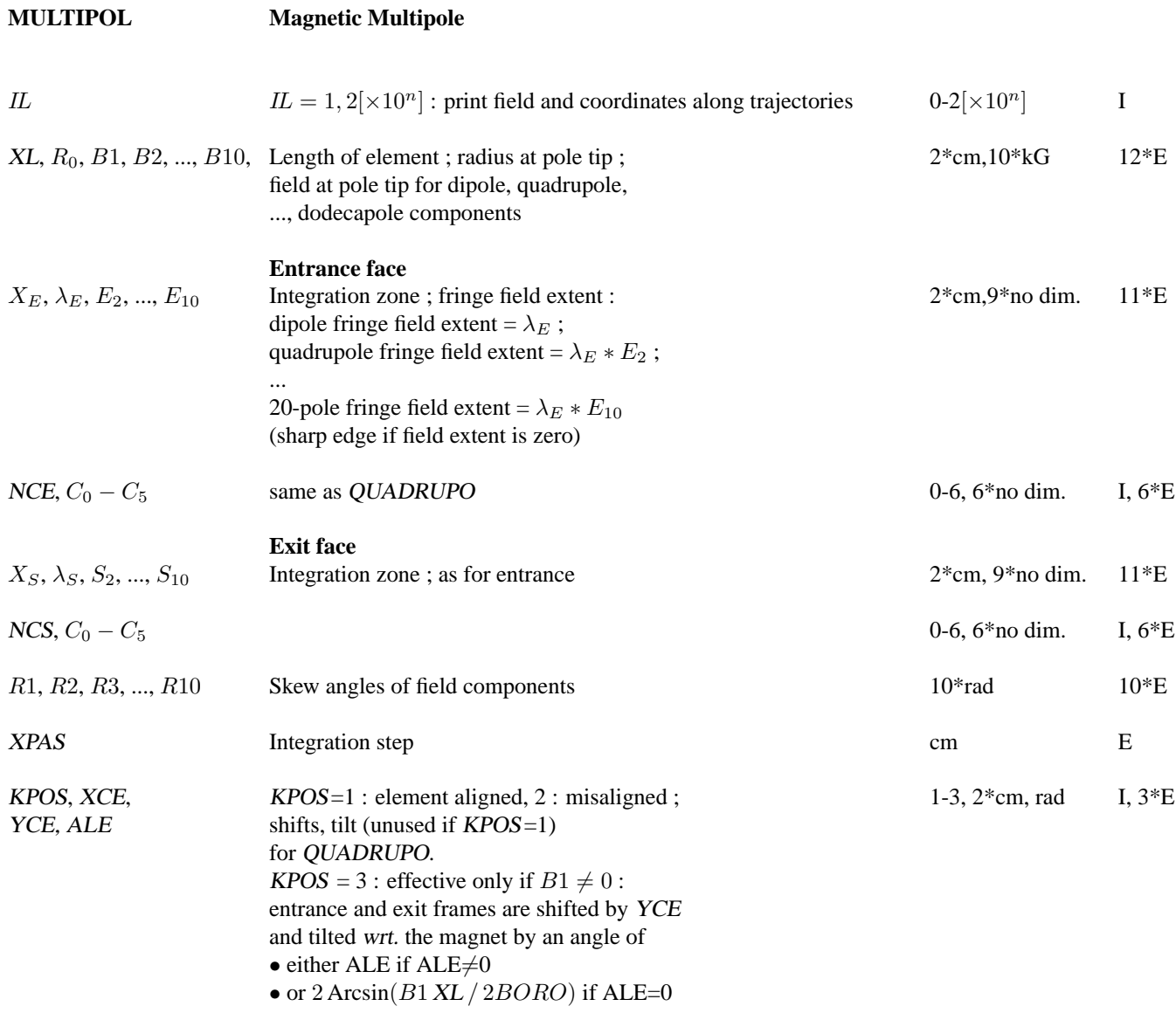

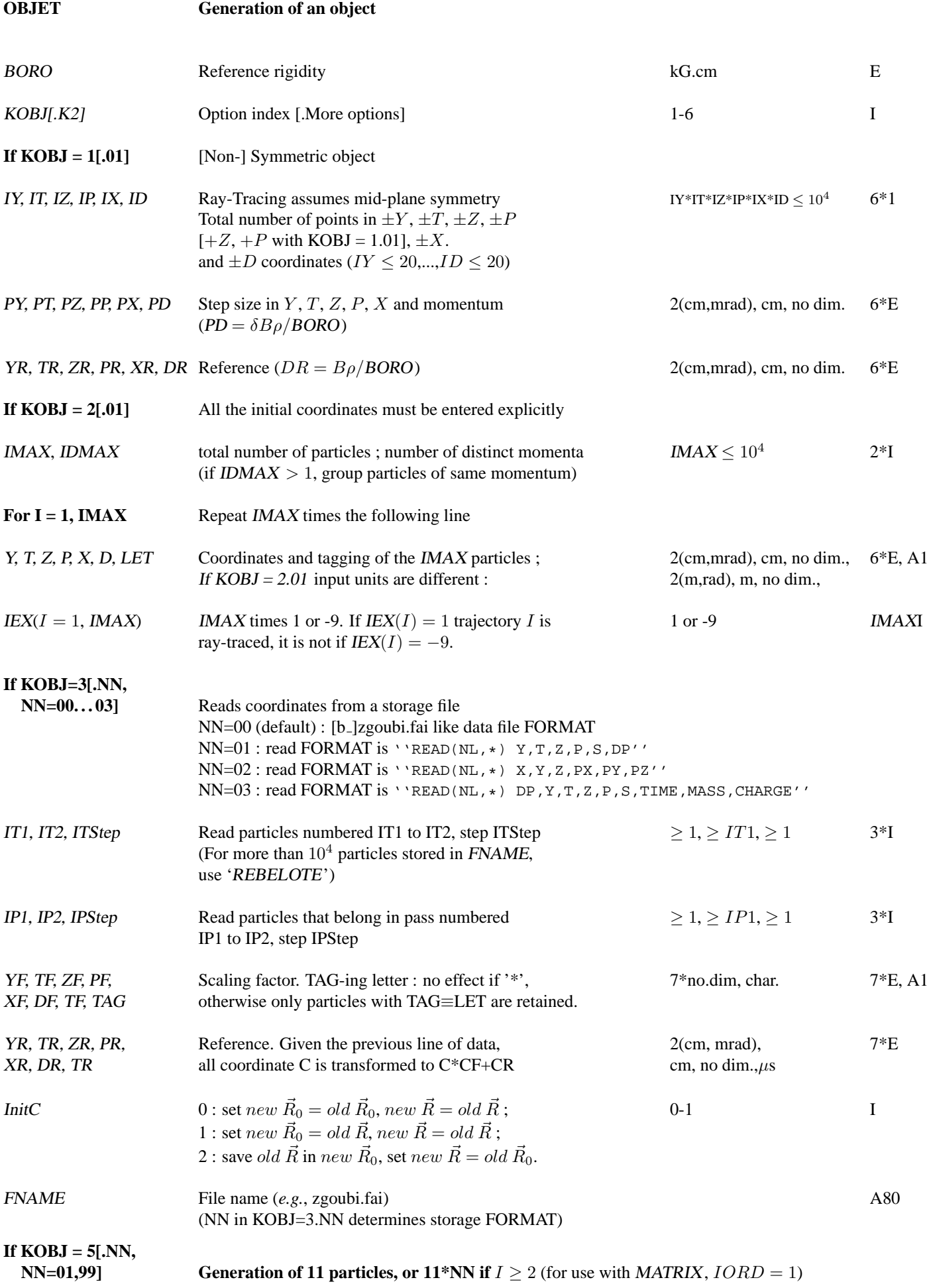

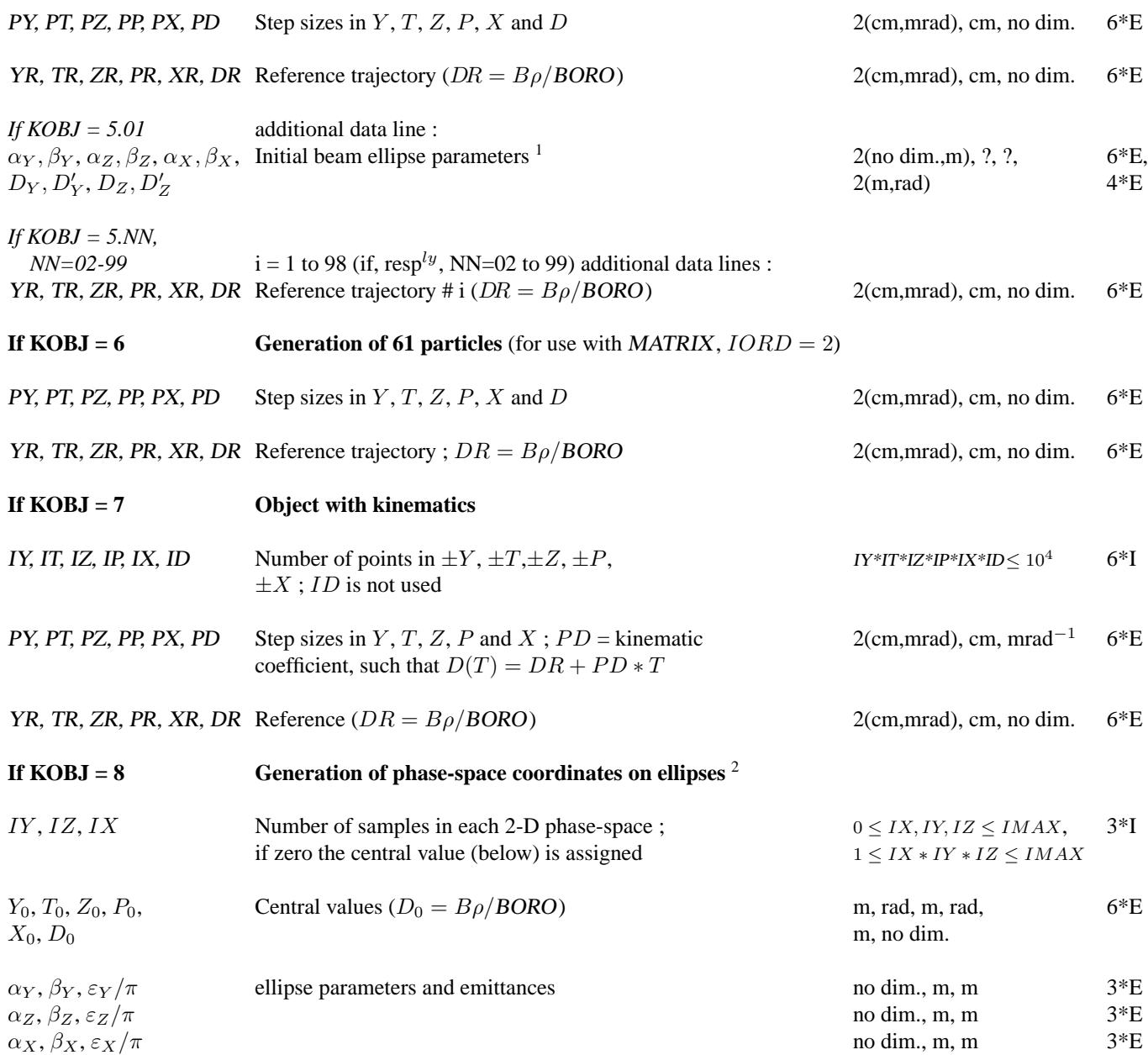

<sup>1</sup> They can be transported by using MATRIX

<sup>&</sup>lt;sup>2</sup> Similar possibilities, random, are offered with *MCOBJET*, KOBJ=3 (p. 226)

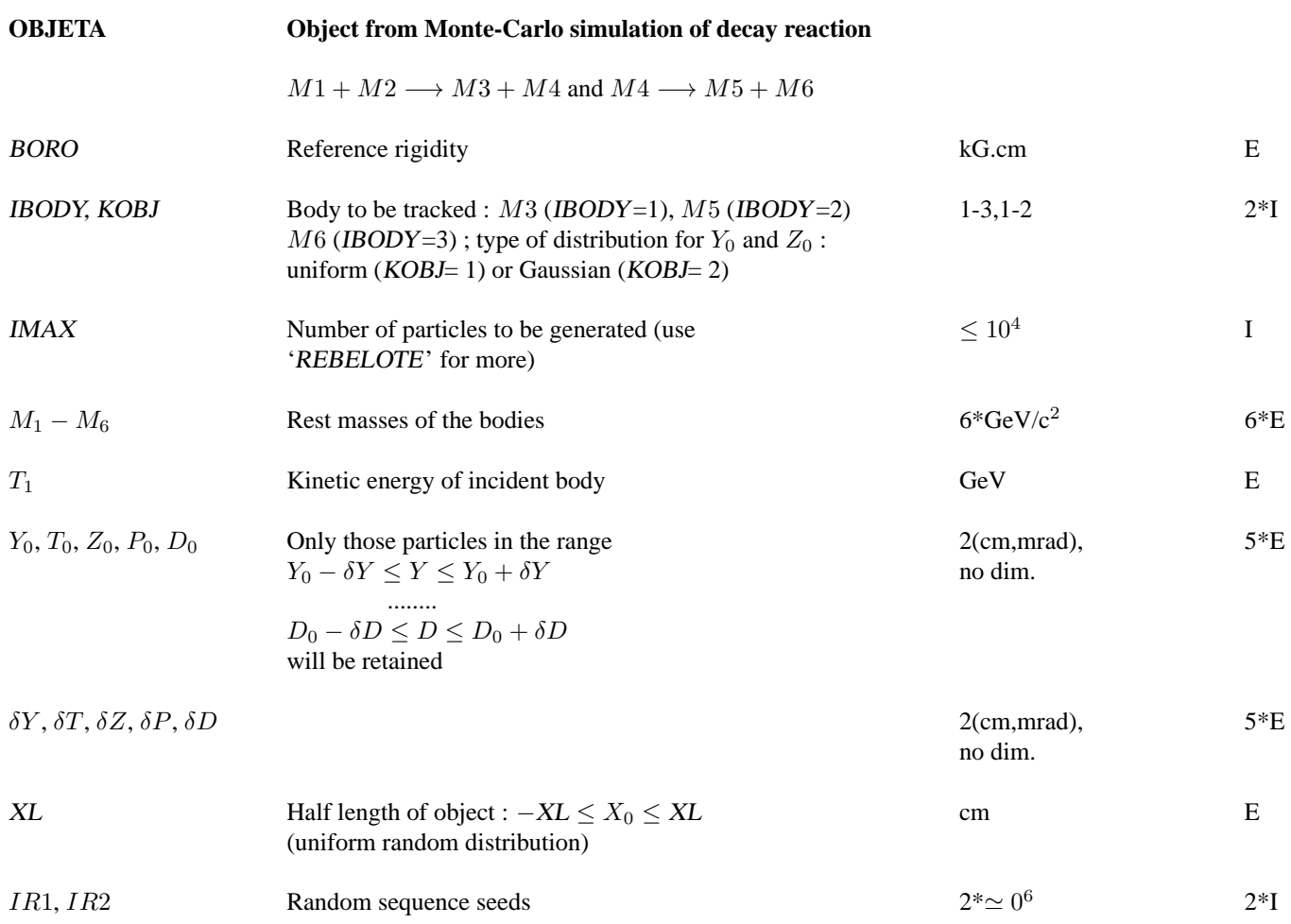

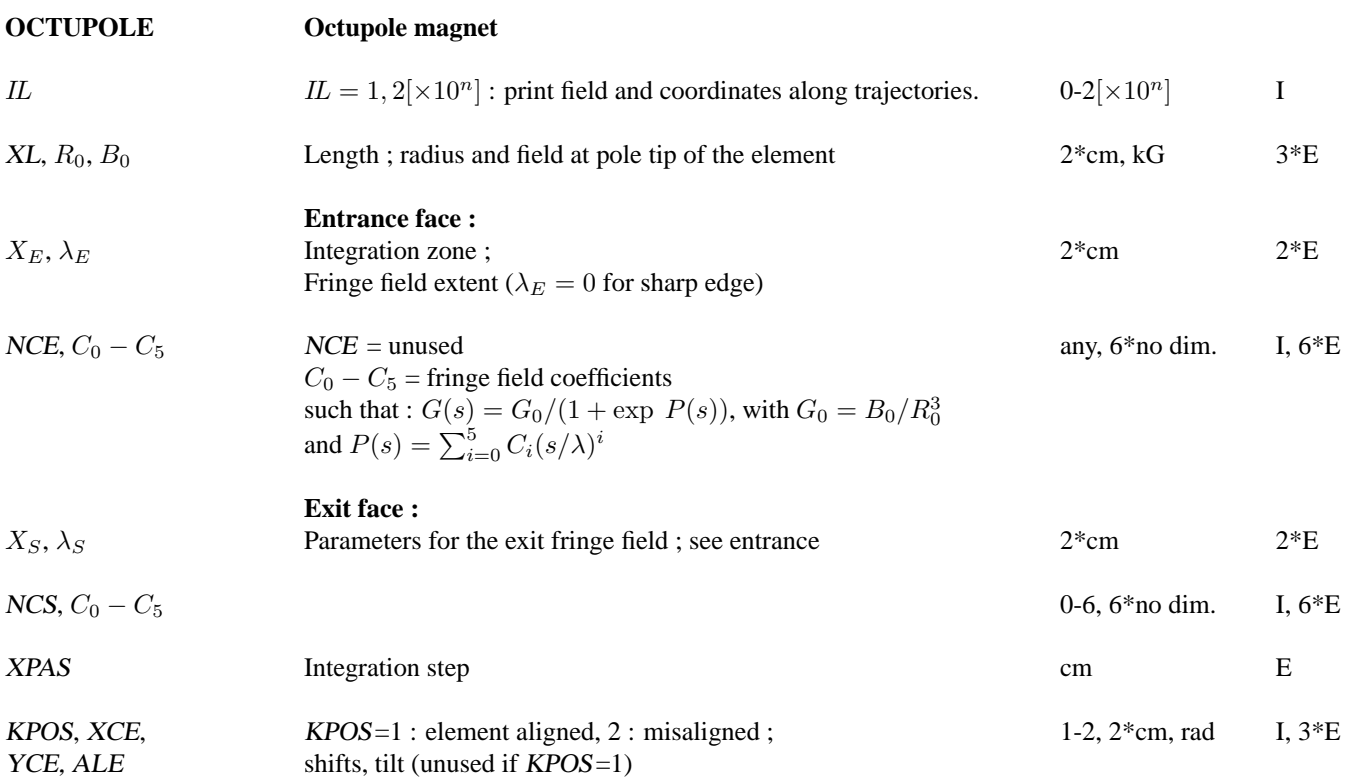

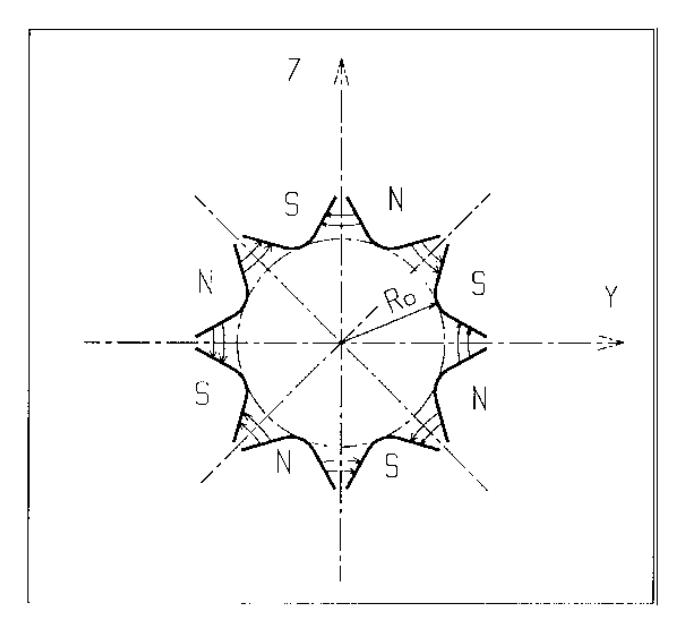

Octupole magnet

### **OPTICS Write out optical functions**

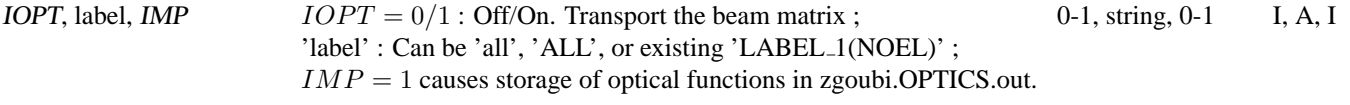

# **ORDRE Taylor expansions order** *IO* Taylor expansions of  $\vec{R}$  and  $\vec{u}$  up to  $\vec{u}^{(IO)}$  2-5 I

(default is  $IO = 4$ )

### **PARTICUL Particle characteristics**

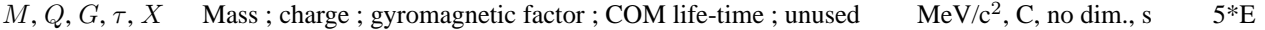

If  $M$  is of the form  $\{M1 \ M2\}$ , then when masses are assigned to particles from a previously defined object, the first half of the particles are given the mass M1, and the second half are given the mass M2.

If  $Q$  is zero, the reference charge is left unchanged.

NOTE : Only the parameters of concern need their value be specified (for instance M, Q when electric lenses are used) ; others can be set to zero.

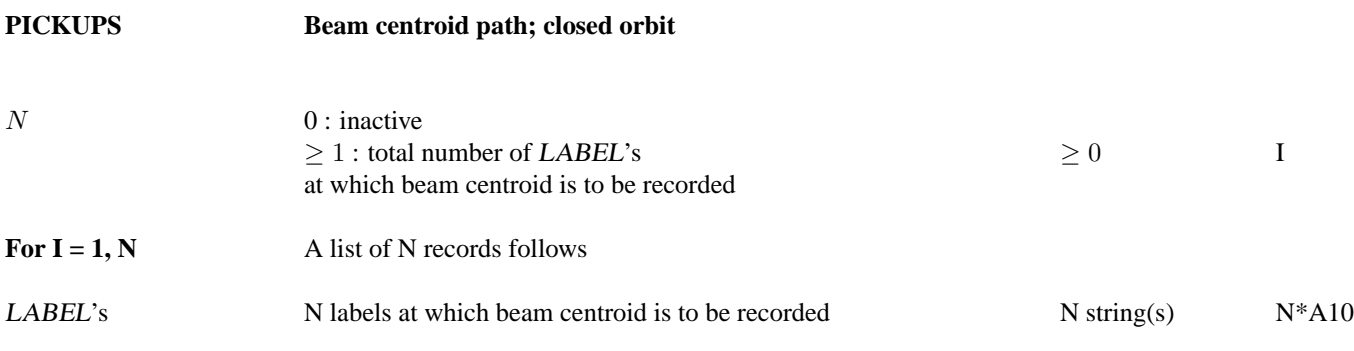

### **PLOTDATA Intermediate output for the PLOTDATA graphic software**

To be documented.

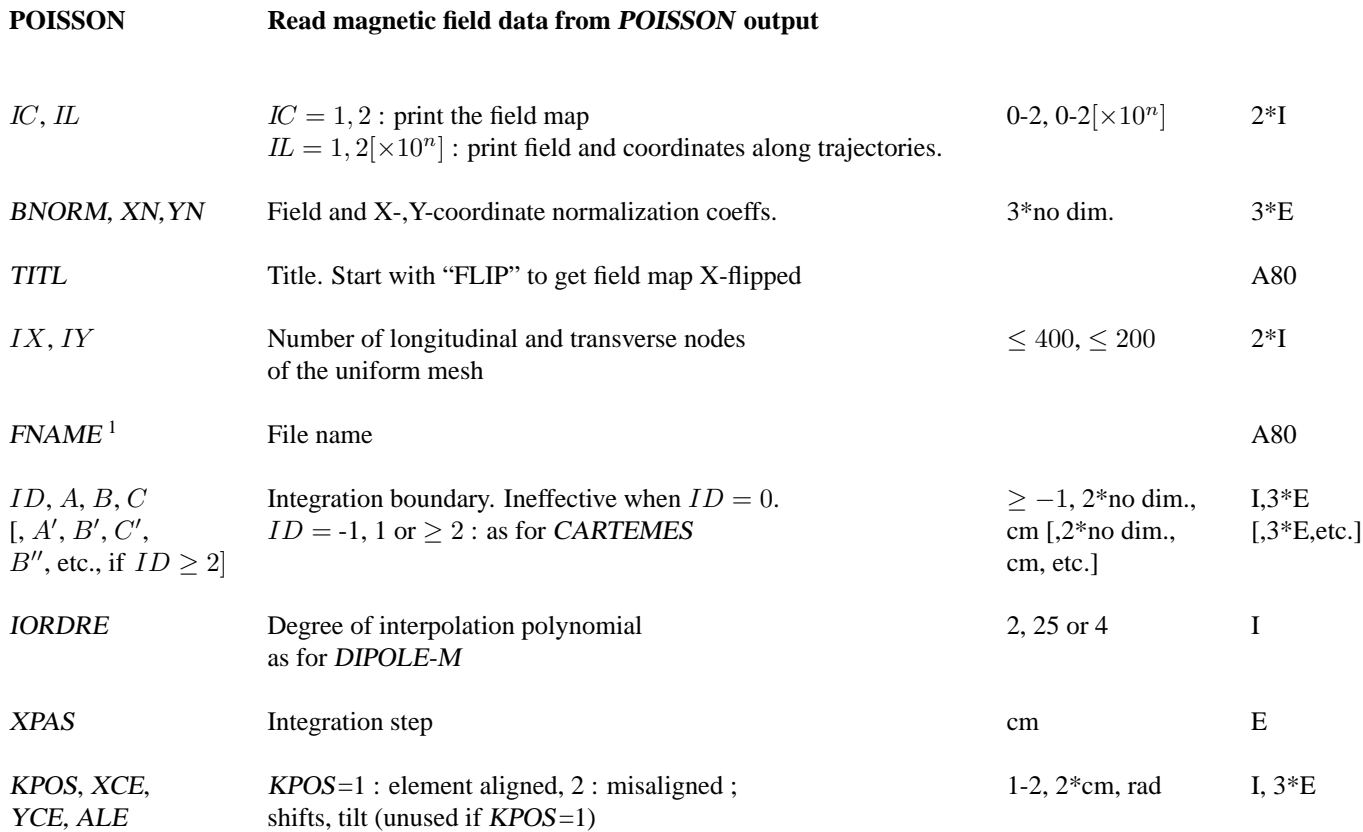

 $1$  FNAME (*e.g.*, "outpoi.lis") contains the field map data. These must be formatted according to the following FORTRAN read sequence - details and possible updates are to be found in the source file 'fmapw.f':

 $I = 0$ 11 CONTINUE  $I = I+1$ READ(LUN,101,ERR=99,END=10) K, K, K, R, X(I), R, R, B(I) 101 FORMAT(I1, I3, I4, E15.6, 2F11.5, 2F12.3) GOTO II 10 CONTINUE

where  $X(I)$  is the longitudinal coordinate, and  $B(I)$  is the Z component of the field at a node  $(I)$  of the mesh.  $K$ 's and  $R$ 's are variables appearing in the POISSON output file outpoi.lis, not used here.

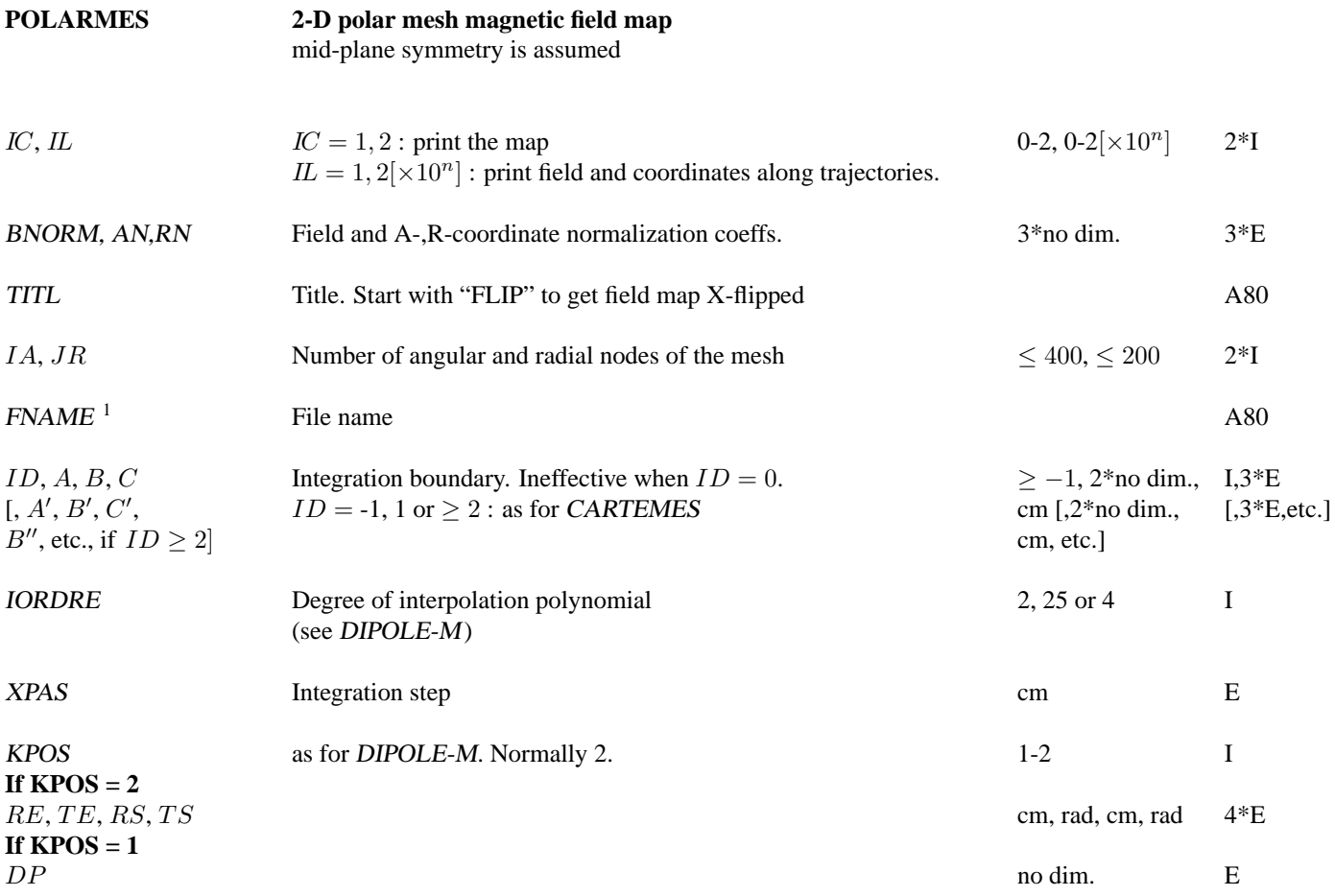

<sup>1</sup> FNAME (*e.g.*, spes2.map) contains the field data. These must be formatted according to the following FORTRAN read sequence - details and possible updates are to be found in the source file 'fmapw.f':

```
OPEN (UNIT = NL, FILE = FNAME, STATUS = 'OLD' [,FORM='UNFORMATTED'])
IF (BINARY) THEN
 READ(NL) (Y(J), J=1, JY)ELSE
     READ(NL,100) (Y(J), J=1, JY)
    ENDIF
100 FORMAT(10 F8.2)
    DO 1 I = 1, IXIF (BINARY) THEN
  READ (NL) X(I), (BMES(I,J), J=1, JY)
 ELSE
  READ(NL,101) X(I), (BMES(I,J), J=1, JY)
101 FORMAT(10 F8.1)
     ENDIF
 1 CONTINUE
```
where  $X(I)$  and  $Y(J)$  are the longitudinal and transverse coordinates and BMES is the Z field component at a node  $(I, J)$ of the mesh. For binary files, FNAME must begin with 'B<sub>-</sub>' or 'b<sub>-</sub>'. 'Binary' will then automatically be set to '.TRUE.'

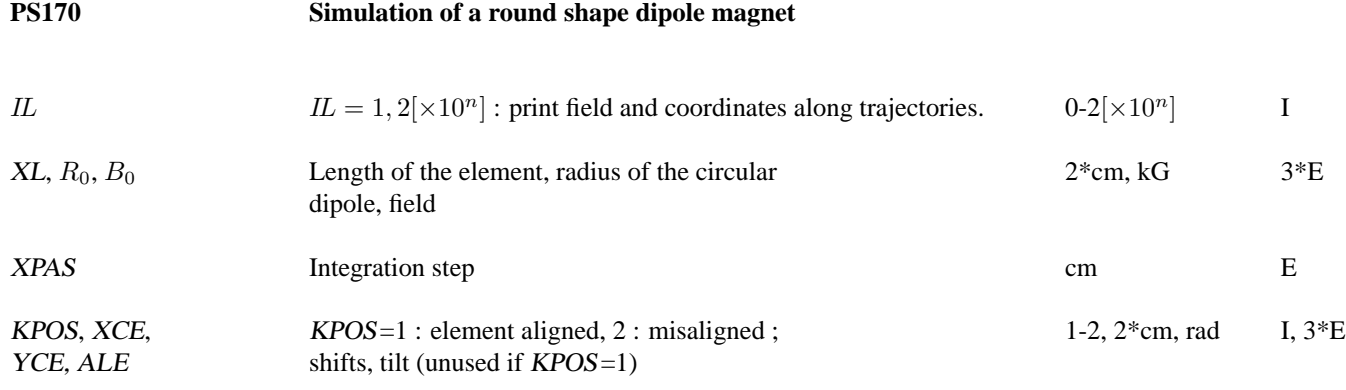

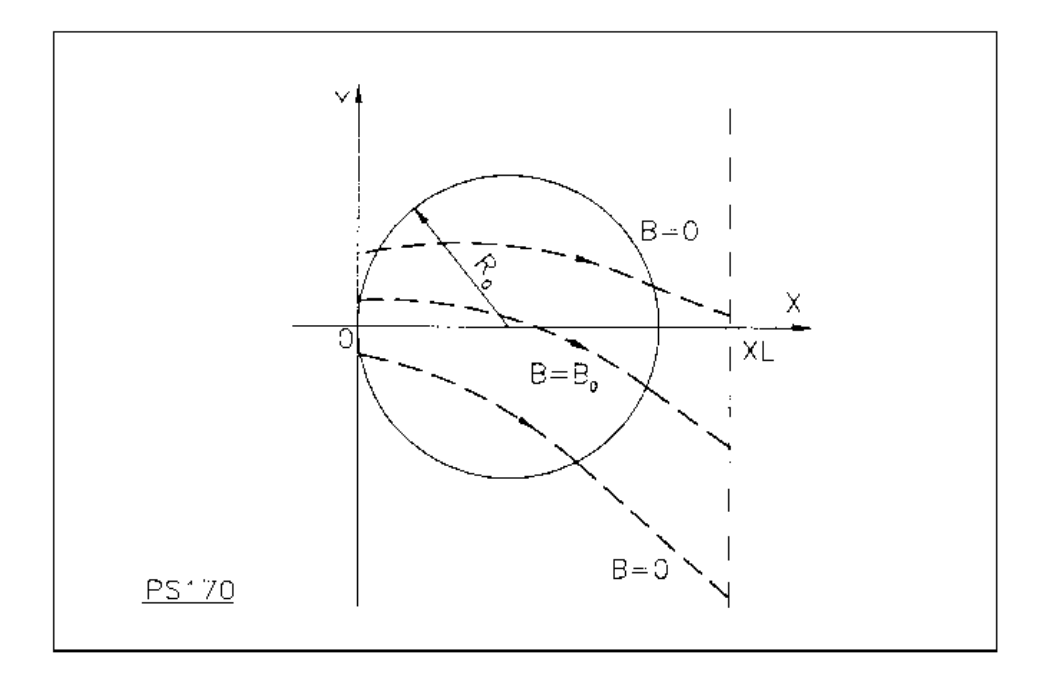

Scheme of the PS170 magnet simulation.

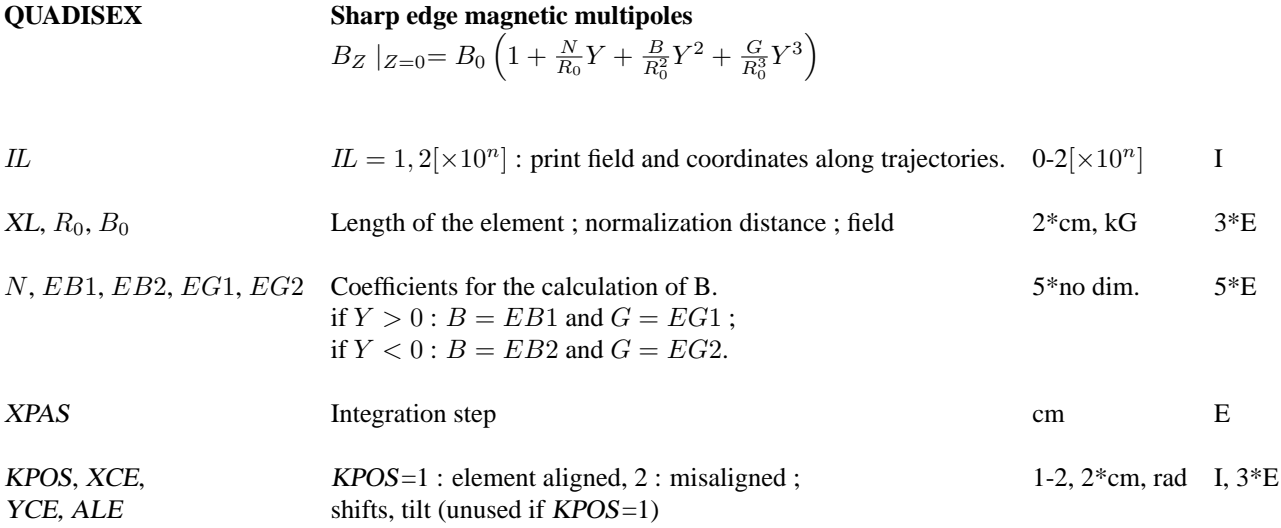

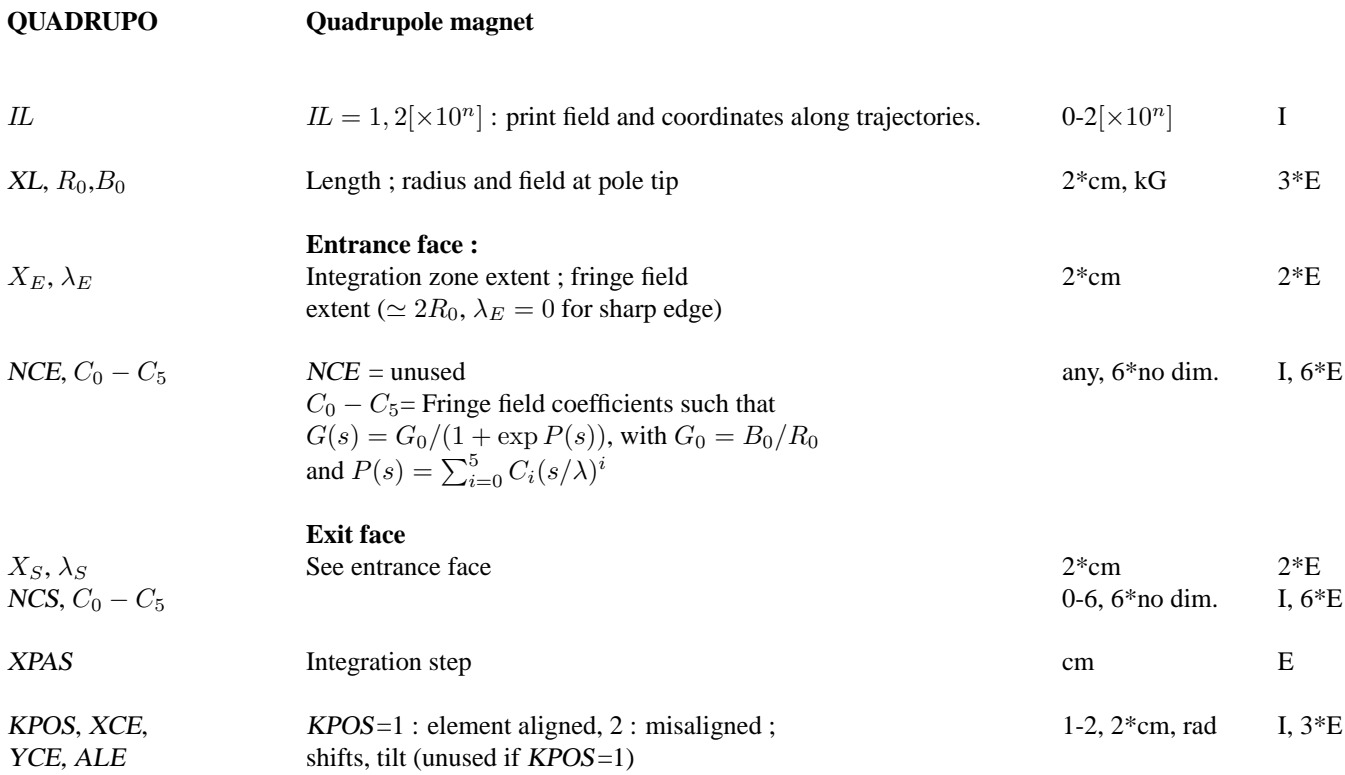

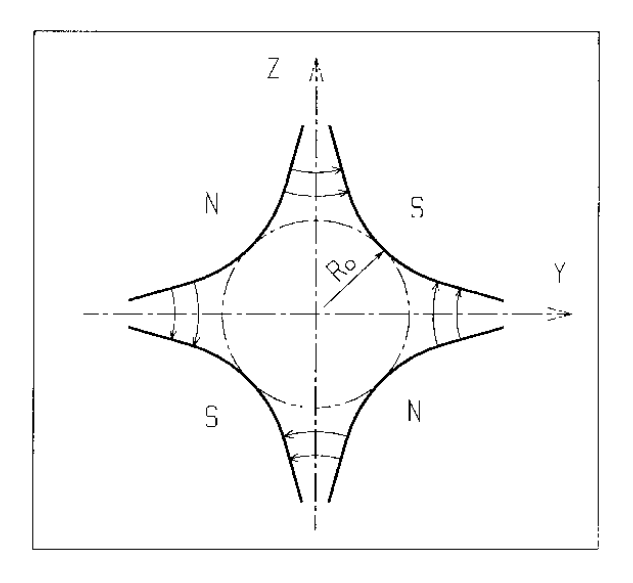

Quadrupole magnet

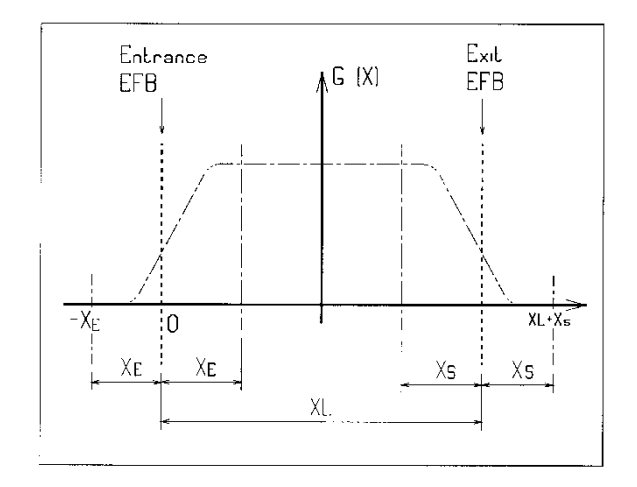

Scheme of the elements QUADRUPO, SEXTUPOL, OCTUPOLE, DECAPOLE, DODECAPO and MULTIPOL

 $(OX)$  is the longitudinal axis of the reference frame  $(0, X, Y, Z)$  of **zgoubi**.

The length of the element is XL, but trajectories are calculated from  $-X_E$  to  $XL + X_S$ , by means of automatic prior and further  $X_E$  and  $X_S$  translations.

### **REBELOTE Jump to the beginning of zgoubiinput data file**

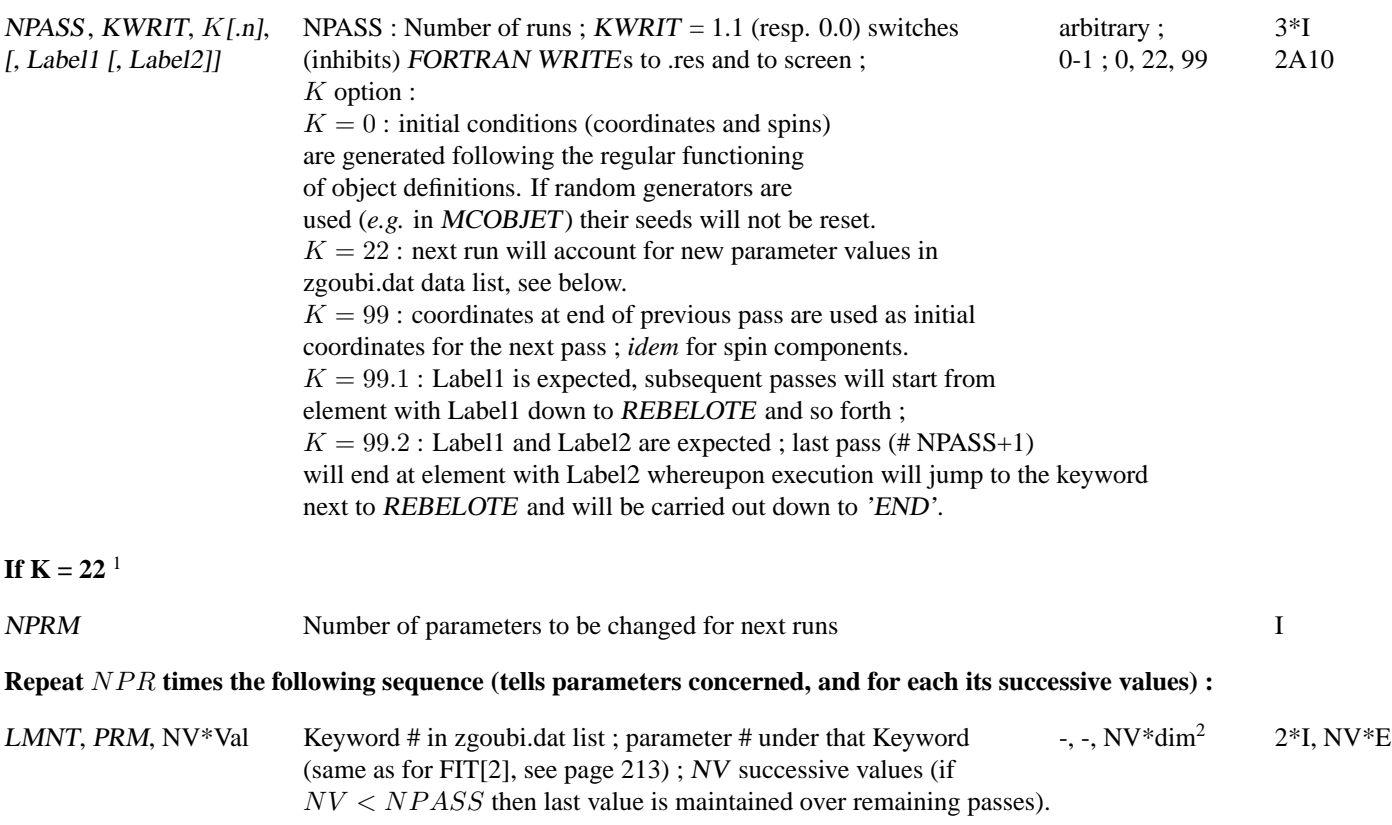

 $1 K=22$  is compatible with use of the FIT[2] procedure : *e.g.*, allows successive FITs in a run, with successive sets of optical parameters.

 $2$  V is in current **zgoubi** units in the case of particle coordinates (cm, mrad). It is in MKSA units (m, rad) in the case of matrix coefficients.

### **RESET** Reset counters and flags

Resets counters involved in CHAMBR, COLLIMA HISTO and INTEG procedures

Switches off CHAMBR, MCDESINT, SCALING and SPNTRK options

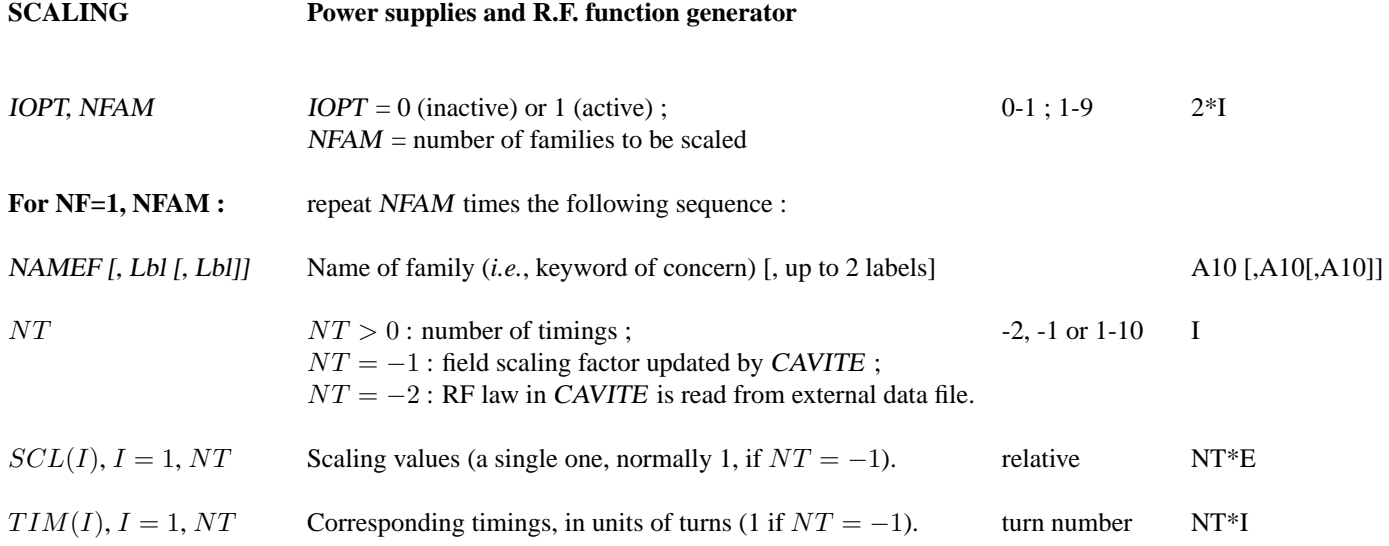

### **SEPARA** <sup>1</sup> **Wien Filter - analytical simulation**

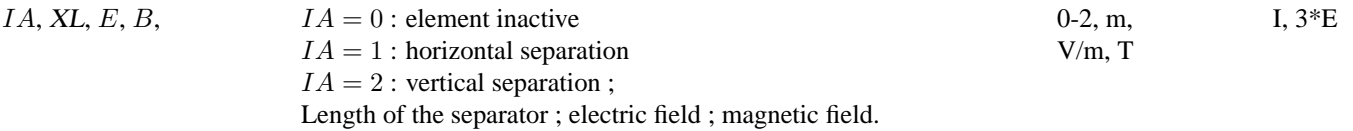

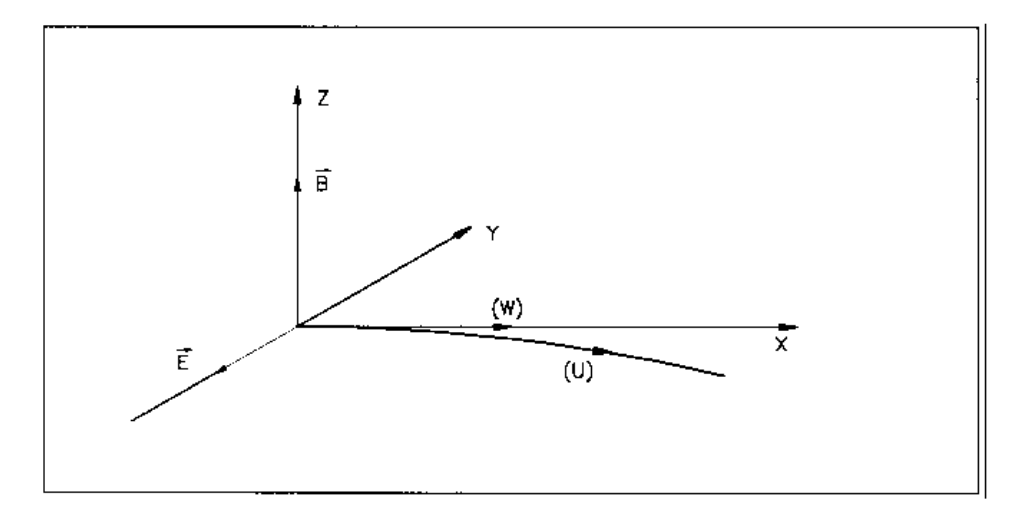

Horizontal separation between a wanted particle,  $(W)$ , and an unwanted particle,  $(U)$ .  $(W)$  undergoes a linear motion while  $(U)$  undergoes a cycloidal motion.

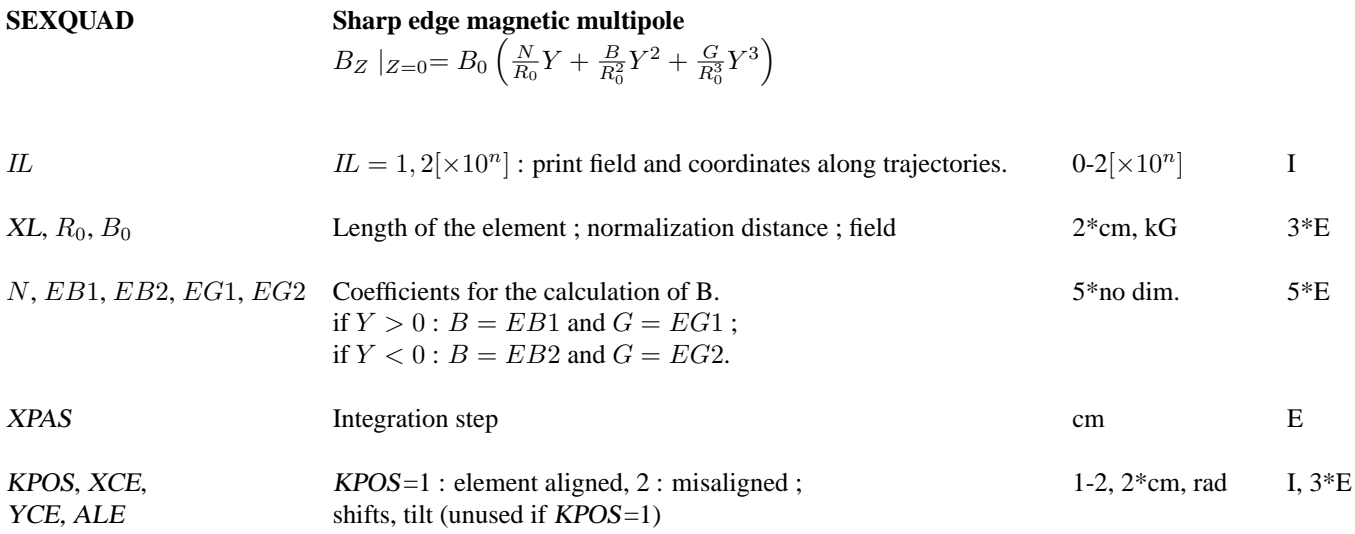

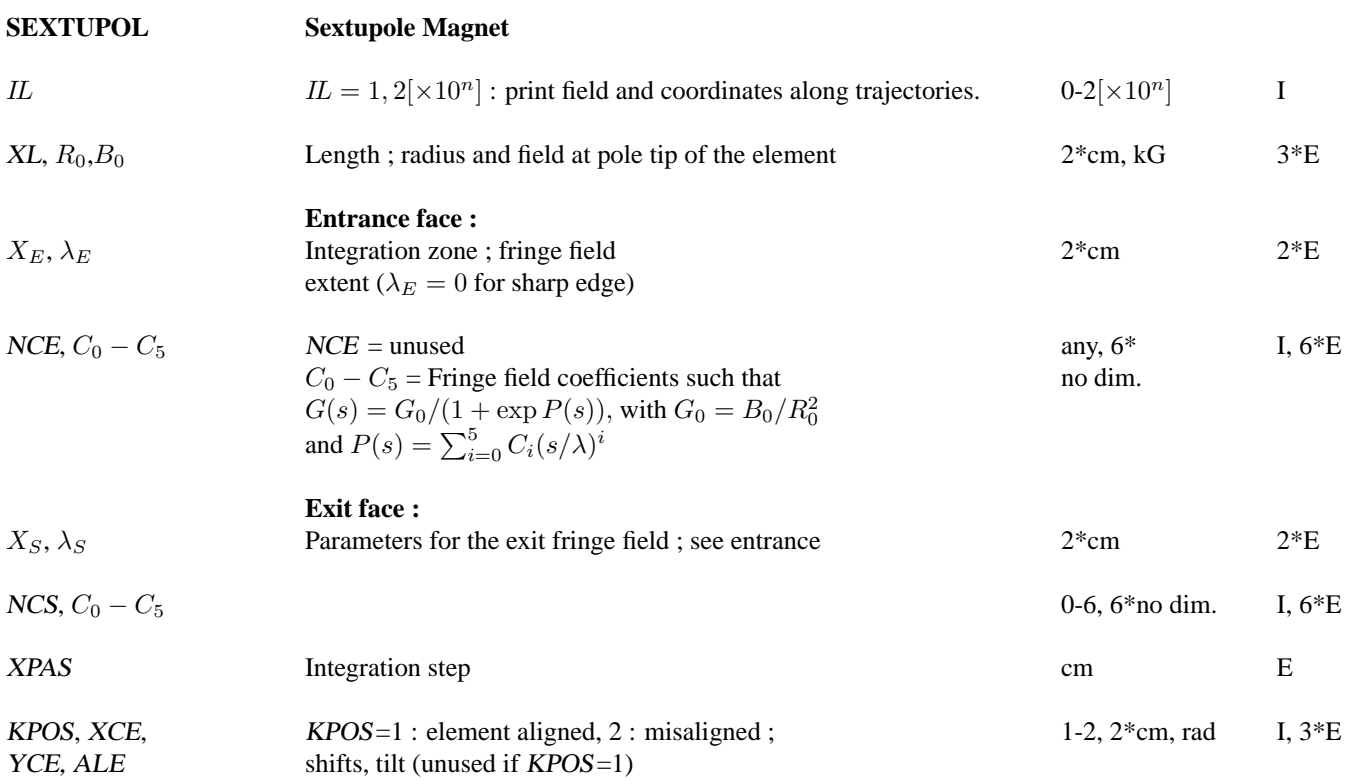

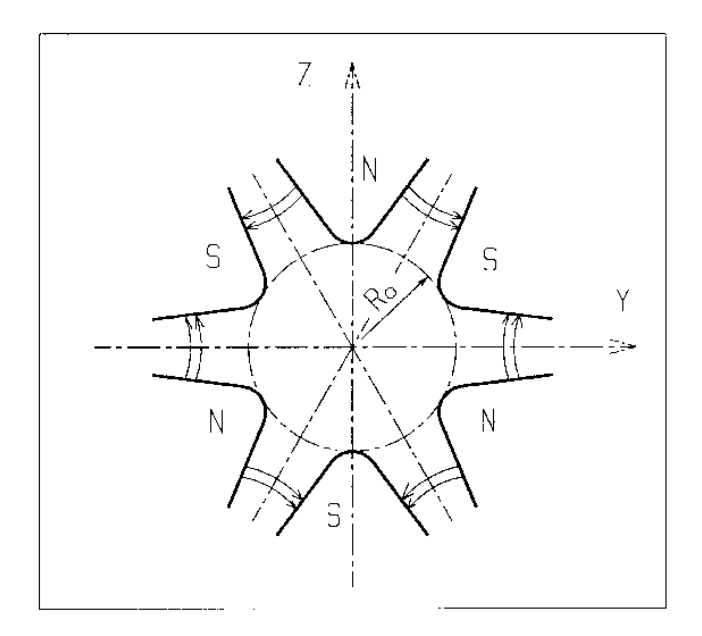

Sextupole magnet
## **SPINR SPINRTitl**

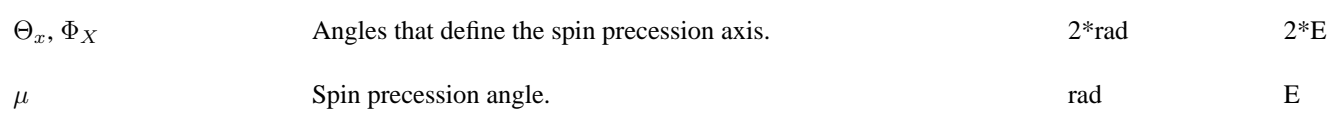

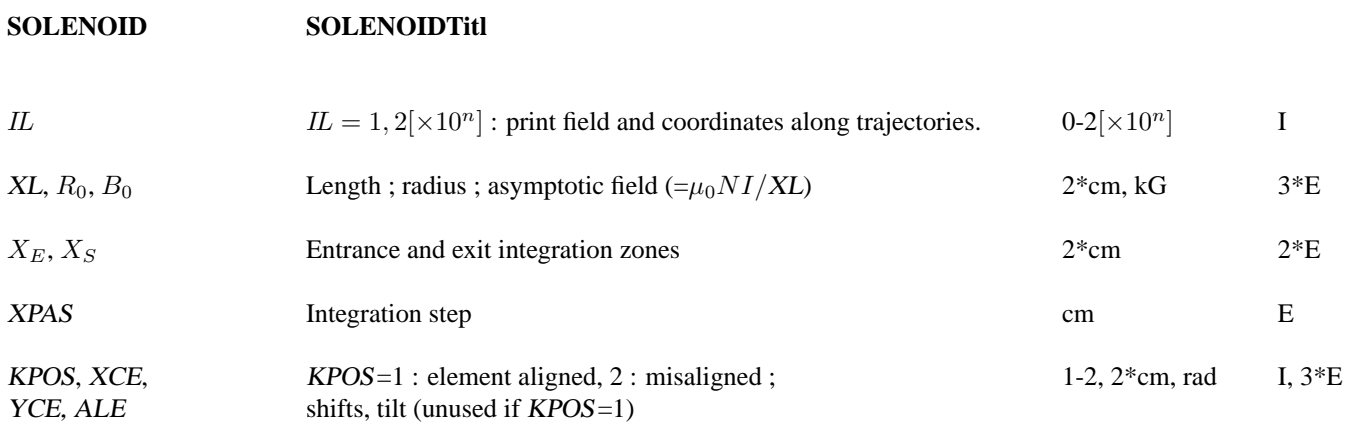

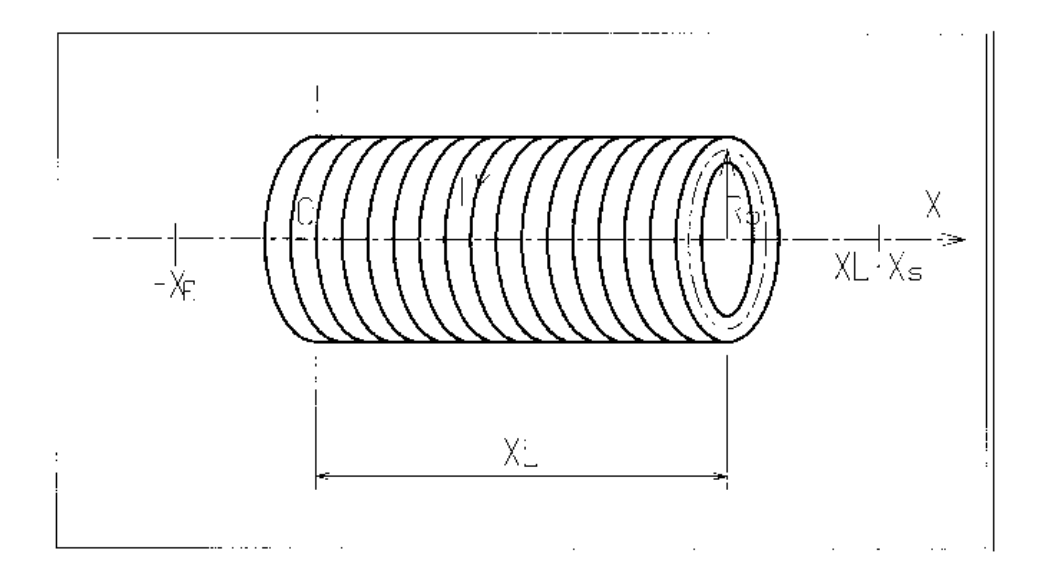

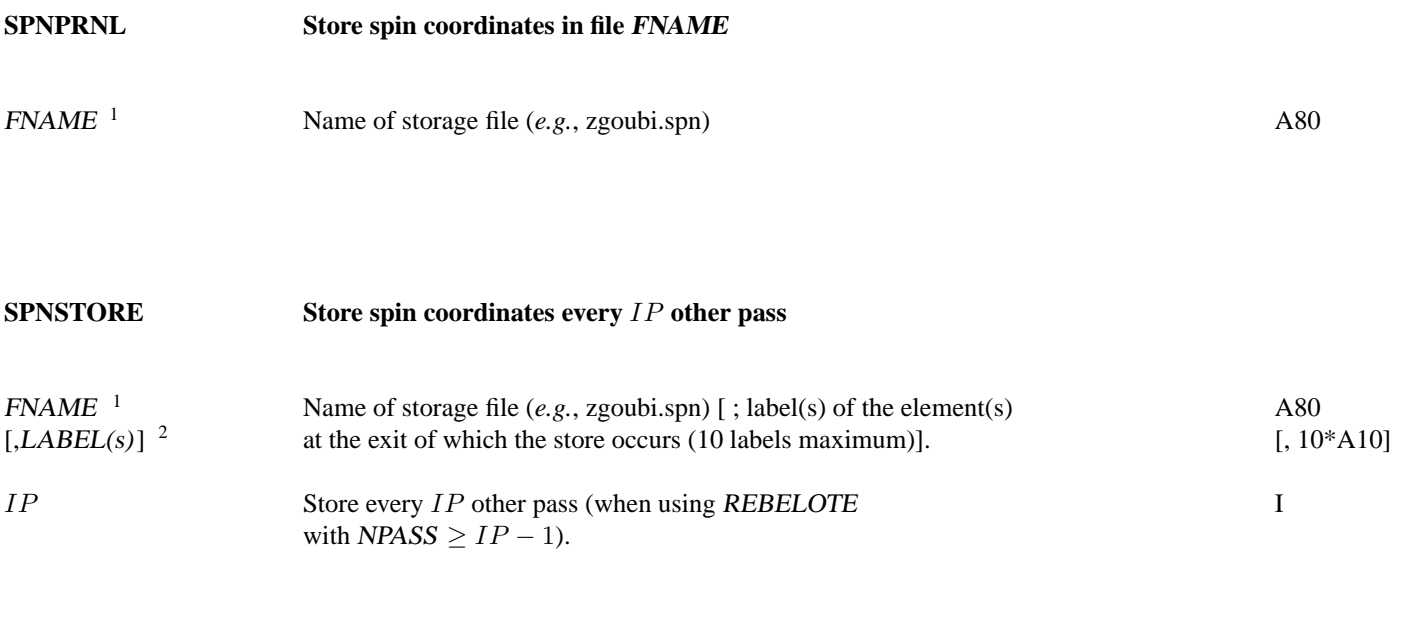

### **SPNPRT Print spin coordinates**

Print spin coordinates into zgoubi.res, at the location where this keyword is introduced in the structure.

<sup>&</sup>lt;sup>1</sup> FNAME = 'none' will inhibit printing.<br><sup>2</sup> If first *LABEL* = 'none' then printing will be inhibited.

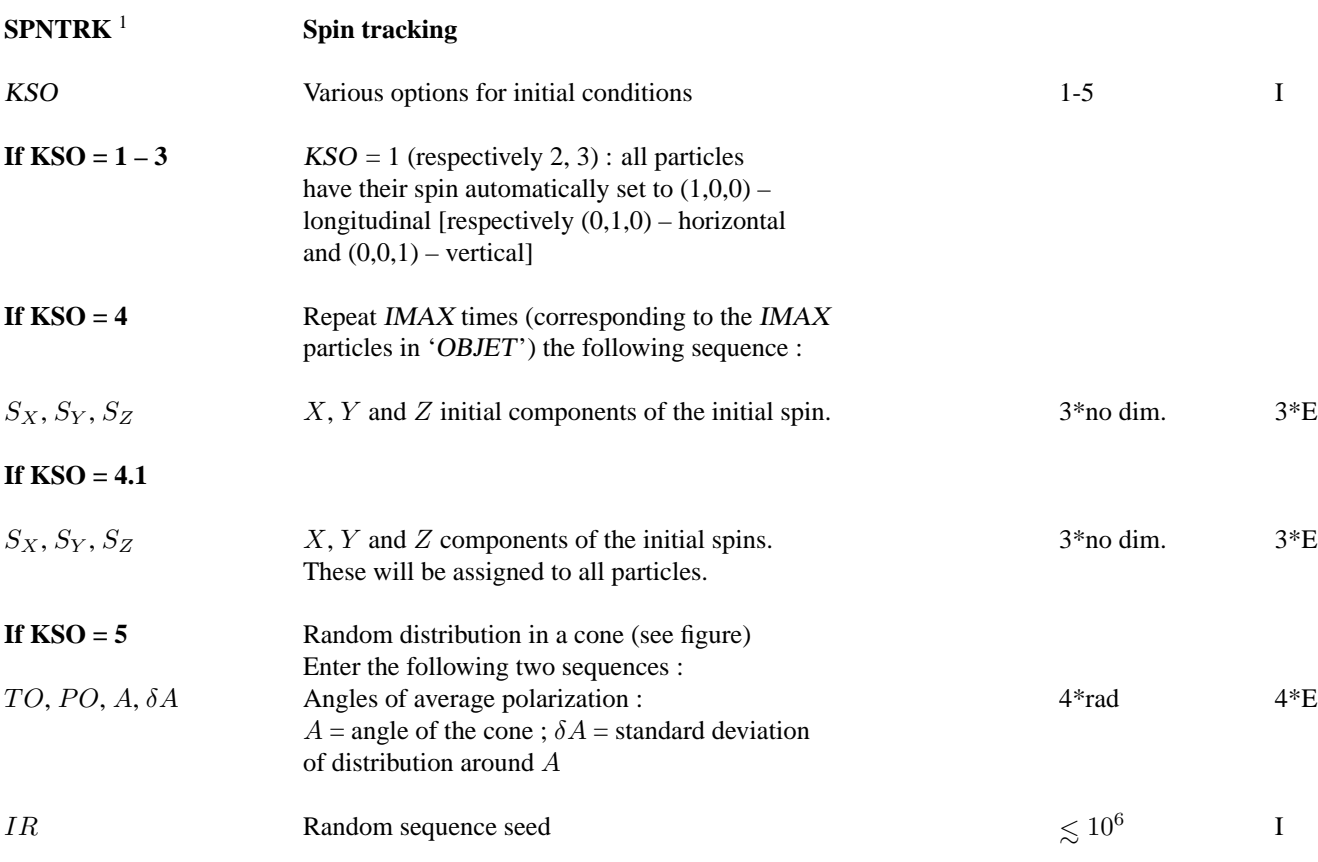

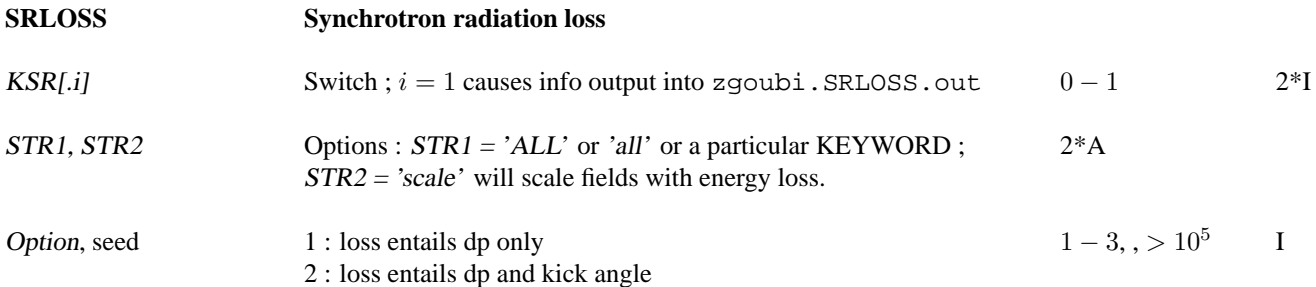

**SRPRNT** Print SR loss statistics into zgoubi.res

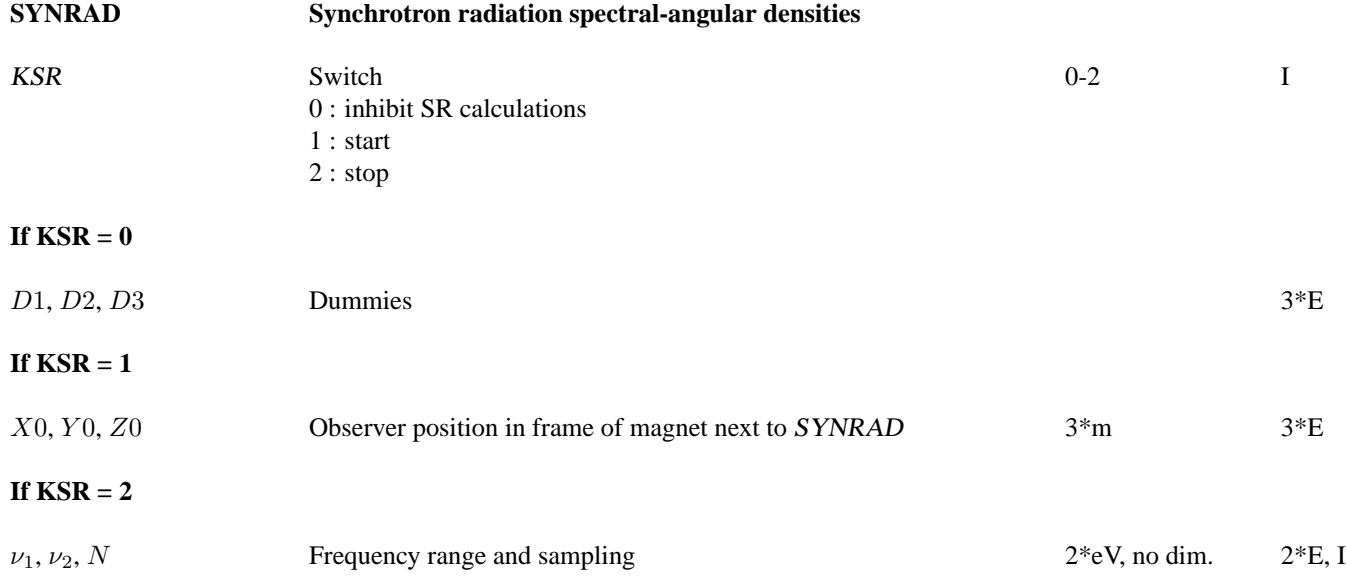

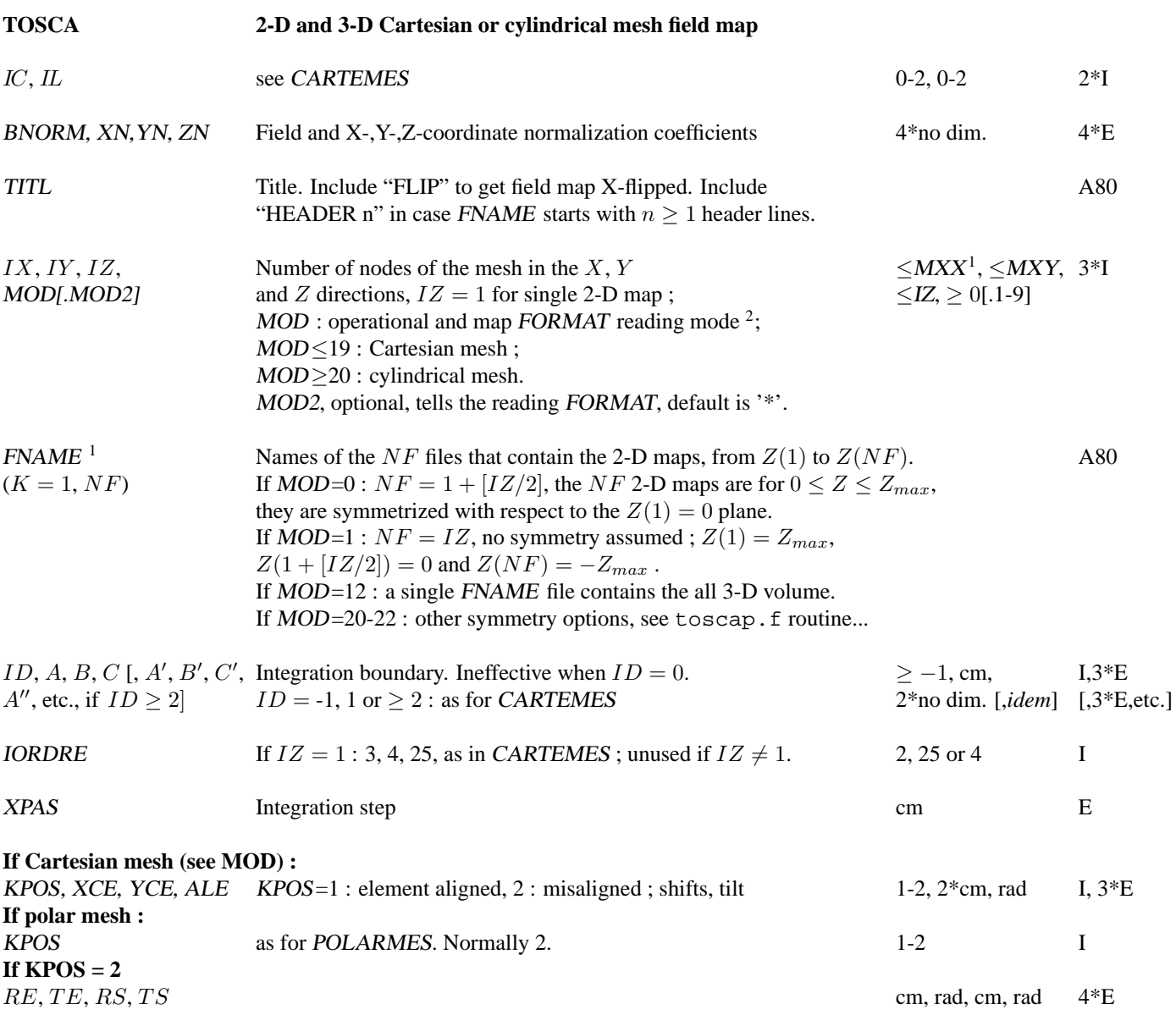

<sup>1</sup>MXX, MXY, IZ may be changed, they are stated in the include file PARIZ.H.

<sup>2</sup>Each file FNAME(K) contains the field specific to elevation  $Z(K)$  and must be formatted according to the following FORTRAN read sequence (that usually fits TOSCA code OUTPUTS - details and possible updates are to be found in the source file 'fmapw.f') :

 $DO K = 1, NF$ OPEN (UNIT = NL, FILE = FNAME(K), STATUS = 'OLD' [,FORM='UNFORMATTED'])  $DO J = 1, JY$ ;  $DO I = 1, IX$ IF (BINARY) THEN READ(NL) Y(J), Z(K), X(I), BY(J,K,I), BZ(J,K,I), BX(J,K,I) node coordinates, field components at node ELSE READ(NL,\*) Y(J), Z(K), X(I), BY(J,K,I), BZ(J,K,I), BX(J,K,I) node coordinates, field components at node ENDIF ENDDO ; ENDDO  $NL = NL + 1$ ENDDO

For 2-D maps BX and BY are assumed zero at all nodes of the 2-D mesh, regardless of BX(J,1,I), BY(J,1,I) values. For binary files, FNAME must begin with 'B\_' or 'b\_'.

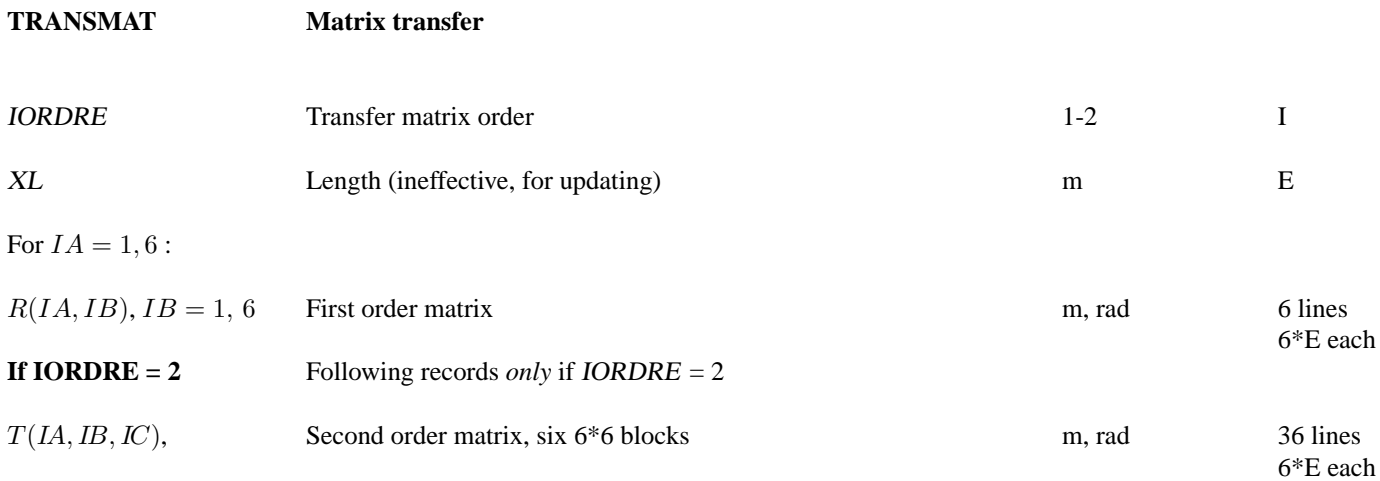

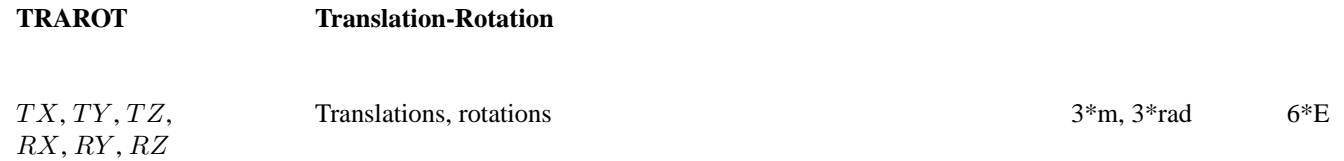

## **TWISS Calculation of periodic optical parameters**

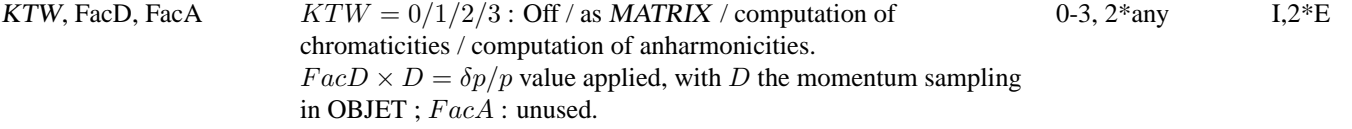

## **UNDULATOR Undulator magnet**

Under development, to be documented

## **UNIPOT Unipotential electrostatic lens**

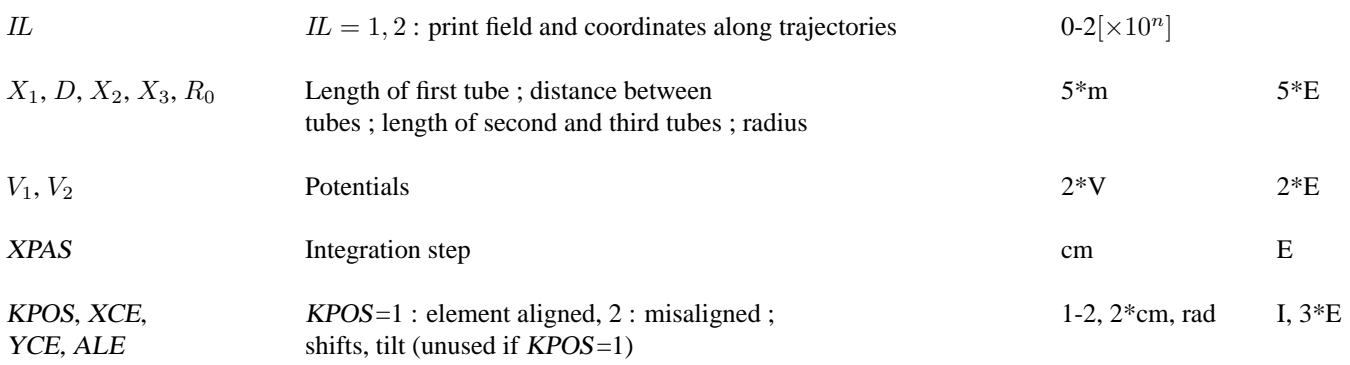

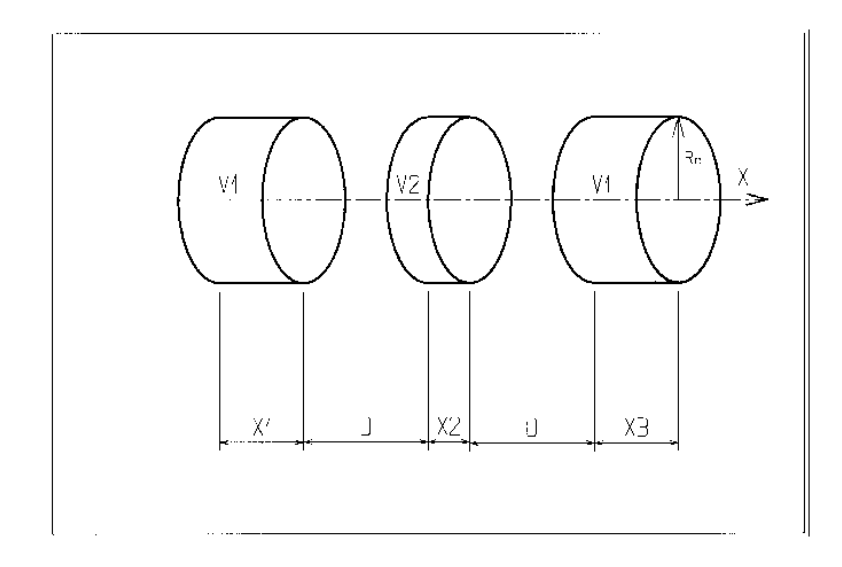

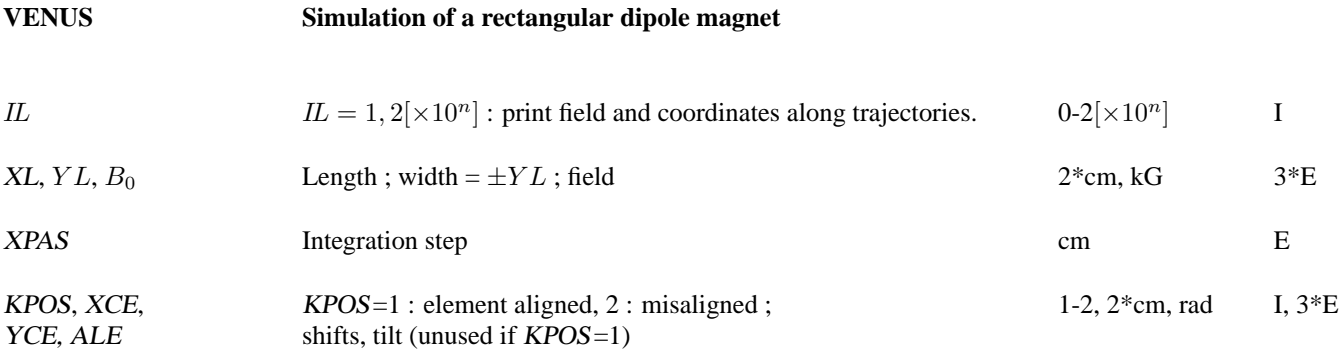

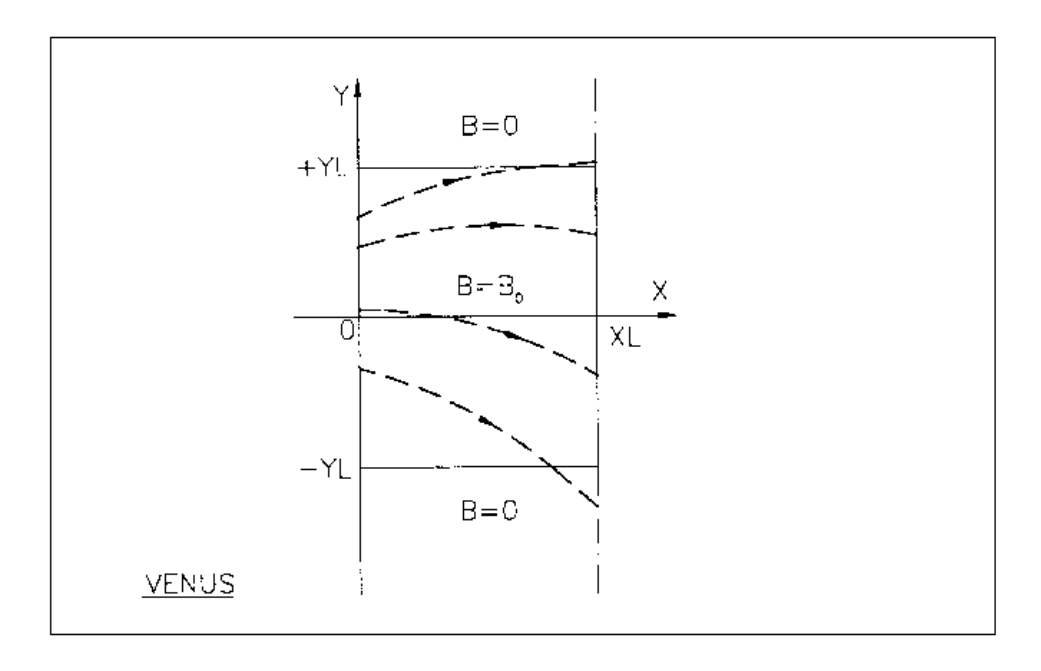

Scheme of VENUS rectangular dipole.

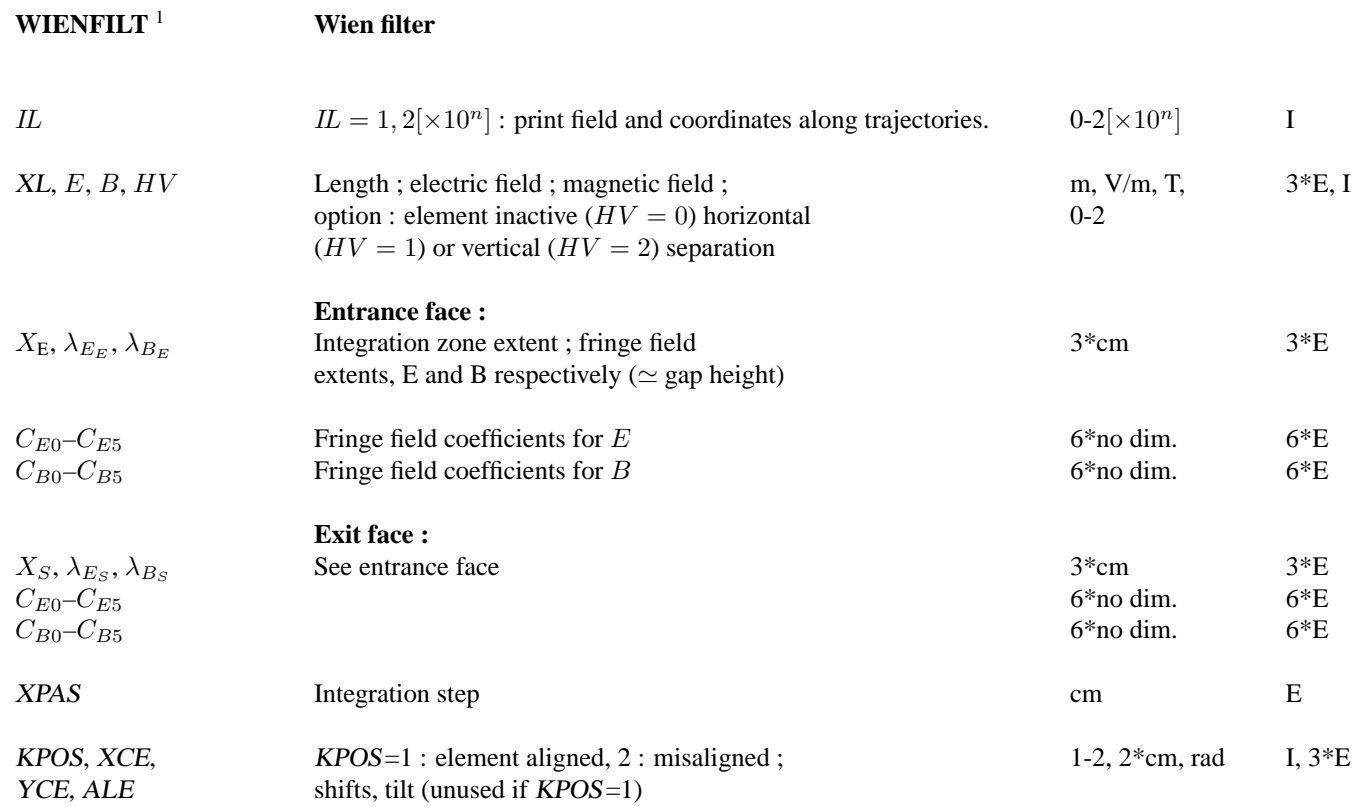

## **YMY Reverse signs of** Y **and** Z **axes**

Equivalent to a  $180^\circ$  rotation with respect to X-axis

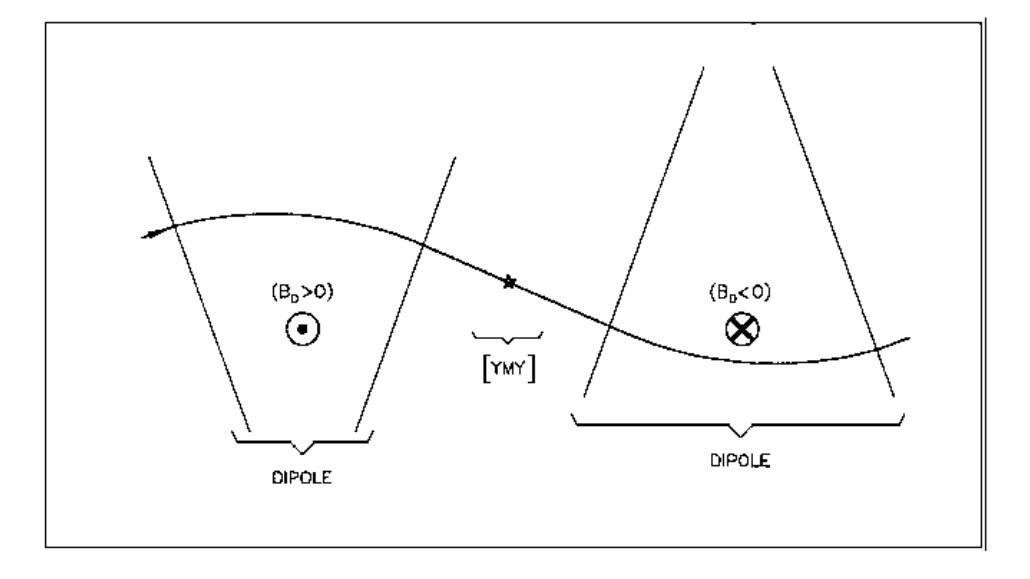

The use of  $YMY$  in a sequence of two dipoles of opposite signs.

# **PART C**

## **Examples of input data files and output result files**

## **INTRODUCTION**

Several examples of the use of **zgoubi** are given here. They show the contents of the input and output data files, and are also intended to help understanding some subtleties of the data definition.

**Example 1:** checks the resolution of the QDD spectrometer SPES 2 of SATURNE Laboratory [53], by means of a *Monte Carlo initial object* and an *analysis of images* at the focal plane with histograms. The *measured field maps* of the spectrometer are used for that purpose. The layout of SPES 2 is given in Fig. 47.

**Example 2:** calculates the *first and second order transfer matrices* of an 800 MeV/c kaon beam line [54] at each of its four foci: at the end of the first separation stage (vertical focus), at the intermediate momentum slit (horizontal focus), at the end of the second separation stage (vertical focus), and at the end of the line (double focusing). The first bending is represented by its 3-D map previously calculated with the TOSCA magnet code. The second bending is simulated with DIPOLE. The layout of the line is given in Fig. 48.

**Example 3:** illustrates *the use of* MCDESINT *and* REBELOTE with a simulation of the *in-flight decay*

 $K \longrightarrow \mu + \nu$ 

in the SATURNE Laboratory spectrometer SPES 3 [31]. The angular acceptance of SPES 3 is  $\pm 50$  mrd horizontally and  $\pm 50$  mrd vertically; its momentum acceptance is  $\pm 40\%$ . The bending magnet is simulated with DIPOLE. The layout of SPES 3 is given in Fig. 49.

**Example 4:** illustrates the operation of *the fitting procedure*: a quadrupole triplet is tuned from -0.7/0.3 T to field values leading to transfer coefficients R12=16.6 and R34=-.88 at the end of the beam line. Other example can be found in [55].

**Example 5:** shows the use of the *spin and multi-turn tracking procedures*, applied to the case of the SATURNE 3 GeV synchrotron [7, 10, 56]. Protons with initial vertical spin ( $\vec{S} = \vec{S}_Z$ ) are accelerated through the  $\gamma G = 7 - \nu_Z$  depolarizing resonance. For easier understanding, some results are summarized in Figs. 51, 52 (obtained with the graphic post-processor **zpop**, see Part D).

**Example 6:** shows *ray-tracing through a micro-beam line* that involves *magneto-electrostatic quadrupoles* for the suppression of second order (chromatic) aberrations [6]. The extremely small beam spot sizes involved (less than 1 micrometer) reveal the high accuracy of the ray-tracing (Figs. 53).

Many more examples can be found on the **zgoubi** development web site [5].

## **1 MONTE CARLO IMAGES IN SPES 2**

Former Saclay/SATURNE and CERN QDD mass spectrometer [53].

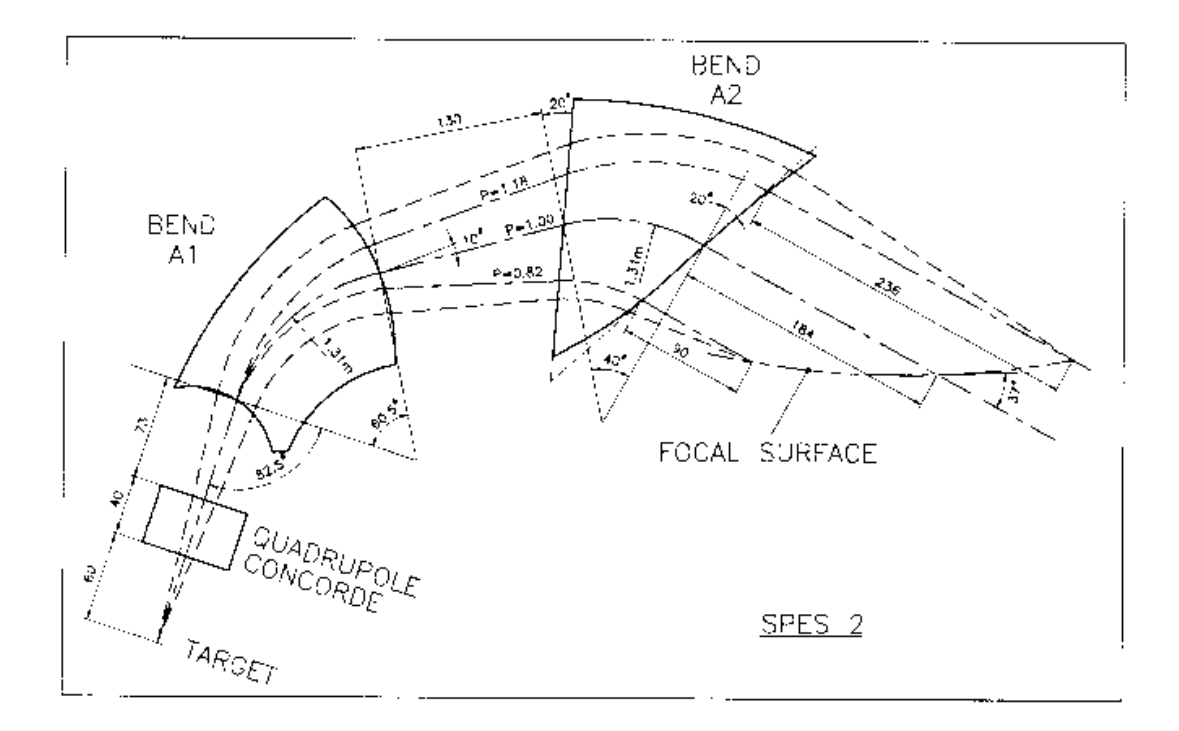

Figure 47: SPES 2 Layout.

### **zgoubi data file.**

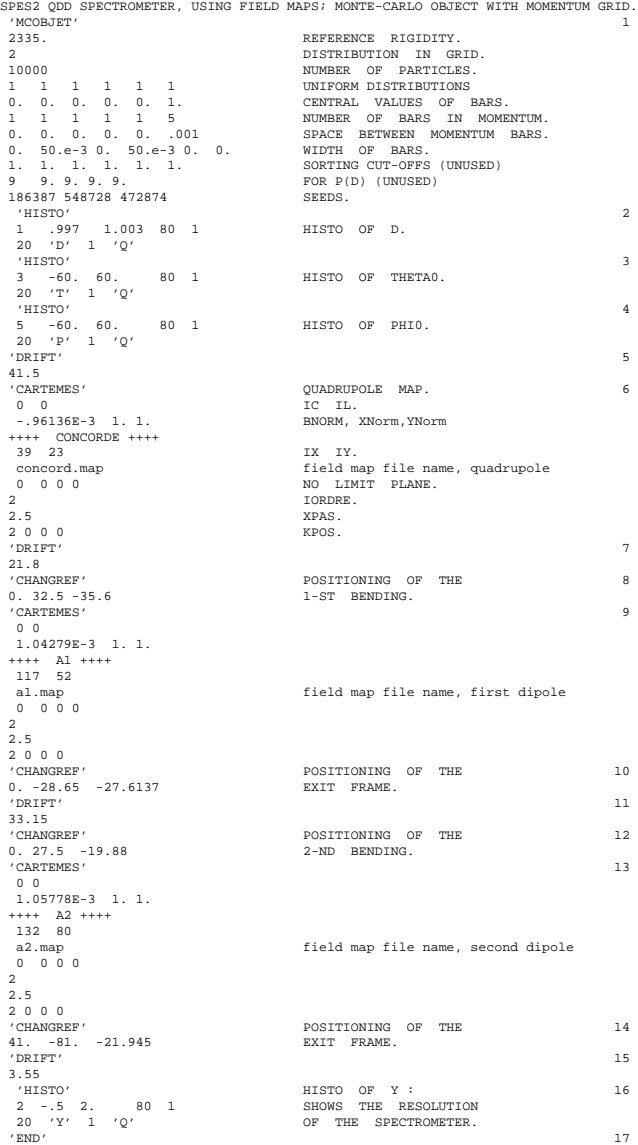

#### **Excerpt from zgoubi.res : histograms of initial beam coordinates.**

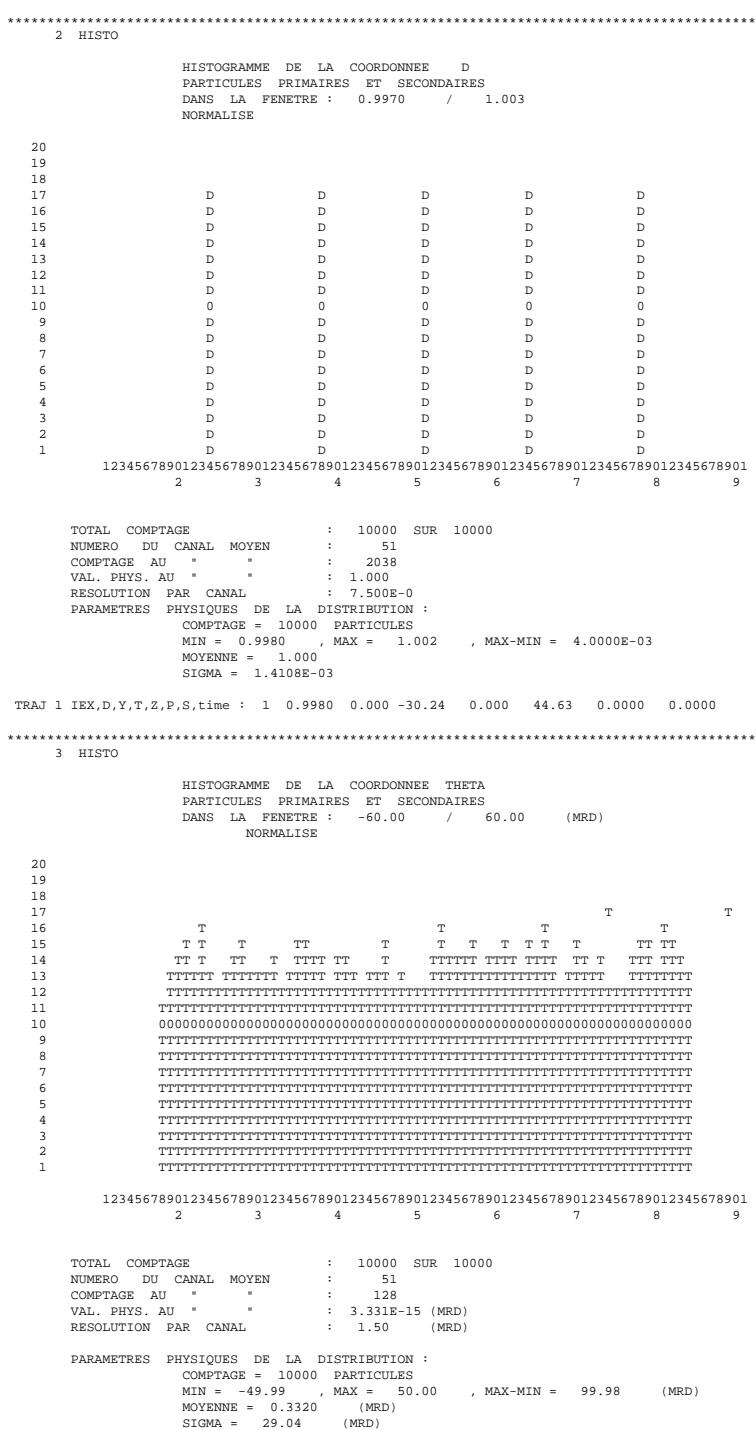

TRAJ 1 IEX,D,Y,T,Z,P,S,time : 1 0.9980 0.000 -30.24 0.000 44.63 0.0000 0.0000 \*\*\*\*\*\*\*\*\*\*\*\*\*\*\*\*\*\*\*\*\*\*\*\*\*\*\*\*\*\*\*\*\*\*\*\*\*\*\*\*\*\*\*\*\*\*\*\*\*\*\*\*\*\*\*\*\*\*\*\*\*\*\*\*\*\*\*\*\*\*\*\*\*\*\*\*\*\*\*\*\*\*\*\*\*\*\*\*\*\*\*\*\*\*

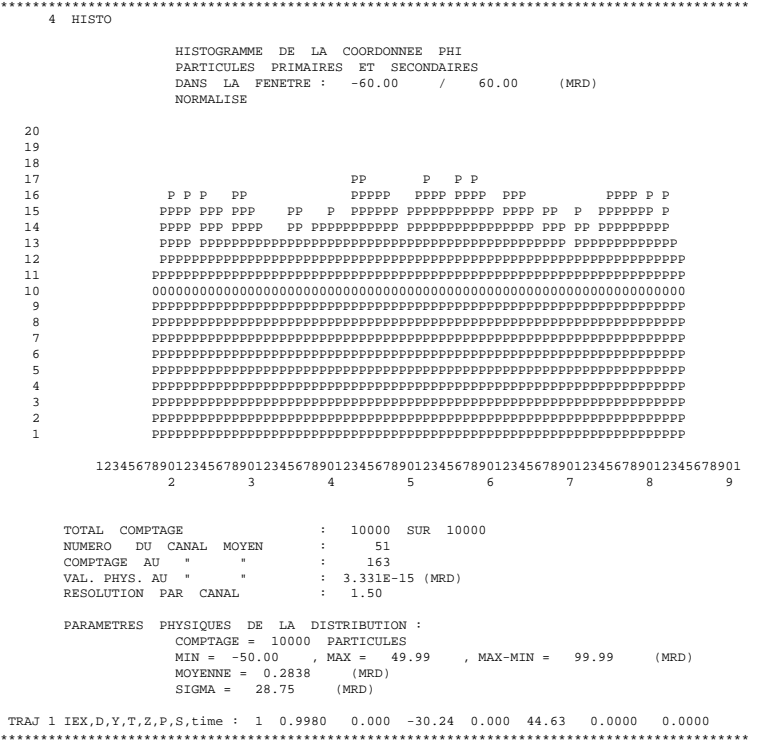

#### **Excerpt from zgoubi.res : the final momentum resolution histogram at the spectrometer focal surface.**

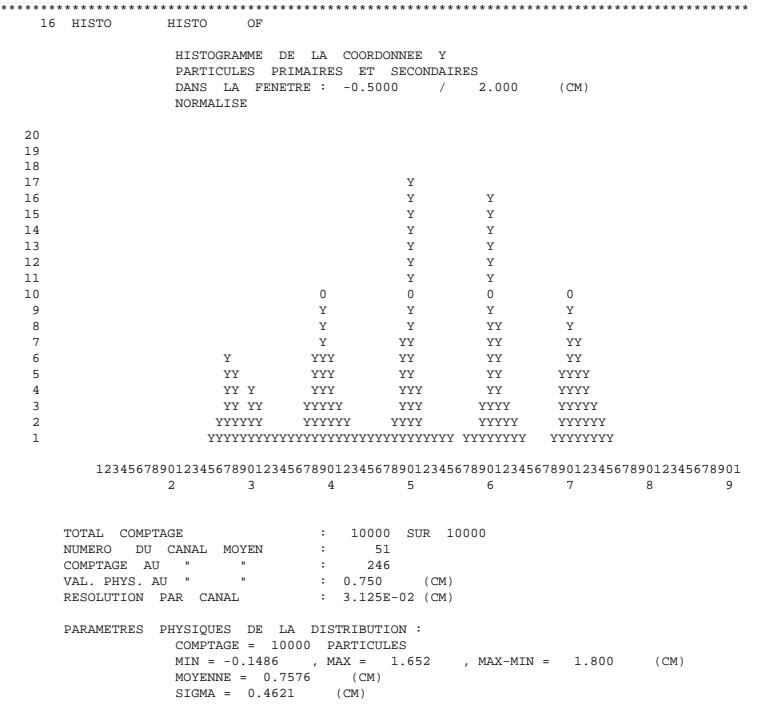

TRAJ 1 IEX,D,Y,T,Z,P,S,time : 1 0.9980 0.2475 74.43 -6.2488E-03 -6.929 697.41 0.0000 \*\*\*\*\*\*\*\*\*\*\*\*\*\*\*\*\*\*\*\*\*\*\*\*\*\*\*\*\*\*\*\*\*\*\*\*\*\*\*\*\*\*\*\*\*\*\*\*\*\*\*\*\*\*\*\*\*\*\*\*\*\*\*\*\*\*\*\*\*\*\*\*\*\*\*\*\*\*\*\*\*\*\*\*\*\*\*\*\*\*\*\*\*\*

## **2 TRANSFER MATRICES ALONG A TWO-STAGE SEPARATION KAON BEAM LINE**

800 MeV/c kaon beam line at BNL Alternating Gradient Synchrotron [54]. The line includes two separation Wien filters.

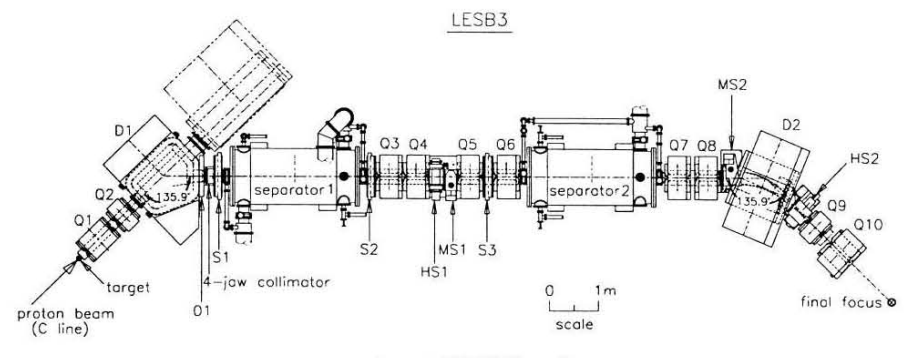

**Layout of LESB3 beamline.** 

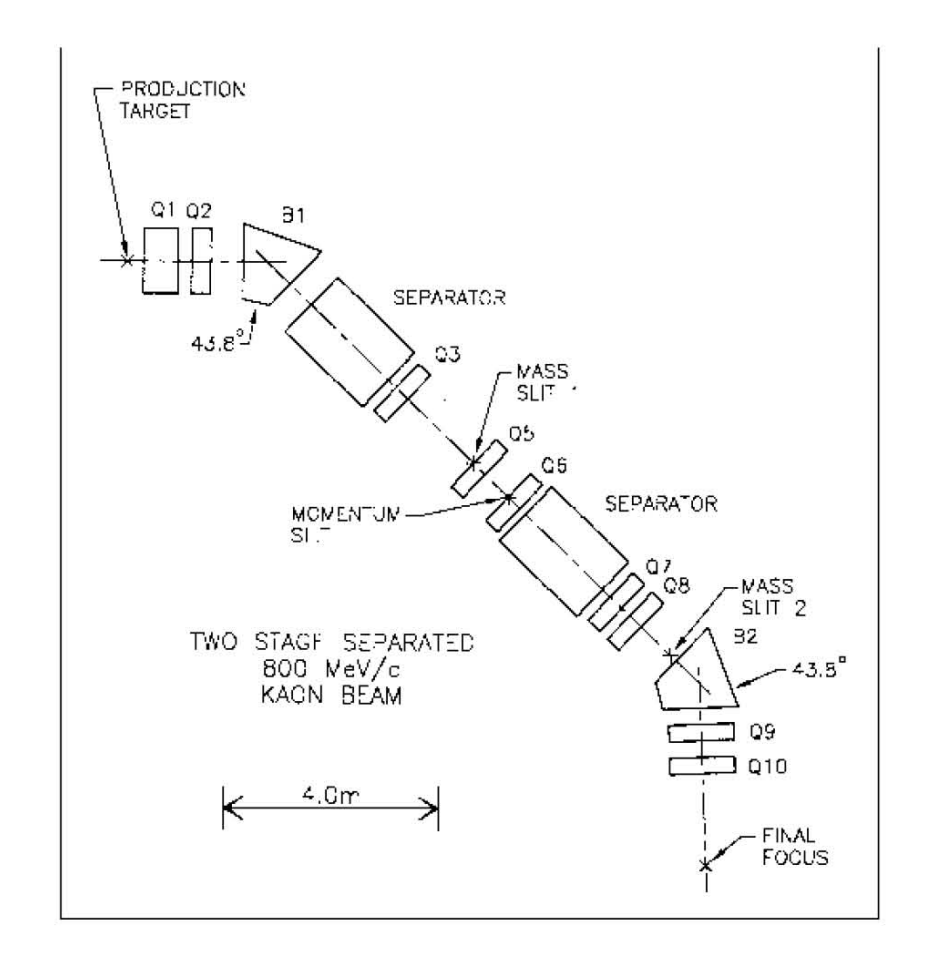

Figure 48: 800 MeV/c kaon beam line layout.

#### **zgoubi data file.**

800 MeV/c KAON BEAM LINE. CALCULATION OF TRANSFER COEFFICIENTS.<br>'OBJET' 'OBJET' 1 2668.5100 AUTOMATIC GENERATION OF 6 AN OBJECT FOR CALCULATION .1 .1 .1 .1 0. .001 OF THE FIRST ORDER TRANSFER 0. 0. 0. 0. 0. 1. COEFFICIENTS WITH 'MATRIX' 'PARTICUL' 2 493.646 1.60217733E-19 0. 0. 0. KAON M & Q, FOR USE IN WIEN FILTER 'DRIFT' 3 35.00000 'QUADRUPO' Q1 4  $\overline{0}$ 76.2 15.24 13.6 30. 30.  $(0.2 \pm 0.24)$ <br>30. 30.<br>4 0.2490 5.3630 -2.4100 0.9870 0. 0. 30. 30. 4 0.2490 5.3630 -2.4100 0.9870 0. 0. 1.1  $1.1$ <br>1 0. 0. 0.<br>TRIET!  $\overline{\phantom{a}}$  better  $\overline{\phantom{a}}$  5  $25.00000$ 'QUADRUPO' Q2 6 0 45.72 15.24 -11.357 30. 30. 4 0.2490 5.3630 -2.4100 0.9870 0. 0.  $\frac{30}{30}$ , 30. 4 0.2490 5.3630 -2.4100 0.9870 0. 0. .<br>1.1 1 0. 0. 0.<br>'DRIFT' 7<br>-1.898 7 'TOSCA' 3-D MAP THE OF FIRST 8 0 0 BENDING MAGNET 1.0313E-3 1. 1. 1. B, X, Y, Z NORMALIZATION COEFFCNTS 1D map at z=0, from TOSCA 59 39 1 0 bw6\_0.map 0 0. 0. 0.  $\overline{2}$ 1.1  $1 0 0 0$ <br>'CHANGREF' 'CHANGREF' 9 0. -70.78 -43.8 'FAISCEAU' 10  $\mathcal{L}$  is the property of  $\mathcal{L}$  in the set of  $\mathcal{L}$  is the set of  $\mathcal{L}$  is the set of  $\mathcal{L}$  is the set of  $\mathcal{L}$  is the set of  $\mathcal{L}$  is the set of  $\mathcal{L}$  is the set of  $\mathcal{L}$  is the set of  $\mathcal{L}$  -49.38 'OCTUPOLE' 12  $\theta$ 10. 15.24 .6 0. 0. 4 0.2490 5.3630 -2.4100 0.9870 0. 0. 0. 0. 4 0.2490 5.3630 -2.4100 0.9870 0. 0. .4  $(1, 2490)$ <br>1 0. 0. 0.<br>'SEXTUPOL' SX1, COMPENSATION 13 0 OF THE Theta.Phi ABERRATION<br>10. 15.24 2.4 AT VF1 10. 15.24 2.4 AT VF1 0. 0. 0. 0. 4 0.2490 5.3630 -2.4100 0.9870 0. 0.  $0.0.0$ . 0.0.<br>4 0.2490  $5.3630$  -2.4100 0.9870 0. 0. .4  $1 \t 0. 0. 0.$ <br>'DRIFT' 'DRIFT' 14 50.0<br>'WIENFILT' 'WIENFILT' FIRST VERTICAL WIEN FILTER 15 0 2.16 55.E5 -.0215576 2 20. 10. 10. 0.2401 1.8639 -0.5572 0.3904 0. 0. 0.2401 1.8639 -0.5572 0.3904 0. 0. 20. 10. 10. 0.2401 1.8639 -0.5572 0.3904 0. 0. 0.2401 1.8639 -0.5572 0.3904 0. 0. 1. 1. 0. 0. 0.  $\overline{16}$  belief to the contract of the contract of the contract of the contract of the contract of the contract of the contract of the contract of the contract of the contract of the contract of the contract of the contra 30. 'QUADRUPO' Q3 17 0 45.72 15.24 -6.34 30. 30. 4 0.2490 5.3630 -2.4100 0.9870 0. 0. 30. 30. 4 0.2490 5.3630 -2.4100 0.9870 0. 0. 1.1  $1 \t1 \t0. 0. 0.$ <br>'DRIFT' 'DRIFT' 18 10.0 'MULTIPOL' SX2 + OCTU, COMPENSATION 19 0 OF THE D.Phi AND D2.Phi 10. 15.24 0. 0. -8. 1.2 0. 0. 0. 0. 0. 0. ABERRATIONS AT VF1 0. 0. 0. 0. 0. 0. 0. 0. 0. 0. 0. 0. 4 0.2490 5.3630 -2.4100 0.9870 0. 0. 0. 0. 0. 0. 0. 0. 0. 0. 0. 0. 0. 0. 4 0.2490 5.3630 -2.4100 0.9870 0. 0. 0. 0. 0. 0. 0. 0. 0. 0. 0. 0. .4 1 0. 0. 0.  $\begin{array}{lll} 0. & 0. & 0. & 0. & 0. & 0. & \ldots & \ldots \\ .4 & & & & & & \\ 1 & 0. & 0. & 0. & & \\ & & & & & \\ 1 & 0. & 0. & 0. & & \\ \end{array}$ 90.0<br>MATRIX 'MATRIX' TRANSFER COEFFICIENTS 21  $2<sup>10</sup>$ 

'COLLIMA' FIRST VERTICAL FOCUS, 22 2 MASS SLIT 2 14.6 .15E10 0. 0. 'DRIFT' 23 20.0 'QUADRUPO' Q5 24 0 45.72 15.24 10.93 30. 30. 4 0.2490 5.3630 -2.4100 0.9870 0. 0. 30. 30. 4 0.2490 5.3630 -2.4100 0.9870 0. 0. 1.1 1 0. 0. 0. 'DRIFT' 25 1 U.U.<br>
DRIFT'<br>
10.0<br>
'MULTIPOL' COMPENSATION OF 26 0 ABERRATIONS AT VF2 10. 15.24 0. 0. 0. 1. 0. 0. 0. 0. 0. 0. 0. 0. 0. 0. 0. 0. 0. 0. 0. 0. 0. 4 0.2490 5.3630 -2.4100 0.9870 0. 0. 0. 0. 0. 0. 0. 0. 0. 0. 0. 0. 0. 4 0.2490 5.3630 -2.4100 0.9870 0. 0. 0. 0. 0. 0. 0. 0. 0. 0. 0. 0. .4 1 0. 0. 0. 'DRIFT' 27  $10.0$ 'QUADRUPO' Q6 28 0 45.72 15.24 -11.18 30. 30. 4 0.2490 5.3630 -2.4100 0.9870 0. 0. 30. 30. 4 0.2490 5.3630 -2.4100 0.9870 0. 0. 1.1 1 0. 0. 0.<br>'DRIFT' 29<br>50.0 SECOND VERTICAL WIEN FILTER 30  $\theta$  $2.16$  -55.E5 .0215576 2<br>20. 10. 10. 20. 10. 10. 0.2401 1.8639 -0.5572 0.3904 0. 0. 0.2401 1.8639 -0.5572 0.3904 0. 0. 20. 10. 10. 0.2401 1.8639 -0.5572 0.3904 0. 0. 0.2401 1.8639 -0.5572 0.3904 0. 0. 1. 1. 0. 0. 0. 'DRIFT' 31 30.0 'QUADRUPO' Q7 32 0 45.72 15.24 -6.44  $30.30.$ <br>4 0. 4 0.2490 5.3630 -2.4100 0.9870 0. 0.  $30.30$ 4 0.2490 5.3630 -2.4100 0.9870 0. 0. 1.1<br>1 0.0.0.<br>'DRIFT' 33 25.00000 'QUADRUPO' Q8 34 0 45.72 15.24 8.085 30. 30.<br>30. 30.<br>4 0.2490 5.3630 -2.4100 0.9870 0. 0. 4 0.2490 5.3630 -2.4100 0.9870 0. 0. 30. 30. 4 0.2490 5.3630 -2.4100 0.9870 0. 0. 1.1  $1 \t 0. 0. 0.$ <br>  $1 \t 0.707$  $\overline{\text{R}}$  between the state of the state of the state of the state of the state of the state of the state of the state of the state of the state of the state of the state of the state of the state of the state of the stat  $40.0$ SECOND VERTICAL FOCUS, 36<br>MASS SLIT 2 MASS SLIT 1 17. .2E10 0. 0. 'MATRIX' TRANSFER COEFFICIENTS 37 2 0<br>'DRIFT'  $\overline{\text{R}}$  between the state of  $\overline{\text{S}}$  38 ------<br>-25.0<br>'DIPOLE-M' 'DIPOLE-M' SIMULATION OF THE MAP 39 3 0 0 OF THE SECOND BENDING MAGNET 150 60 (UPGRADED VERSION OF 'AIMANT') 18.999 0. 0. 0. 79.3329 17.7656 140.4480 110. 170. 15. -1.<br>
4 .1455 2.2670 -.6395 1.1558 0. 0. 0.<br>
0.00 21.90 1.E6 -1.E6 1.E6 1.E6<br>
15. -1.<br>
4 .1455 2.2670 -.6395 1.1558 0. 0. 0.<br>
4 .1455 2.2670 -.6395 1.1558 0. 0. 0.<br>
43.80 -21.90 -1.E6 -1.E6 1.E6 -1.E6 0. 0. 4 .1455 2.2670 -.6395 1.1558 0. 0. 0. -43.80 -21.90 -1.E6 -1.E6 1.E6 -1.E6 1E6 0 NO SHIMMING SCD ORDER INTERPOLATION  $2.5$ 2 147.48099 -0.31007 147.48099 0.31007 'DRIFT' 40 -15.00000 'QUADRUPO' Q9 41 0 35.56 12.7 -13.69 -13.91 30. 25.4 4 0.2490 5.3630 -2.4100 0.9870 0. 0. 30. 25.4 4 0.2490 5.3630 -2.4100 0.9870 0. 0. .5  $1 \t 0.2490$ <br>1 0. 0. 0.

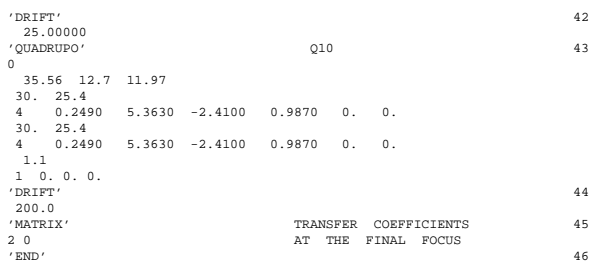

**Excerpt of zgoubi.res : first and second order transfer matrices and higher order coefficients at the end of the line**.

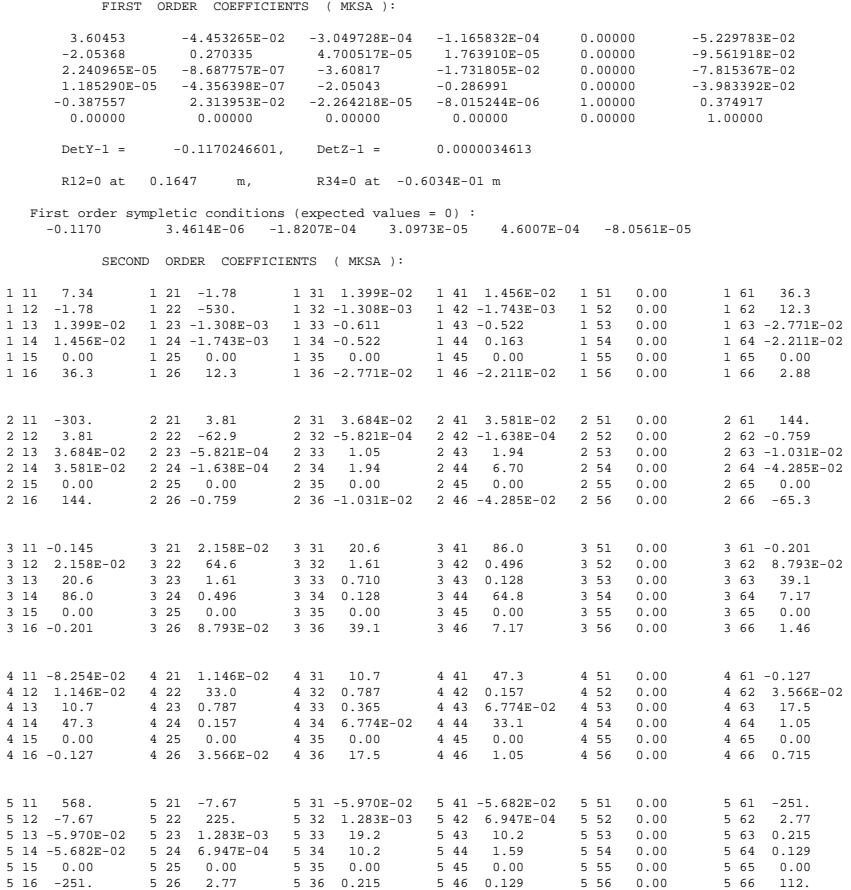

HIGHER ORDER COEFFICIENTS ( MKSA ):

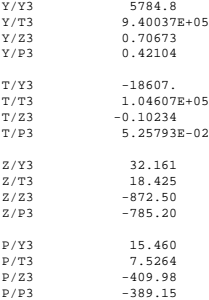

## **3 IN-FLIGHT DECAY IN SPES 3**

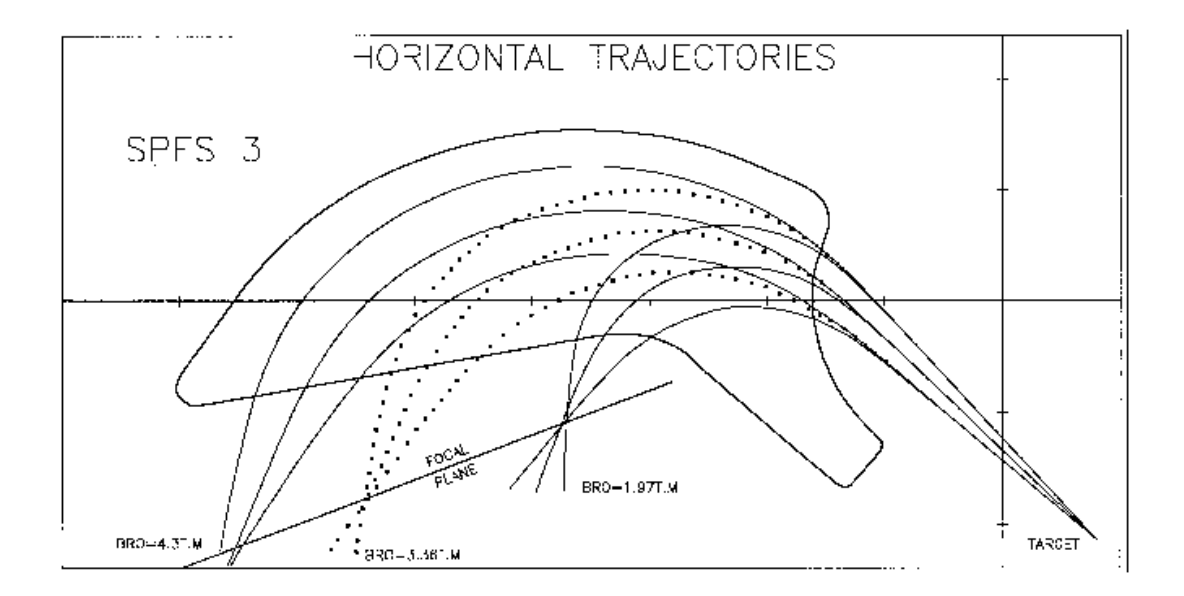

Figure 49: Layout of SPES 3 spectrometer.

#### **zgoubi** data file

```
SIMULATION OF PION IN-FLIGHT DECAY IN SPES3 SPECTROMETER
'MCOBJET' 1
3360. REFERENCE RIGIDITY (PION).
                       DISTRIBUTION IN WINDOW.<br>BUNCHES OF 200 PARTICLES.
200 BUNCHES OF 200 PARTICLES.
1 1 1 1 1 1 UNIFORM DISTRIBUTION
0. 0. 0. 0. 0. 1. CENTRAL VALUES OF BARS.
.5e-2 50.e-3 .5e-2 50.e-3 0. 0.4 WIDTH OF BARS.
1 1 1 1 1 1 CUT-OFFS (UNUSED)
1 1 1 1 1 CUT-OFF:<br>9 9. 9. 9. 9. 9. UNUSED.
186387 548728 472874 SEEDS.
PARTICUL'<br>139.6000 0.0.26.03E-9 0. PION MASS AND LIFE TIME
139.6000 0. 0. 26.03E-9 0.
'MCDESINT' 3
                       105.66 0. PION -> MUON + NEUTRINODECAY
136928 768370 548375
'ESL' 4
77.3627
'CHAMBR' STOPS ABERRANT MUONS. 5
1
1 100. 10. 245. 0.
'DIPOLE' 6
2
80. 208.5 TOTAL ANGLE AT, CENTRAL RADIUS RM<br>33. 30. 0. 0. 0. CENTRAL ANGLE, FIELD, INDICES
                       CENTRAL ANGLE, FIELD, INDICES
46. -1. ENTRANCE EFB
4. .14552 5.21405 -3.38307 14.0629 0. 0. 0.
15. 0. -65. 0. 0. -65.
46. -1. EXIT EFB
4. .14552 5.21405 -3.38307 14.0629 0. 0. 0.
-15. 69. 85. 0. 1.E6 1.E6
0. 0. LATERAL EFB (INHIBITED)
4. .14552 5.21405 -3.38307 14.0629 0. 0. 0.
-15. 69. 85. 0. 1.E6 1.E6 1E6
2 10.0 2ND DEGREE INTERP., MESH 0.4 CM 4.
                        STEP SIZE
\overline{2}164.755 .479966 233.554 -.057963
'CHAMBR' 7
2
1 100. 10. 245. 0.<br>'CHANGREF'
                       TILT ANGLE OF 8
0. 0. -49. FOCAL PLANE.
                       TOTAL SPECTRUM (PION + MUON). 9
2 -170. 130. 60 1
20 'Y' 1 'Q'
'HISTO' PION SPATIAL SPECTRUM 10
2 -170. 130. 60 2 AT FOCAL PLANE.
20 'P' 1 'P'
'HISTO' MUON SPATIAL SPECTRUM 11
2 -170. 130. 60 3 AT FOCAL PLANE.
20 'y' 1 'S'
'HISTO' MUON MOMENTUM SPECTRUM 12
1 .2 1.7 60 3 AT FOCAL PLANE.
20 'd' 1 'S'
\texttt{YREBELOTE'} (49+1) RUNS = CALCULATION OF 13<br>
(49+1)*200 TRAJECTORIES.
49 0.1 0 (49+1)*200 TRAJECTORIES.<br>'END'
\mathbf{14}
```
#### **Excerpt of zgoubi.res : histograms of primary and secondary particles at focal surface of SPES3.**

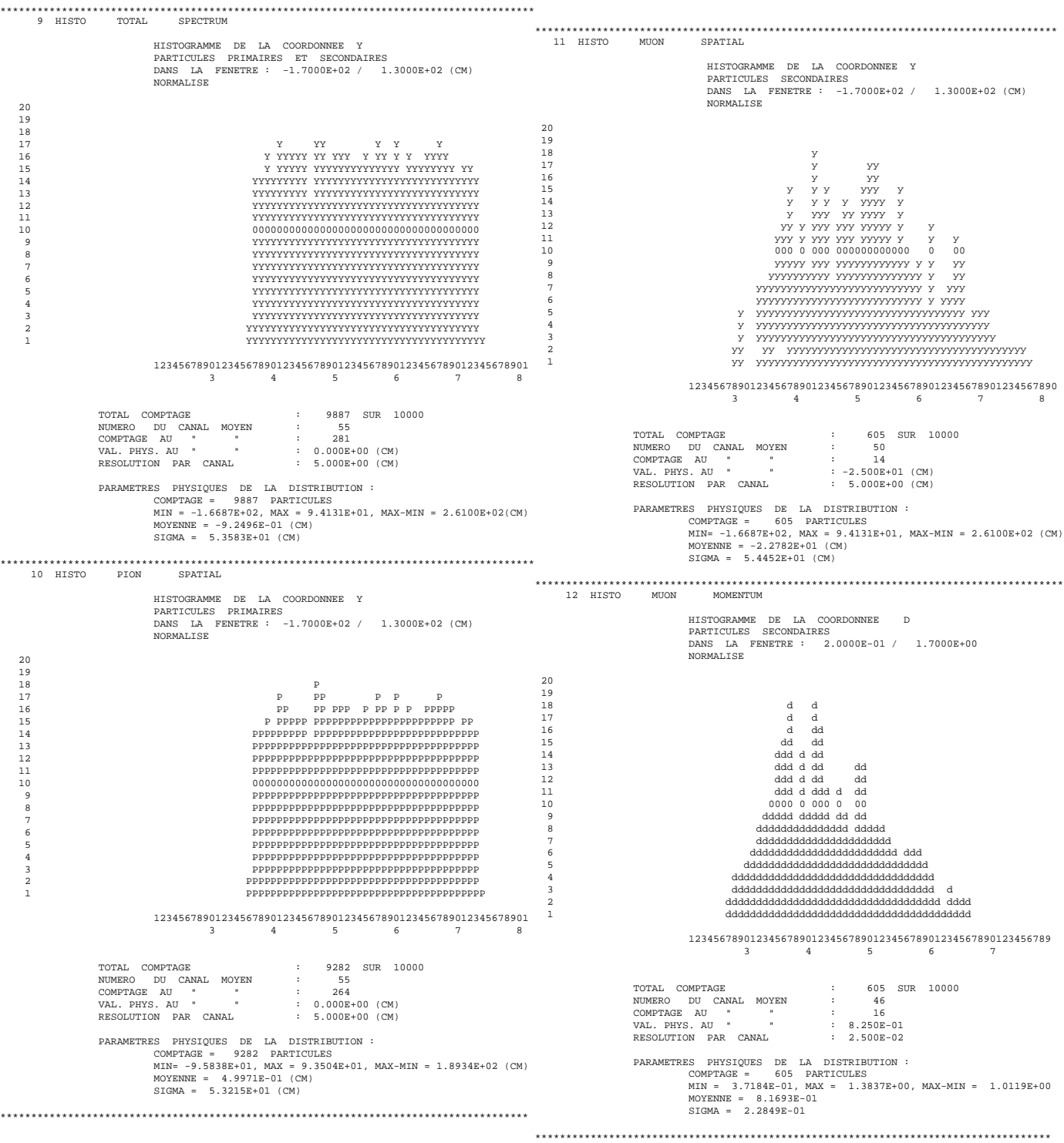

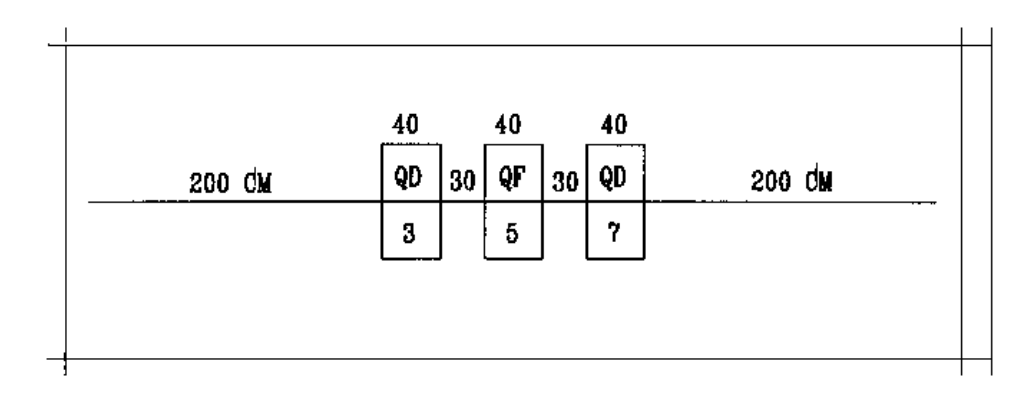

Figure 50: Vary B in all quadrupoles, for fitting of the transfer coefficients  $R_{12}$  and  $R_{34}$  at the end of the line. The first and last quadrupoles are coupled so as to present the same value of B.

#### **zgoubi data file.**

```
MATCHING A SYMMETRIC QUADRUPOLE TRIPLET
 'OBJET' 1
2501.73 RIGIDITY (kG.cm)
5 11 PARTICLES GENERATED FOR USE OF MATRIX
2. 2. 2. 2. 0. .001
0. 0. 0. 0. 0. 1.
 'ESL ' 2
200.<br>'QUADRUPO'
 'QUADRUPO' 3 3
0<br>40.
   15. -7.0. 0.<br>6.11
6 .1122 6.2671 -1.4982 3.5882 -2.1209 1.723
\begin{array}{cc} 0\cdot & 0\cdot \\ 6 & .112 \end{array}6 .1122 6.2671 -1.4982 3.5882 -2.1209 1.723
5.
1 \t 0. 0. 0.'ESL' 4
30.<br>'QUADRUPO'
 'QUADRUPO' 5 5
0
40. 15. 3.
0. 0.
6 .1122 6.2671 -1.4982 3.5882 -2.1209 1.723
\begin{array}{ccc} 0 \ . & \quad & 0 \ . \end{array}6 .1122 6.2671 -1.4982 3.5882 -2.1209 1.723
5.
1 0. 0. 0.
 'ESL' 6
30.<br>'QUADRUPO'
 'QUADRUPO' 7 7
0<br>40.
  40. 15. -7.
\begin{array}{cc} 0 \ . & 0 \ . \end{array}6 .1122 6.2671 -1.4982 3.5882 -2.1209 1.723
0. 0.
6 .1122 6.2671 -1.4982 3.5882 -2.1209 1.723
5.
1 \t 0. 0. 0.'ESL' 8
200.<br>'MATRIX'
 'MATRIX' 9
1\;\; 0\;\; /FIT2 'FIT2' VARY B IN QUADS FOR FIT OF R12 AND R34 10<br>2 # OF VARIABLES
2 # OF VARIABLES<br>3 12 7.12 2. SYMMETRIC TRIPI
3 12 7.12 2. SYMMETRIC TRIPLET => QUADS #1 AND #3 ARE COUPLED 5 12 0. 2. PRMTR #12 OF ELEMENTS #3, 5 AND 7 IS FIELD VALUE
            5 12 0. 2. PRMTR #12 OF ELEMENTS #3, 5 AND 7 IS FIELD VALUE
2 1.E-10 # OF CONSTRAINTS, PENALTY
1 1 2 8 16.6 1. CNSTRNT #1 : R12=16.6 AFTER LAST DRIFT (LMNT #8)
1 3 4 8 --0.8 1. CNSTRNT #2 : R34=-.88 AFTER LAST DRIFT<br>'END'
 'END' 11
```
#### **Excerpt of zgoubi.res : first order transfer matrices prior to and after fitting.**

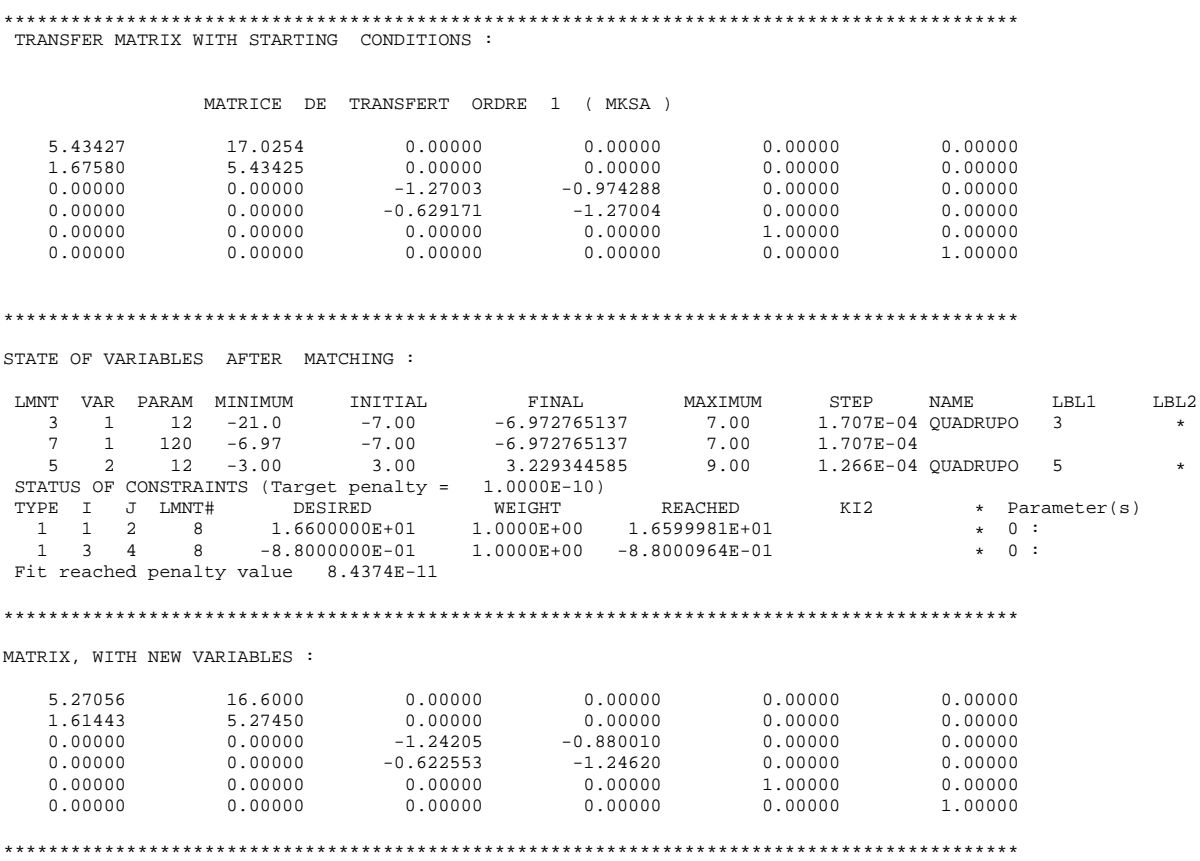

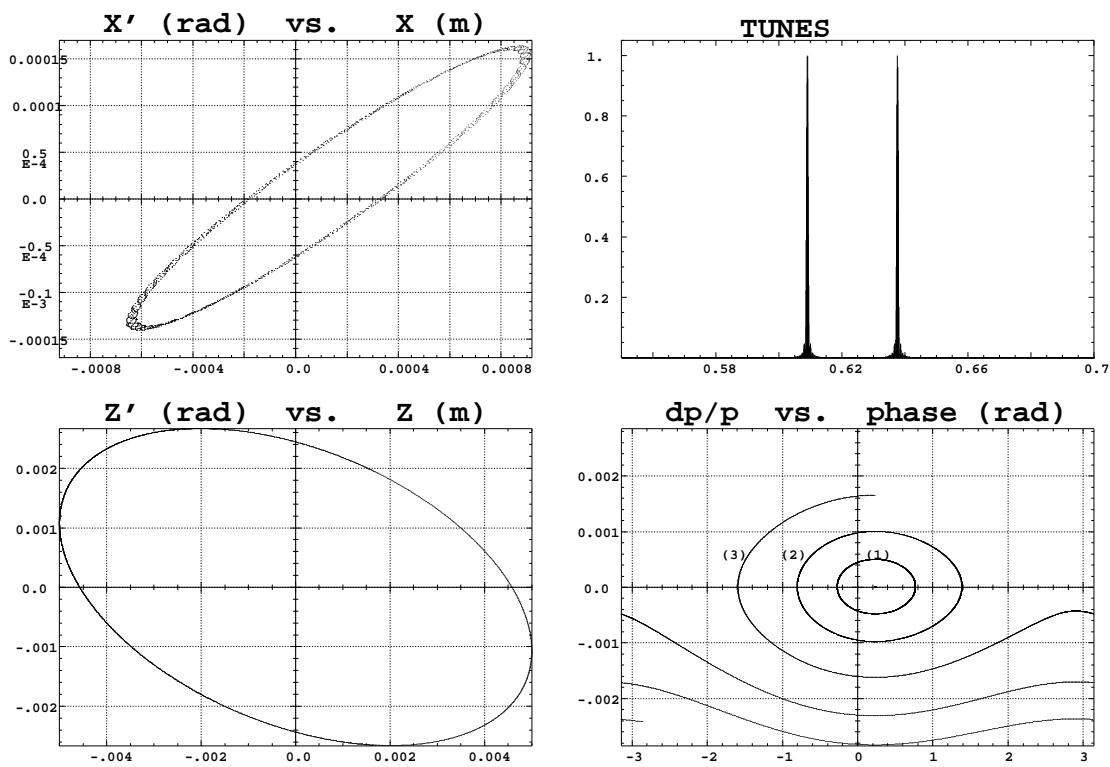

**5 MULTITURN SPIN TRACKING IN SATURNE 3 GeV SYNCHROTRON**

Figure 51: Tracking over 3000 turns. These simulations exhibit the first order parameters and motions as produced by the multi-turn raytracing.

(A) Horizontal phase-space: the particle has been launched near to the closed orbit (the fine structure is due to  $Y - Z$  coupling induced by bends fringe fields, also responsible of the off-centering of the local closed orbit - at ellipse center).

**(B)** Vertical phase-space: the particle has been launched with  $Z_0 = 4.58 \times 10^{-3}$  m,  $Z'_0 = 0$ . A least-square fit by  $\gamma_Z Z^2 + 2\alpha_Z Z Z' + \beta_Z Z'^2 = 0$  $\varepsilon_Z/\pi$  yields  $\beta_Z = 2.055$  m,  $\alpha_Z = 0.444$ ,  $\gamma_Z = 0.582$  m<sup>-1</sup>,  $\varepsilon_Z/\pi = 12 \ 10^{-6}$  m.rad in agreement with matrix calculations.

**(C)** Fractional tune numbers obtained by Fourier analysis for  $\epsilon_Y/\pi = \epsilon_Z/\pi \simeq 12 \ 10^{-6}$  m.rad:  $\nu_Y = 0.63795$ ,  $\nu_Z = 0.60912$  (the integer part is 3 for both).

**(D)** Longitudinal phase-space ("(DP, phase)" in Zgoubi notations): particles with initial momentum dispersion of 5 10<sup>−</sup><sup>4</sup> (1), 10<sup>−</sup><sup>3</sup> (2), 1.65 10<sup>-3</sup> (3) (out of acceptance), are accelerated at 1405 eV/turn ( $B = 2.1$  T/s); analytical calculations give accordingly momentum acceptance of  $1.65 \times 10^{-3}$ .

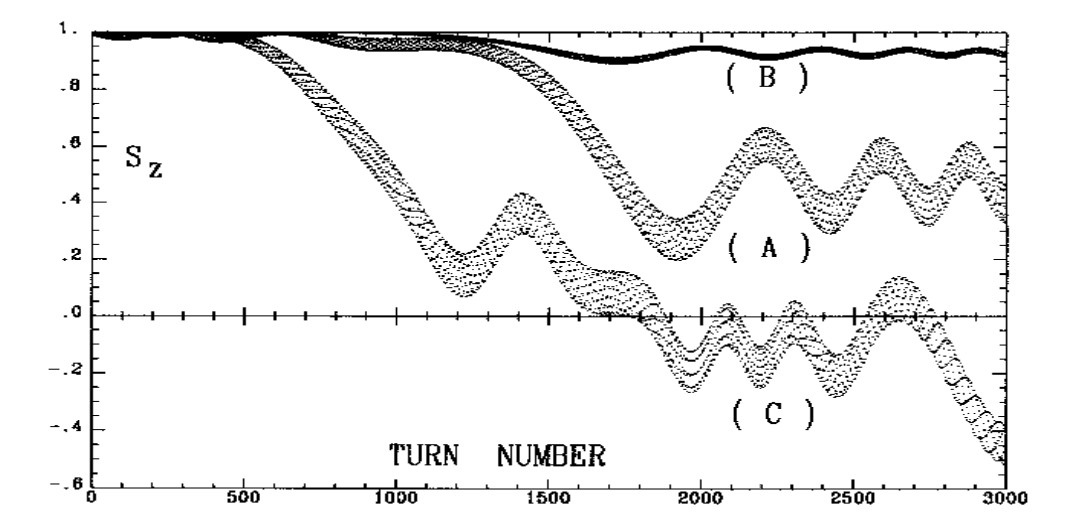

Figure 52: Crossing of  $\gamma G = 7 - \nu_Z$ , at  $\dot{B} = 2.1$  T/s. **(A)**  $\varepsilon_Z/\pi = 12.2 \, 10^{-6}$  m.rad. The strength of the resonance is  $|\varepsilon| = 3.3 \, 10^{-4}$ . As expected from the Froissart-Stora formula [57] the asymptotic polarization is about 0.44.

**(B)** The emittance is now  $\varepsilon_Z/\pi = 1.2 \cdot 10^{-6}$  m.rad; comparison with (A) shows that  $|\varepsilon|$  is proportional to  $\sqrt{\varepsilon_Z}$ .

**(C)** Crossing of this resonance for a particle having a momentum dispersion of 10<sup>−</sup><sup>3</sup> .

## **zgoubi data file (beginning and end).**

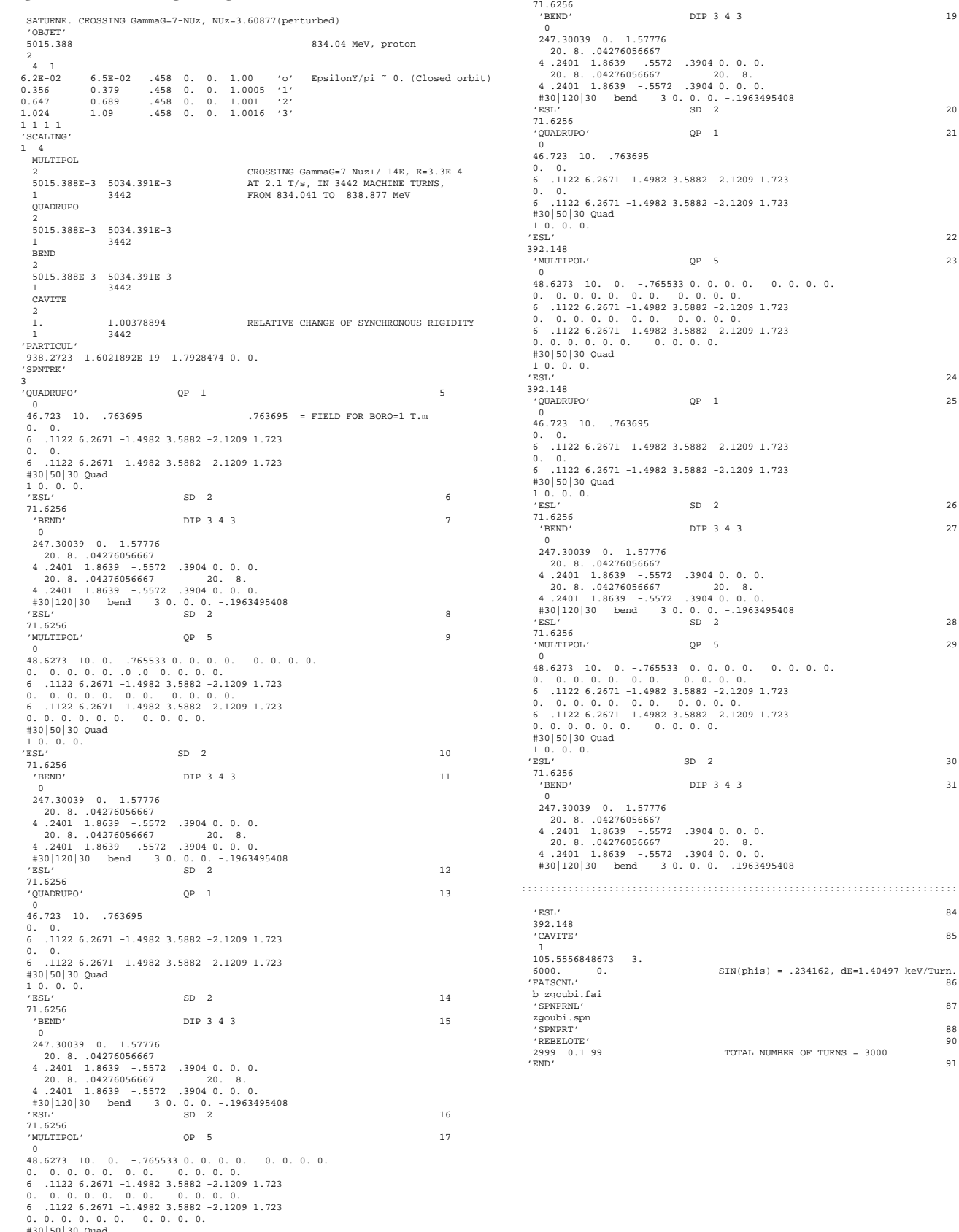

#30|50|30 Quad 1 0. 0. 0.

'ESL' SD 2 18

## **6 MICRO-BEAM FOCUSING WITH**  $\vec{E} \times \vec{B}$  QUADRUPOLES

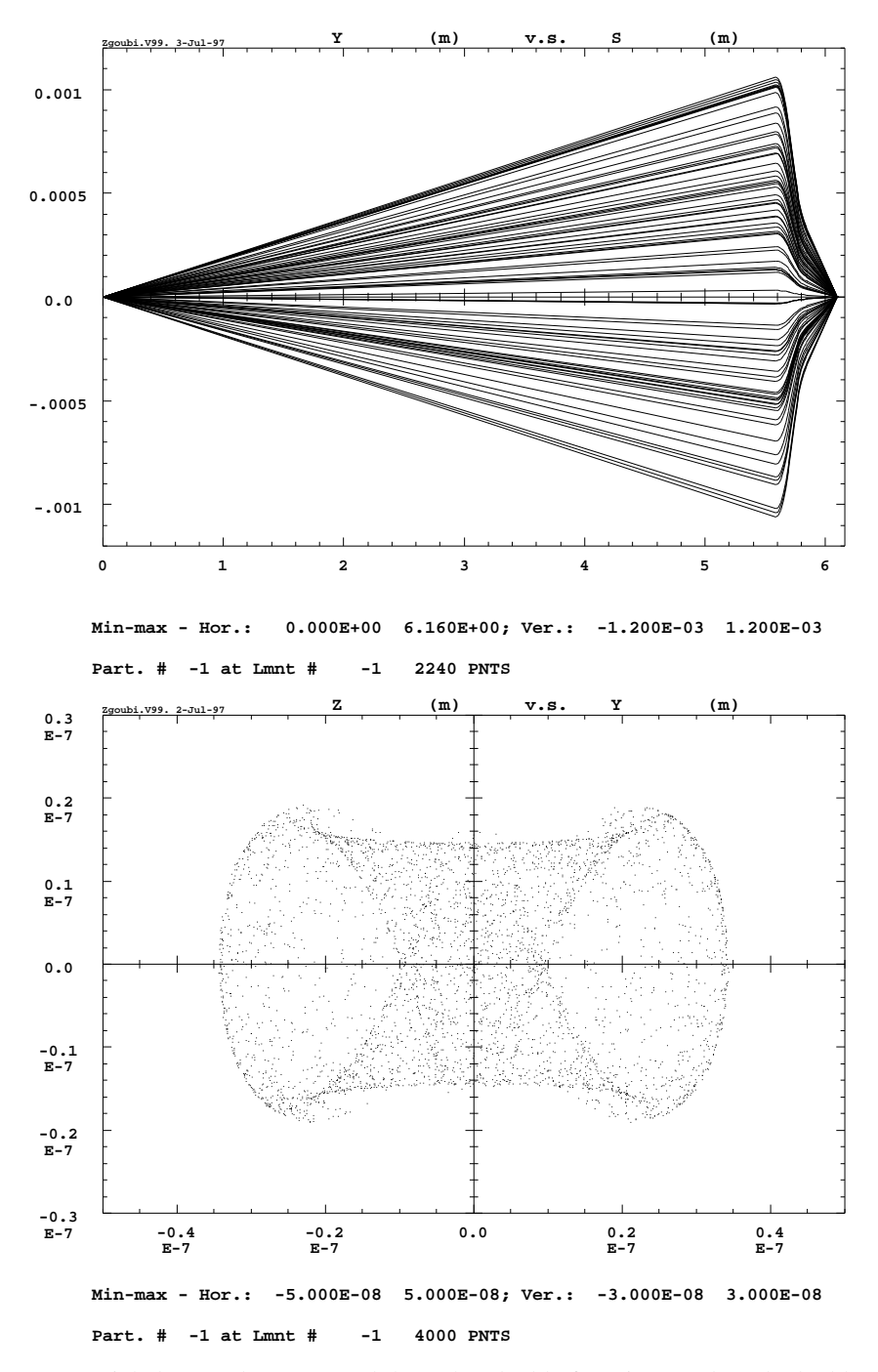

Figure 53: *Upper plot*: 50-particle beam tube ray-traced through a double focusing quadrupole doublet typical of the front end design of micro-beam lines. Initial conditions are :  $Y_0 = Z_0 = 0$ , angles  $T_0$  and  $P_0$  random uniform within  $\pm 0.2$  mrad, and momentum dispersion  $\delta p/p$  uniform in  $\pm 3 \, 10^{-4}$ .

*Lower plot*: (D) sub-micronic cross-section at the image plane of a 4000-particle beam with initial conditions as above, obtained thanks to the second-order achromatic magneto-electrostatic quadrupole doublet (the image size would be  $\Delta Y \approx \Delta Z \approx \pm 50 \mu m$ with regular magnetic quadrupoles, due to the momentum dispersion). Note the high resolution of the ray-tracing which still reveals image structure of nanometric size.

#### **zgoubi data file.**

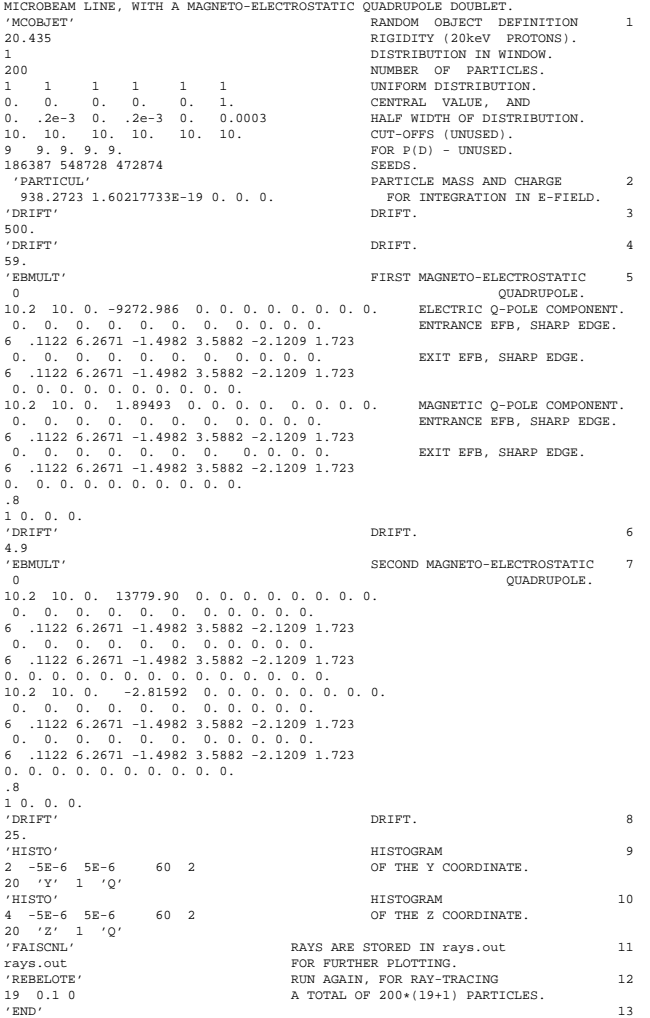

#### **zgoubi.res file.**

\*\*\*\*\*\*\*\*\*\*\*\*\*\*\*\*\*\*\*\*\*\*\*\*\*\*\*\*\*\*\*\*\*\*\*\*\*\*\*\*\*\*\*\*\*\*\*\*\*\*\*\*\*\*\*\*\*\*\*\*\*\*\*\*\*\*\*\*\*\*\*\*\*\*\*\*\*\*\*\*\*\*\*\*\*\*\*\*\*\*\*\*\*\*\*\*\*\*\*\*\*\*\*\*\*\*\*\*\*\*\*\*\*\*\*\*\*\*\*\*\*\*\*\*\*\*\*\* 12 REBELOTE Multiple pass, from element # 1 : MCOBJET /label1=RANDOM /label2=OBJECT to REBELOTE /label1=RANDOM /label2=OBJECT ending at pass # 20 at element # 12 : REBELOTE /label1=RUN /label2=AGAIN End of pass # 19 through the optical structure Total of 3800 particles have been launched \*\*\*\*\*\*\*\*\*\*\*\*\*\*\*\*\*\*\*\*\*\*\*\*\*\*\*\*\*\*\*\*\*\*\*\*\*\*\*\*\*\*\*\*\*\*\*\*\*\*\*\*\*\*\*\*\*\*\*\*\*\*\*\*\*\*\*\*\*\*\*\*\*\*\*\*\*\*\*\*\*\*\*\*\*\*\*\*\*\*\*\*\*\*\*\*\*\*\*\*\*\*\*\*\*\*\*\*\*\*\*\*\*\*\*\*\*\*\*\*\*\*\*\*\*\*\*\* Next pass is # 20 and last pass through the optical structure \*\*\*\*\*\*\*\*\*\*\*\*\*\*\*\*\*\*\*\*\*\*\*\*\*\*\*\*\*\*\*\*\*\*\*\*\*\*\*\*\*\*\*\*\*\*\*\*\*\*\*\*\*\*\*\*\*\*\*\*\*\*\*\*\*\*\*\*\*\*\*\*\*\*\*\*\*\*\*\*\*\*\*\*\*\*\*\*\*\*\*\*\*\*\*\*\*\*\*\*\*\*\*\*\*\*\*\*\*\*\*\*\*\*\*\*\*\*\*\*\*\*\*\*\*\*\*\* 1 MCOBJET RANDOM OBJECT Reference magnetic rigidity = 20.435 KG\*CM Distribution in a Window<br>
Central values (MKSA units):<br>
Yo, 7ο, 2ο, Po, Xο, BR/DRO :<br>
Width ( +/-, MKSA units):<br>
DY, DP, DX, DR/DRO :<br>
DY, DP, DX, DR/DRO :<br>
CUt-offs ( +/-(-Width ):<br>
NY, NT, NZ, NP, NX, NBR/BORO :<br>
NY, NT \*\*\*\*\*\*\*\*\*\*\*\*\*\*\*\*\*\*\*\*\*\*\*\*\*\*\*\*\*\*\*\*\*\*\*\*\*\*\*\*\*\*\*\*\*\*\*\*\*\*\*\*\*\*\*\*\*\*\*\*\*\*\*\*\*\*\*\*\*\*\*\*\*\*\*\*\*\*\*\*\*\*\*\*\*\*\*\*\*\*\*\*\*\*\*\*\*\*\*\*\*\*\*\*\*\*\*\*\*\*\*\*\*\*\*\*\*\*\*\*\*\*\*\*\*\*\*\* 2 PARTICUL PARTICLE MASS Particle properties : Mass = 938.272 MeV/c2 Charge = 1.602177E-19 C Reference data :<br>
mag.rigidity (kG.cm) : 20.435000 =p/q, such that dev.=B\*L/rigidity<br>
mags (MeV/c2) : 938.27230<br>
momentum (MeV/c) : 6.1262621<br>
energy, kinetic (MeV) : 938.29230<br>
energy, kinetic (MeV) : 938.29230<br>
energy, \*\*\*\*\*\*\*\*\*\*\*\*\*\*\*\*\*\*\*\*\*\*\*\*\*\*\*\*\*\*\*\*\*\*\*\*\*\*\*\*\*\*\*\*\*\*\*\*\*\*\*\*\*\*\*\*\*\*\*\*\*\*\*\*\*\*\*\*\*\*\*\*\*\*\*\*\*\*\*\*\*\*\*\*\*\*\*\*\*\*\*\*\*\*\*\*\*\*\*\*\*\*\*\*\*\*\*\*\*\*\*\*\*\*\*\*\*\*\*\*\*\*\*\*\*\*\*\* 285
\*\*\*\*\*\*\*\*\*\*\*\*\*\*\*\*\*\*\*\*\*\*\*\*\*\*\*\*\*\*\*\*\*\*\*\*\*\*\*\*\*\*\*\*\*\*\*\*\*\*\*\*\*\*\*\*\*\*\*\*\*\*\*\*\*\*\*\*\*\*\*\*\*\*\*\*\*\*\*\*\*\*\*\*\*\*\*\*\*\*\*\*\*\*\*\*\*\*\*\*\*\*\*\*\*\*\*\*\*\*\*\*\*\*\*\*\*\*\*\*\*\*\*\*\*\*\*\* 3 DRIFT Drift, length = 500.00000 cm TRAJ #1 IEX,D,Y,T,Z,P,S,time : 1 2.999865E-04 -2.027052E-02 -4.054104E-02 -9.359114E-02 -1.871823E-01 5.0000001E+02 2.55365E+00 Cumulative length of optical axis =  $5.00000000$  m at ; Time (for ref. rigidity & particle) =  $2.554417E-06$  s \*\*\*\*\*\*\*\*\*\*\*\*\*\*\*\*\*\*\*\*\*\*\*\*\*\*\*\*\*\*\*\*\*\*\*\*\*\*\*\*\*\*\*\*\*\*\*\*\*\*\*\*\*\*\*\*\*\*\*\*\*\*\*\*\*\*\*\*\*\*\*\*\*\*\*\*\*\*\*\*\*\*\*\*\*\*\*\*\*\*\*\*\*\*\*\*\*\*\*\*\*\*\*\*\*\*\*\*\*\*\*\*\*\*\*\*\*\*\*\*\*\*\*\*\*\*\*\* 4 DRIFT Drift, length =  $59.00000$  cm TRAJ #1 IEX,D,Y,T,Z,P,S,time : 1 2.999865E-04 -2.266244E-02 -4.054104E-02 -1.046349E-01 -1.871823E-01 5.5900001E+02 2.85498E+00 Cumulative length of optical axis = 5.59000000 m at ; Time (for ref. rigidity & particle) = 2.855839E-06 s \*\*\*\*\*\*\*\*\*\*\*\*\*\*\*\*\*\*\*\*\*\*\*\*\*\*\*\*\*\*\*\*\*\*\*\*\*\*\*\*\*\*\*\*\*\*\*\*\*\*\*\*\*\*\*\*\*\*\*\*\*\*\*\*\*\*\*\*\*\*\*\*\*\*\*\*\*\*\*\*\*\*\*\*\*\*\*\*\*\*\*\*\*\*\*\*\*\*\*\*\*\*\*\*\*\*\*\*\*\*\*\*\*\*\*\*\*\*\*\*\*\*\*\*\*\*\*\* 5 EBMULT ----- MULTIPOLE : Length of element = 10.200000 cm Bore radius RO = 10.000 cm E-DIPOLE = 0.0000000E+00 V/m E-QUADRUPOLE = -9.2729860E+03 V/m E-SEXTUPOLE = 0.0000000E+00 V/m E-OCTUPOLE = 0.0000000E+00 V/m E-DECAPOLE = 0.0000000E+00 V/m E-DODECAPOLE = 0.0000000E+00 V/m  $\begin{array}{lcl} \texttt{E-14-POLE} & = & 0.0000000\texttt{E+00 V/m} \\ \texttt{E-16-POLE} & = & 0.0000000\texttt{E+00 V/m} \\ \texttt{E-18-POLE} & = & 0.0000000\texttt{E+00 V/m} \\ \texttt{E-20-POLE} & = & 0.0000000\texttt{E+00 V/m} \end{array}$ Entrance/exit field models are sharp edge FINTE, FINTS, gap : 0.0000E+00 0.0000E+00 5.0000E+00 ---- MULTIPOLE :<br>Length of Length of element = 10.200000 cm Bore radius RO = 10.000 cm B-DIPOLE = 0.0000000E+00 kG B-QUADRUPOLE = 1.8949300E+00 kG B-SEXTUPOLE = 0.0000000E+00 kG B-OCTUPOLE = 0.0000000E+00 kG B-DECAPOLE = 0.0000000E+00 kG B-DODECAPOLE = 0.0000000E+00 kG B-14-POLE = 0.0000000E+00 kG B-16-POLE = 0.0000000E+00 kG B-18-POLE = 0.0000000E+00 kG B-20-POLE = 0.0000000E+00 kG Entrance/exit field models are sharp edge FINTE, FINTS, gap : 0.0000E+00 0.0000E+00 5.0000E+00 \*\*\* Warning : sharp edge model, vertical wedge focusing approximated with first order kick. FINT at entrance = 0.000 \*\*\* Warning : sharp edge model, vertical wedge focusing approximated with first order kick. FINT at exit = 0.000 Integration step : 0.8000 cm Cumulative length of optical axis = 5.69200000 m ; Time (for ref. rigidity & particle) = 2.907949E-06 s \*\*\*\*\*\*\*\*\*\*\*\*\*\*\*\*\*\*\*\*\*\*\*\*\*\*\*\*\*\*\*\*\*\*\*\*\*\*\*\*\*\*\*\*\*\*\*\*\*\*\*\*\*\*\*\*\*\*\*\*\*\*\*\*\*\*\*\*\*\*\*\*\*\*\*\*\*\*\*\*\*\*\*\*\*\*\*\*\*\*\*\*\*\*\*\*\*\*\*\*\*\*\*\*\*\*\*\*\*\*\*\*\*\*\*\*\*\*\*\*\*\*\*\*\*\*\*\* DRIFT Drift, length =  $4.90000$  cm TRAJ #1 IEX,D,Y,T,Z,P,S,time : 1 2.839285E-04 -1.310701E-02 9.564949E-01 -1.603604E-01 -5.590035E+00 5.7410014E+02 2.93210E+00 Cumulative length of optical axis =  $5.74100000$  m at ; Time (for ref. rigidity & particle) =  $2.932982E-06$  s \*\*\*\*\*\*\*\*\*\*\*\*\*\*\*\*\*\*\*\*\*\*\*\*\*\*\*\*\*\*\*\*\*\*\*\*\*\*\*\*\*\*\*\*\*\*\*\*\*\*\*\*\*\*\*\*\*\*\*\*\*\*\*\*\*\*\*\*\*\*\*\*\*\*\*\*\*\*\*\*\*\*\*\*\*\*\*\*\*\*\*\*\*\*\*\*\*\*\*\*\*\*\*\*\*\*\*\*\*\*\*\*\*\*\*\*\*\*\*\*\*\*\*\*\*\*\*\* ELECTRO-MA ----- MULTIPOLE :<br>Length of<br>Bore radio Length of element = 10.200000 cm Bore radius RO = 10.000 cm E-DIPOLE = 0.0000000E+00 V/m E-QUADRUPOLE = 1.3779900E+04 V/m E-SEXTUPOLE = 0.0000000E+00 V/m E-OCTUPOLE = 0.0000000E+00 V/m E-DECAPOLE = 0.0000000E+00 V/m E-DODECAPOLE = 0.0000000E+00 V/m E-14-POLE = 0.0000000E+00 V/m E-16-POLE = 0.0000000E+00 V/m E-18-POLE = 0.0000000E+00 V/m E-20-POLE = 0.0000000E+00 V/m Entrance/exit field models are sharp edge FINTE, FINTS, gap : 0.0000E+00 0.0000E+00 5.0000E+00  $---$  MULTIPOLE Length of element = 10.200000 cm<br>B-DIPOLE = 0.000000E+00 kG<br>B-QUADRUPOLE = 2.8159200E+00 kG<br>B-QUADRUPOLE = 0.000000E+00 kG<br>B-DECAPOLE = 0.000000E+00 kG<br>B-DECAPOLE = 0.000000E+00 kG<br>B-DECAPOLE = 0.0000000E+00 kG B-DODECAPOLE = 0.0000000E+00 kG<br>B-14-POLE = 0.0000000E+00 kG<br>B-16-POLE = 0.0000000E+00 kG<br>B-20-POLE = 0.0000000E+00 kG<br>B-20-POLE = 0.0000000E+00 kG Entrance/exit field models are sharp edge FINTE, FINTS, gap : 0.0000E+00 0.0000E+00 5.0000E+00 \*\*\* Warning : sharp edge model, vertical wedge focusing approximated with first order kick. FINT at entrance = 0.000 \*\*\* Warning : sharp edge model, vertical wedge focusing approximated with first order kick. FINT at exit = 0.000 Integration step : 0.8000 cm Cumulative length of optical axis = 5.84300000 m ; Time (for ref. rigidity & particle) = 2.985092E-06 s \*\*\*\*\*\*\*\*\*\*\*\*\*\*\*\*\*\*\*\*\*\*\*\*\*\*\*\*\*\*\*\*\*\*\*\*\*\*\*\*\*\*\*\*\*\*\*\*\*\*\*\*\*\*\*\*\*\*\*\*\*\*\*\*\*\*\*\*\*\*\*\*\*\*\*\*\*\*\*\*\*\*\*\*\*\*\*\*\*\*\*\*\*\*\*\*\*\*\*\*\*\*\*\*\*\*\*\*\*\*\*\*\*\*\*\*\*\*\*\*\*\*\*\*\*\*\*\*

9 HISTO HISTOGRA HISTOGRAMME DE LA COORDONNEE Y<br>PARTICULES PRIMAIRES ET SECONDAIRES<br>DANS LA FENETRE : -5.0000E-06 / 5.0000E-06 (CM) DANU DA<br>NORMALICE 19 Y Y Y Y 14 YYY Y Y YYY YY YY 12 YYYYYY YYYYYYYY Y Y Y Y YYYYYYYYYYYYYYYYY YY Y Y 0 0 00000000000000000000000 00 0 0 9 Y YYYY YYYYYYYYYYYYYYYYYYYYYYYYYY Y YY 8 Y YYYY YYYYYYYYYYYYYYYYYYYYYYYYYYYY Y YY 7 YYYYYYYYYYYYYYYYYYYYYYYYYYYYYYYYYYYYYYYYY 6 YYYYYYYYYYYYYYYYYYYYYYYYYYYYYYYYYYYYYYYYY 5 YYYYYYYYYYYYYYYYYYYYYYYYYYYYYYYYYYYYYYYYY YYYYYYYYYYYYYYYYYYYYYYYYYYYYYYYYYYYYYYYYY YYYYYYYYYYYYYYYYYYYYYYYYYYYYYYYYYYYYYYYYY  $\begin{matrix} \text{YYYYYYYYYYYYYYYYYYYYYYYYYYYYYYYYYYYYYYYYYYYYYYYYYYYYYYYYYYYYY7} \text{YYYYYYYYYYYYYYYYYYYYYYYYYYYYYY} \text{YYYYYYYYYYYYYYYYYYYYYYYYYYYYYY} \text{YYYYYYYYYYYYYYYYYY} \text{YYYYYYYYYYYYYYYYYYYY} \text{YYYYYYYYYYYYYYYY} \text{YYYYYYYYYYYYYYYY} \text{YYYYYYYYYYYY} \text{YYYYYYYYYY} \text{YYYYYYYYYY} \text{YYYYYYYYYY} \text{YYYYYYYYYY} \text{YYYYYYYY} \text{YYYYYYYYYY} \text{YYYYYYYY} \text{YYY$  YYYYYYYYYYYYYYYYYYYYYYYYYYYYYYYYYYYYYYYYYY  $3^{+12}_{-21}$ TOTAL COMPTAGE : 4000<br>NUMERO DU CANAL MOYEN : 51<br>COMPTAGE AU " " : 109<br>VAL. PHYS. AU " " : 0.000E+00 (CM)<br>RESOLUTION PAR CANAL : 1.667E-07 (CM) PARAMETRES PHYSIQUES DE LA DISTRIBUTION :<br>
COMPTAGE = 4000 PARTICULES<br>
MIN = -3.4326E-06, MAX = 3.4347E-06, MAX-MIN = 6.8674E-06 (CM)<br>
MOYENNE = -2.8531E-06 (CM)<br>
SIGMA = 1.8619E-06 (CM) TRAJ #1 D,Y,T,Z,P,S,IEX : 1.0002E+00 9.0257E-07 -2.3996E-01 -1.0770E-06 1.7947E+00 6.09300E+02 1 \*\*\*\*\*\*\*\*\*\*\*\*\*\*\*\*\*\*\*\*\*\*\*\*\*\*\*\*\*\*\*\*\*\*\*\*\*\*\*\*\*\*\*\*\*\*\*\*\*\*\*\*\*\*\*\*\*\*\*\*\*\*\*\*\*\*\*\*\*\*\*\*\*\*\*\*\*\*\*\*\*\*\*\*\*\*\*\*\*\*\*\*\*\*\*\*\*\*\*\*\*\*\*\*\*\*\*\*\*\*\*\*\*\*\*\*\*\*\*\*\*\*\*\*\*\*\*\* 10 HISTO HISTOGRA HISTOGRAMME DE LA COORDONNEE Z<br>PARTICULES PRIMAIRES ET SECONDAIRES<br>DANS LA FENETRE : -5.0000E-06 / 5.0000E-06 (CM)<br>NORMALISE 19 18 z  $\overline{z}$   $\overline{z}$   $\overline{z}$  $22$   $2$   $22$   $2$   $22$   $22$   $22$   $22$  $\overline{z}$   $\overline{z}$   $\$  00 000 9 ZZZZ 222 ZZZZZZZ Z Z ZZZZZZ ZZZZZZZ Z Z ZZZZZZZZZ ZZZZZZZZZZZZZZZZZZZZZ ZZZZZZZZZZZZZZZZZZZZZ 4 ZZZZZZZZZZZZZZZZZZZZZ 3 ZZZZZZZZZZZZZZZZZZZZZZZ ZZZZZZZZZZZZZZZZZZZZZZZ ZZZZZZZZZZZZZZZZZZZZZZZ  $\frac{3}{5}$ TOTAL COMPTAGE : 4000 SUR 4000 NUMERO DU CANAL MOYEN : 51 COMPTAGE AU " " : 169 VAL. PHYS. AU " " : 0.000E+00 (CM) CONFINSE AU - - - - - - 1.69<br>
VAL. PHYS. AU " - - : 0.000E+00 (CM)<br>
RESOLUTION PAR CANAL - : 1.667E-07 (CM) PARAMETRES PHYSIQUES DE LA DISTRIBUTION :<br>
COMPTAGE = 4000 PARTICULES<br>
MIN = -1.9150E-06, MAX = 1.9110E-06, MAX-MIN = 3.8260E-06 (CM)<br>
MOYENNE = -3.8539E-09 (CM)<br>
SIGMA = 1.1232E-06 (CM) TRAJ #1 D,Y,T,Z,P,S,IEX : 1.0002E+00 9.0257E-07 -2.3996E-01 -1.0770E-06 1.7947E+00 6.09300E+02 1 \*\*\*\*\*\*\*\*\*\*\*\*\*\*\*\*\*\*\*\*\*\*\*\*\*\*\*\*\*\*\*\*\*\*\*\*\*\*\*\*\*\*\*\*\*\*\*\*\*\*\*\*\*\*\*\*\*\*\*\*\*\*\*\*\*\*\*\*\*\*\*\*\*\*\*\*\*\*\*\*\*\*\*\*\*\*\*\*\*\*\*\*\*\*\*\*\*\*\*\*\*\*\*\*\*\*\*\*\*\*\*\*\*\*\*\*\*\*\*\*\*\*\*\*\*\*\*\* 11 FAISCNL RAYS ARE Print[s] occur at \*\*\*\*\*\*\*\*\*\*\*\*\*\*\*\*\*\*\*\*\*\*\*\*\*\*\*\*\*\*\*\*\*\*\*\*\*\*\*\*\*\*\*\*\*\*\*\*\*\*\*\*\*\*\*\*\*\*\*\*\*\*\*\*\*\*\*\*\*\*\*\*\*\*\*\*\*\*\*\*\*\*\*\*\*\*\*\*\*\*\*\*\*\*\*\*\*\*\*\*\*\*\*\*\*\*\*\*\*\*\*\*\*\*\*\*\*\*\*\*\*\*\*\*\*\*\*\* 12 REBELOTE RUN AGAIN, \*\*\*\* FIN D'EFFET DE 'REBELOTE' \*\*\*\* IL Y A EU 20 PASSAGES DANS LA STRUCTURE # PARTICULES ENVOYEES : 4000 \*\*\*\*\*\*\*\*\*\*\*\*\*\*\*\*\*\*\*\*\*\*\*\*\*\*\*\*\*\*\*\*\*\*\*\*\*\*\*\*\*\*\*\*\*\*\*\*\*\*\*\*\*\*\*\*\*\*\*\*\*\*\*\*\*\*\*\*\*\*\*\*\*\*\*\*\*\*\*\*\*\*\*\*\*\*\*\*\*\*\*\*\*\*\*\*\*\*\*\*\*\*\*\*\*\*\*\*\*\*\*\*\*\*\*\*\*\*\*\*\*\*\*\*\*\*\*\* PGM PRINCIPAL : ARRET SUR CLE REBELOTE \*\*\*\*\*\*\*\*\*\*\*\*\*\*\*\*\*\*\*\*\*\*\*\*\*\*\*\*\*\*\*\*\*\*\*\*\*\*\*\*\*\*\*\*\*\*\*\*\*\*\*\*\*\*\*\*\*\*\*\*\*\*\*\*\*\*\*\*\*\*\*\*\*\*\*\*\*\*\*\*\*\*\*\*\*\*\*\*\*\*\*\*\*\*\*\*\*\*\*\*\*\*\*\*\*\*\*\*\*\*\*\*\*\*\*\*\*\*\*\*\*\*\*\*\*\*\*\* # **PART D**

# Running zgoubi and its post-processor/graphic interface zpop

# **INTRODUCTION**

The **zgoubi** package, including this guide, examples, the **zpop** graphic/analysis post-processor, is available on web [5].

The **zgoubi** FORTRAN package is transportable; it has been compiled, linked and executed over the years on several types of systems (e.g. CDC, CRAY, IBM, DEC, HP, SUN, VAX, UNIX, LINUX).

An additional FORTRAN code, **zpop**, allows the post-processing and graphic treatment of **zgoubi** output files. **zpop** has been routinely used on DEC, HP, SUN stations, and is now on UNIX and LINUX systems.

#### **1 GETTING TO RUN zgoubi AND zpop**

#### **1.1 Making the Executable Files zgoubi and zpop**

#### **1.1.1 The transportable package zgoubi**

Compile and link the FORTRAN source files (normally, just run the Makefile), to create the executable **zgoubi**.

**zgoubi** is written in standard FORTRAN, mostly 77, therefore it does not require linking to any library.

## **1.1.2 The post-processor and graphic interface package zpop**

Compile the FORTRAN source files (normally, just run the Makefile).

Link **zpop** with the graphic library, libminigraf.a [58]. This will create the executable **zpop**, that is to be run on an xterm type window.

#### **1.2 Running zgoubi**

The principles are the following:

- Fill up zgoubi.dat with the input data that describe the problem (see examples, Part C).
- Run **zgoubi**.
- Results of the execution will be printed into zgoubi.res and, upon options appearing in zgoubi.dat, into several other outputs files (see section 2 below).

# **1.3 Running zpop**

- Run **zpop** on an xterm window. This will open a graphic window.
- To access the data plotting sub-menu, select option 7.
- To access the data treatment sub-menu, select option 8.
- An on-line Help provides some information regarding the available post-processing procedures (Fourier transform, elliptical fit, synchrotron radiation, field map contours, tune diagram, etc.).

## **2 STORAGE FILES**

When explicitly requested by means of the adequate keywords, options, or dedicated LABEL's, extra storage files are opened by **zgoubi** (FORTRAN "OPEN" statement) and filled.

Their content can be post-processed using the interactive program **zpop** and its dedicated graphic and analysis procedures.

The **zgoubi** procedures that create and fill these extra output files are the following (refer to Part A and Part B of the guide):

- Keywords FAISCNL, FAISTORE: fill a '.fai' type file (normally named [b\_]zgoubi.fai) with particle and spin coordinates and a lot of other informations.
- Keywords SPNPRNL, SPNSTORE: fill a '.spn' type file (normally named [b\_]zgoubi.spn) with spin coordinates and other informations.
- Option  $IC = 2$ , with field map keywords (e.g. CARTEMES, TOSCA): fill zgoubi.map with 2-D field map.
- Option  $IL = 2$ , with magnetic and electric element keywords: fill zgoubi.plt with the particle coordinates and experienced fields, step after step, all along the optical element.
- Using the keyword MARKER with '.plt' as a second LABEL will cause storage of current coordinates into zgoubi.plt.

Typical examples of graphics that one can expect from the post-processing of these files by **zpop** are the following (see examples, Part C):

• '.fai' type files

Phase-space plots (transverse and longitudinal), aberration curves, at the position where FAISTORE or FAISCNL appears in the optical structure. Histograms of coordinates. Fourier analysis (e.g. , spin motion, tunes, in case of multi-turn tracking), calculation of Twiss parameters from phase-space ellipse matching.

• zgoubi.map

Isomagnetic field lines of 2-D map. Superimposing trajectories read from zgoubi.plt is possible.

• zgoubi.plt

Trajectories inside magnets and other lenses (these can be superimposed over field lines obtained from zgoubi.map). Fields experienced by the particles at the traversal of optical elements. Spectral and angular distributions of synchrotron radiation.

• zgoubi.spn

Spin coordinates and histograms, at the position where SPNPRNL appears in the structure. Resonance crossing when performing multi-turn tracking.

REFERENCES<sup>293</sup>

#### **References**

- [1] F. Méot et S. Valéro, Manuel d'utilisation de Zgoubi, Rapport IRF/LNS/88-13, CEA Saclay, 1988.
- [2] F. Méot and S. Valéro, Zgoubi users' guide, Int. Rep. CEA/DSM/LNS/GT/90-05, CEA Saclay (1990) & TRIUMF report TRI/CD/90-02 (1990).
- [3] F. Méot and S. Valéro, Zgoubi users' guide Version 3, Int. Rep. DSM/LNS/GT/93-12, CEA Saclay (1993).
- [4] F. Méot and S. Valero, Zgoubi users' guide Version 4, FNAL Tech. Rep. FERMILAB-TM-2010 (Aug. 1997), & Int. Rep. CEA DSM DAPNIA/SEA-97-13, Saclay (Oct. 1997).
- [5] http://zgoubi.sourceforge.net/
- [6] F. Méot, The electrification of Zgoubi, SATURNE report DSM/LNS/GT/93-09, CEA Saclay (1993) ; F. Méot, Generalization of the Zgoubi method for ray-tracing to include electric fields, NIM A 340 (1994) 594-604.
- [7] D. Carvounas, Suivi numérique de particules chargées dans un solénoïde, rapport de stage, CEA/LNS/GT, 1991.
- [8] F. Méot, Raytracing in 3-D field maps with Zgoubi, report DSM/LNS/GT/90-01, CEA Saclay, 1990.
- [9] G. Leleux, Compléments sur la physique des accélérateurs, cours du DEA Grands-Instruments, Univ. Paris-VI, report IRF/LNS/86-101, CEA Saclay, March 1986.
- [10] F. Méot, A numerical method for combined spin tracking and raytracing of charged particles, NIM A313 (1992) 492, and proc. EPAC (1992) p.747.
- [11] D. J. Kelliher et al., Muon decay ring study, Procs. EPAC08 Conf., Genoa, Italy (2008).
- [12] F. Méot, N. Monseu, Lattice Design and Study Tools Regarding the Super-B Project, Procs. IPAC10 Conf., Kyoto, Japan (2010).
- [13] F. Méot, Spin tracking simulations in AGS based on ray-tracing methods, Tech. Note C-AD/AP/452, BNL C-AD (2009) ; F. Méot, Zgoubi-ing AGS : spin motion with snakes and jump-quads, Tech. Note C-AD/AP/453, BNL C-AD (2009).
- [14] F. Méot, M. Bai, V. Ptitsyn, V. Ranjbar, Spin Code Benchmarking at RHIC, Procs. PAC11 Conf., New York (2011).
- [15] F. Méot, Raytracing Based Spin Tracking, EDM Searches at Storage Rings Workshop, ECT Center for Studies in Nuclear Physics and related Areas, Trento, Italy (Oct. 1-5, 2012).
- [16] V. Bargmann, L. Michel, V.L. Telegdi, Precession of the polarization of particles moving in <sup>a</sup> homogeneous electromagnetic field, Phys. Rev. Lett. 2 (1959) 435.
- [17] F. Méot and J. Payet, Numerical tools for the simulation of synchrotron radiation loss and induced dynamical effects in high energy transport lines, Report DSM/DAPNIA/SEA-00-01, CEA Saclay (2000).
- [18] G. Leleux et al., SR perturbations in long transport lines, IEEE 1991 Part Acc. Conf., San Francisco (May 1991).
- [19] P. Lapostolle, F. Méot, S. Valero, A new dynamics code DYNAC for electrons, protons and heavy ions in LINACS with long accelerating elements, 1990 LINAC Conf., Albuquerque, NM, USA.
- [20] Electron Lab for Europe, Blue Book, CNRS-IN2P3 (1994).
- [21] F. Méot, Benchmarking stepwise ray-tracing in rings in presence of radiation damping, Procs. PAC11 Conf., New York (2011).
- [22] V. O. Kostroun, Simple numerical evaluation of modified Bessel functions and integrals [...], NIM 172 (1980) 371-374.
- [23] F. Méot, Synchrotron radiation interferences at the LEP miniwiggler, Report CERN SL/94-22 (AP), 1994.
- [24] L. Ponce, R. Jung, F. Méot, LHC proton beam diagnostics using synchrotron radiation, Yellow Report CERN-2004-007.
- [25] F. Méot, A theory of low frequency far-field synchrotron radiation, Particle Accelerators Vol 62, pp. 215-239 (1999).
- [26] Albert Hofmann, The Physics of Synchrotron Radiation, Cambridge University Press, May 13, 2004.
- [27] B. Mayer, personal communication, CEA Saclay, Laboratoire National SATURNE, 1990.
- [28] L. Farvacque et al., Beta user's guide, Note ESRF-COMP-87-01, 1987 ; J. Payet, IRF/LNS, CEA Saclay, private communication ; J.M. Lagniel, Recherche d'un optimum, Note IRF/LNS/SM 87/48, CEA Saclay 1987.
- [29] Installed by J. S. Berg, BNL (2007). *Cf.* Detection and remediation of stagnation in the Nelder-Mead algorithm using <sup>a</sup> sufficient decrease condition, C. T. Kelley, Siam J. Optim., Vol. 10, No. 1, pp. 43-55.
- [30] F. Desforges, Implementation of <sup>a</sup> coupled treatment of the one-turn mapping in the ray-tracing code **zgoubi**, C-AD Note C-A/AP/461, BNL, Sept 2012.
- [31] F. Méot and N. Willis, Raytrace computation with Monte Carlo simulation of particle decay, internal report CEA/LNS/88-18 CEA Saclay, 1988.
- [36] Files developed by Simon White, January 2012. Including beam-beam spin kick after Ref. [37].
- [37] Y. K. Batygin, Spin depolarization due to beam-beam collisions, Phys. Rev. E, Vol. 58, 1, July 1998.
- [38] F. Lemuet, F. Méot, *Developements in the ray-tracing code Zgoubi for 6-D multiturn tracking in FFAG rings*, NIM A 547 (2005) 638-651.
- [39] F. Méot, 6-D beam dynamics simulations in FFAGs using the ray-tracing code Zgoubi, ICFA Beam Dyn.Newslett.43:44-50 (2007).
- [40] Franck Lemuet, Collection and muon acceleration in the neutrino factory project, PhD thesis, Paris KI University, April 2007.
- [41] V. M. Kel'man and S. Ya. Yavor, Achromatic quadrupole electron lenses, Soviet Physics Technical Physics, vol. 6, No 12, June 1962 ; S. Ya. Yavor et als., Achromatic quadrupole lenses, NIM **26** (1964) 13-17.
- [42] A. Septier, Cours du DEA de physique des particules, optique corpusculaire, Universite d'Orsay, 1966-67, pp. 38-39. ´
- [43] S. P. Karetskaya et als., Mirror-bank energy analyzers, in Advances in electronics and electron physics, Vol. 89, Acad. Press (1994) 391-491.
- [44] A. Septier et J. van Acker, Les lentilles quadrupolaires électriques, NIM 13 (1961) 335-355; Y. Fujita and H. Matsuda, Third order transfer matrices for an electrostatic quadrupole lens, NIM **123** (1975) 495-504.
- [45] J. Fourrier, F. Martinache, F. Méot, J. Pasternak, Spiral FFAG lattice design tools, application to 6-D tracking in a protontherapy class lattice, NIM A 589 (2008).
- [46] F. Méot, Tracking studies regarding EMMA FFAG project, Internal report CEA DAPNIA-06-04 (2006).
- [47] S. Machida et al., Acceleration in the linear non-scaling fixed-field alternating-gradient accelerator EMMA, Nature Physics, vol. 8, March 2012.
- [48] Installed by Pavel Akishin, JINR, Dubna, 1992.
- [49] M.W. Garrett, Calculation of fields [...] by elliptic integrals, J. Appl. Phys., **34**, 9, sept. 1963.
- [50] P.F. Byrd and M.D. Friedman, Handbook of elliptic integrals for engineers and scientists, pp. 282-283, Springer-Verlag, Berlin, 1954.
- [51] A. Tkatchenko, Computer program UNIPOT, SATURNE, CEA Saclay, 1982.
- [52] J.L. Chuma, PLOTDATA, TRIUMF Design Note TRI-CO-87-03a.
- [53] J. Thirion et P. Birien, Le spectromètre II, Internal Report DPh-N/ME, CEA Saclay, 23 Déc. 1975 ; H. Catz, Le spectromètre SPES II, Internal Report DPh-N/ME, CEA Saclay, 1980 ; A. Moalem, F. Méot, G. Leleux, J.P. Penicaud, A. Tkatchenko, P. Birien, A modified QDD spectrometer for  $\eta$  meson decay measurements, NIM A289 (1990) 168-175
- [54] P. Pile, I-H. Chiang, K. K. Li, C. J. Kost, J. Doornbos, F. Méot et als., A two-stage separated 800-MeV/c Kaon beamline, TRIUMF and BNL Preprint (1997).
- [55] F. Méot, *The raytracing code Zgoubi*, CERN SL/94-82 (AP) (1994), 3rd Intern. Workshop on Optimization and Inverse Problems in Electromagnetism, CERN, Geneva, Switzerland, 19-21 Sept. 1994.
- [56] E. Grorud, J.L. Laclare, G. Leleux, Résonances de dépolarisation dans SATURNE 2, Int. report GOC-GERMA 75-48/TP-28, CEA Saclay (1975), and, Home Computer Codes POLAR and POPOL, IRF/LNS/GT, CEA Saclay (1975).
- [57] M. Froissart et R. Stora, Dépolarisation d'un faisceau de protons polarisés dans un synchrotron, NIM 7 (1960) 297-305.
- [58] J.L. Hamel, mini graphic library LIBMINIGRAF, CEA-DSM, Saclay, 1996.
- [59] F. Méot e , A. París, Concerning effects of fringe fields and longitudinal distribution of b10 in low- regions on dynamics in LHC, report FERMILAB-TM-2017, August 23, 1997.

# **Index**

ALE, 163 acceleration, 70, 72, 92, 188, 244, 246 AGSMM, **79**, 163, 164, **175** AGSQUAD, **80**, **176** AIMANT, 58, **81**, 103, **177** alignment (mis-) of optical elements , **163** AUTOREF, **86**, **181** backward ray-tracing, 161 beam-beam spin kick, 87, 182 BEAMBEAM, **87**, **182** BEND, 25, **88**, **183** BINARY, **55**, **184** BORO, **46**, **49**, **53**, 92, 191, **225**, **229**, **231**  $BORO \times D_{ref}$ , 73, 79, **92**, 161 BREVOL, 24, **89**, **185** CARTEMES, 24, 89, **90**, 117, 123, 124, 128, 129, 139, 162, **186**, 208, 257, 292 CAVITE, 72, **92**, 93, 163, **188** CHAMBR, 70, 95, **95**, **189**, 245 CHANGREF, 66, 86, 95, 96, **96**, 98, **190** CHANGREF "New Style", 190 CHANGREF "Old Style", 190 CHANGREF "New Style", 96 CHANGREF "Old Style", 96 checking field, 161 checking trajectories, 161 chromaticity, **154**, 155 CIBLE, 65, **98**, **191** closed orbit, 11, 61, 92, 94, 156, 160 COLLIMA, 70, **99**, **192**, 245 constraint (FIT, FIT2), 57, **60**, **213** coupling, **155**, **160** cyclotron, 92, 94, 105 DECAPOLE, 68, **100**, **193**, 243 DIPOLE, 57, 58, 81, 95, **101**, 105, 163, **194**, 269 DIPOLE-M, 81, **103**, 129, 166, **195**, 238 DIPOLES, 81, **105**, **197** DODECAPO, 25, 68, **109**, **199**, 243 DRIFT, **110**, **200** EBMULT, 25, 26, 58, 68, **111**, 201 EL2TUB, 24, **112**, **203** ELMIR, **113**, **204** ELMIRC, **114**, **205** ELMULT, 26, 58, 68, 111, **115**, **206** ELREVOL, 24, **117**, 162, **207** EMMA, 118, **208** END, 54, **56**, **212** ESL, 66, **110**, **200** FAISCEAU, **148**, **209** FAISCNL, **148**, 162, **209**, 292 FAISTORE, **148**, 162, **209**, 292 FFAG, 92, 94, 105, 118, 119, 121 FFAG magnet, radial, 105, **119**, **210** FFAG magnet, spiral, **121**, **211**

FIN, **56**, **212** FIT, 51, 54, 57, **57**, 60, 64, **213**, 244 fit, constraint, **60, 61**, **214** fit, ITER, **213** fit, penalty, **213** fit, variable range, **60**, **213** FIT2, 51, 57, **57**, 60, 64, **213**, 244 FOCALE, **150**, **215** FOCALEZ, **151**, **215** fringe fields overlapping, 105 GASCAT, **63**, **216** GETFITVAL, 54, **64**, **217** HISTO, 47, 66, 99, 152, **152**, 166, **218**, 245 IC, 162 ID, **90**, **186** IDMAX, 49, **49** IEX, 29, 50, **50**, 77, 90, 95, 99, 149, 158, **166** IL, 161 IMAGE, 86, 150, **150**, **219** IMAGES, 49, 150, **150**, **219** IMAGESZ, **151**, **219** IMAGEZ, **151**, **219** IMAX, **46**, **49**, 53, 66, 70, 74, 92, 93, 148, 158, 162, 166 INTEG, 245 integration step size, 166 coded, 166 negative, 66, 161 IORDRE, 25, 27, 68, 85, 90, 104, 123, 124, 139 KPOS, **163** LABEL, 72, 125, 149, 156, 158, **162**, 209, 222, 236, 252, 292 MAP2D, 25, **123**, 138, **220** MAP2D-E, 25, **124**, **221** maps, summing, 185 MARKER, **125**, **222**, 292 MATRIX, 51, 57, 60, 86, 140, **154**, 155, 181, **223**, 229, 230 MCDESINT, 47, 49, 54, 65, 66, 70, 152, **224**, 245, 269 MCOBJET, 46, 47, 61, 65, 70, 71, 166, **225**, 244 misalignment, **163** Monte Carlo, 46, 53, 65, 70, 166, 225, 231 multi-particle, 70, 166, 244 multi-turn, 72, 92, 162, 244, 269, 282, 292, 297 multi-turn tracking, 70 MULTIPOL, 25, 58, 68, 72, 111, 115, 126, **228**, 243 negative charge, 46, 49, 166, 225, 229 negative momentum, 46, 49, 166, 225, 229 negative rigidity, 166 NPASS, 70, 92, 149, 152, 158, 162, 166, 209, 244, 252 OBJET, 49, 60, 65, 71, 86, 92, 95, 150, 160, 163, 166, **229** OBJETA, 53, 70, **231** OCTUPOLE, 68, 127, **232**, 243 OPTICS, **67**, **233** ORDRE, 68, **234**

outpoi.lis, 128 PARTICUL, 53, 65, 69, 74, 76, 77, 99, 111–115, 117, 134, 143, XPAS, negative, 161 145, 224, **235** PICKUPS, **156**, 162, **236** PLOTDATA, 157, **237** POISSON, 128, **238** POLARMES, 129, 166, **239** positioning of optical elements, **163** PS170, 130, **240** QUADISEX, 24, 25, 131, **241** QUADRUPO, 25, 57, 58, 68, 95, 100, 115, 126, 127, 132, 135, 163, **242**, 243 REBELOTE, 46, 51, 54, 57, 70, **70**, 72, 92, 149, 152, 156, 158, 162, 163, 166, 209, 229, **244**, 252, 269 reference rigidity, 46, 49, 73, 92, 161 RESET, 71, **245** SCALING, 59, 72, 92, 93, 162, 163, 188, 245, **246** SEPARA, 134, **247** SEXQUAD, 24, 131, **248** SEXTUPOL, 25, 68, 135, 243, **249** SOLENOID, **136**, **251** spin kick, beam-beam, 87, 182 spin tracking, 33, 70, 74, 96, 141, 147, 152, 158, 166, 218, 244, 253, 269 spin,  $\vec{n}_0$  vector, 62 SPINR, **137**, **250** SPNPRNL, 158, **252**, 292 SPNPRT, 76, 158, **252** SPNSTORE, 158, **252**, 292 SPNTRK, 54, 70, **74**, 166, 245, **253** SRLOSS, **76**, **254**, 255 SRPRNT, **159**, **255** stopped particles, 70, 71, 95, 99, 149, 166, 189, 192 storage files, 291 synchrotron motion, 70, 72, 92, 188, 244, 246 synchrotron radiation, 37, 292 synchrotron radiation loss, 76, 159, 254 synchrotron radiation spectra, 77, 256 SYNRAD, **77**, **256** tag, symmetry index, 49 tag, tag character, 47, 49, 50, 66, 77, 148, 149, 152, 158 TARGET, **98**, **191** time varying fields, 161 TOSCA, 24, 58, 68, **138**, 162, 163, **257**, 269, 292 TRANSMAT, **140**, **258** TRAROT, 141, **259** TWISS, 51, **160**, **260** UNDULATOR, 142, **261** UNIPOT, 24, 143, **262** variable (FIT, FIT2), 57, **57**, **213** VENUS, 24, 25, 144, **263** WIENFILT, 25, 145, **264** XCE, 163 XPAS

XPAS, coded, 166 YCE, 163 YMY, 146, **265** zgoubi, 291 zgoubi.dat, 149, 158, 291 zgoubi.f, 291 zgoubi.fai, 148, 149, 158, 209, 229, 292 zgoubi.map, 162, 292 zgoubi.plt, 125, 162, 222, 292 zgoubi.res, 162, 291 zgoubi.spn, 158, 252, 292 zgoubi.sre, 77 zpop, 39, 148, 158, 162, 291

negative, 66